*Dr. Truong Dinh Chau Department of Automatic Control Engineering Faculty of Electric – Electronic Engineering Ho Chi Minh City Polytechnic University Mobile: 091 543 74 40 E-mail: tanchau@mail.ru*

#### Supervisory Control & Data Acquisition

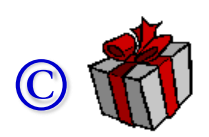

SCADA Systems Modern Automation Control Systems Integrated Automated Control Systems Modern Process Control Systems Complex Manufacturing Systems Computer Integrated Manufacturing Systems (CIMS)

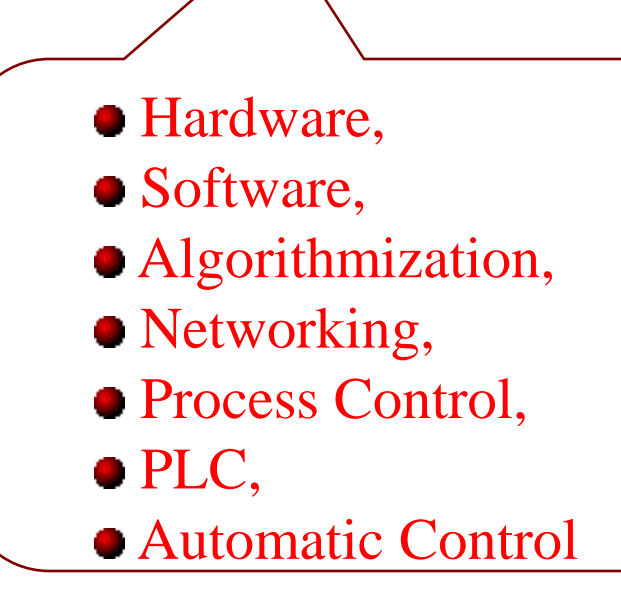

#### **Description of the Discipline**

The course provides theoretical reductions about possibilities, structures, technical features and trend of Supervisory Control And Data Acquisition (SCADA) system, I/O devices and I/O devices networking (DAQ Card, PLC, …) and industry communication technology.

The crucial issue of the course is analysis of components in the SCADA systems, the mechanisms of integration of I/O devices with SCADA software, MS Office the other applications.

In the course use industry components: Siemens, Intouch, GeniDAQ, DDE Servers, OPC Servers and MS Office for practical demonstration of the theoretical material.

## Syllabus

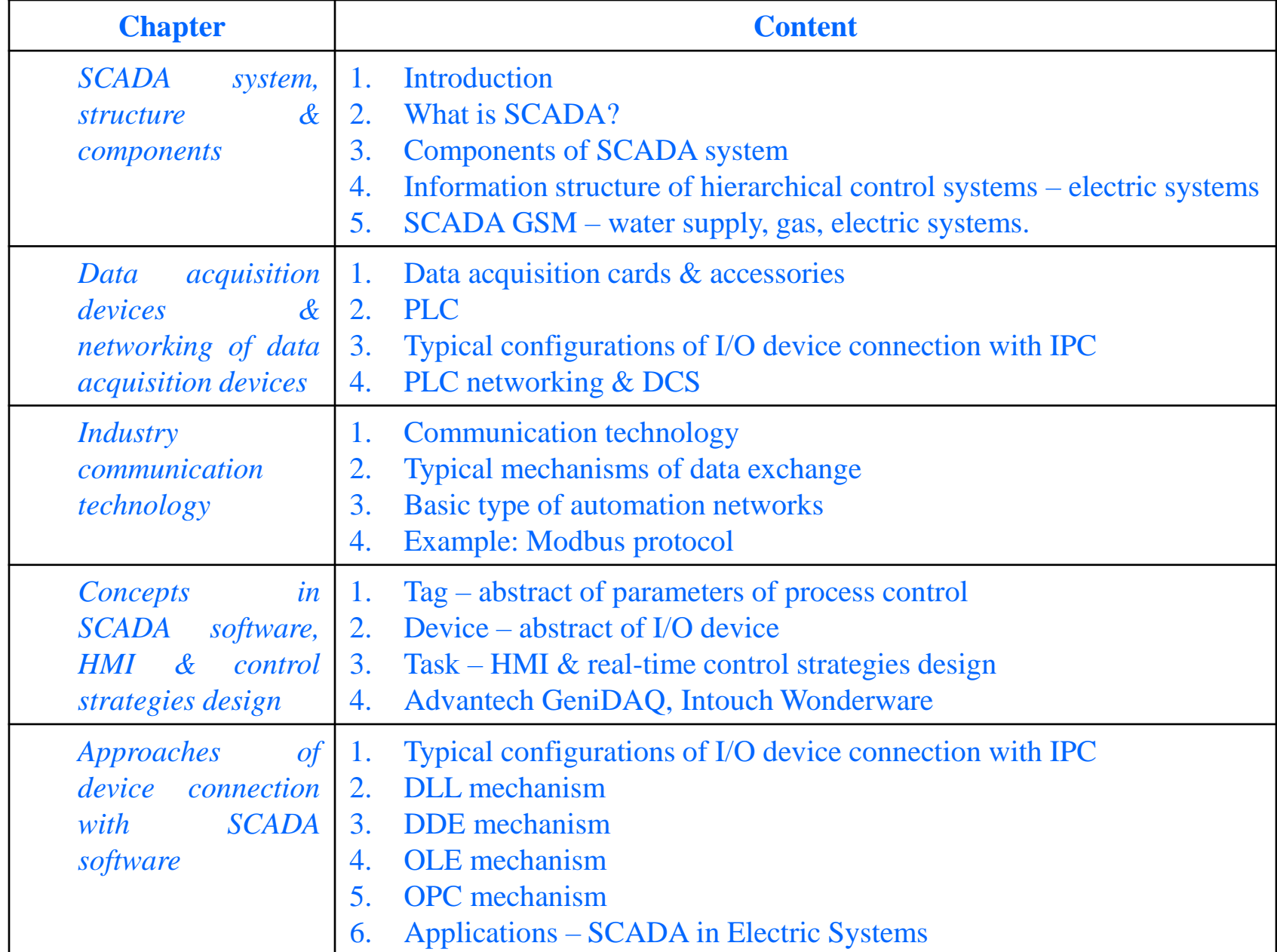

#### Tài liệu tham khảo

- John Pack, Steve Mackay. Practical Data Acquisition for Instrumentation and Control Systems. Elsevier. 2003. 407 p.
- David Bailey, Edwin Wright. Practical SCADA for Industry. Elsevier. 2003. 288 p.

# Mở đầu

- Supervisory Control And Data Acquisition (SCADA) =  $\bullet$ công nghệ tự động hóa + điều khiển
- Đang phát triển và có khuynh hướng phát triển ở trong  $\bullet$ mọi lĩnh vực của công nghiệp.
- Trong mười năm trở lại đây ở các nước tiên tiến quan  $\blacksquare$ tâm mạnh mẽ.
- Sự phát triển mạnh mẽ của công nghê thông tin đã làm  $\bullet$ tăng mức độ tự động hoá và phân bố lại chức năng giữa con người với thiết bị và sinh ra vấn đề tương tác giữa con người – quan sát viên với hệ thống điều khiển.
- SCADA đã được đặt lên hàng đầu ở những nước  $\bullet$ phương tây vào những năm 80 thế kỷ XX. Ở Việt Nam 90-x.

## Xu hướng của nguyên nhân tai nạn trong hệ thống tự động hóa phức tạp

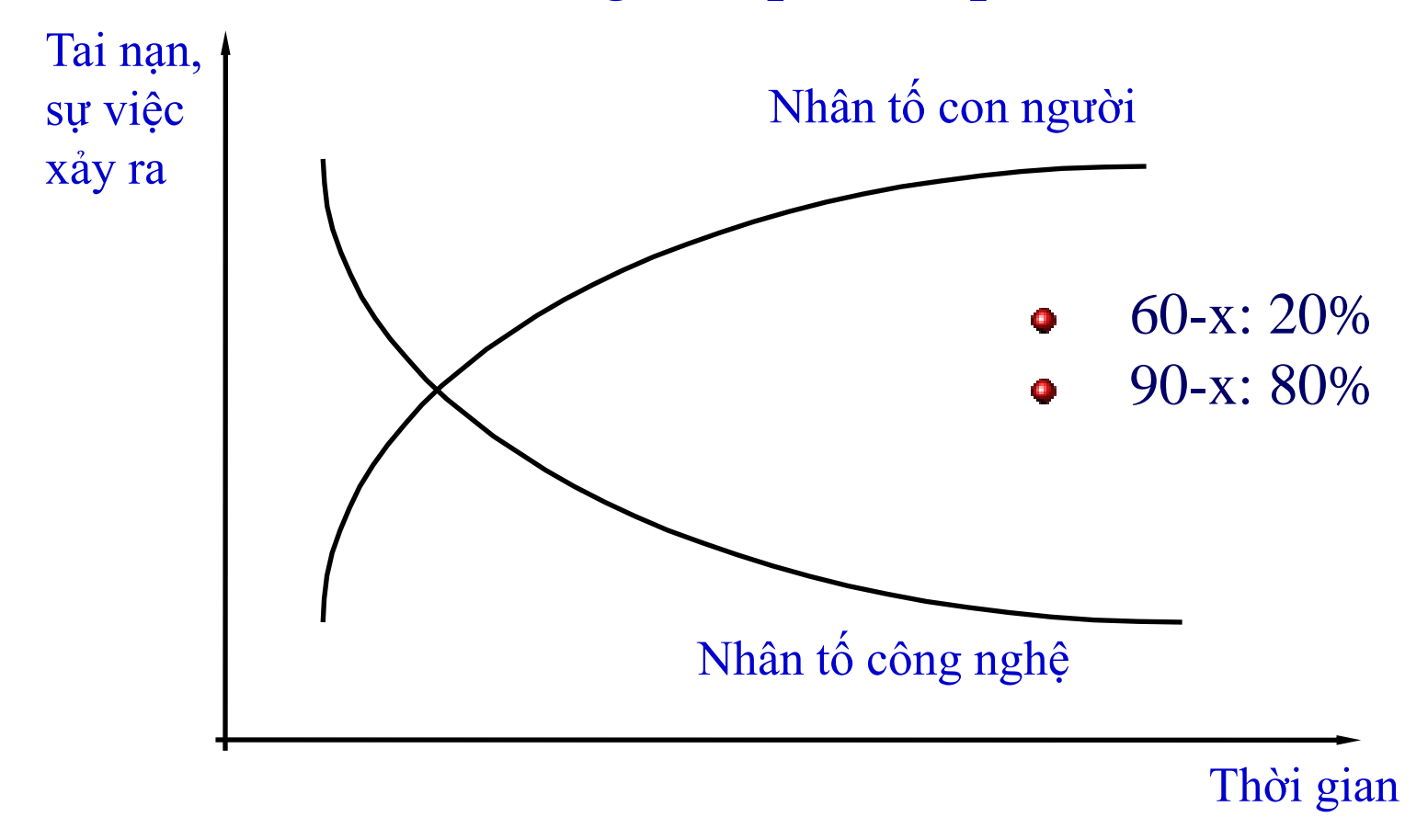

- Áp dụng phương pháp truyền thống củ trong việc xây dựng  $\bullet$ hệ thống tự động hoá.
- Chưa đánh giá đúng vai trò cần thiết phải xây dựng hệ thống  $\bullet$ và giao diện người máy (Human Machine Interface – HMI)

## Các lĩnh vực ứng dụng SCADA

- Hệ thống SCADA ứng dụng hiệu quả nhất trong vấn đề  $\bullet$ tự động hoá điều khiển quá trình liên tục và phân bố.
- Công nghệ dầu khí.  $\bullet$
- Điều khiển sản xuất, chuyển tải và phân phối năng lượng  $\bullet$ điện.
- Cung cấp nước, làm sạch nước và phân phối nước.  $\bullet$
- Điều khiển những đối tượng vũ trụ;  $\hat{\mathbf{u}}$
- Điều khiển trong giao thông (tất cả các dạng giao thông: hàng không, đường sắt, đường bộ, đường thuỷ, tàu điện ngầm).
- Viễn thông.
- Quân sự. $\blacksquare$

# Các hệ thống SCADA

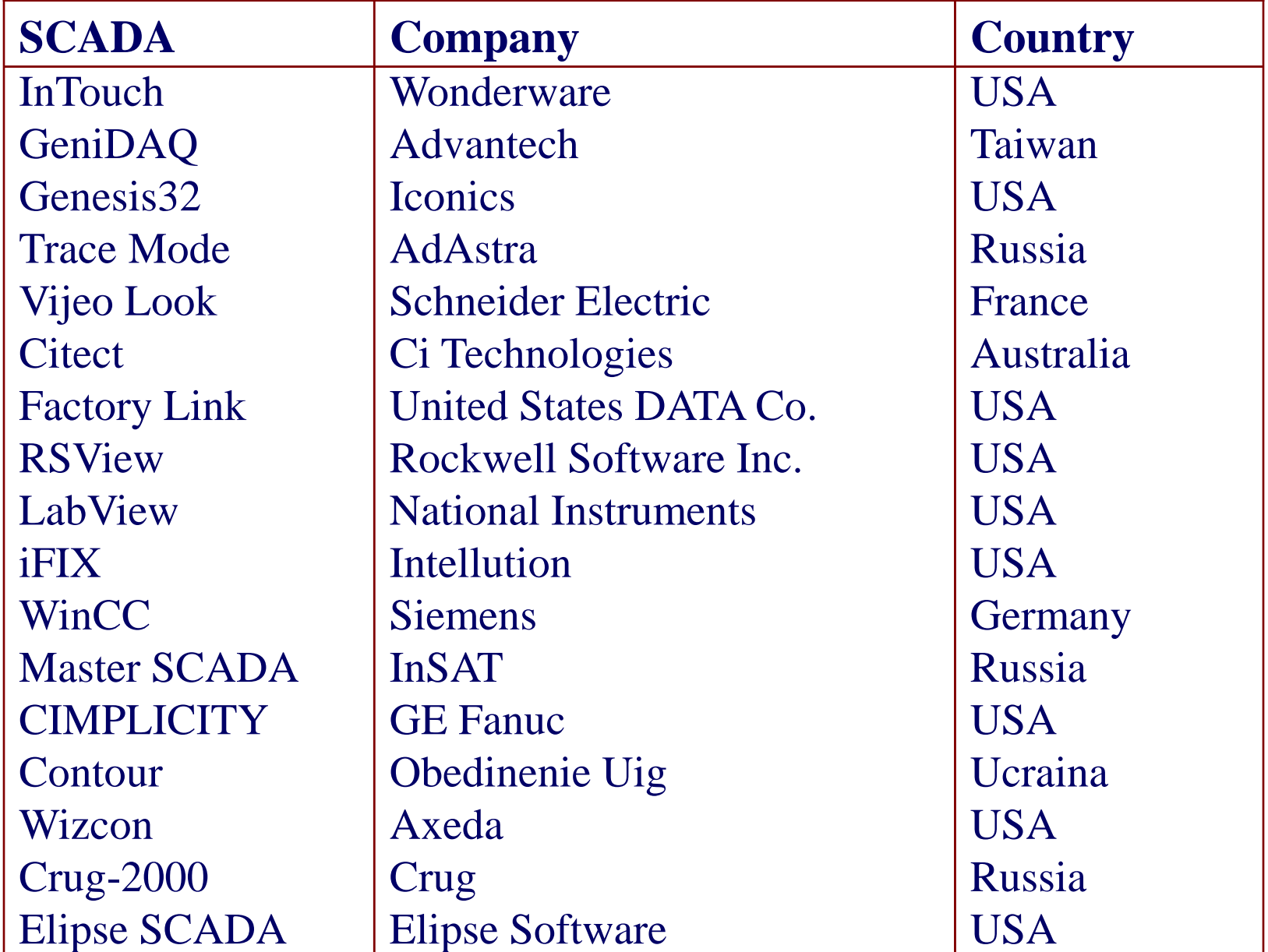

#### What is SCADA?

- SCADA quá trình thu thập dữ liệu thời gian thực từ các đối tượng để xử lý, biểu diển, lưu trữ, phân tích và có khả năng điều khiển những đối tượng này.
- Các hệ thống SCADA hiện đại là một giai đoạn phát triển hệ thống tự động hoá trước đây, chính là hệ thống truyền tin và báo hiệu (Telemetry and Signalling).
- Trong những hệ thống SCADA dù ít hay nhiều cũng được thực hiện những nguyên tắc như: làm việc với thời gian thực, sử dụng một khối lượng tương đối lớn thông tin thừa (tần số cập nhật dữ liệu cao), cấu trúc mạng, nguyên tắc hệ thống và môdun mở, có thiết bị dự trữ để làm việc trong trạng thái "dự trữ nóng", …

## Thành phần cấu trúc cơ bản của hệ thống SCADA

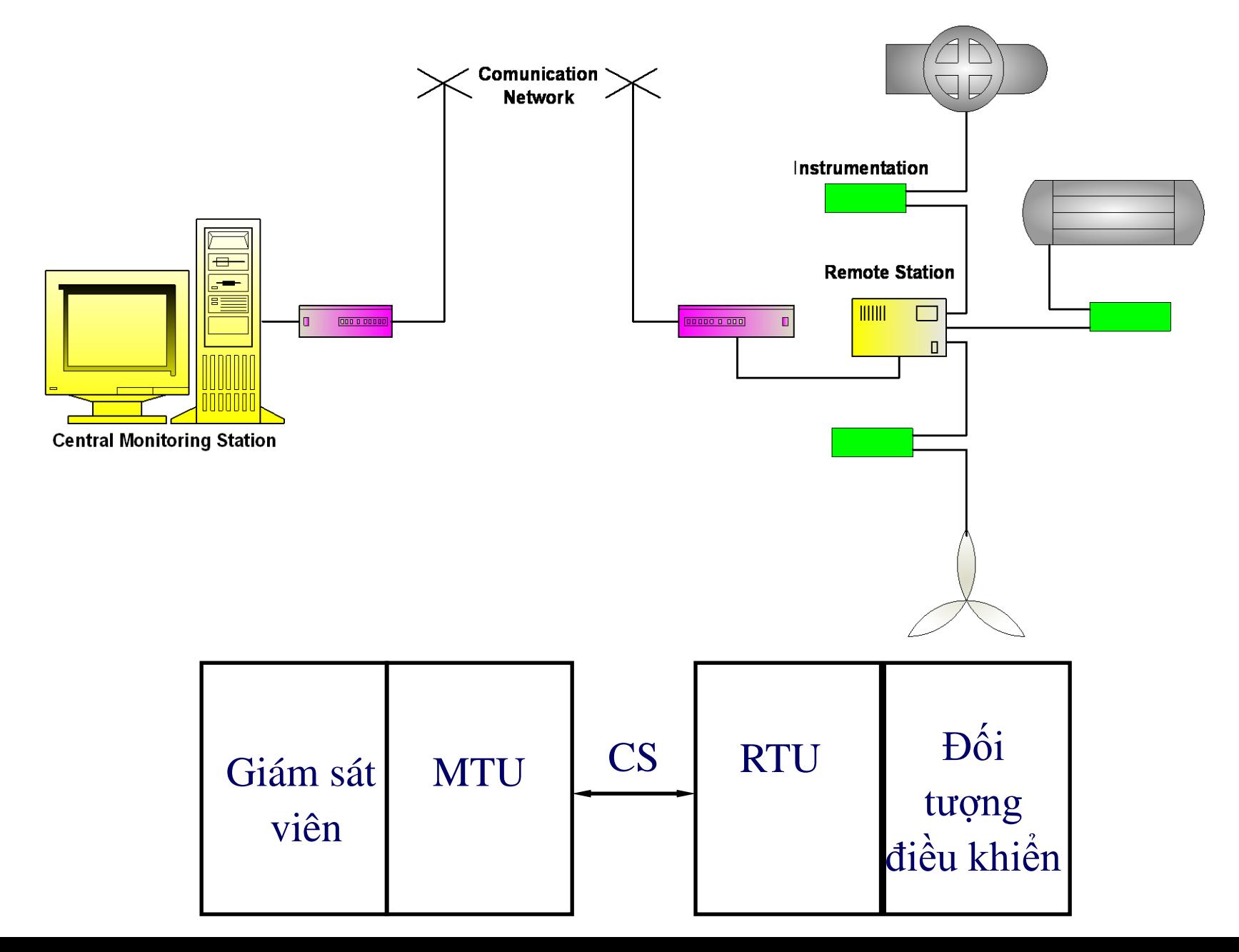

Thành phần cấu trúc cơ bản của hệ thống SCADA

**Remote Terminal Unit (RTU)** – thiết bị đầu cuối từ xa – thực hiện các công việc xữ lý và điều khiển ở chế độ thời gian thực.

RTU rất đa dạng – từ những cảm biến nguyên thuỷ thực hiện thu thập thông tin từ đối tượng cho đến những bộ phận máy móc đa xữ lý thực hiện xữ lý thông tin và điều khiển trong chế độ thời gian thực. Việc sử dụng RTU có bộ xữ lý cho phép làm giảm được yêu cầu đối với tốc độ của kênh truyền kết nối với trung tâm điều khiển.

> *Có 2 loại hệ thống thời gian thực: hệ thống thời gian thực cứng và hệ thống thời gian thực mềm*

Thành phần cấu trúc cơ bản của hệ thống SCADA

**Master Terminal Unit (MTU)** – trung tâm điều phối,  $\blacksquare$ thực hiện công việc xữ lý dữ liệu và điều khiển ở mức cao ở chế độ thời gian thực mềm.

Một trong những chức năng cơ bản của MTU là cung cấp giao diện giữa con người – quan sát viên với hệ thống. MTU có thể bằng những dạng khác nhau, từ một máy tính đơn lẽ với các thiết bị cũ cho đến hệ thống máy tính lớn bao gồm các Server và Client.

**Communication System (CS) –** hệ thống truyền thông  $\blacksquare$ (kênh liên kết) cần thiết để truyền dữ liệu từ các địa điểm ở nơi xa đến MTU và truyền tín hiệu điều khiển đến RTU.

**SCADA = Hardware + Software + Telecommunication + Brainware**

Phân chia nhiệm vụ trên hệ thống SCADA

- $\bullet$  Tồn tại 2 loại điều khiển thiết bị:
	- **·** điều khiển tự động;
	- điều khiển bằng những thao tác gán ban đầu của con người.
- Có 4 thành phần chức năng cơ bản:
	- con người,
	- máy tính tương tác với con người,
	- máy tính tương tác với đối tượng điều khiển,
	- đối tượng điều khiển.

Chức năng của operator

- dự kiến những thao tác nào cần thiết để thực hiện tiếp theo;
- lập chương trình cho những thực hiện tiếp theo;
- theo dõi kết quả làm việc bán tự động hoặc tự động của hệ thống;
- liên can vào quá trình trong những trường hợp có  $\bullet$ sự việc trầm trọng xảy ra, khi hệ thống tự động không trả lời, hoặc khi cần thiết phải thay đổi thông số quá trình;
- thu nhận kinh nghiệm từ quá trình làm việc.

## Cấu trúc của hệ thống điều khiển hiện đại

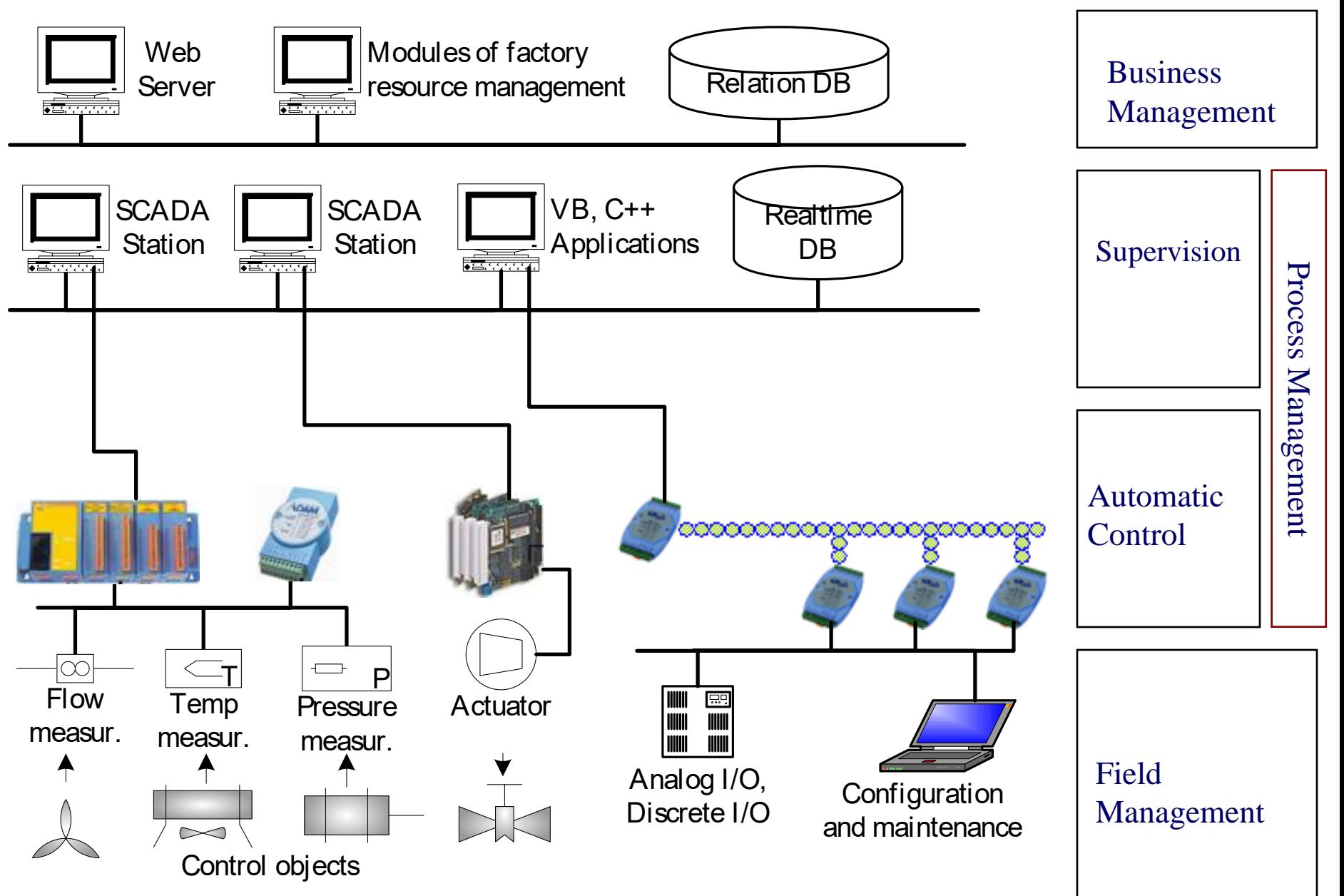

## Cấu trúc của hệ thống điều khiển hiện đại

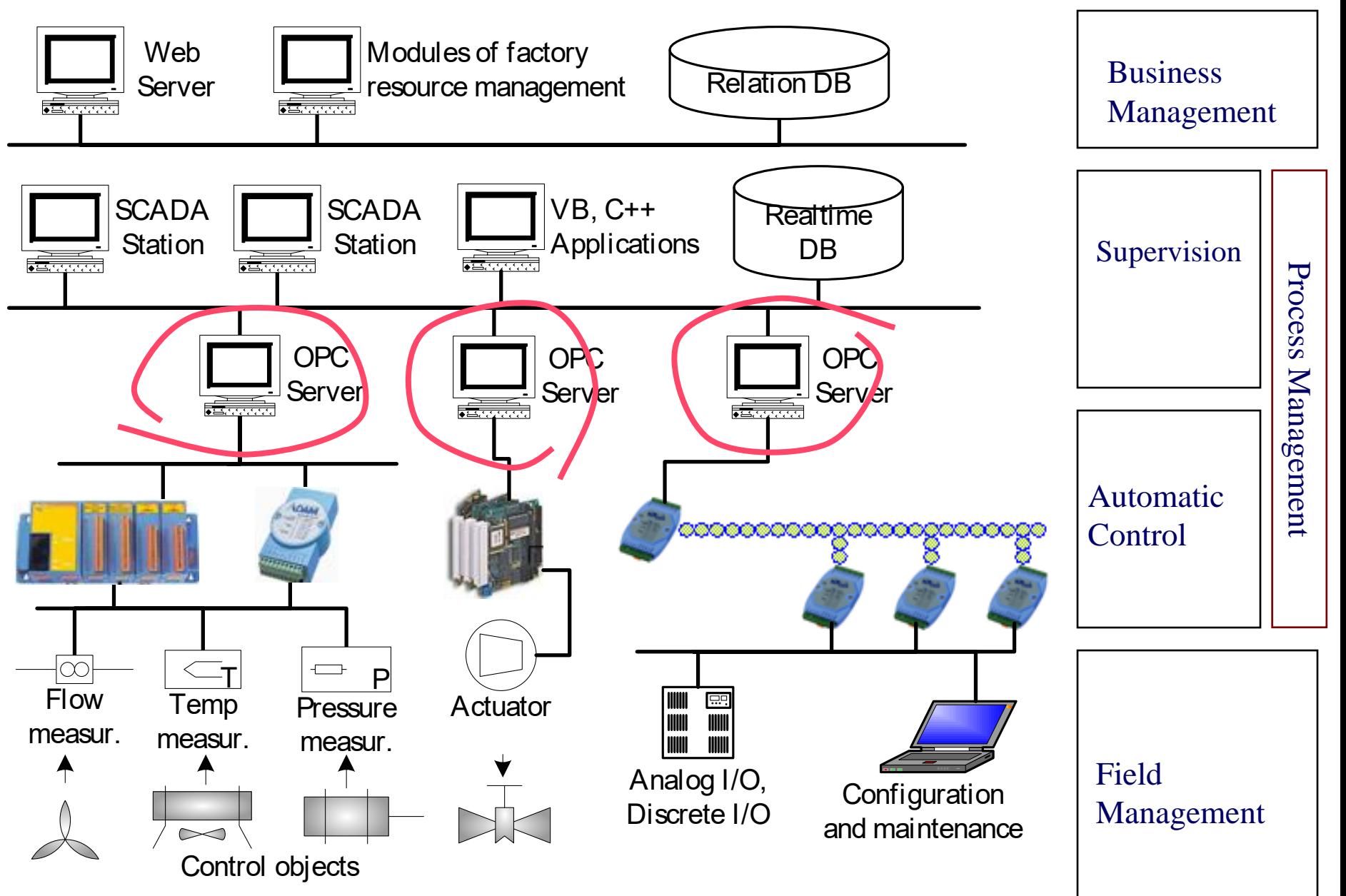

#### DCS

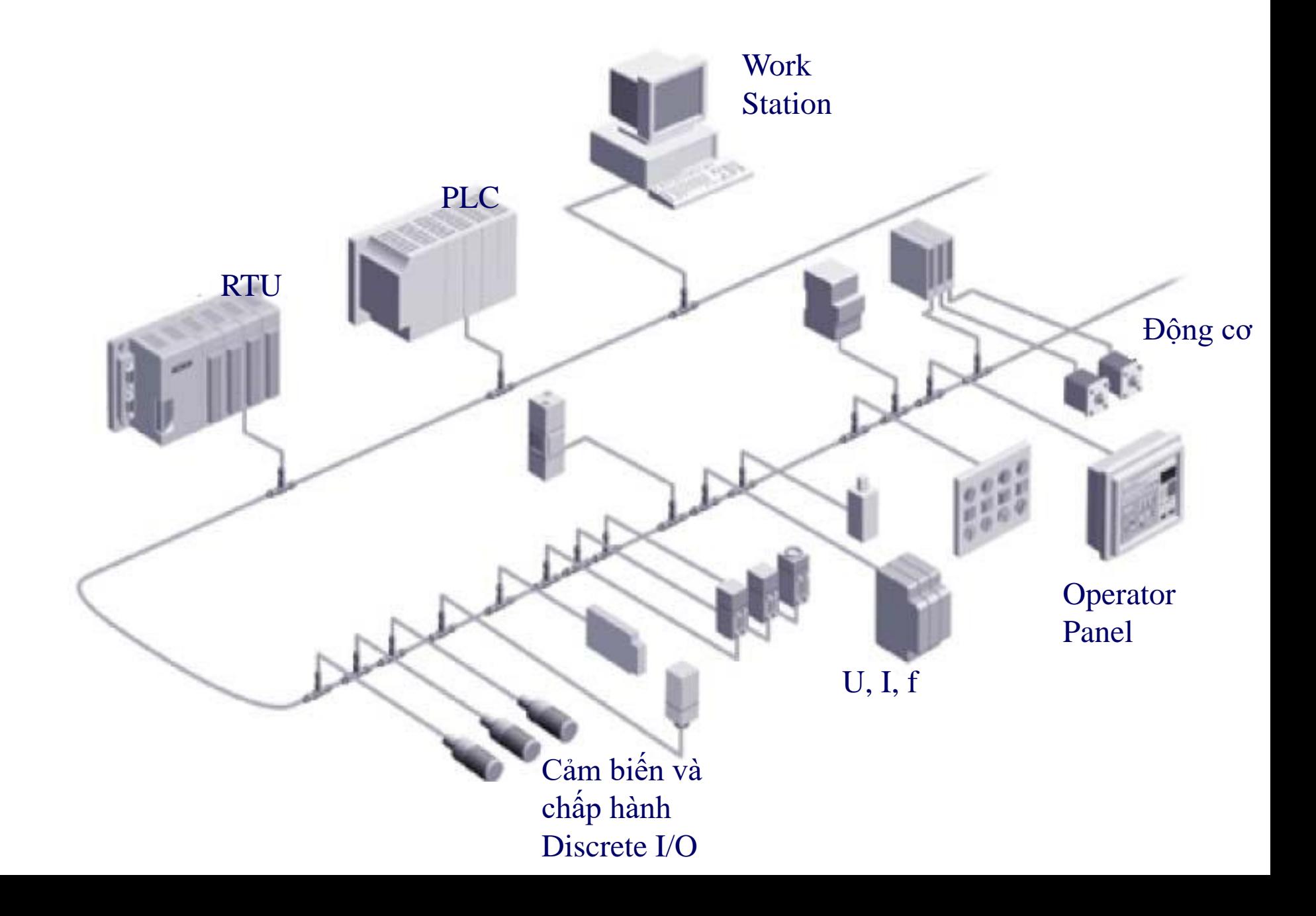

## Luồng thông tin trong hệ thống điều khiển tích hợp

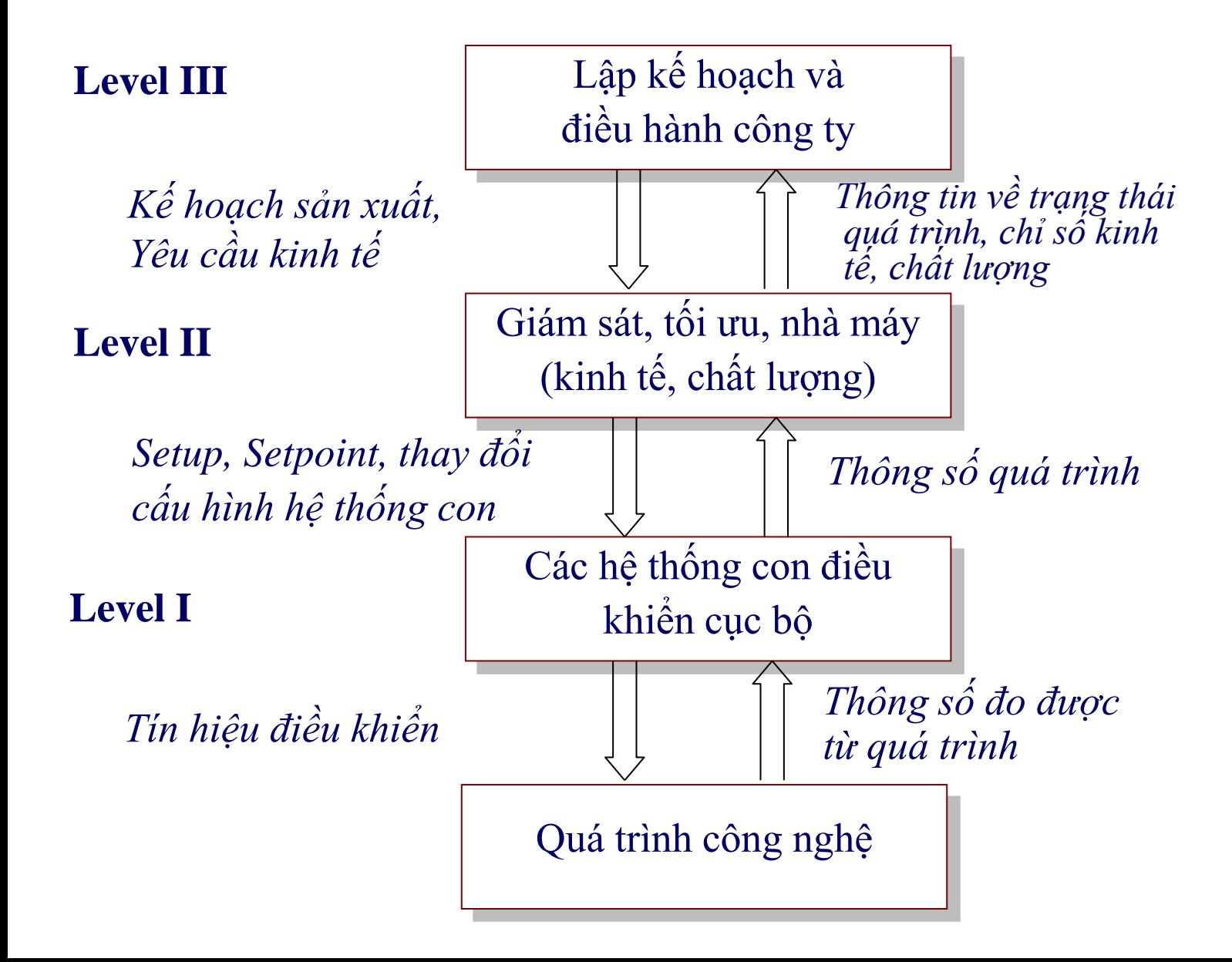

#### Chức năng và nhiệm vụ của Level I

- Thu thập dữ liệu quá trình công nghệ thời gian thực;  $\bullet$
- Tính toán theo algorithm và đưa ra tín hiệu điều khiển  $\blacksquare$ theo qui luật cho trước;
- Báo hiệu về việc vượt quá ngưởng cho phép của các  $\bullet$ thông số;
- Block những hành động lổi của Operator và thiết bị  $\bullet$ điều khiển;
- Ngăn ngừa xãy ra Alarm. $\bullet$

## Chức năng và nhiệm vụ của Level II

- Thu thập thông tin từ cấp dưới, xữ lý, lưu trữ và monitoring;  $\bullet$
- Đưa ra tín hiệu điều khiển trên cơ sở phân tích thông tin;  $\blacksquare$
- Chuyển thông tin về việc sản xuất ở các xưởng, xí nghiệp  $\bullet$ cho cấp cao hơn;
- Tính toán những thông số thứ cấp, trong đó, chỉ số chất  $\blacksquare$ lượng sản phẩm, chỉ số kinh tế-kỹ thuật;
- Lưu trữ thông tin;  $\blacksquare$
- Đưa ra các report;  $\blacksquare$
- Chuẩn đoán về sự hư hỏng của các phần tử trong hệ thống;  $\bullet$
- Xác định thông số, cấu hình của các thiết bị điều khiển và  $\bullet$ những bộ điều khiển cục bộ của Level 1;
- Thay đổi cấu trúc các hệ thống điều khiển cục bộ, thay đổi  $\bullet$ trạng thái làm việc của các thiết bị điều khiển.

## Chức năng và nhiệm vụ của Level III

- Tối ưu các chỉ số kinh tế về sản xuất;
- Điều khiển theo các chỉ số kinh tế, kinh tế-kỹ thuật;
- Quản lý tài nguyên của công ty;  $\bullet$
- Lưu trữ thông tin;  $\bullet$
- Đưa ra kế hoạch sản xuất. $\bullet$

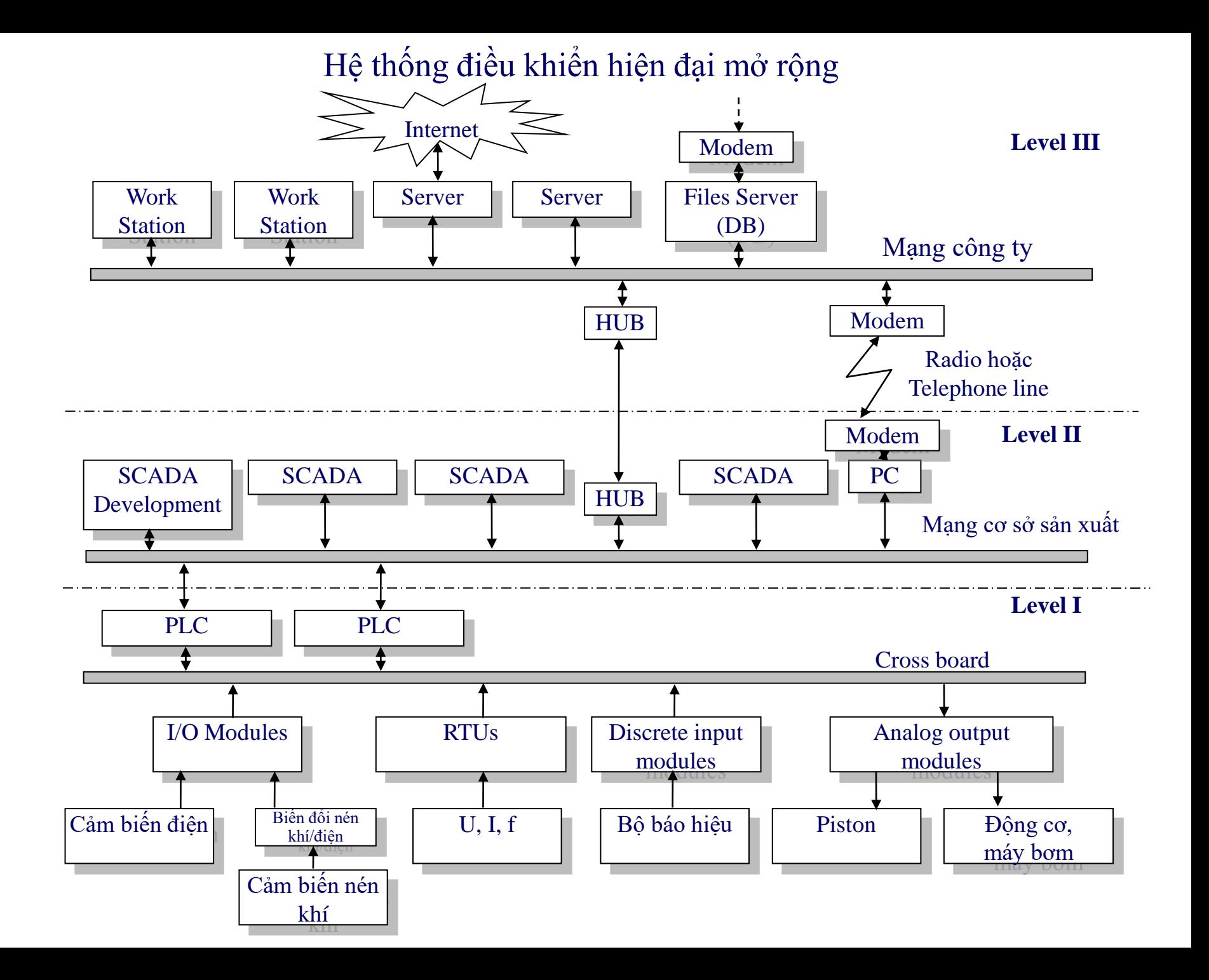

#### **SCADA on GSM Base**

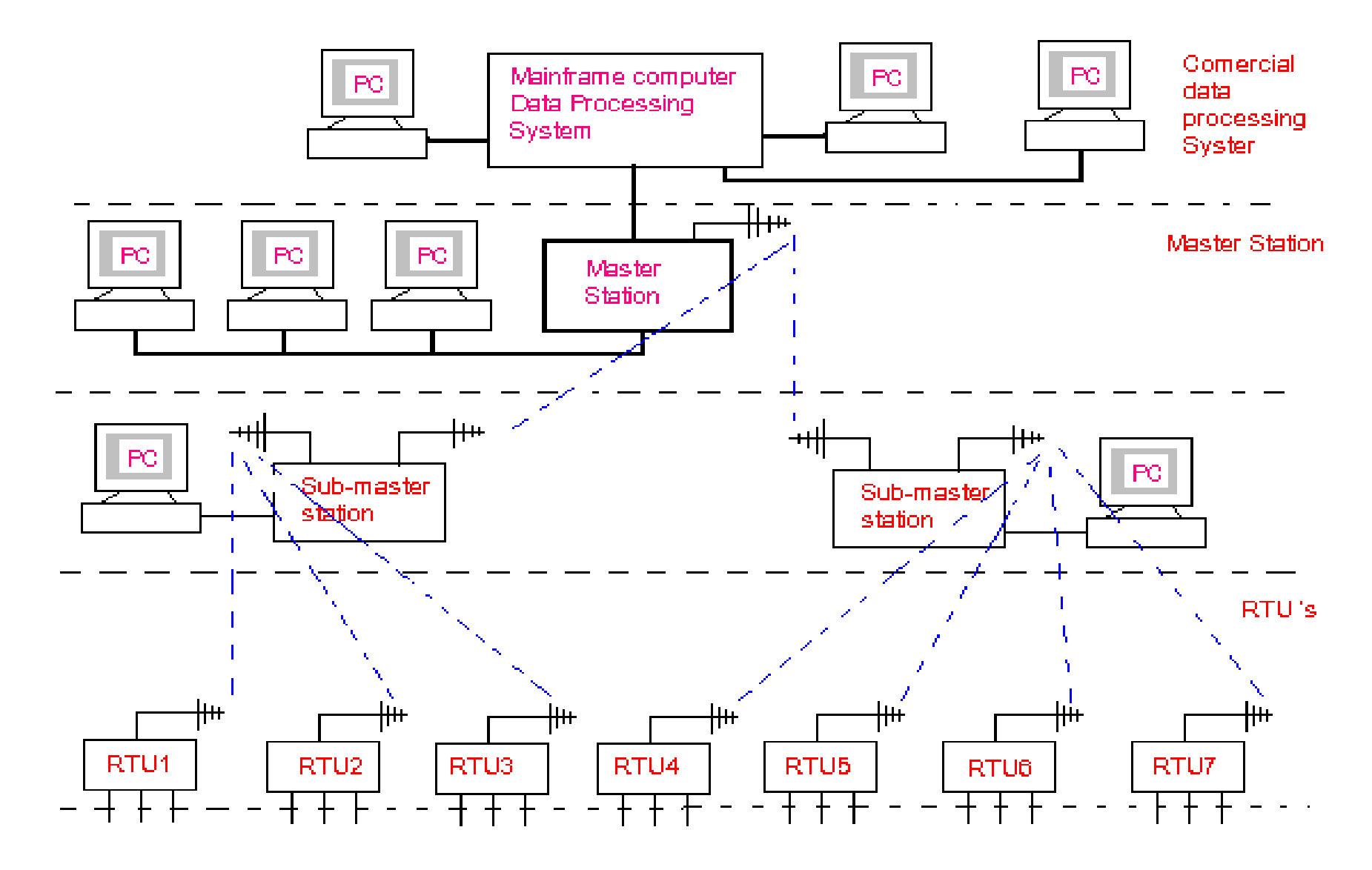

#### **SCADA on GSM Base**

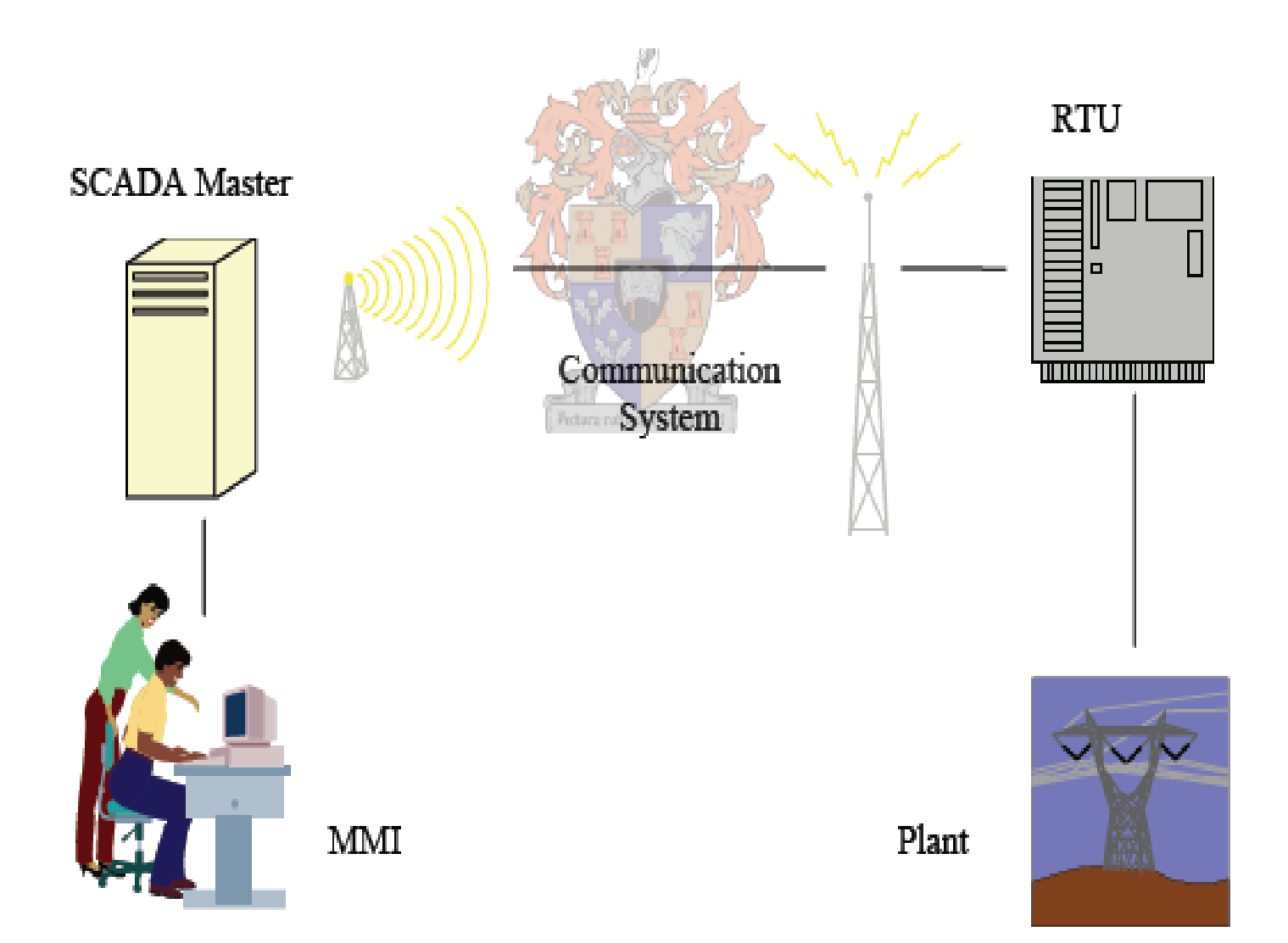

# Radio modems

- Radio modem hoạt động ở tần số 400Mhz đến 900Mhz, bán kính phủ sóng 25 -100 km.
- Chúng có thể hoạt động trong một Network nhưng phải có phương thức quản lý network (Protocols) để xử lý và sửa lổi truyền thông.
- Radio modems dùng giao tiếp theo chuẩn RS-232, tuy nhiên chuẩn RS-422 và RS-485 cũng được sử dụng.
- Tín hiệu số đưa vào modem, được điều chế thành sóng sóng vô tuyến và phát đi trong không gian.

# **RADIO MODEM**

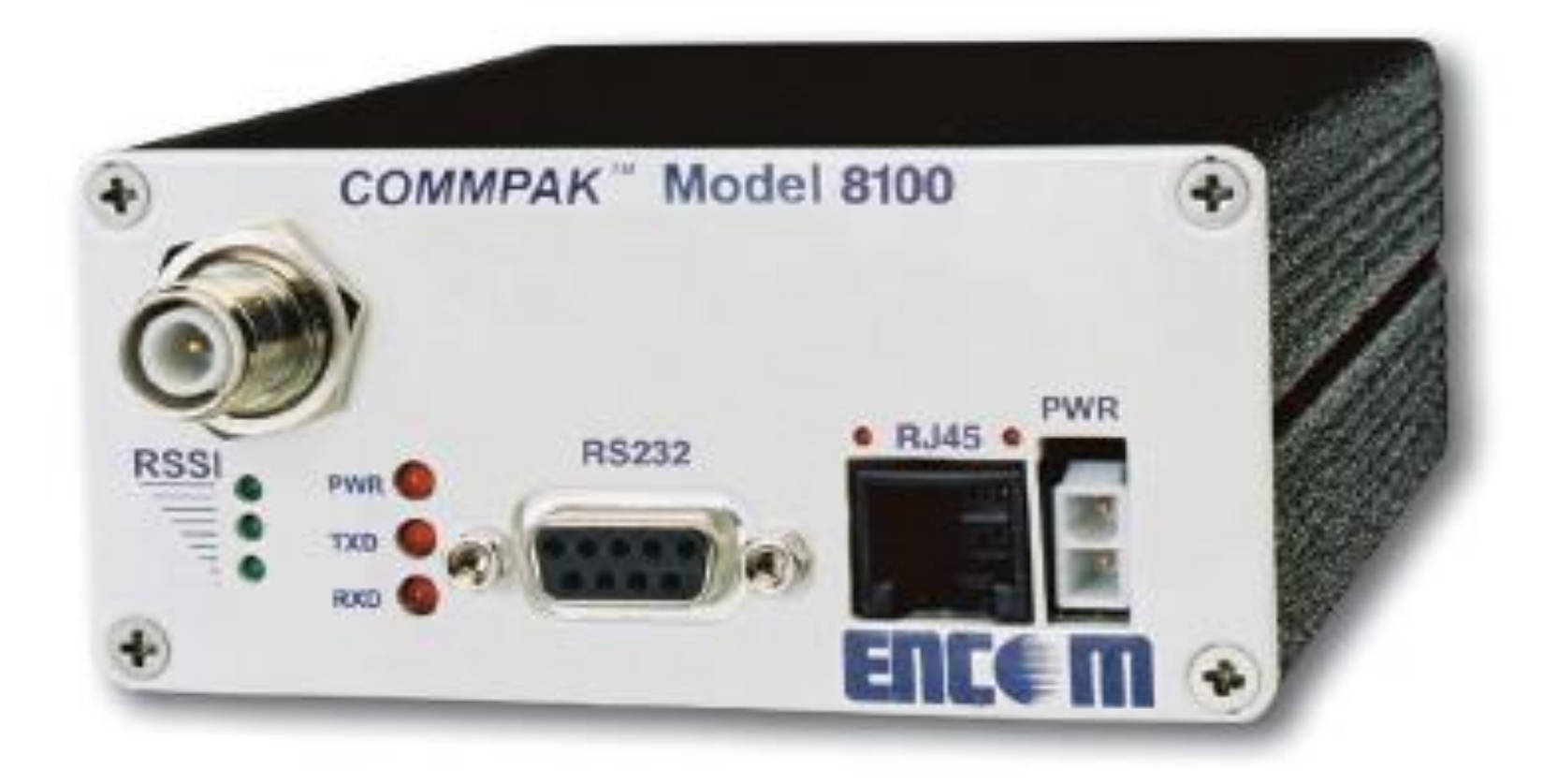

# **Ứng dụng trong lĩnh vực cung cấp nước**

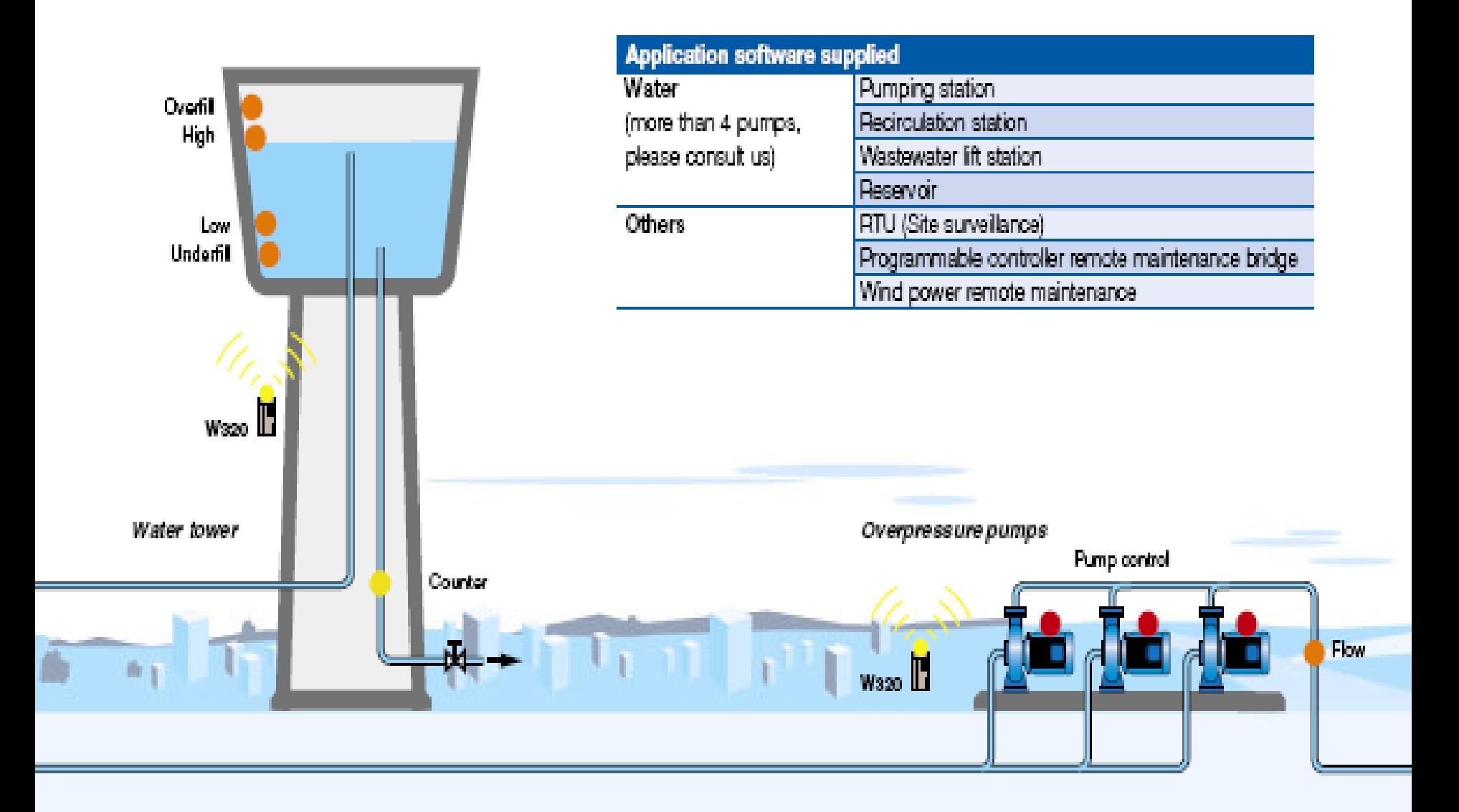

# **Ứng dụng trong lĩnh vực phân phối gas**

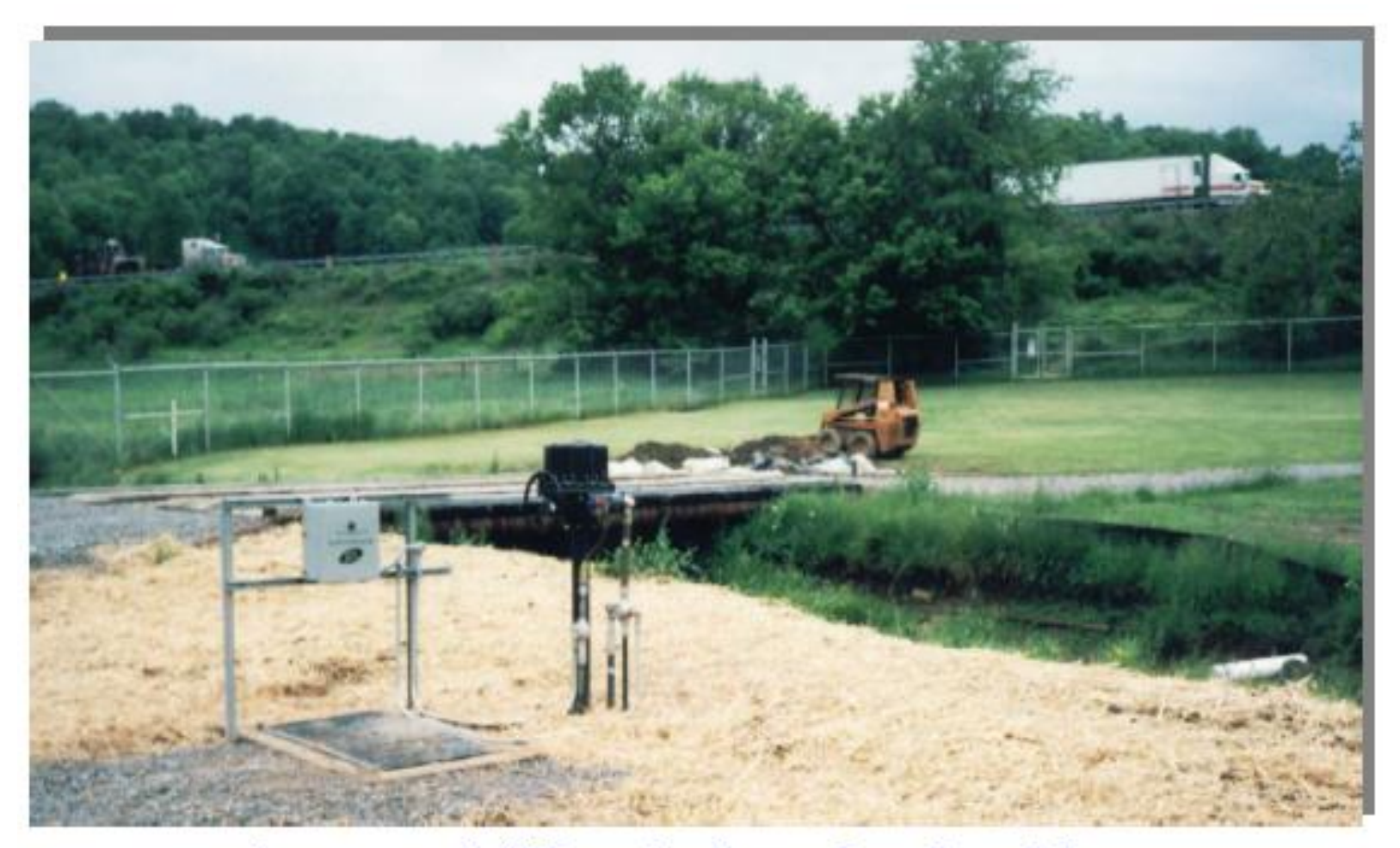

**Autonomous Spill Detection Sensor Over Grated Sump** Remote Gas Compressor Station, West Virginia

# **Ứng dụng trong lĩnh vực dầu khí**

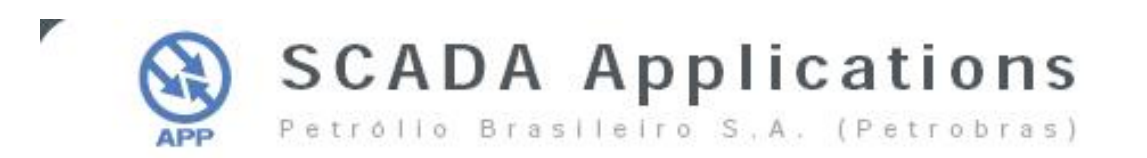

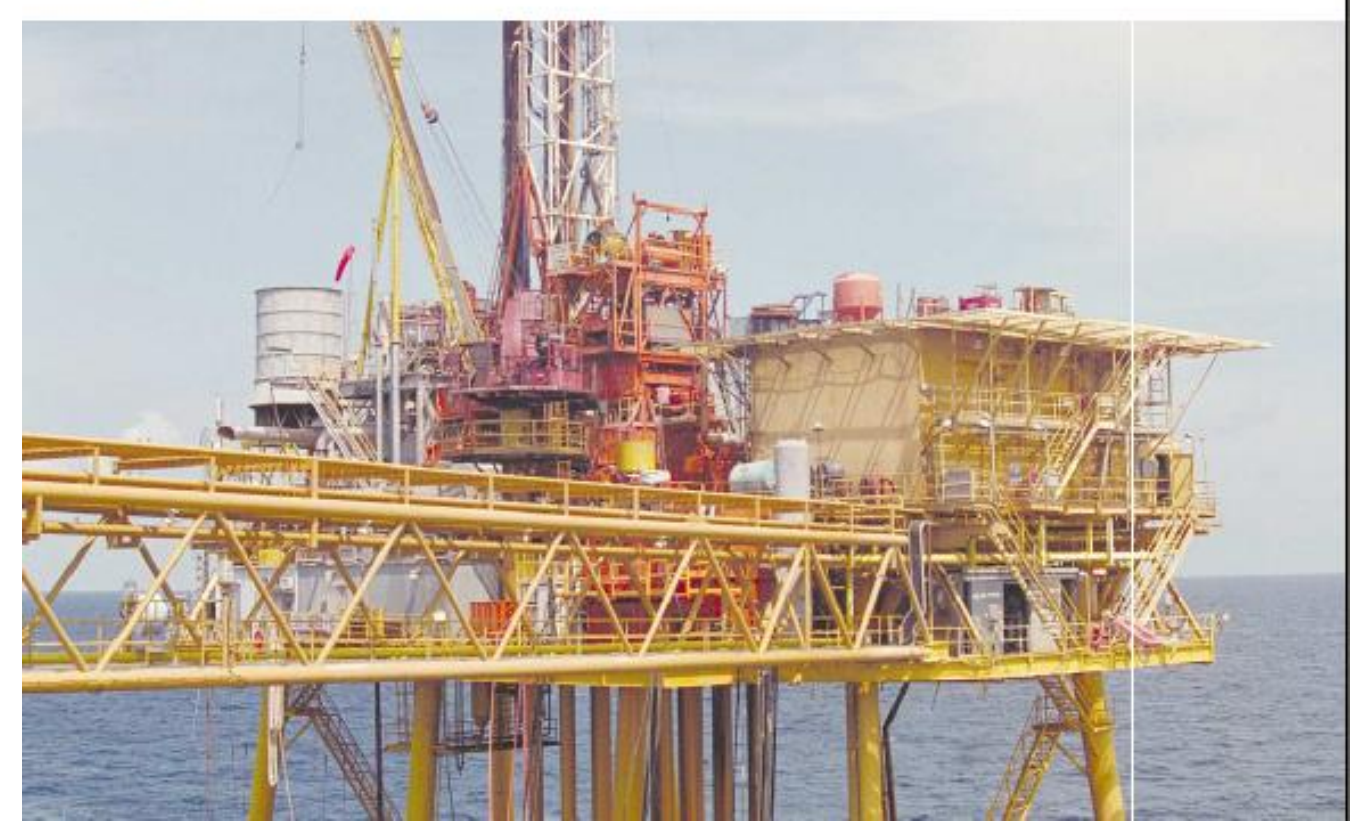

# **Ứng dụng điều khiển hệ thống chiếu sáng**

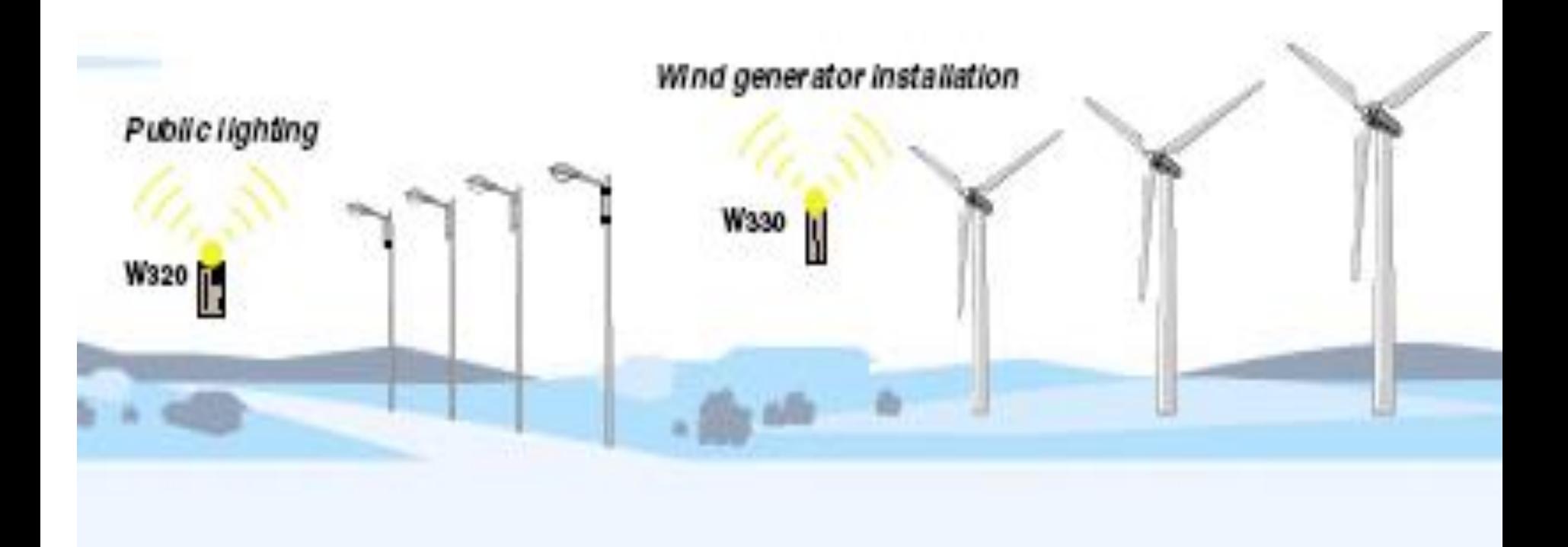

# **Ứng dụng điều khiển hệ thống điện năng**

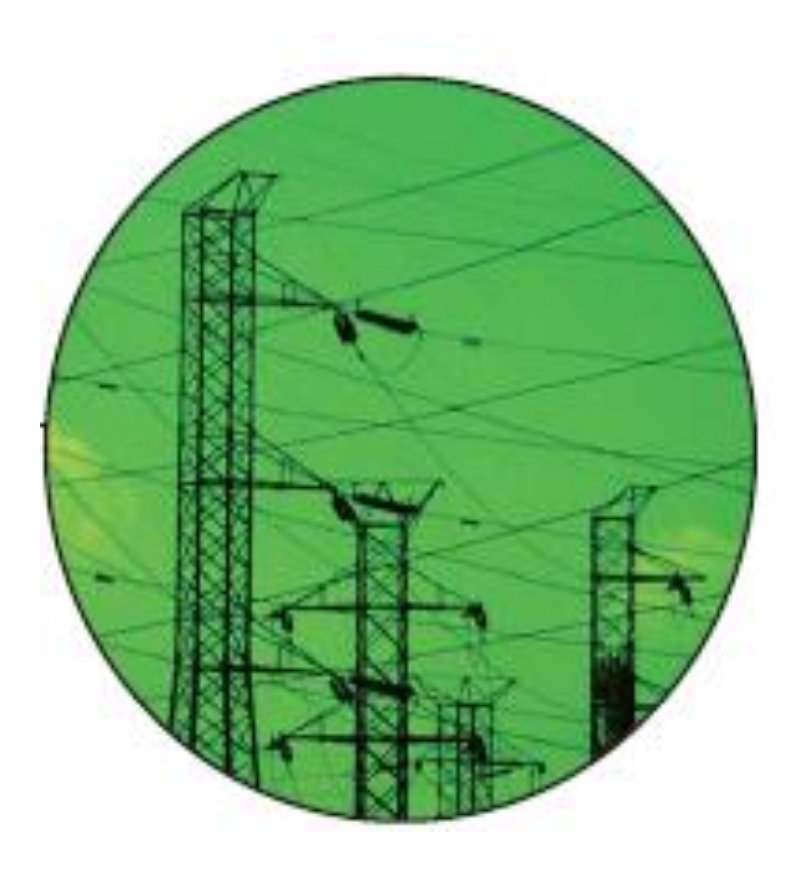

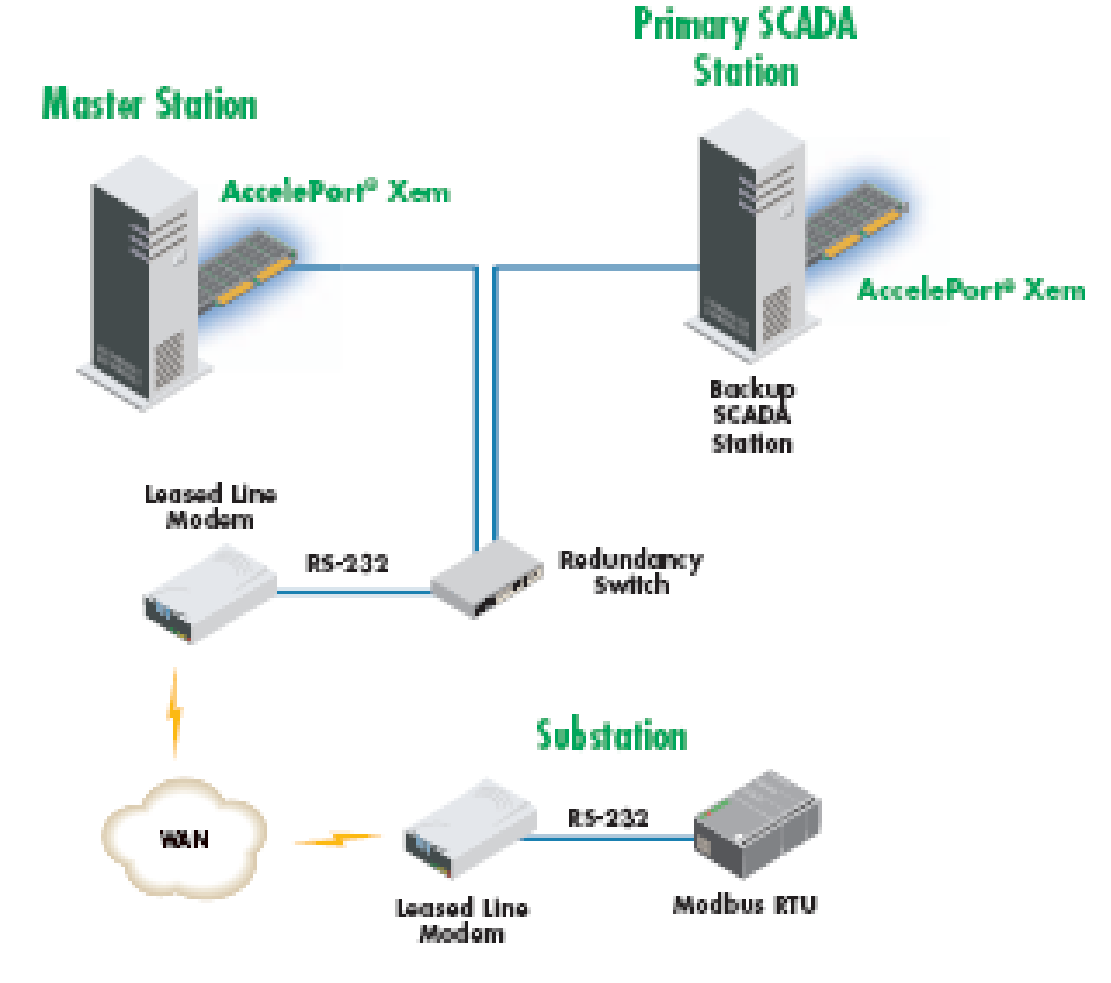

# **SCADA qua vệ tinh**

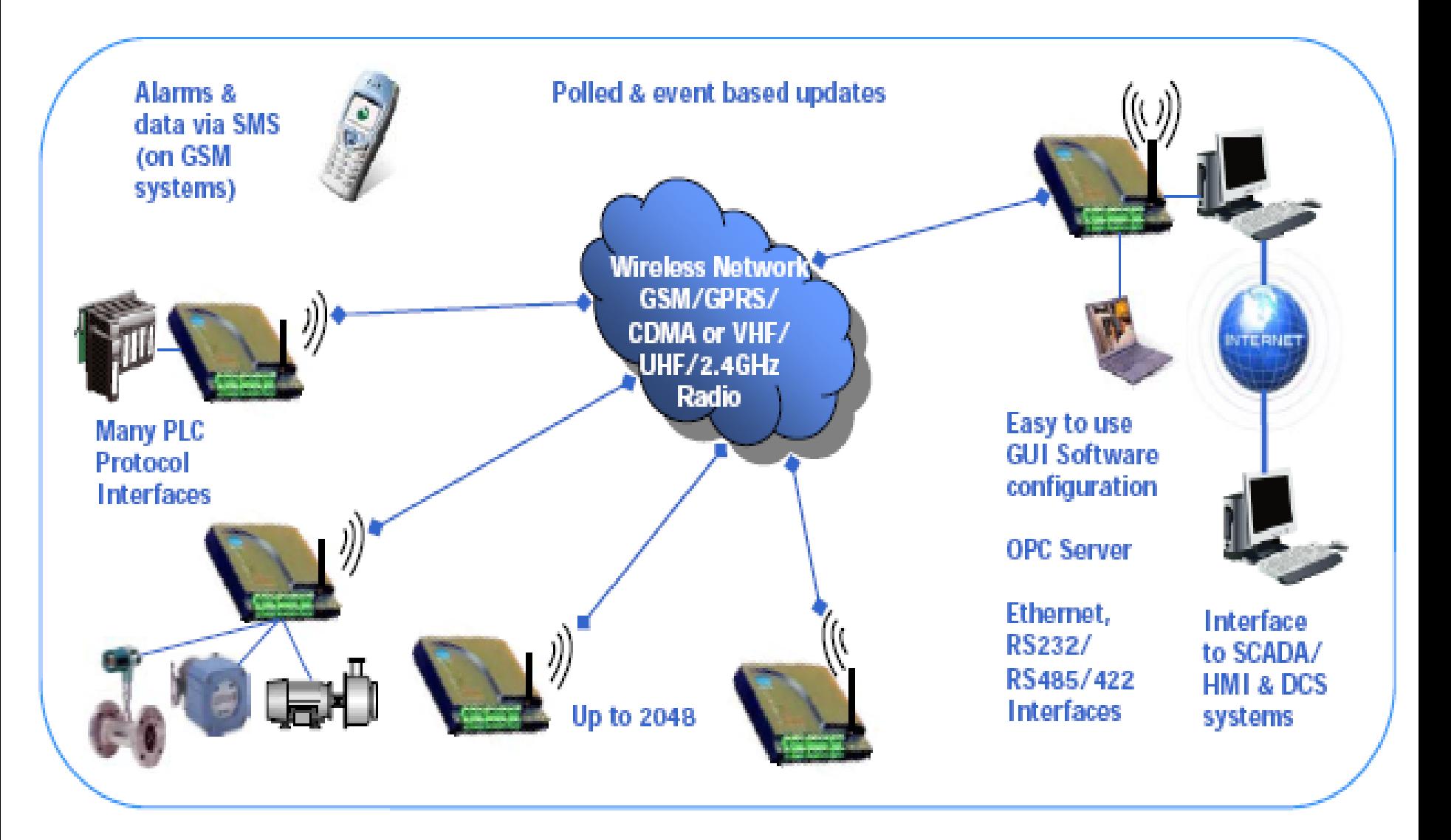

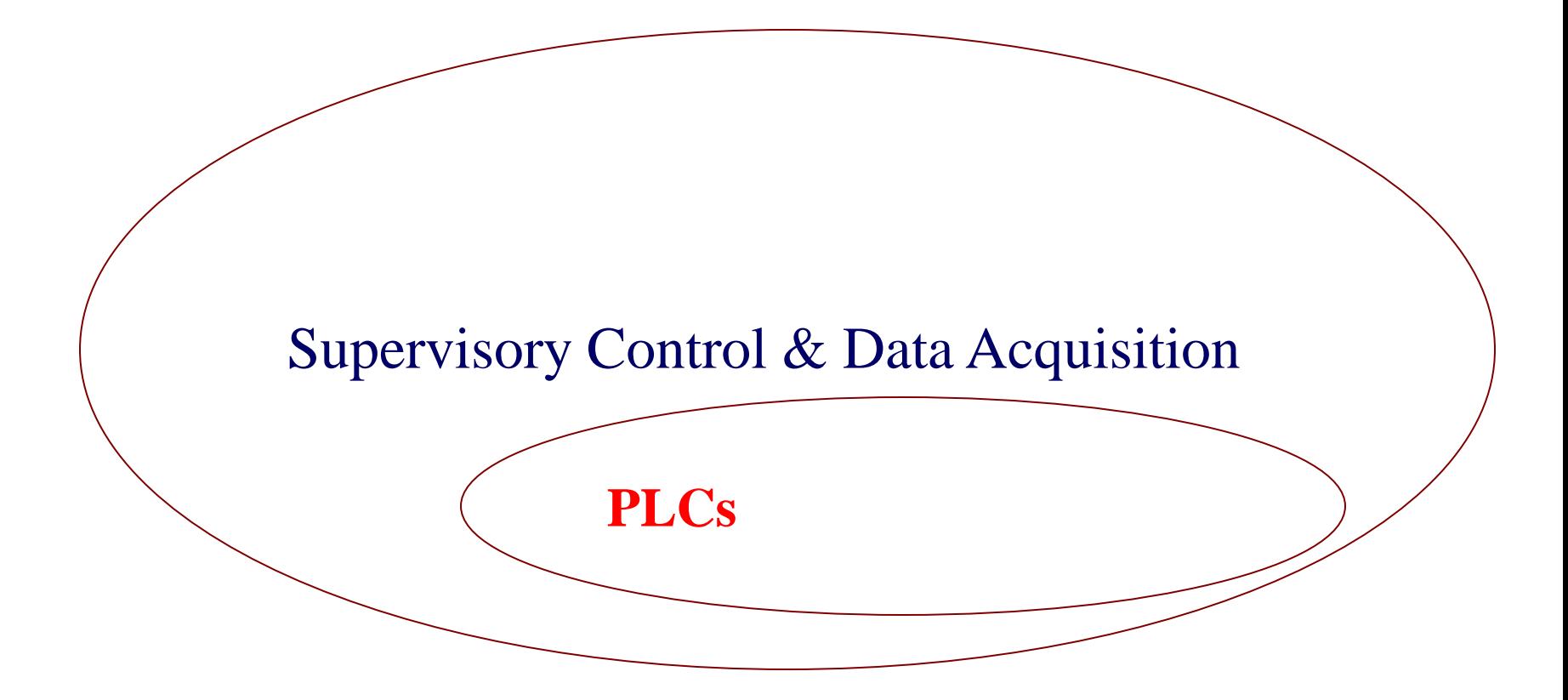

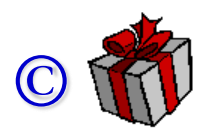

#### PLC (cấu trúc)

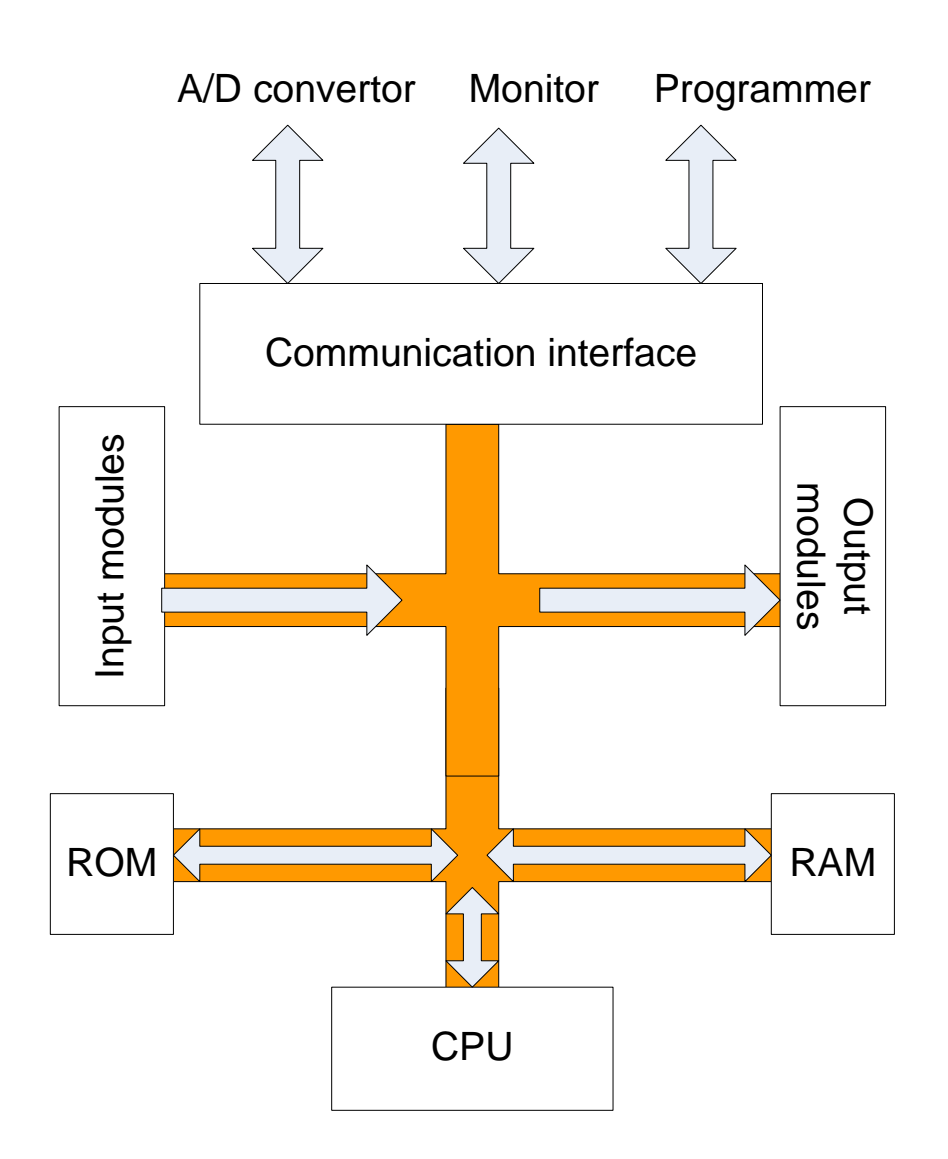
PLC (cấu trúc)

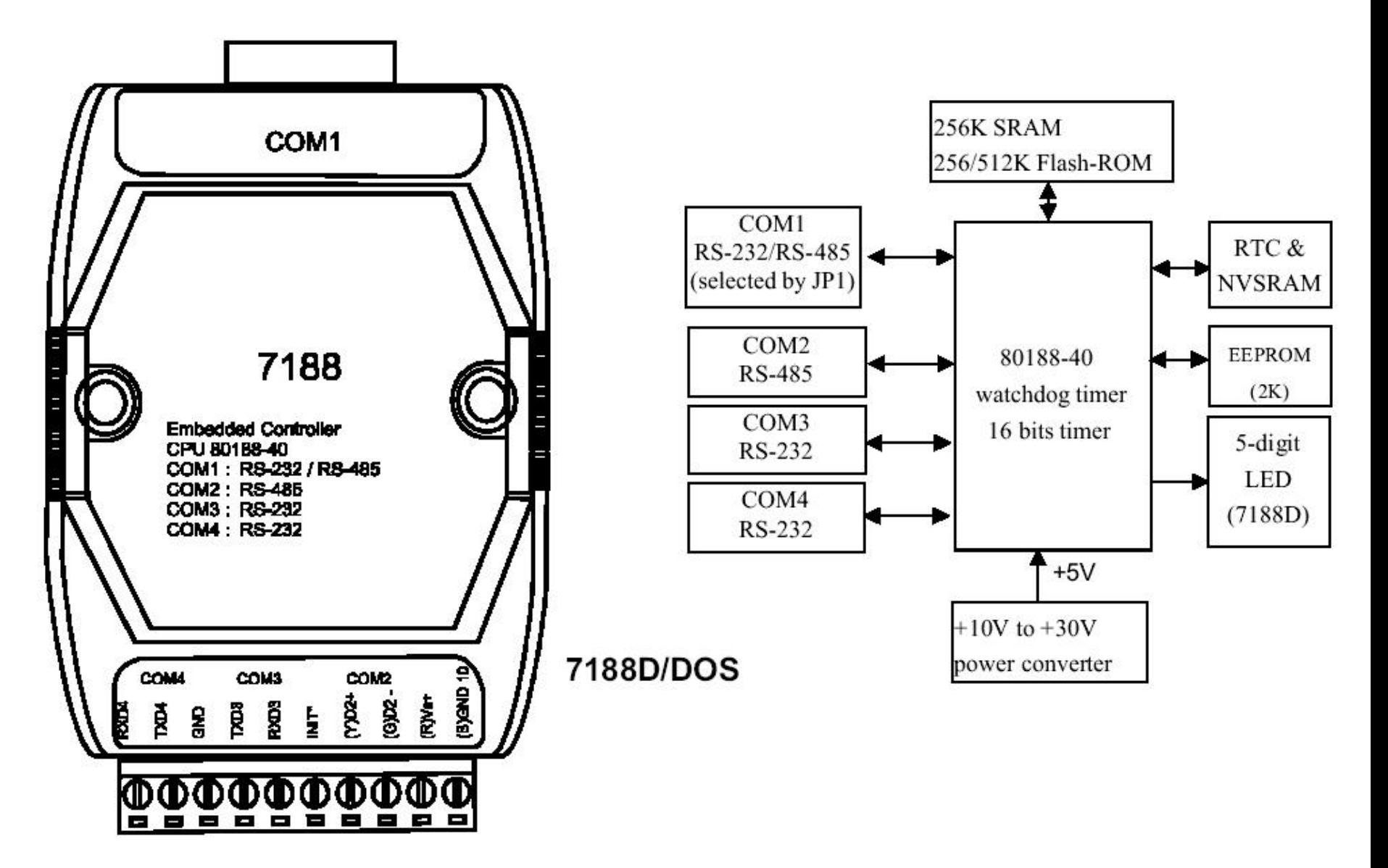

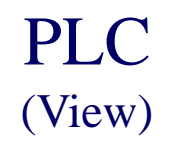

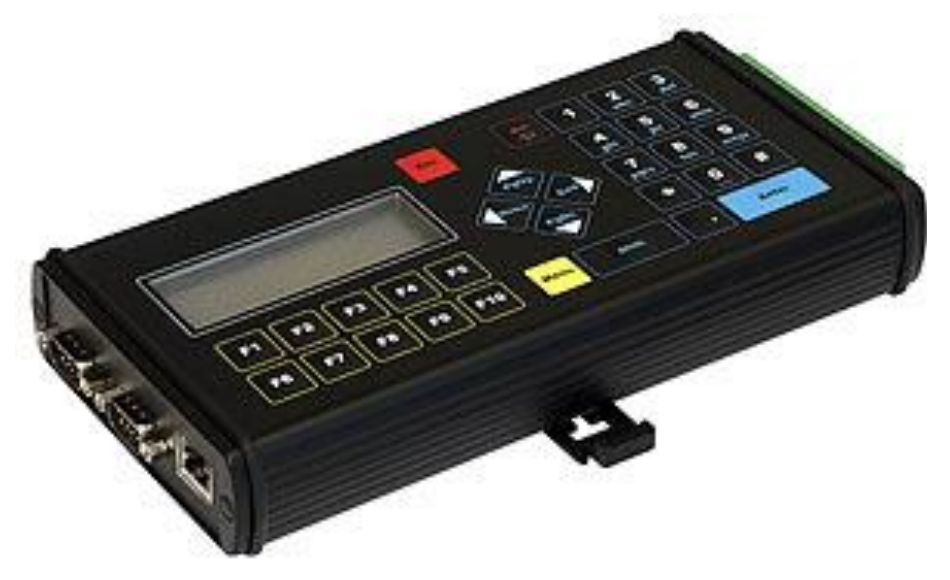

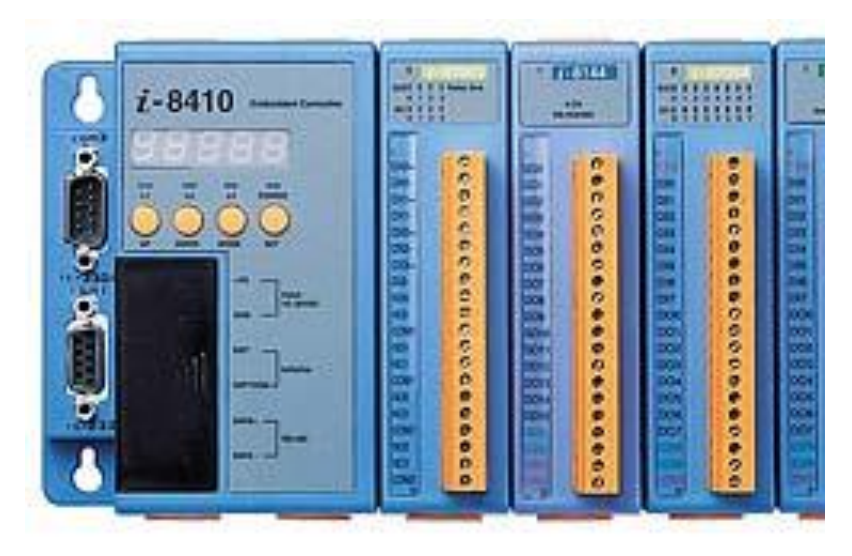

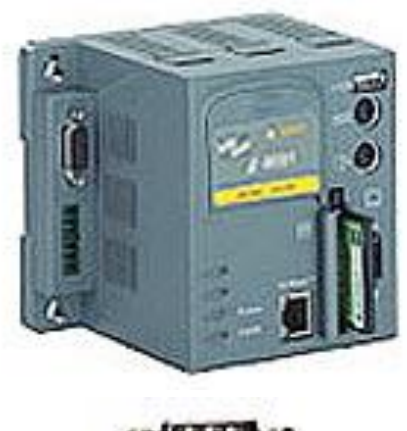

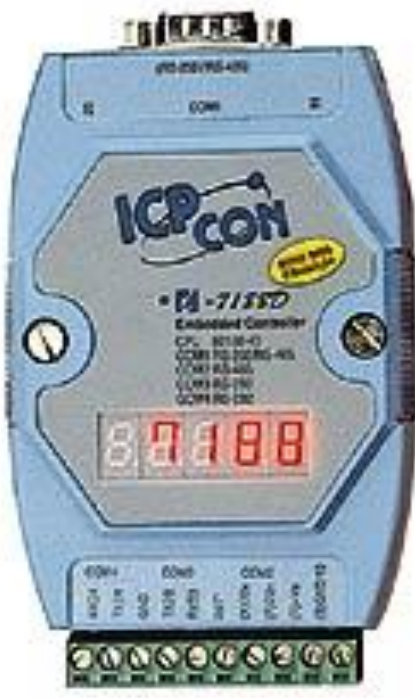

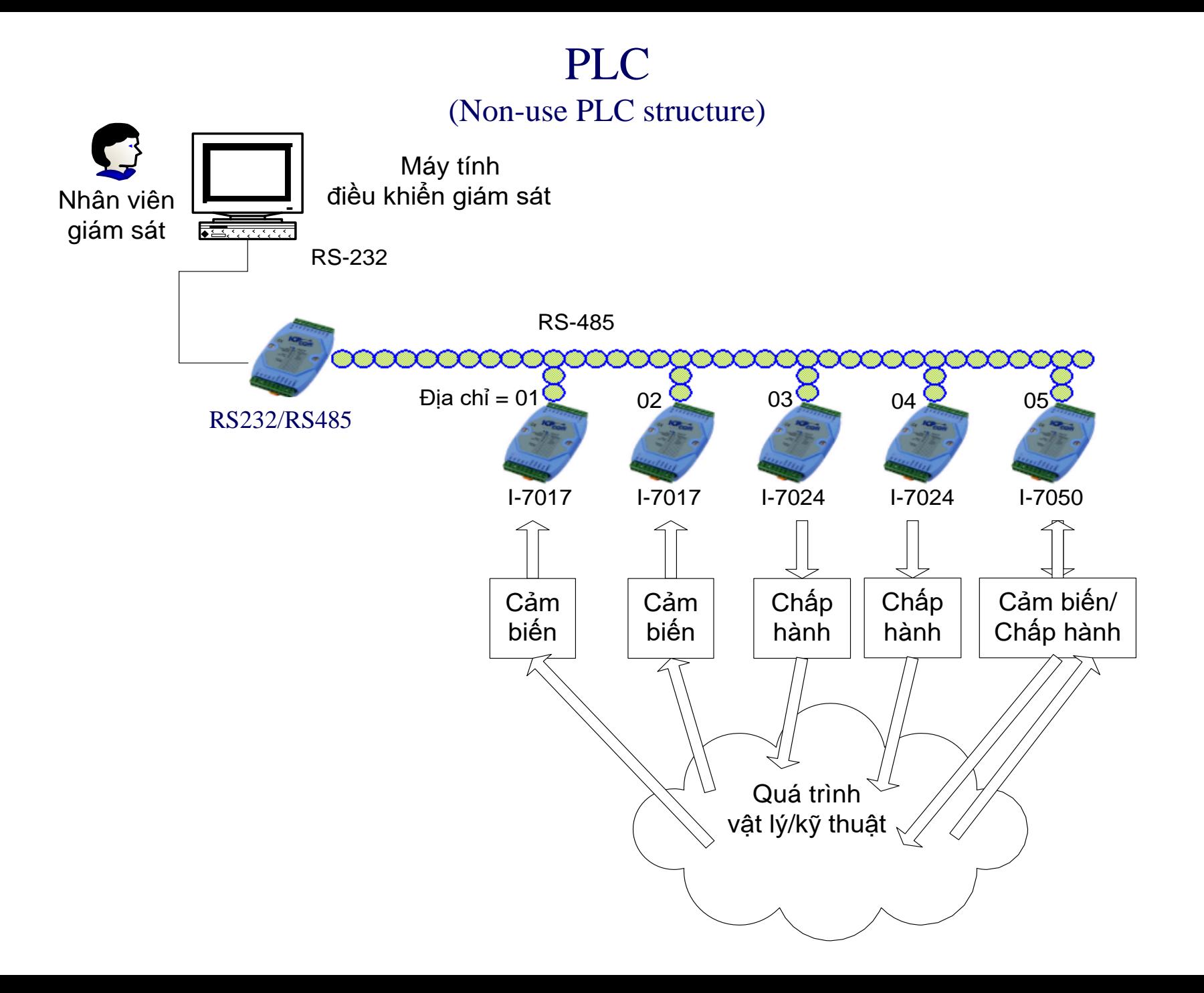

#### PLC (RS232/RS485)

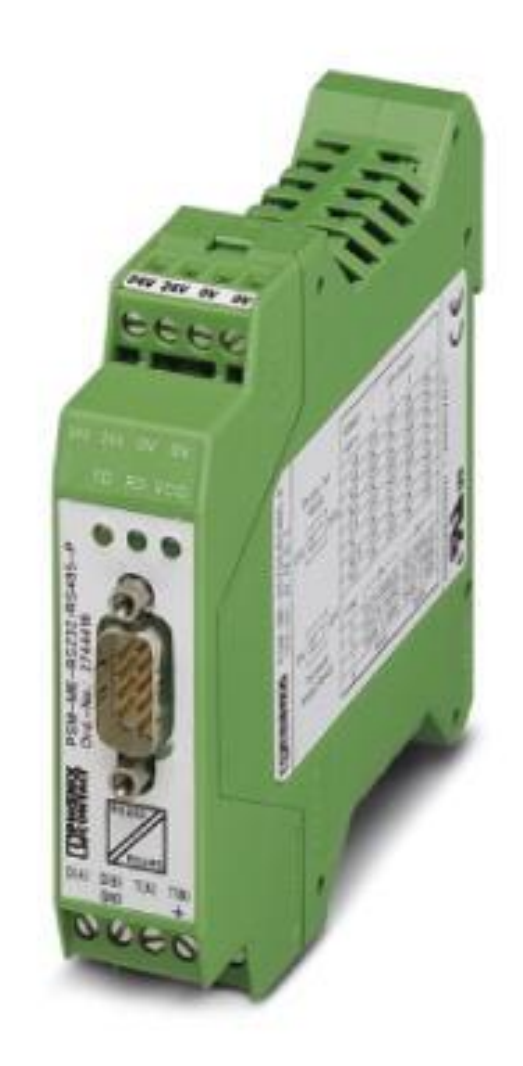

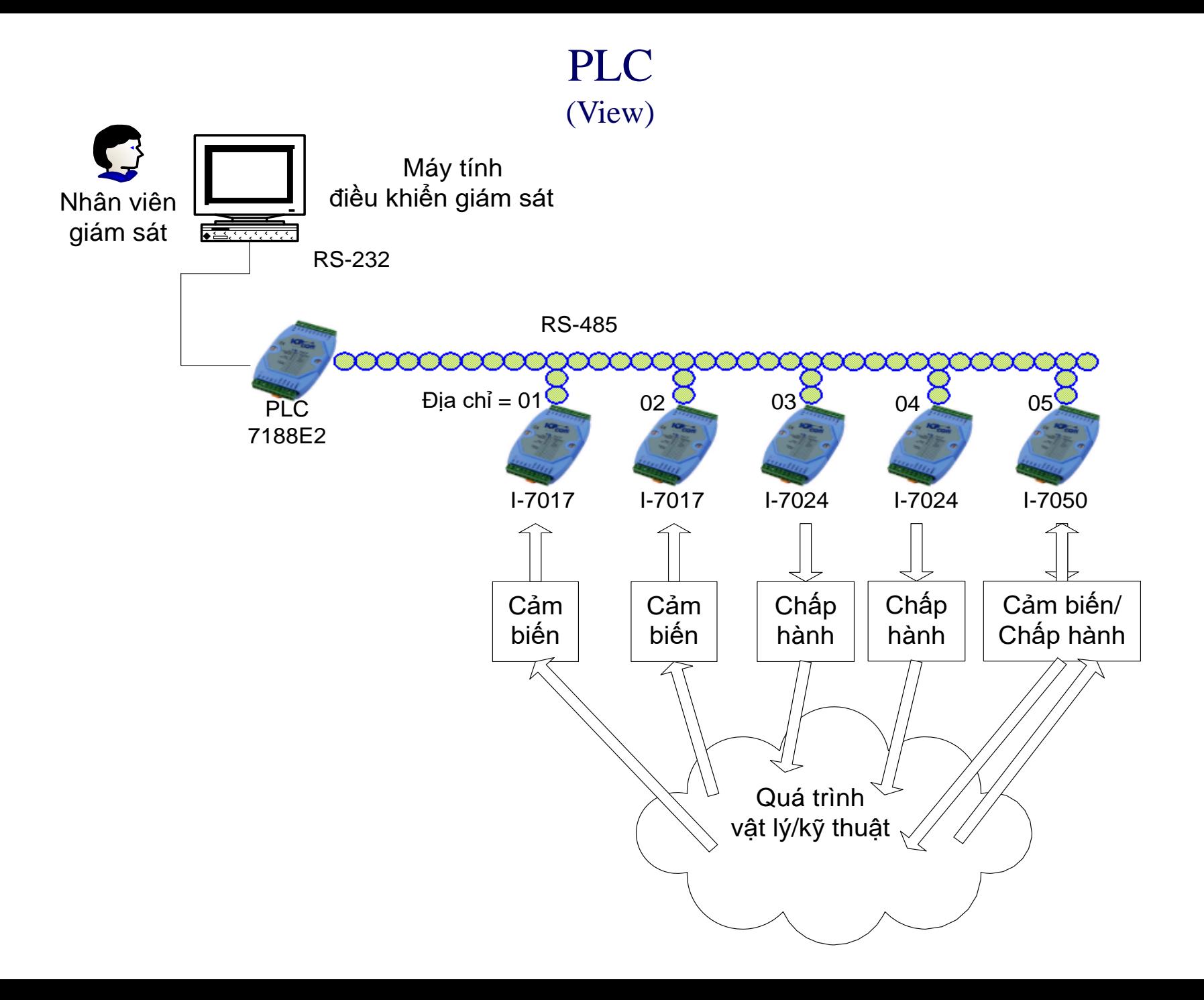

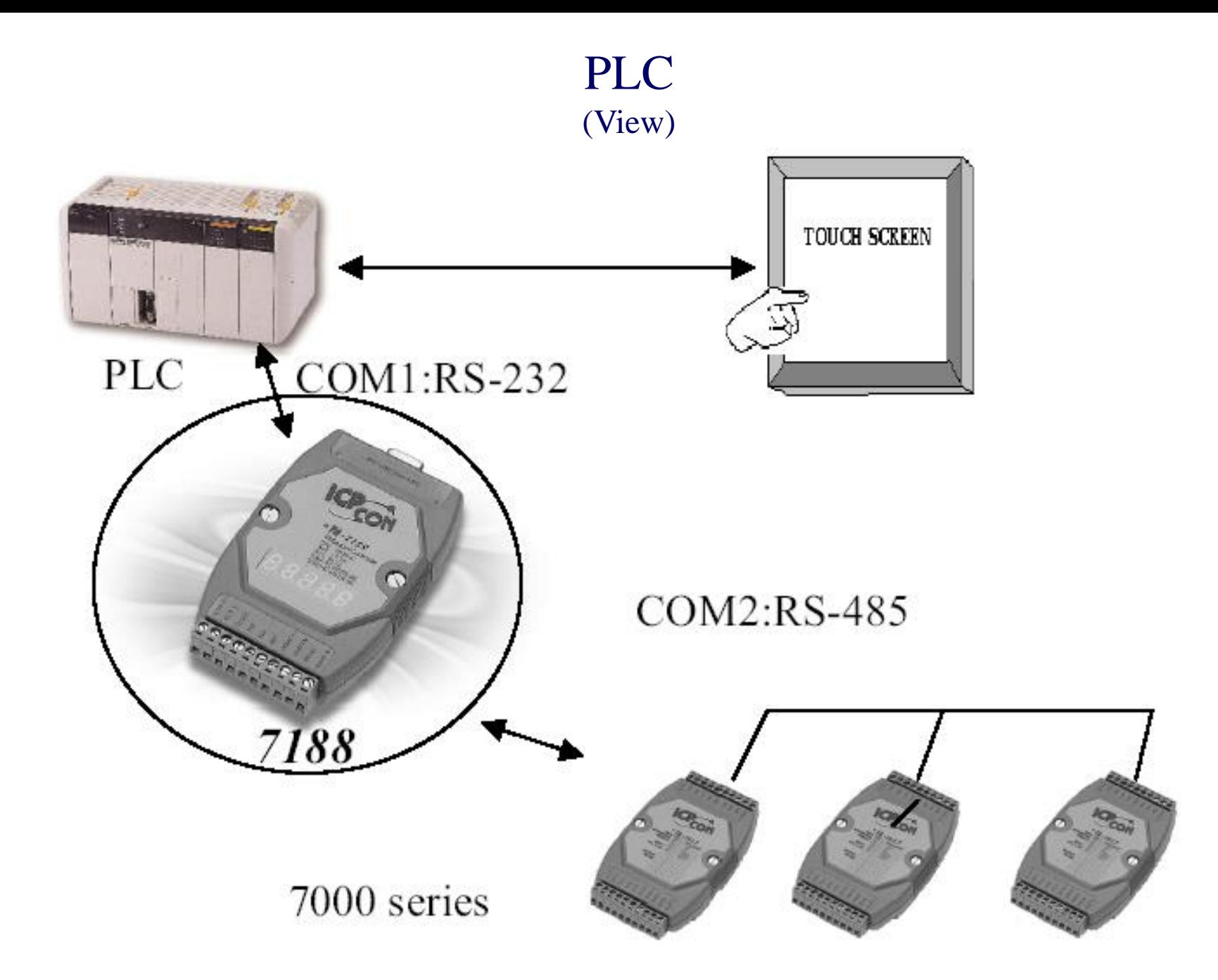

PLC (View)

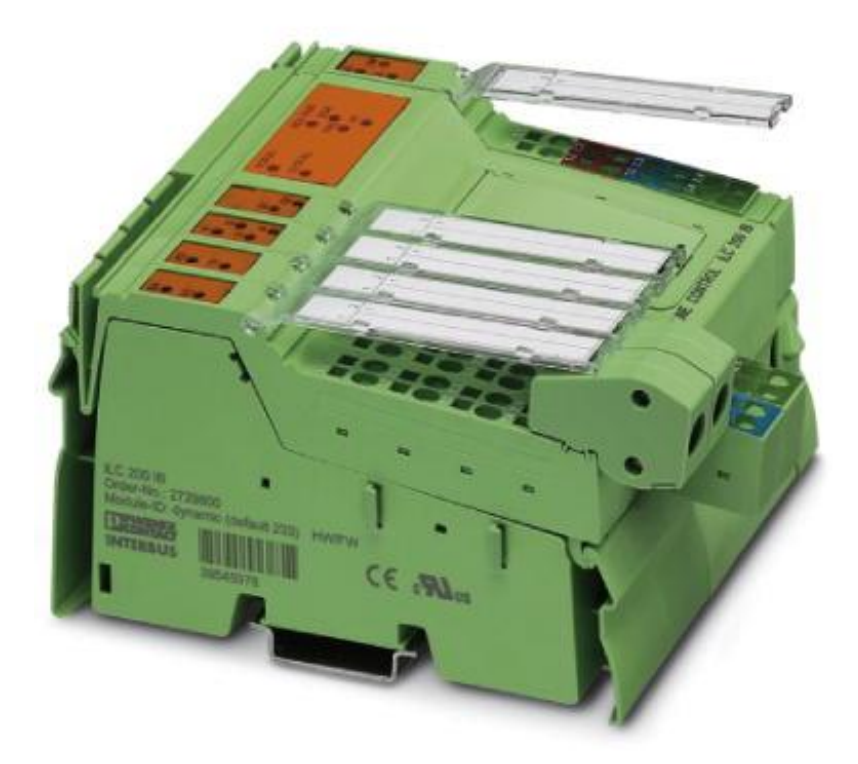

## Inline controllers Remote field controller for Ethernet

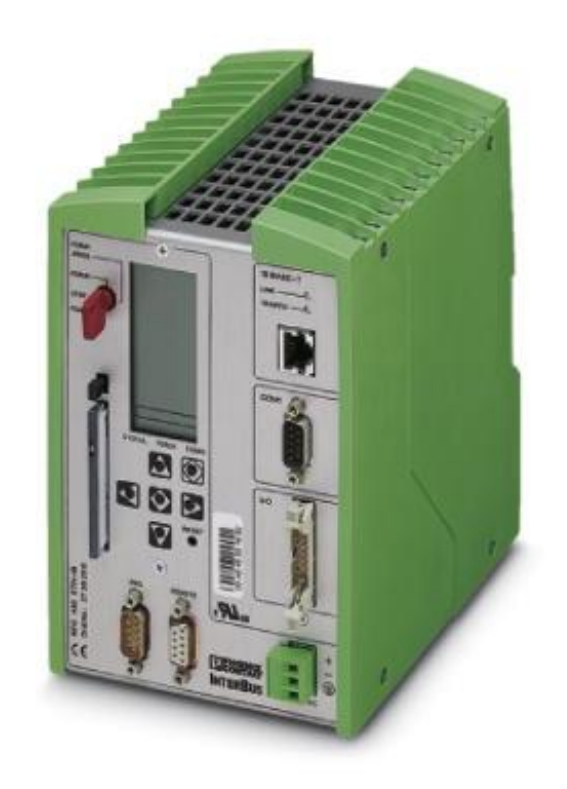

#### PLC (View)

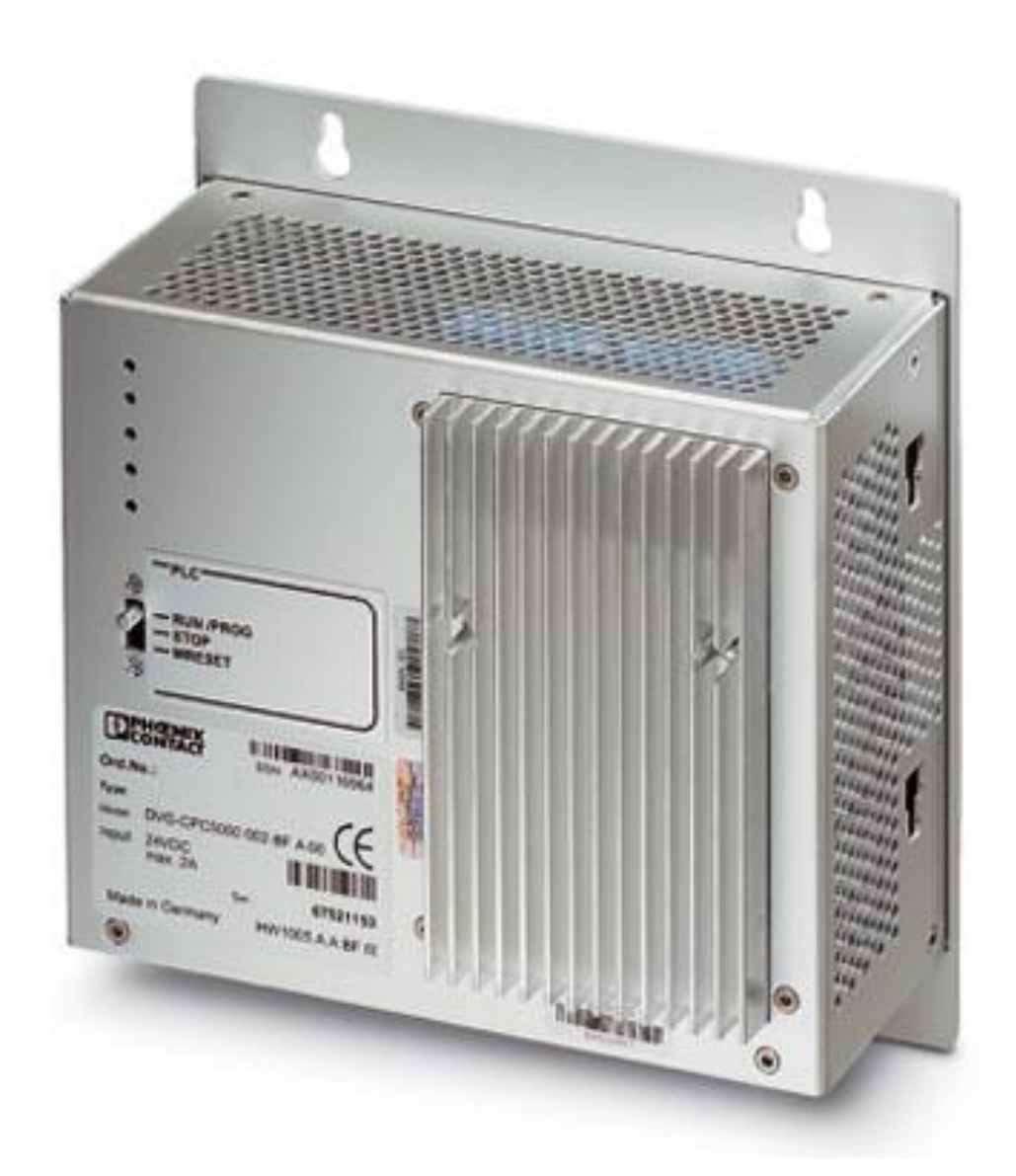

A powerful combination of PC platform, PLC, without display, MODBUS TCP master

PLC (DAQ Task)

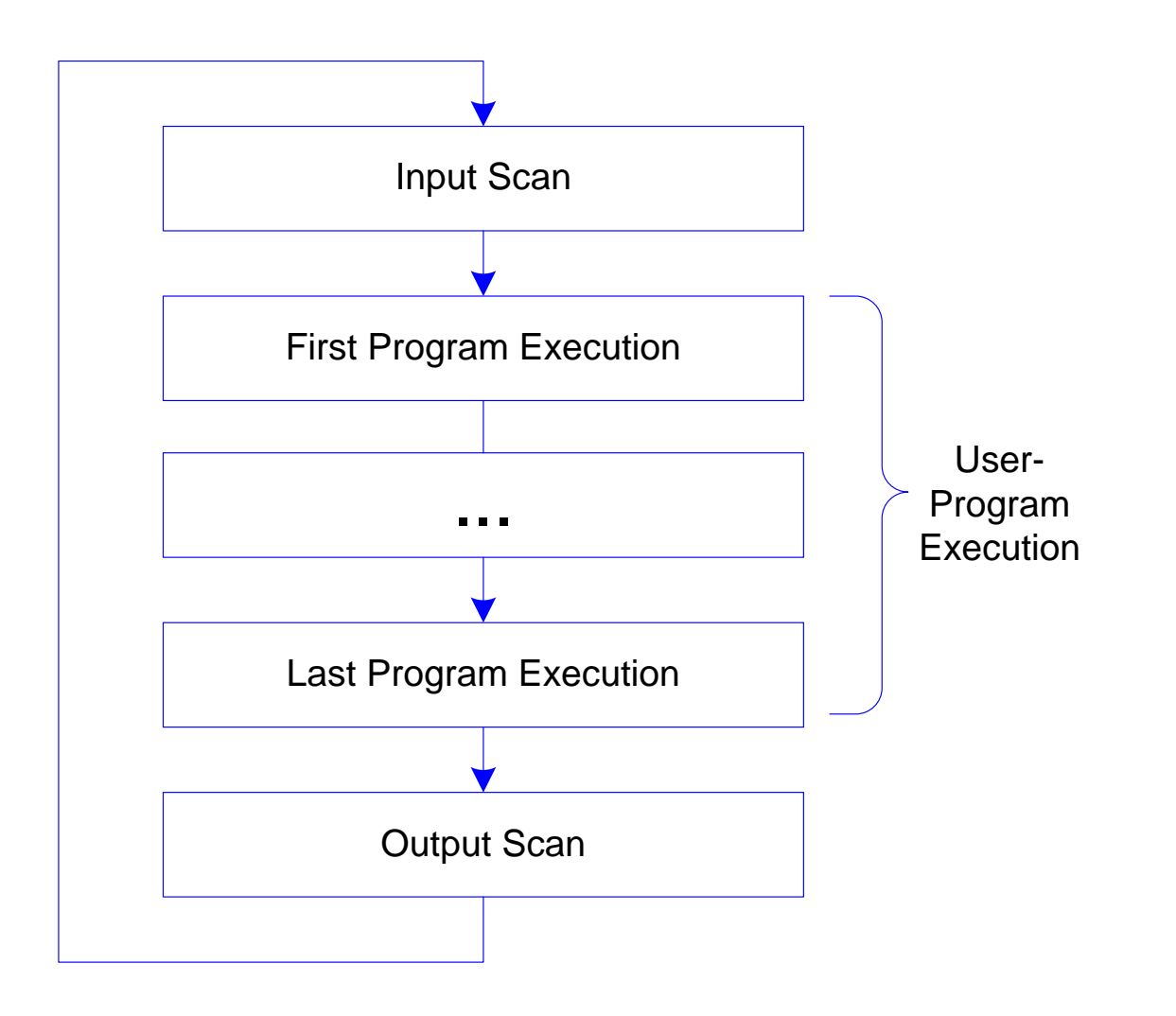

#### PLC (DAQ Task và Comm Task)

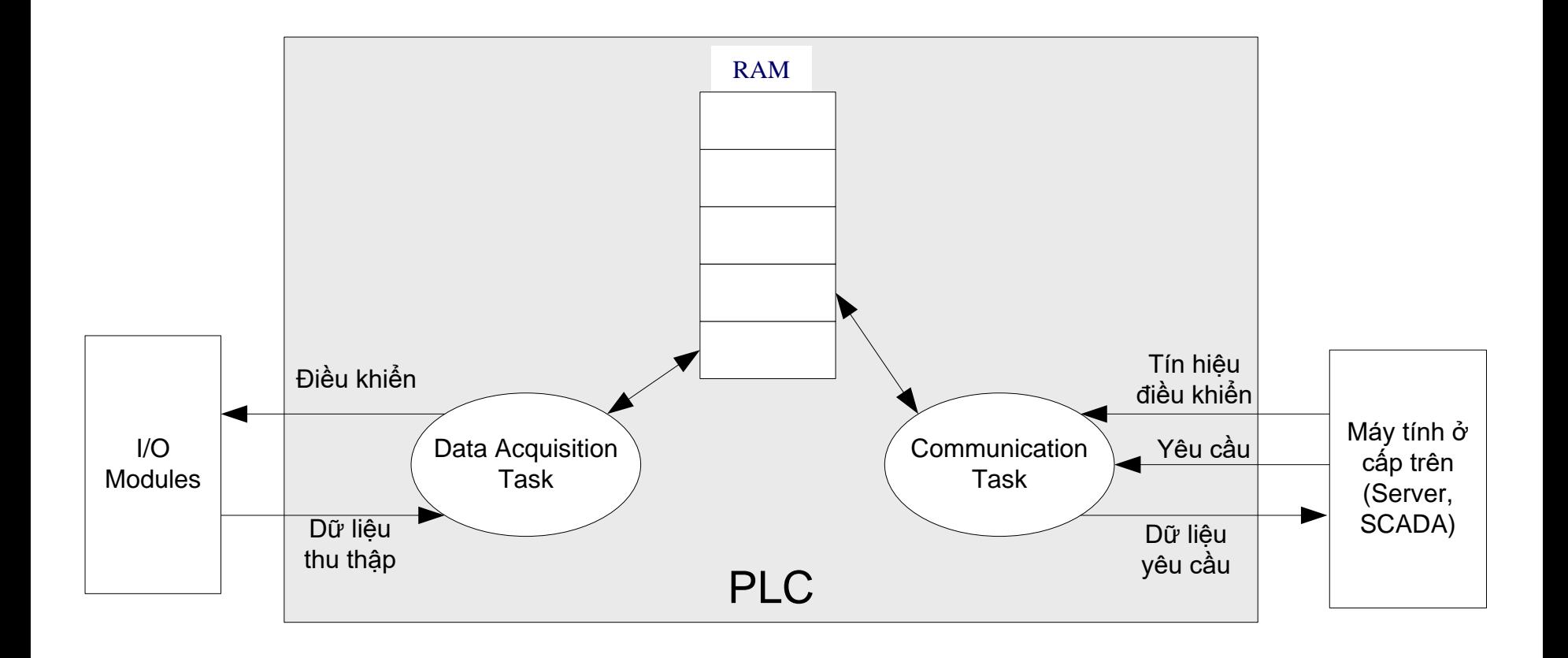

#### PLC (DAQ Task và Comm Task)

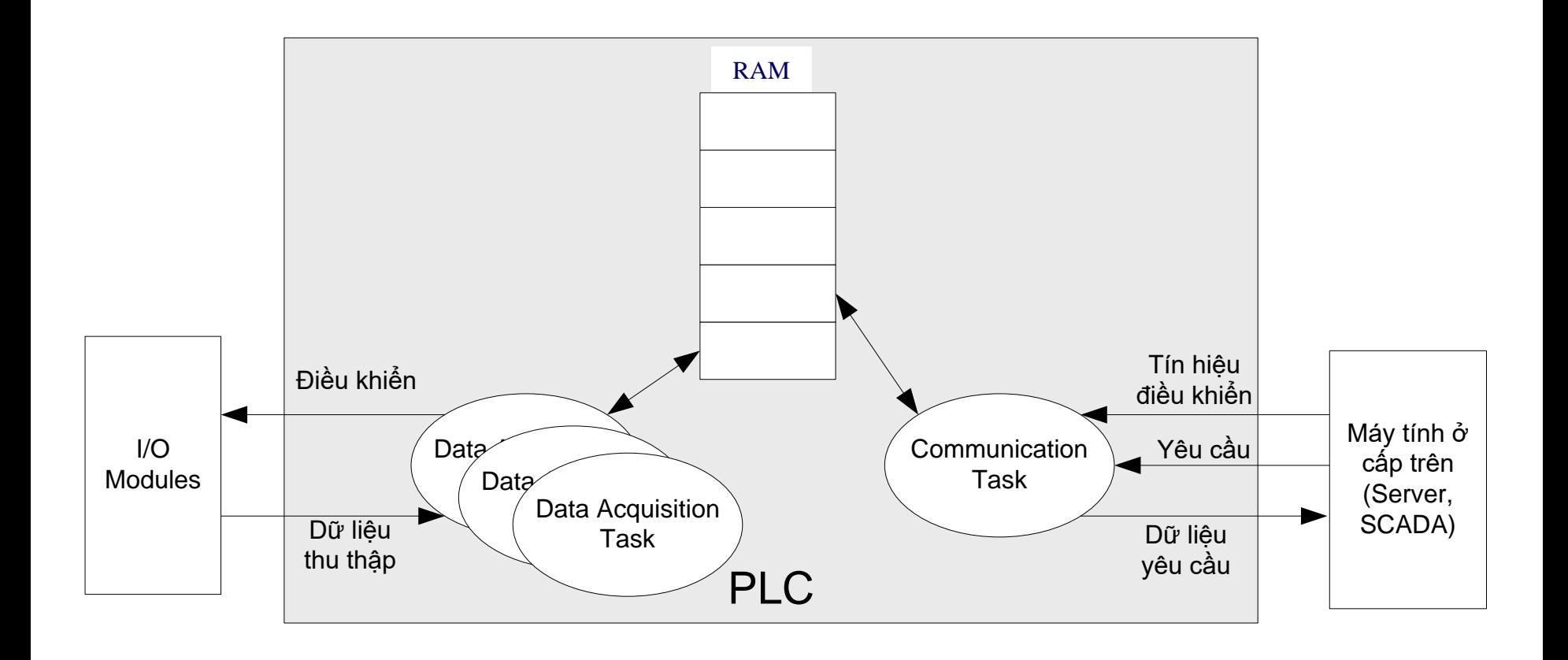

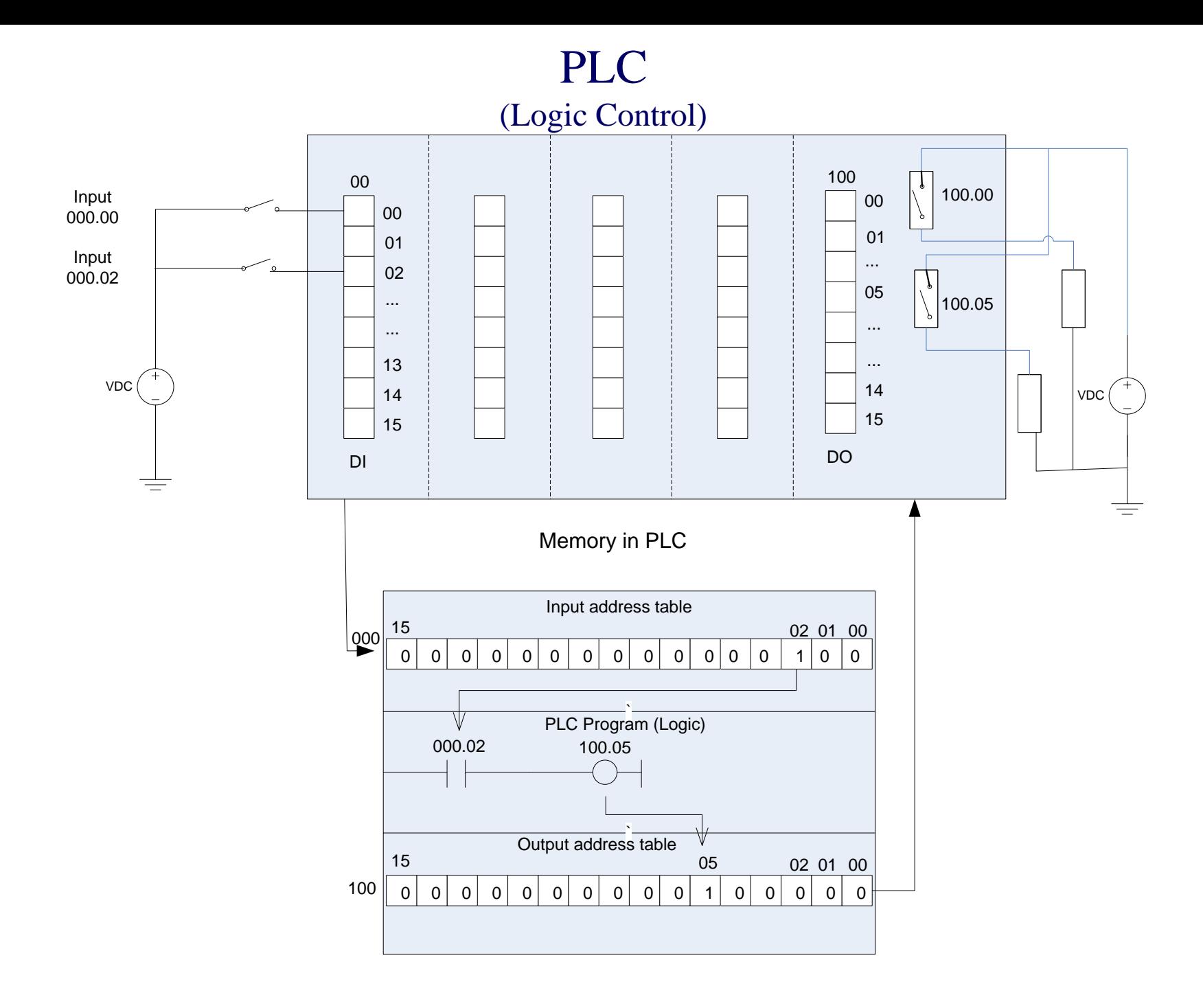

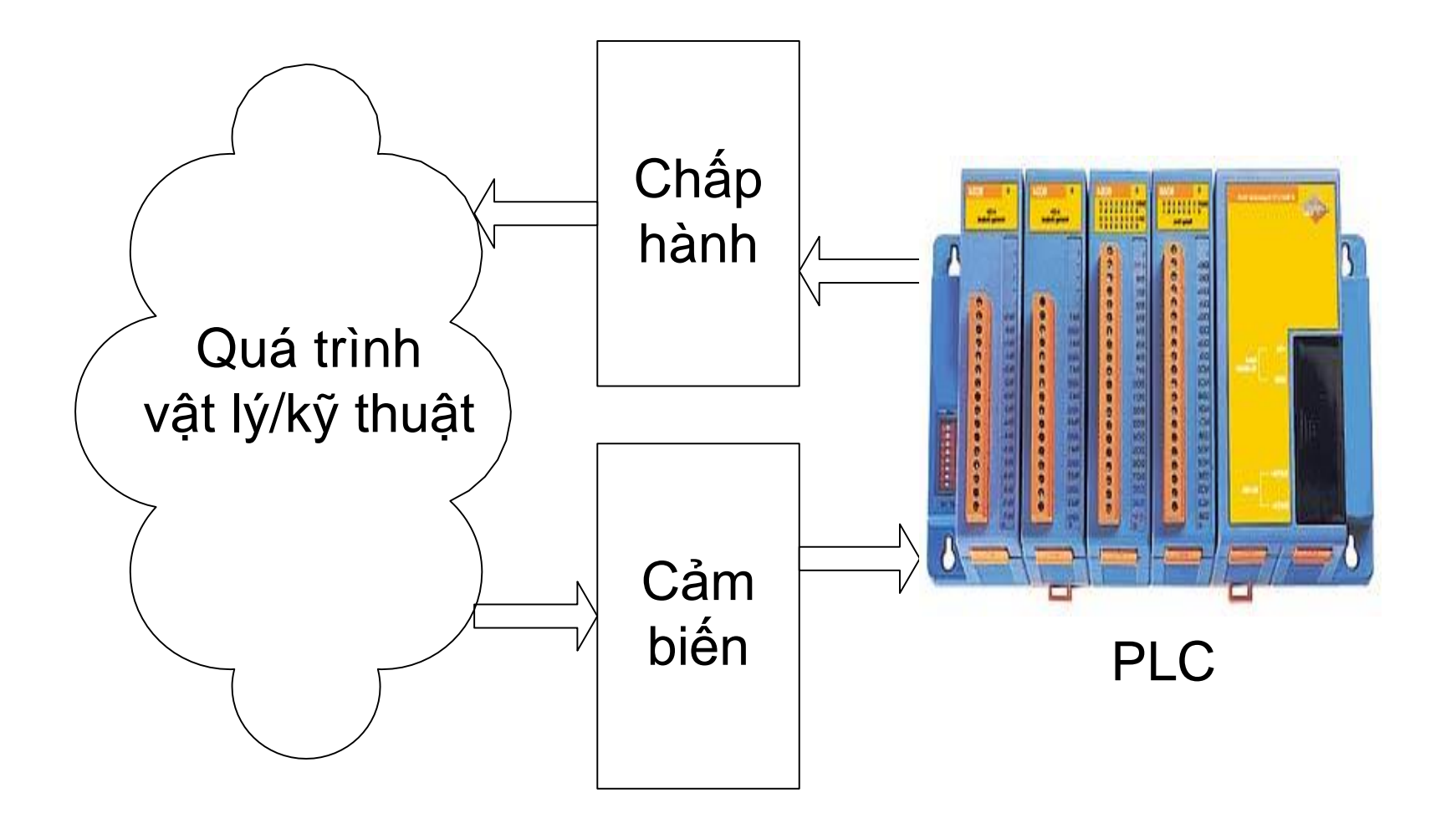

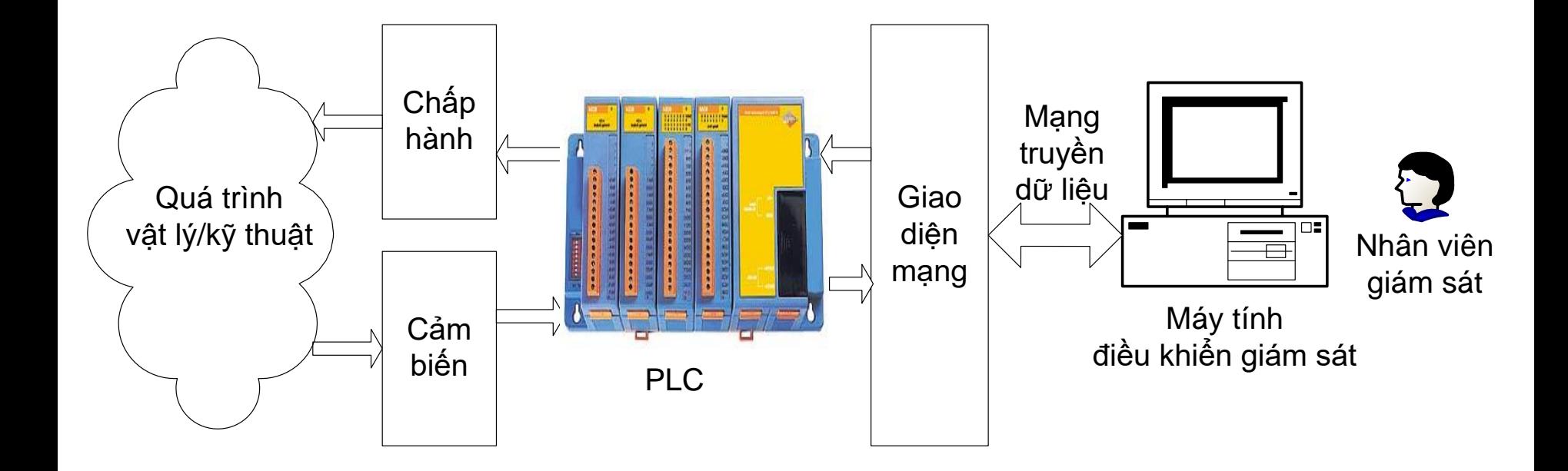

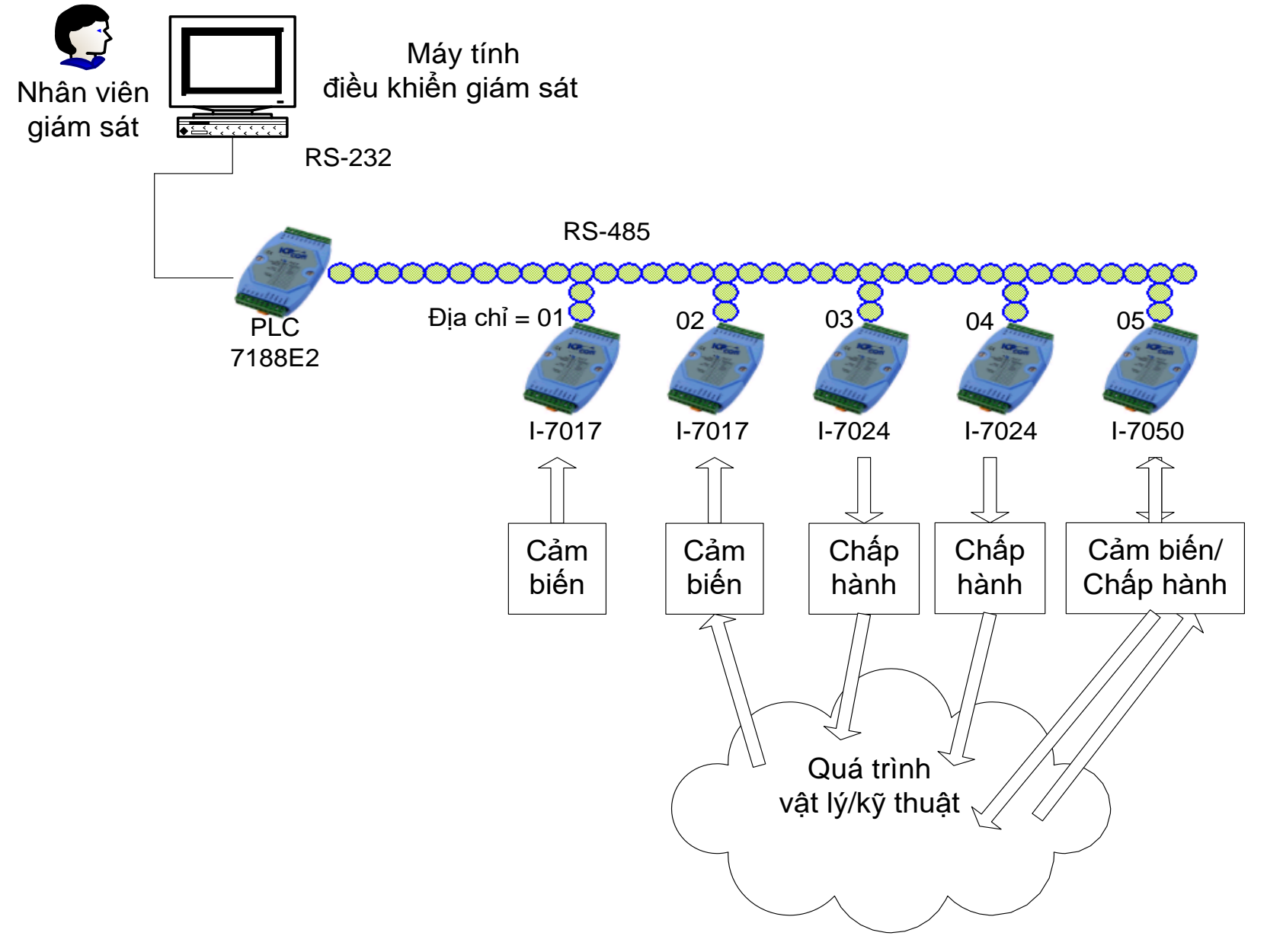

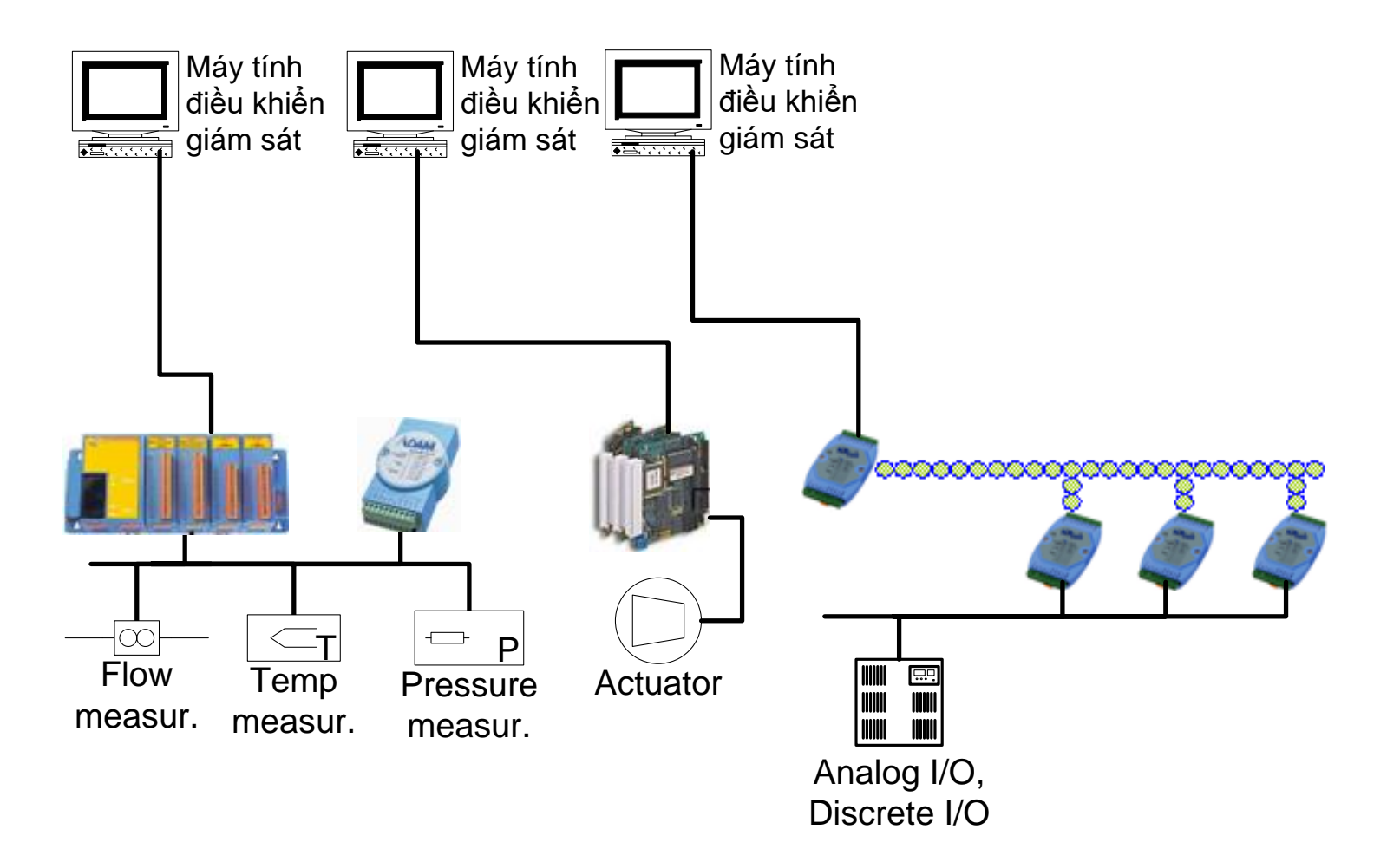

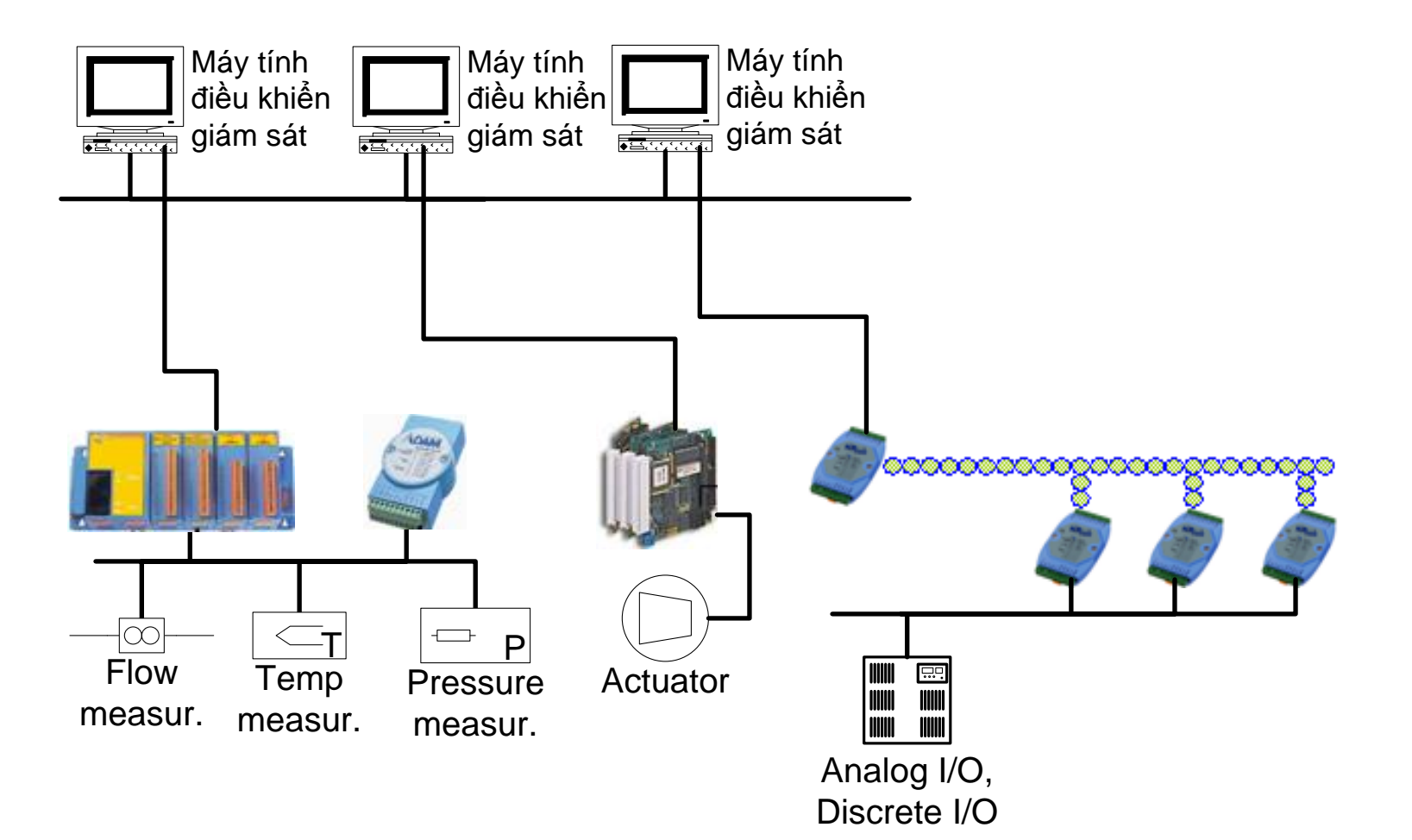

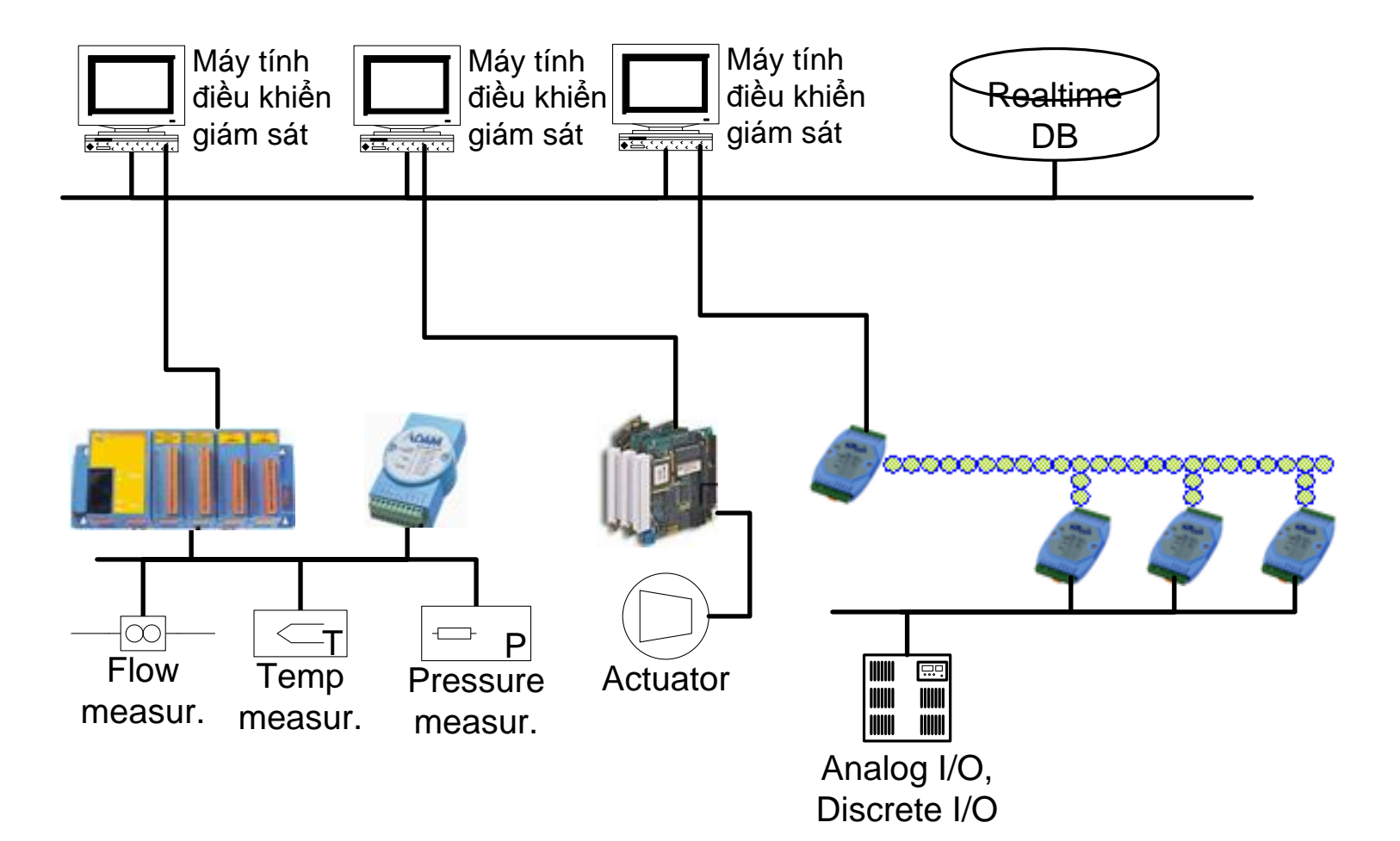

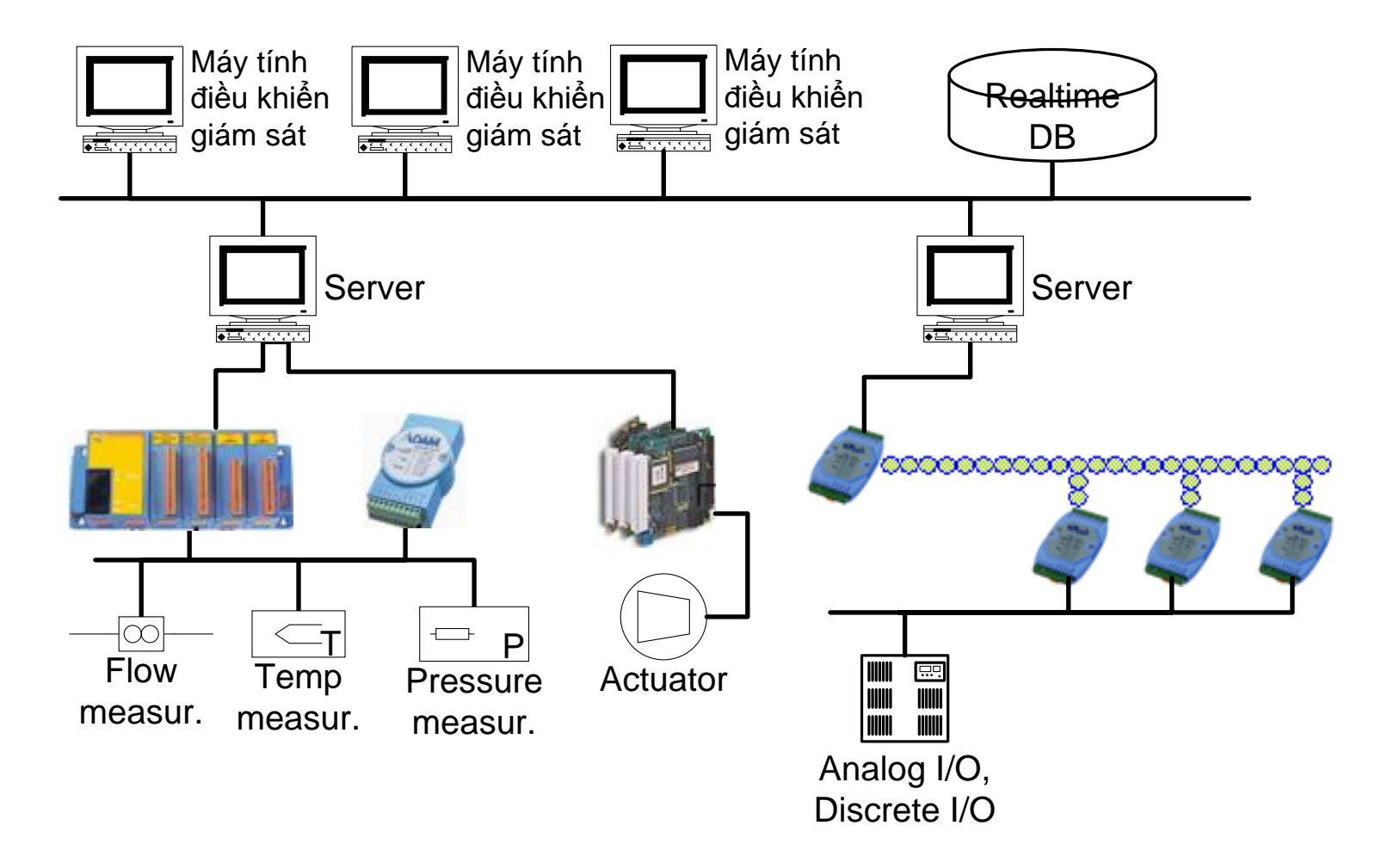

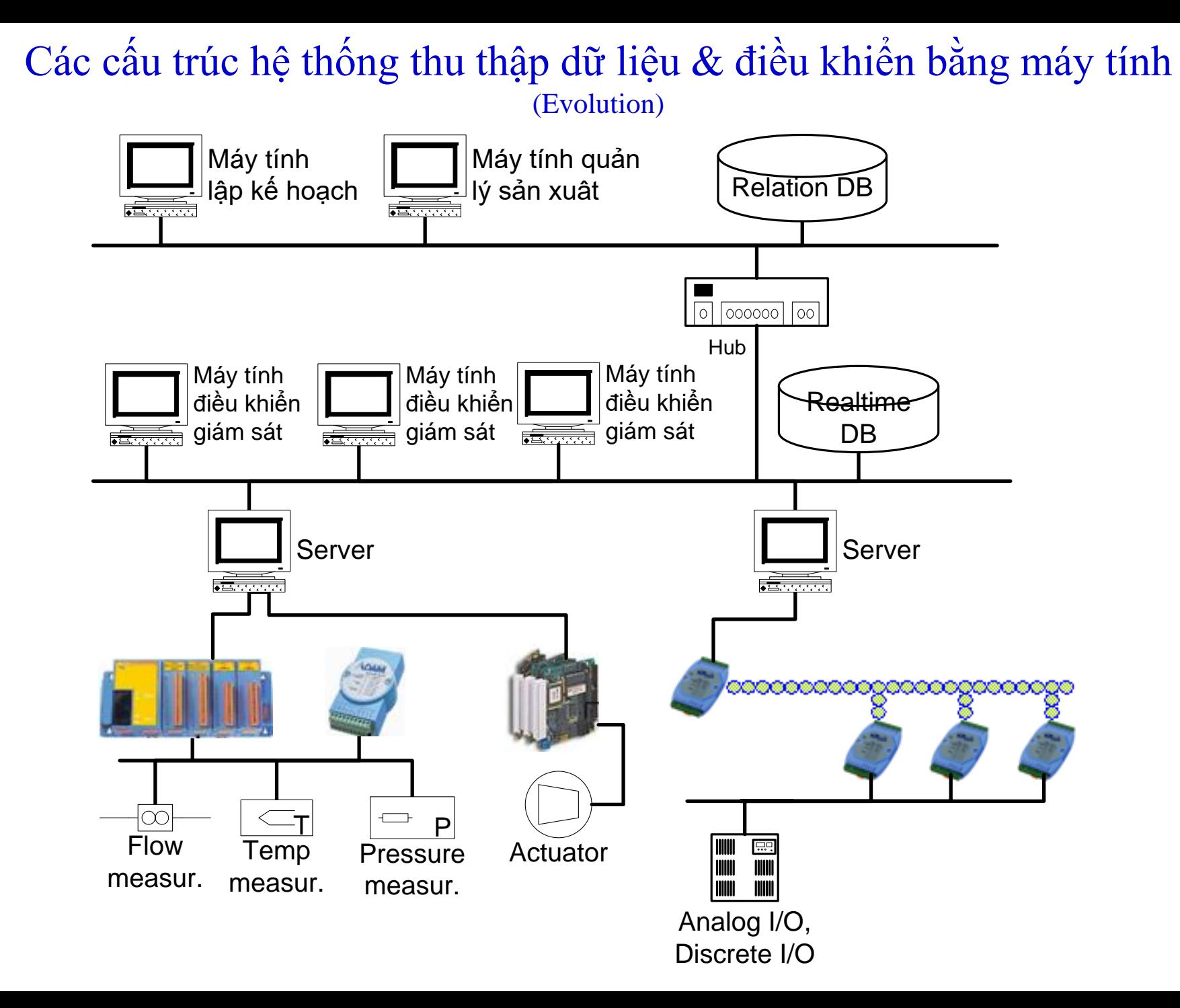

## Máy tính công nghiệp (IPC)

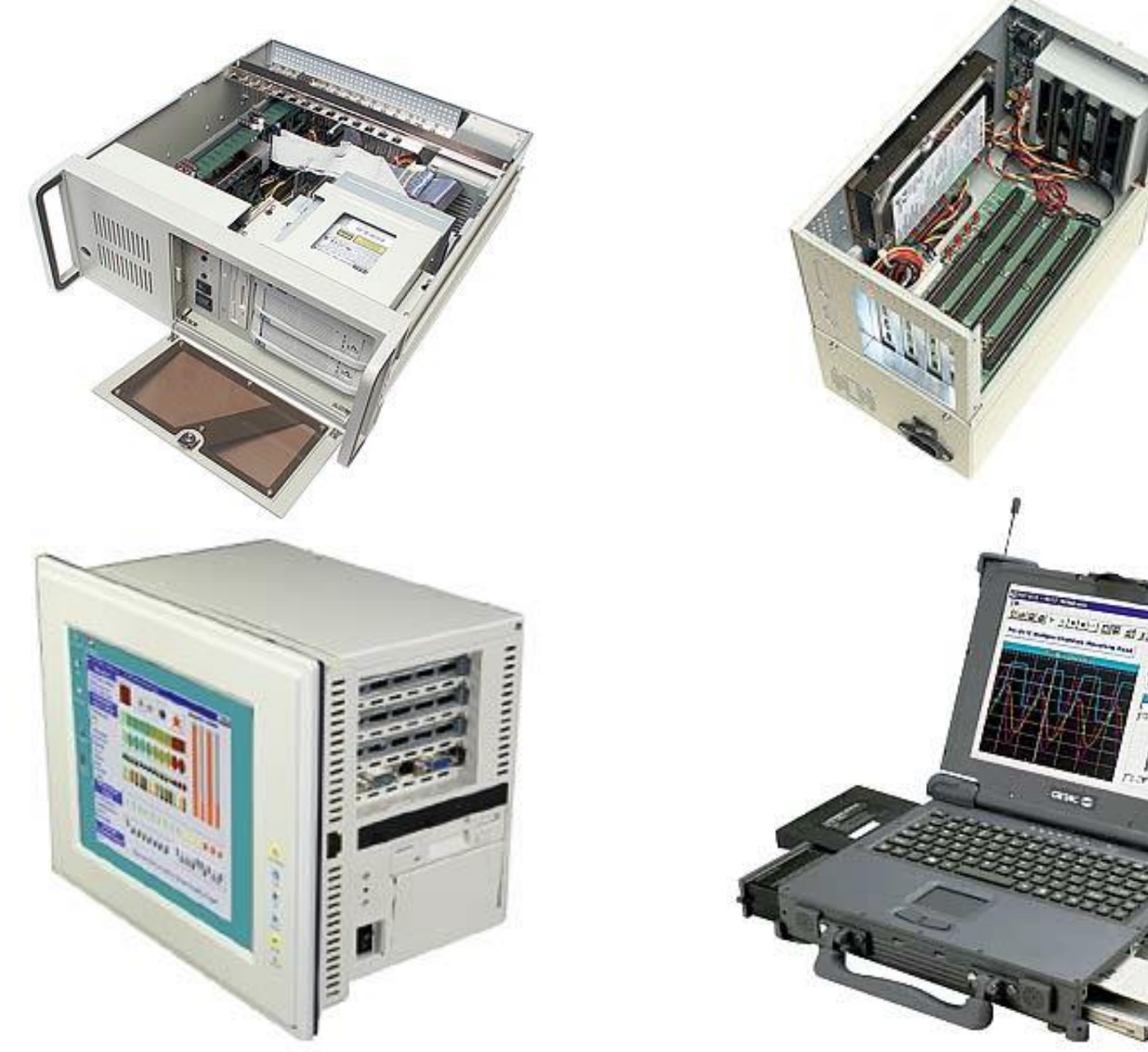

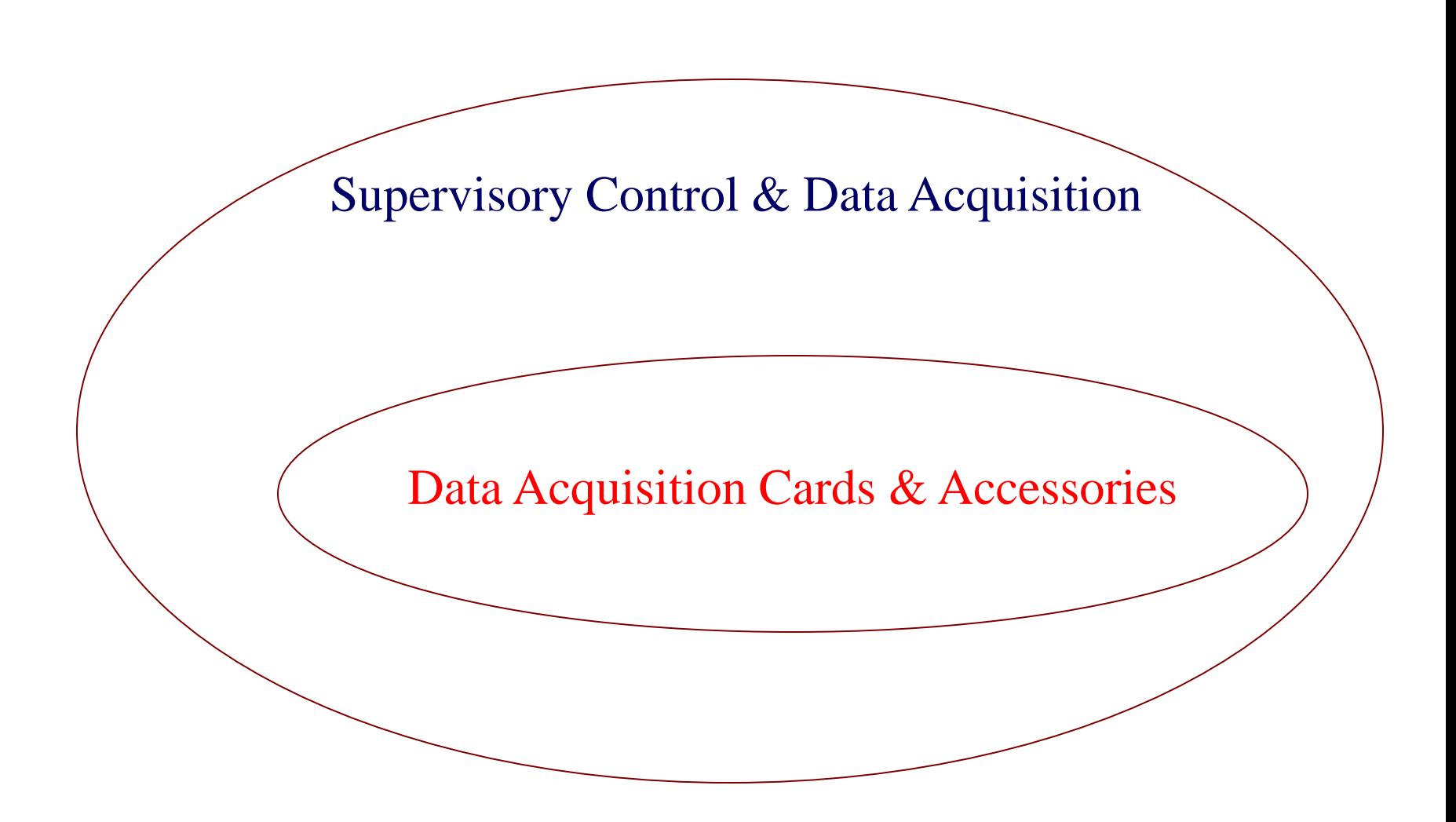

## Sự cần thiết của DAQ Cards

- Hầu hết các thông số quá trình công nghệ của các đối tượng công nghiệp thực có ۰ dạng analog hoặc discrete.
- Tồn tại rất nhiều loại cảm biến mà chỉ có thể biến đổi đại lượng đo được thành  $\bullet$ dạng analog.
- Tồn tại rất nhiều loại cơ cấu truyền động, chấp hành chỉ hổ trợ tín hiệu vào là tín ۰ hiệu analog.
- Các thành phần khác của hệ thống tự động đều sử dụng phương thức số để thu ۰ nhận, xữ lý và điều khiển.

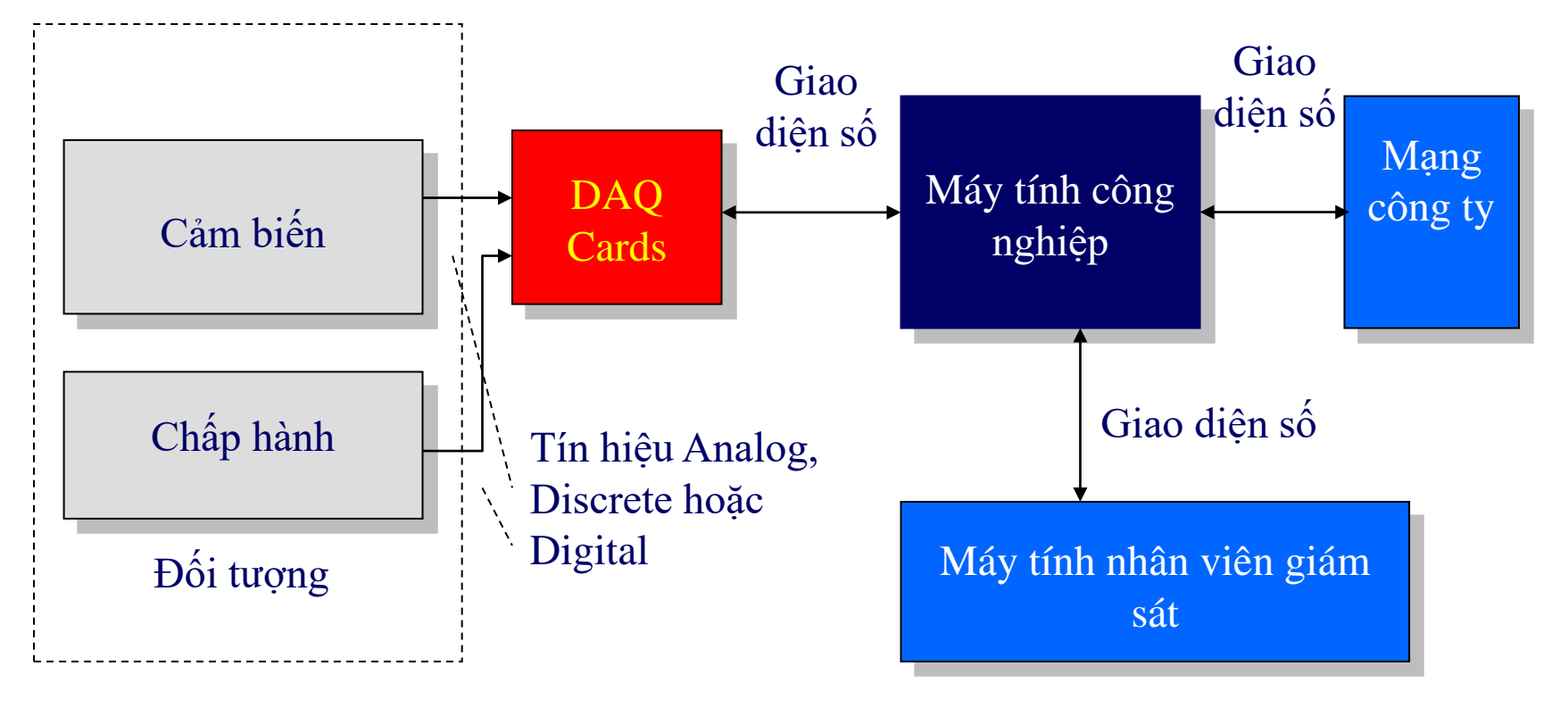

#### Chức năng của DAQ Boards

- thu thập và chuẩn hoá tín hiệu analog (dòng và thế);  $\bullet$
- thu thập trạng thái ngỏ vào discrete; ۰
- lọc tín hiệu thu nhân được từ ngỏ vào; ٠
- đưa ra các tín hiệu analog (dòng và thế) và tín hiệu discrete; ٠
- biến đổi analog-digital (module analog input); ۰
- biến đổi digital-analog (module analog output); ٠
- biến đổi thang đo đối với các thông số analog; ۰
- tạo thông tin và truyền theo địa chỉ chỉ định trước. ۰

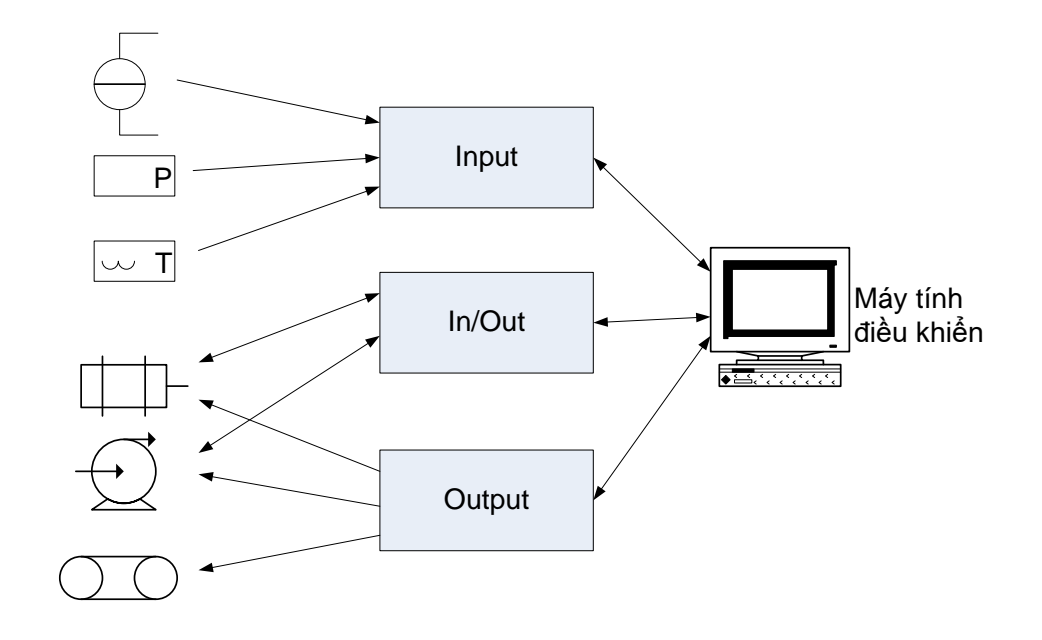

## ADC

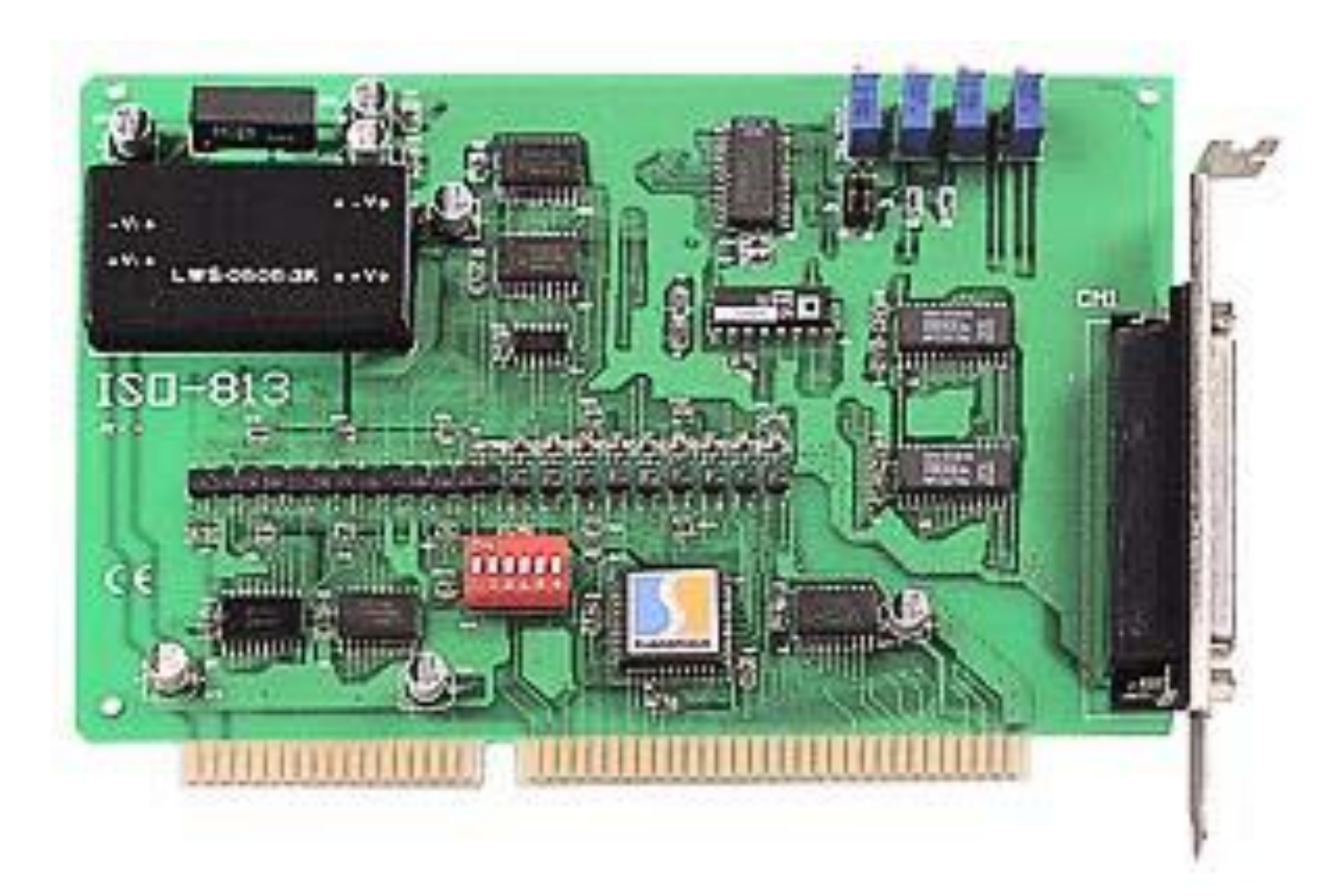

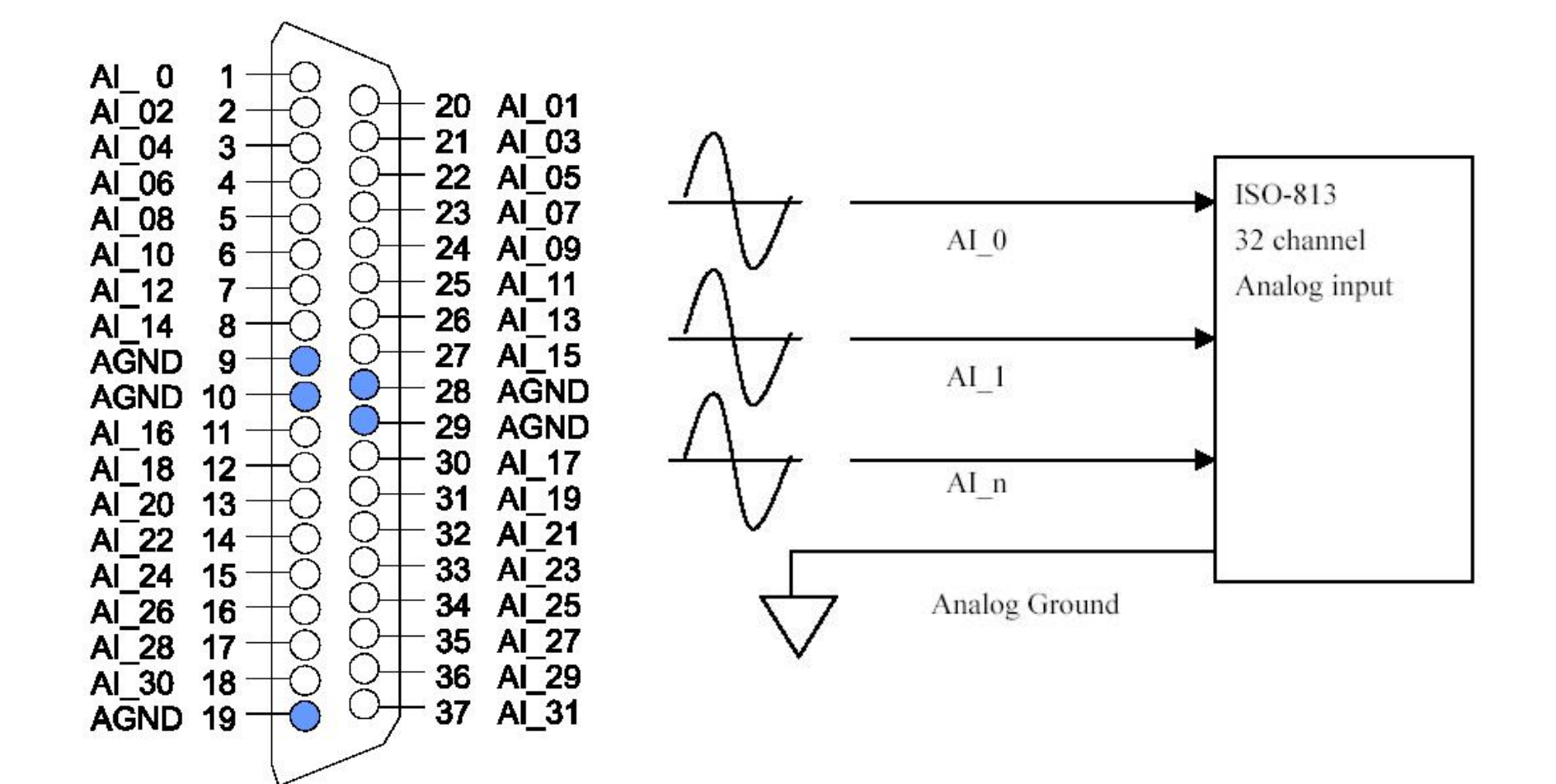

ADC

## DAC

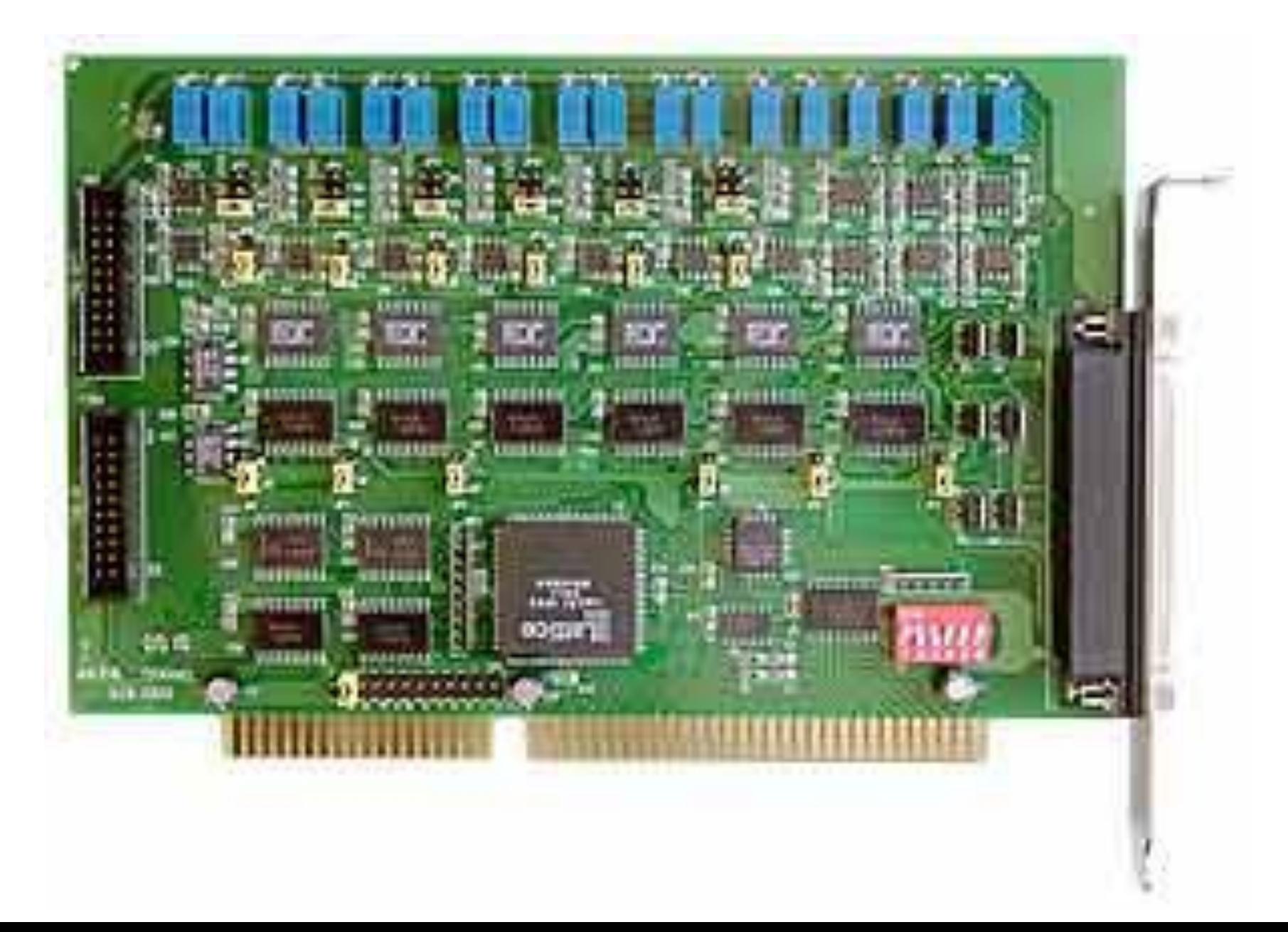

# Terminal Board và dây nối với DAQ Cards

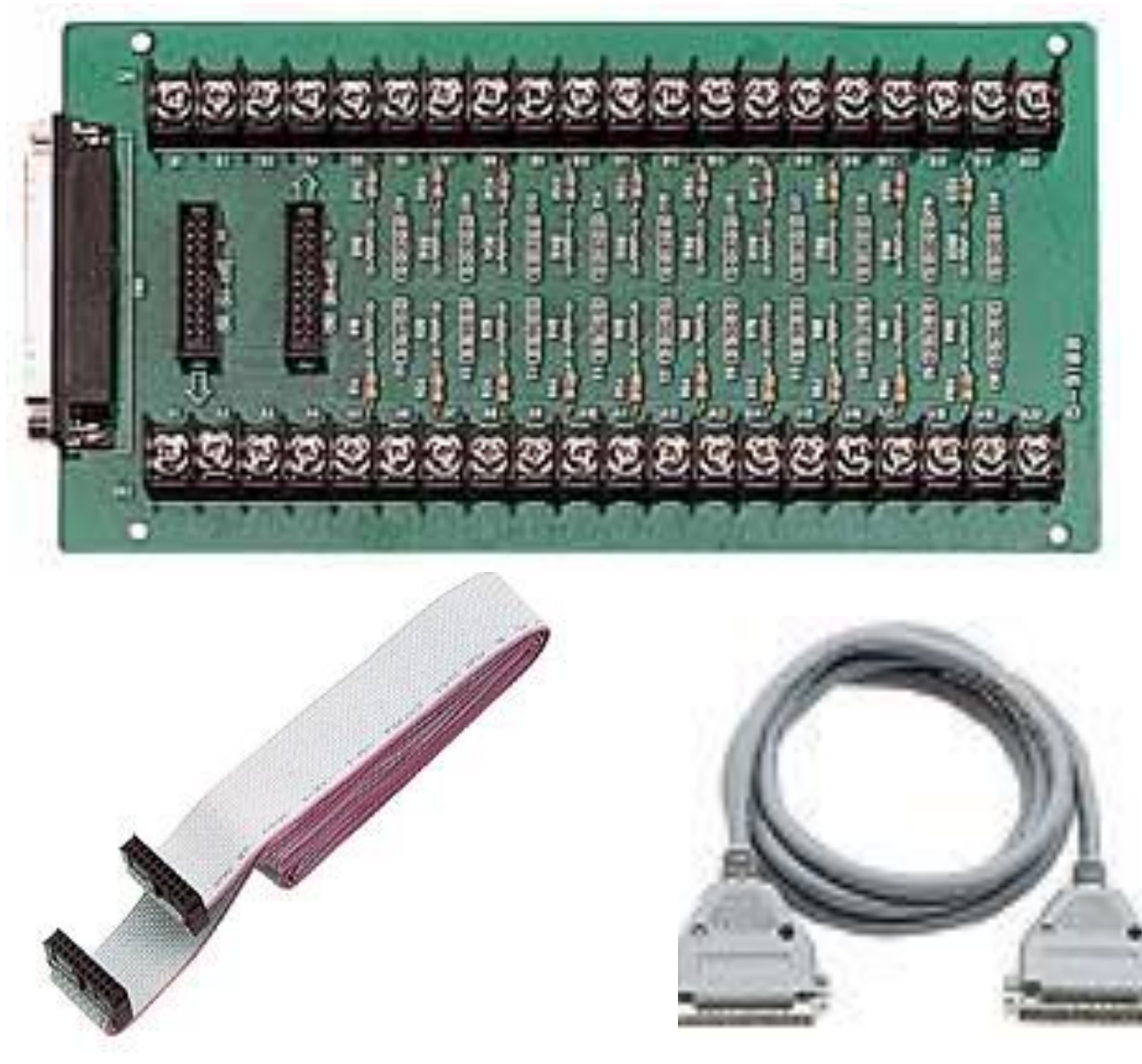

#### Terminal Board & DAQ Cards

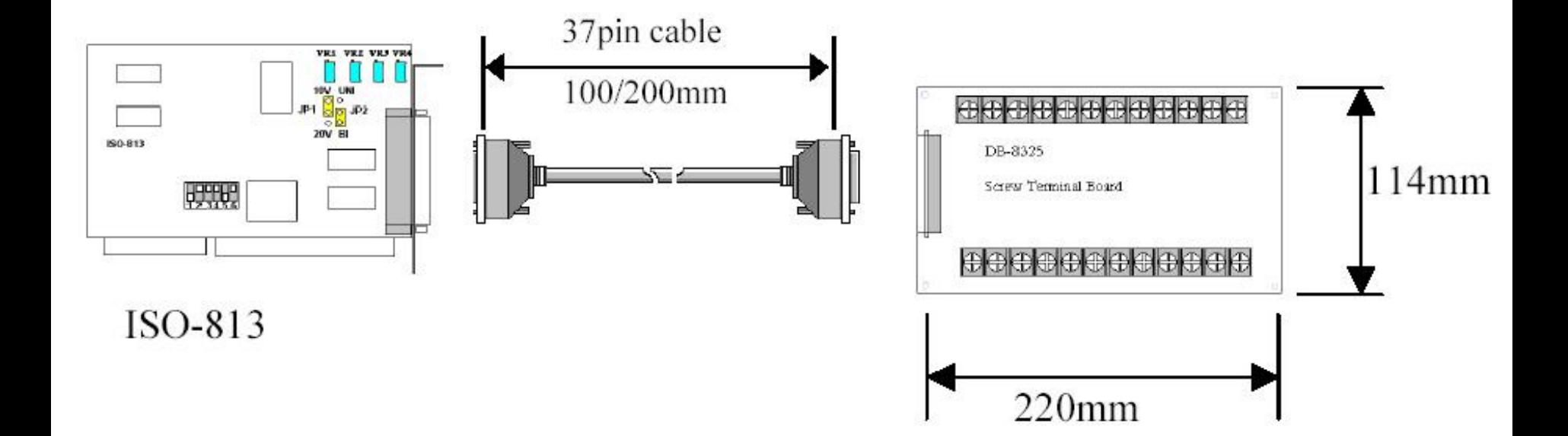

#### Cables

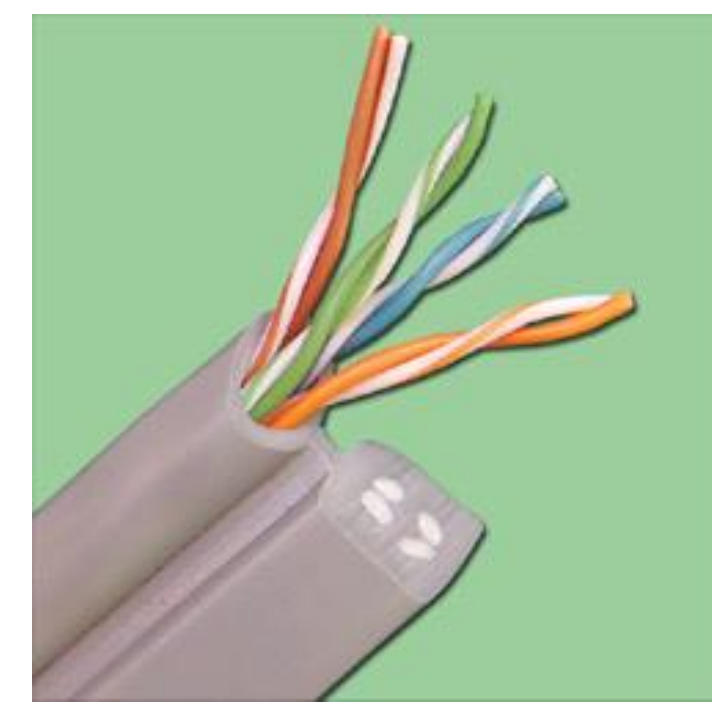

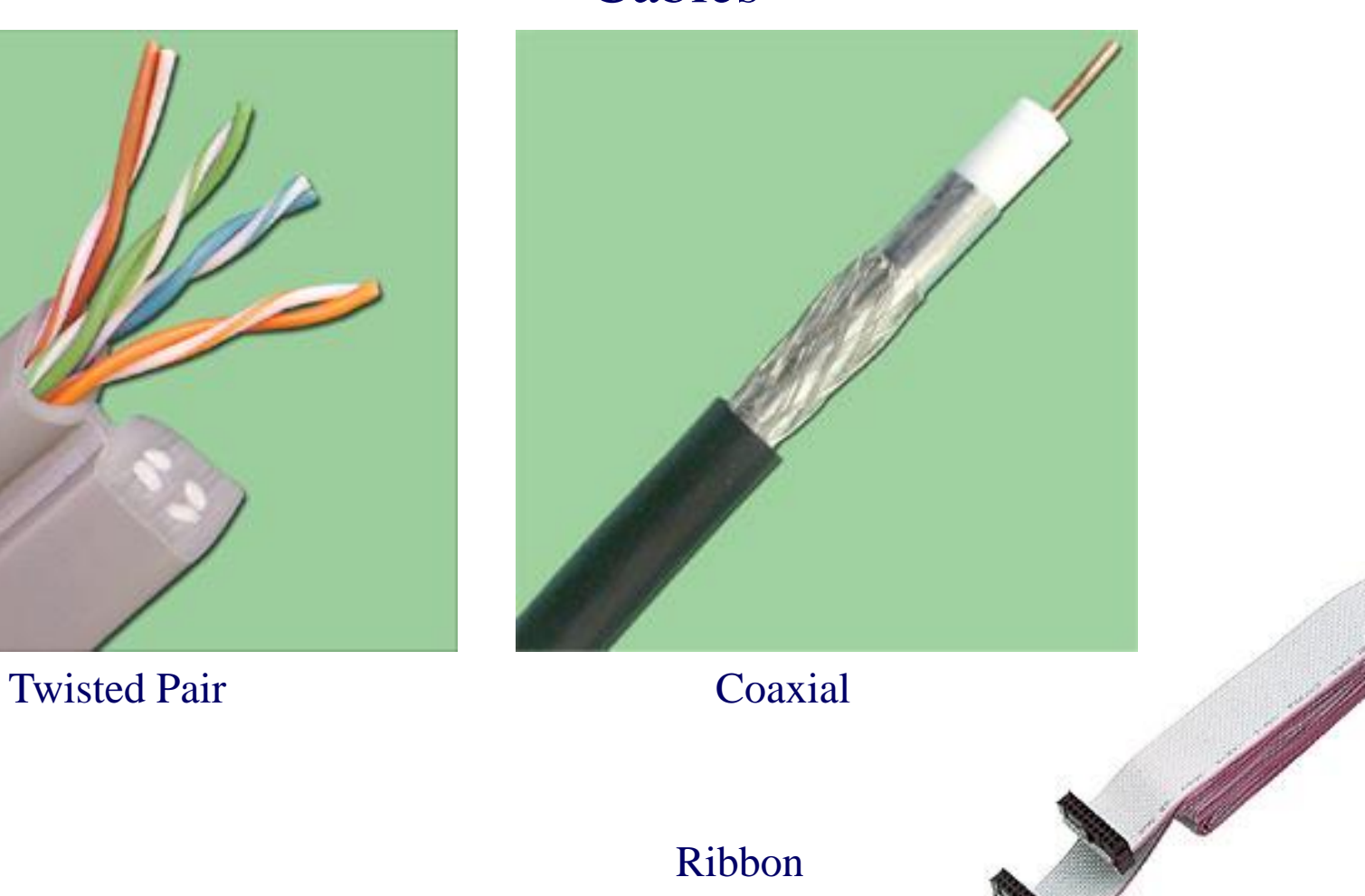

#### Fire Optics

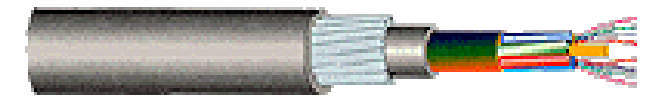

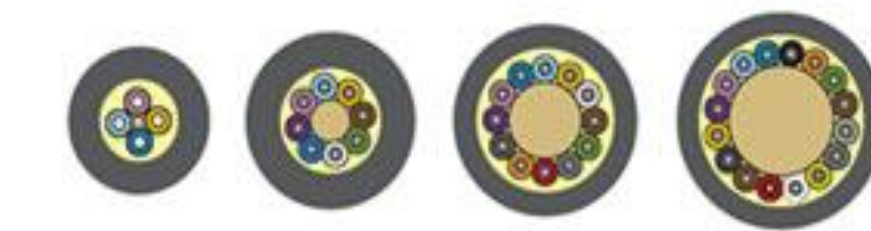

#### **Cấu hình kết nối DAQ Card với các thiết bị khác**

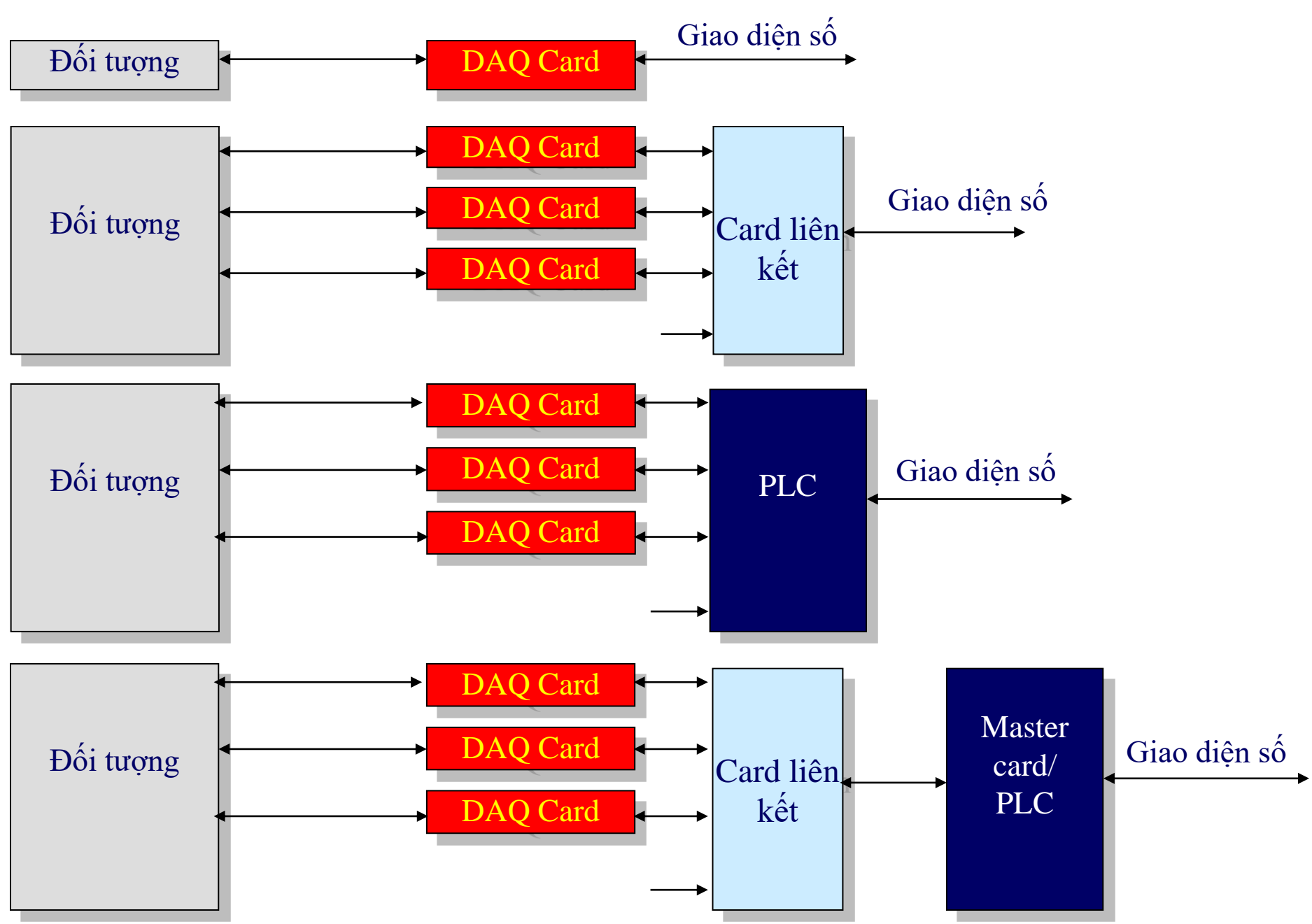

## Card liên kết

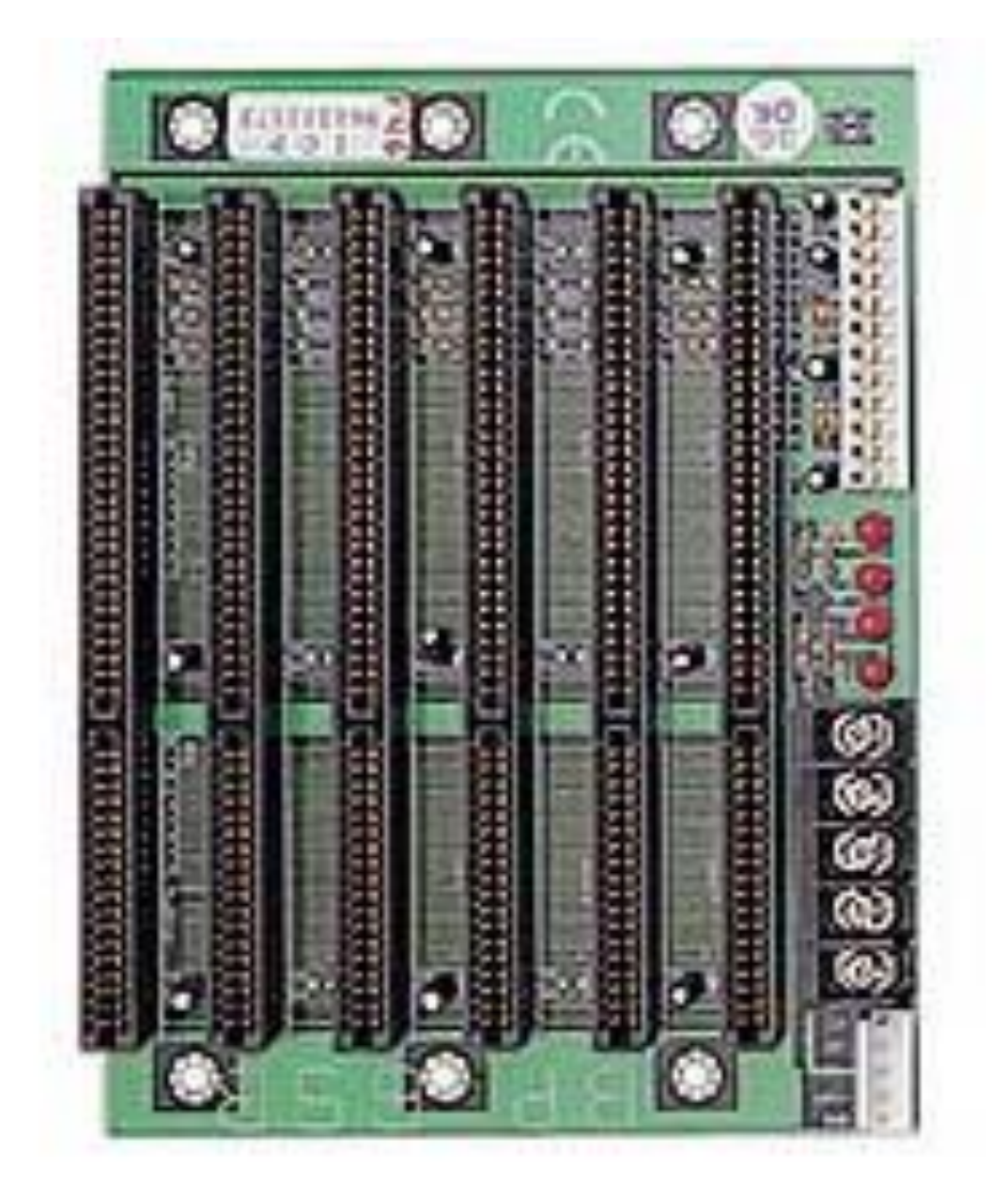

#### **Cấu hình kết nối DAQ Card với các thiết bị khác - ví dụ**

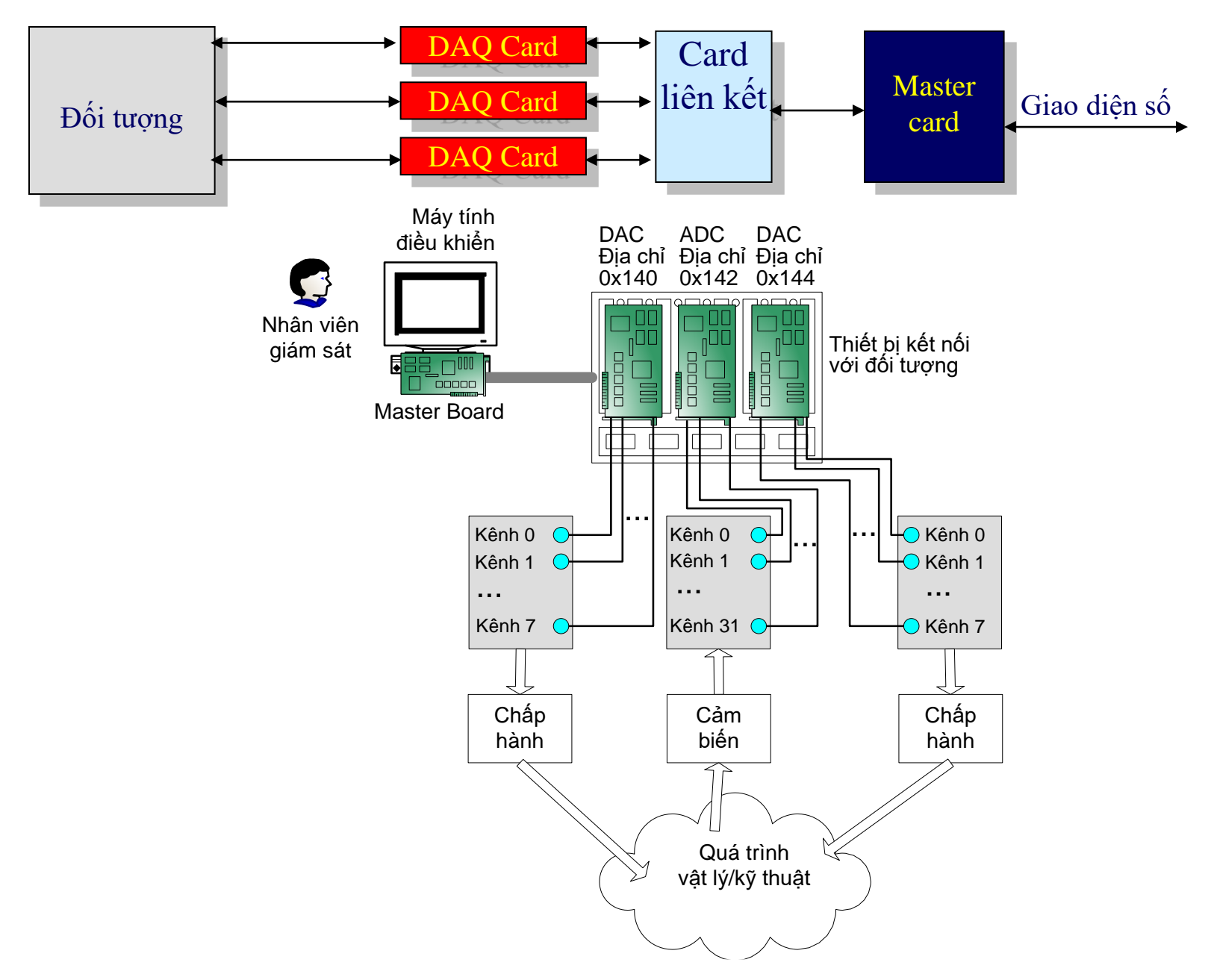

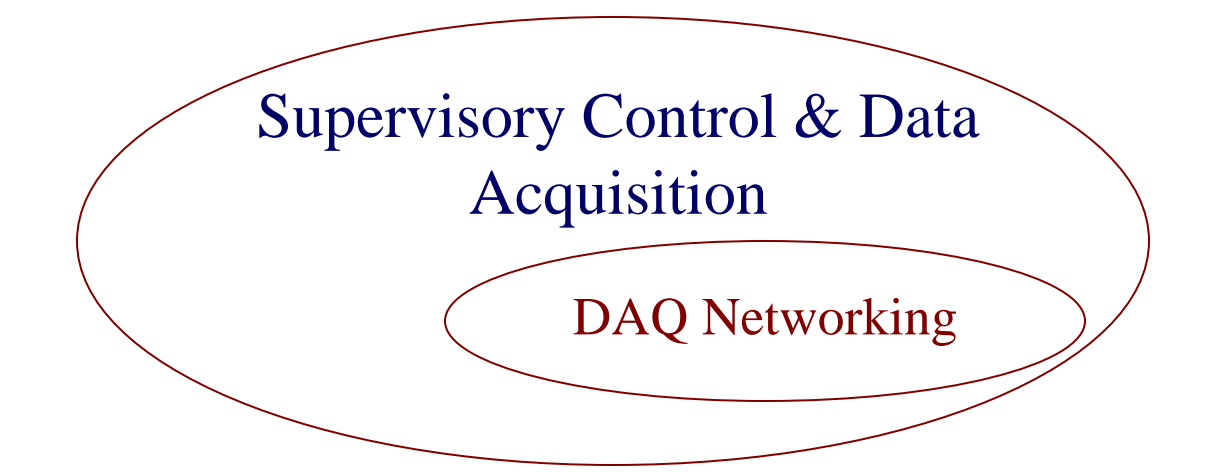

# Elements in DAQ Networking

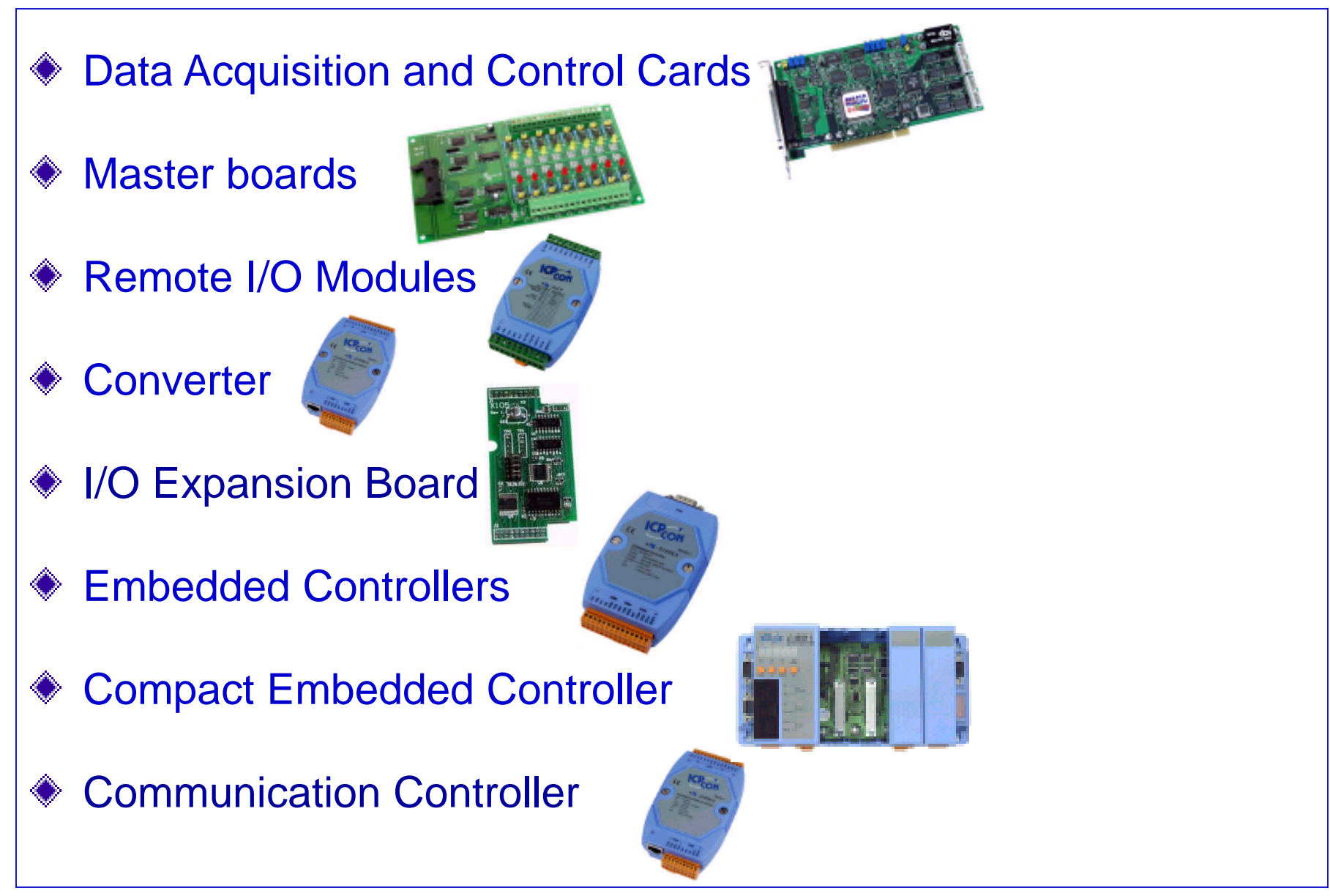

## Feature of Remote I/O Modules

#### ◆ Variant I/O Modules

- **◆ RS-485 Network**
- 115.2K Baud Rate Maximum ◇
- **♦ Self-Turner**
- Good Expansibility ◈
- Wide Voltage Source (10~30VDC) ◇
- ♦ 3000 VDC Isolated Protection
### Variant Remote I/O Modules

#### Analog Input ◇

- $\blacksquare$
- <sup>◼</sup> mV
- <sup>◼</sup> mA
- Thermocouple
- Analog Output ◆
	- $\blacksquare$
	- <sup>◼</sup> mV
	- $\blacksquare$  mA
- Digital Input ◇
	- Isolated
	- Non-Isolated
- Digital Output ◇
	- Photo
	- Open Collector
	- Relay
- **Counter** 
	- Counter
	- Frequency

#### Noise Resistance

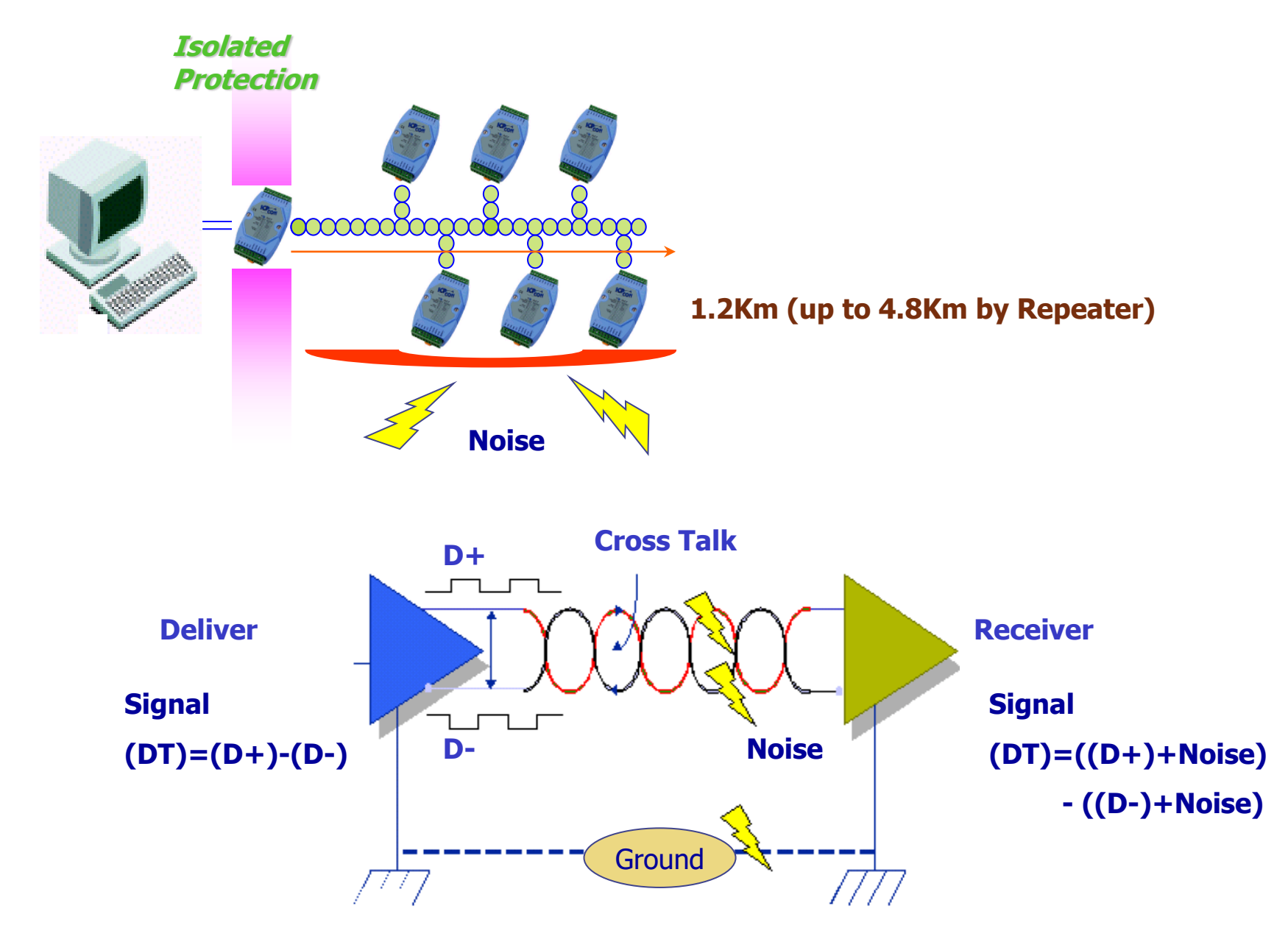

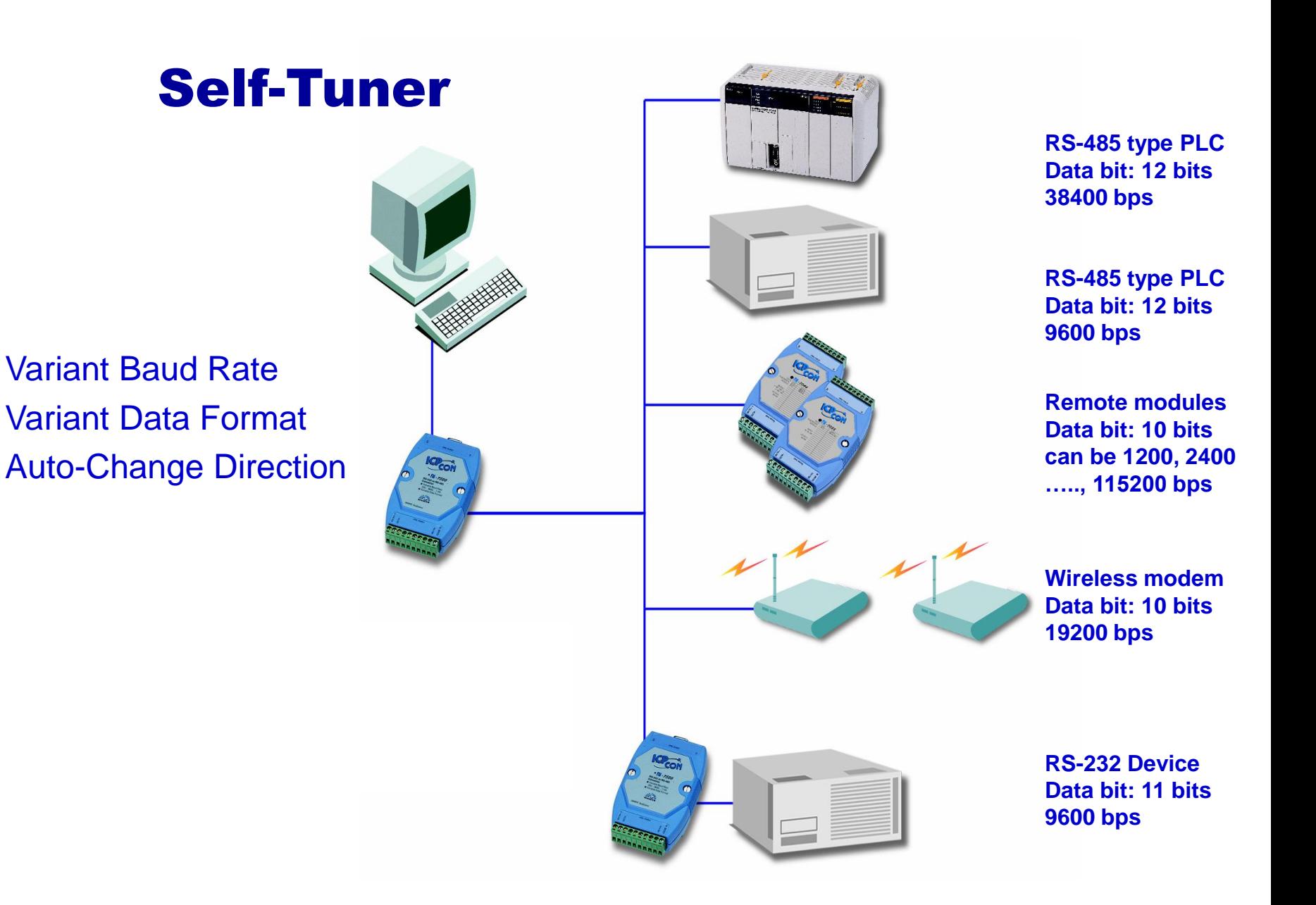

Interface converter, for converting RS-232 to RS-422 and RS-485, with electrical isolation, 2 channels

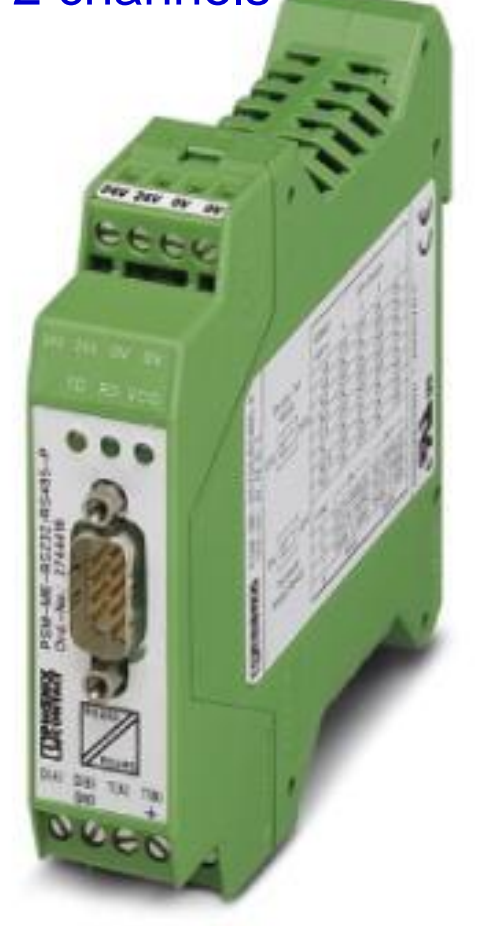

Bidirectional, wireless, 2400 MHz transmission system (European version), consisting of 2 transceivers (transmitter and receiver) and two antennas with connecting cable

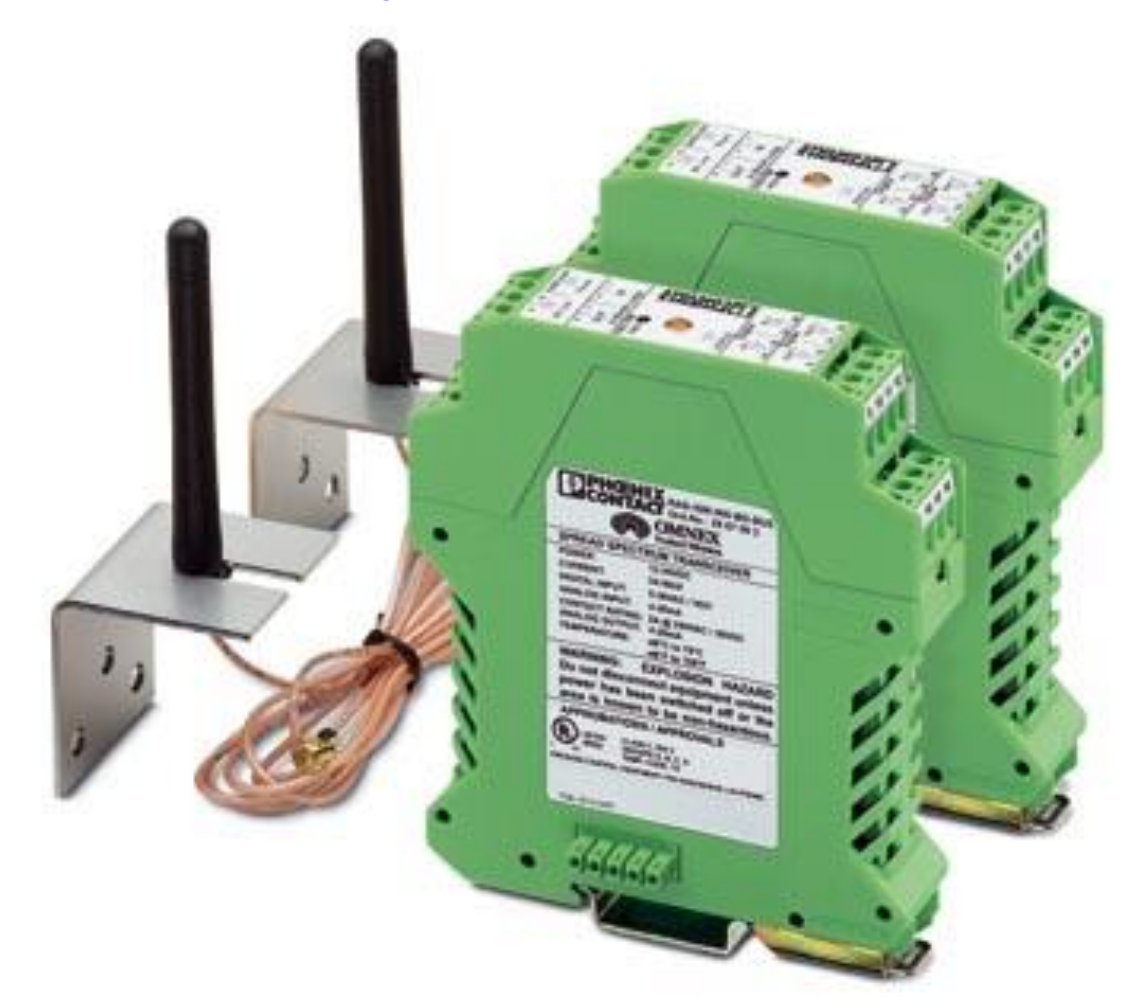

#### Factory Line Wireless Bluetooth Access Point

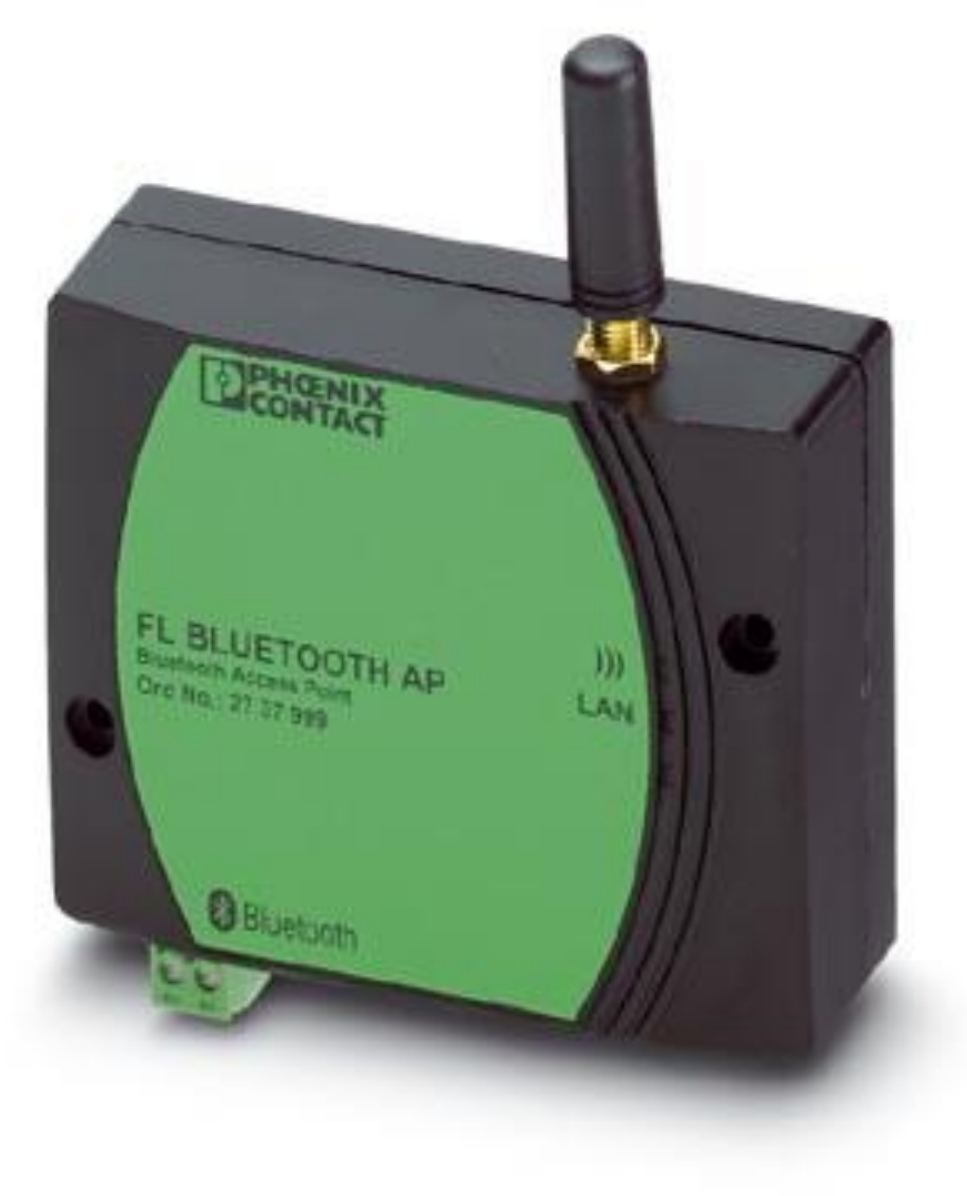

Fieldline Modular Wireless IO set, consisting of: Wireless IO base station for one Wireless IO terminal and Wireless IO device, 8 digital inputs, 8 digital outputs

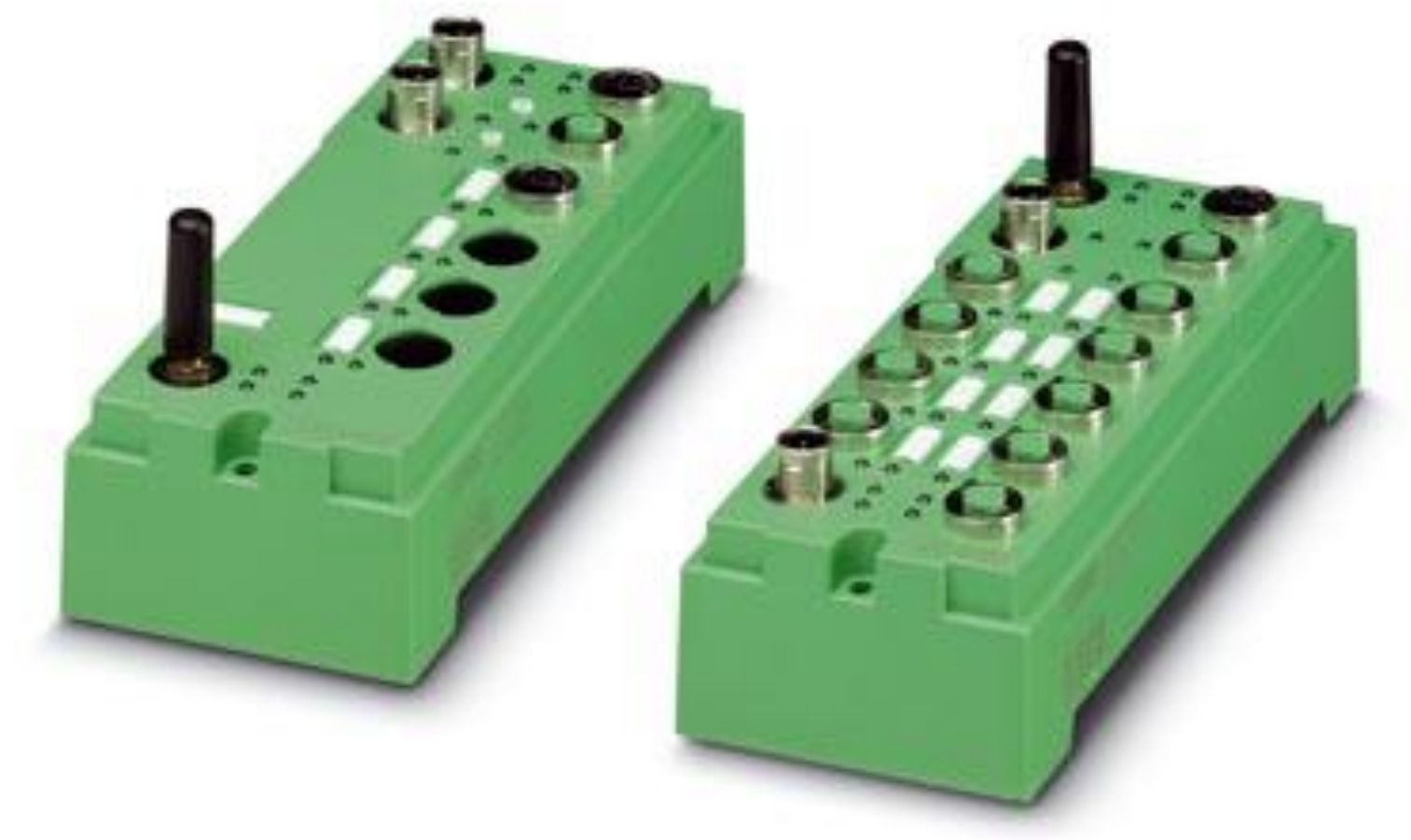

Wireless-IO module, 16 digital inputs, 16 digital outputs, 2 analog inputs, 2 analog outputs

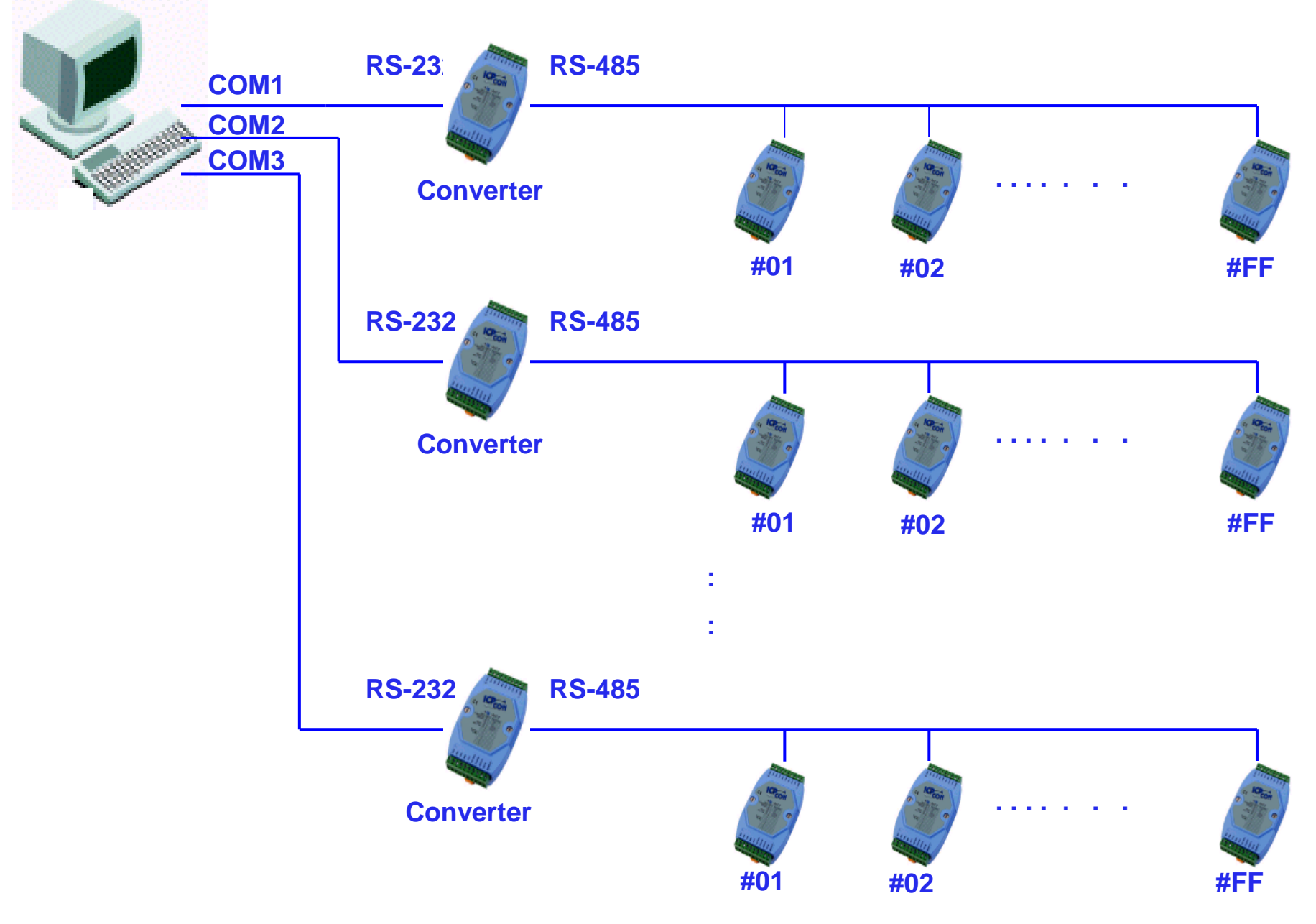

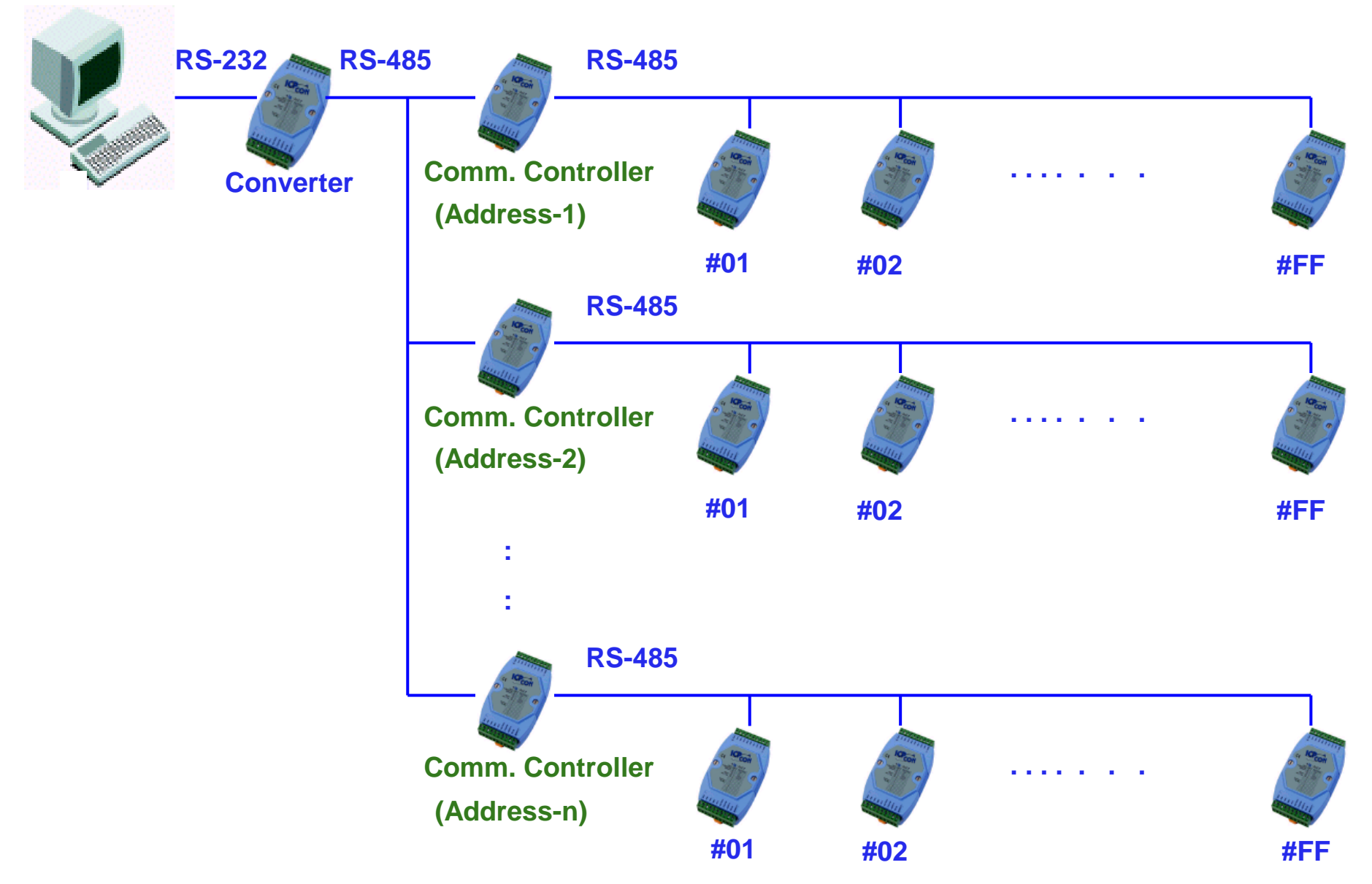

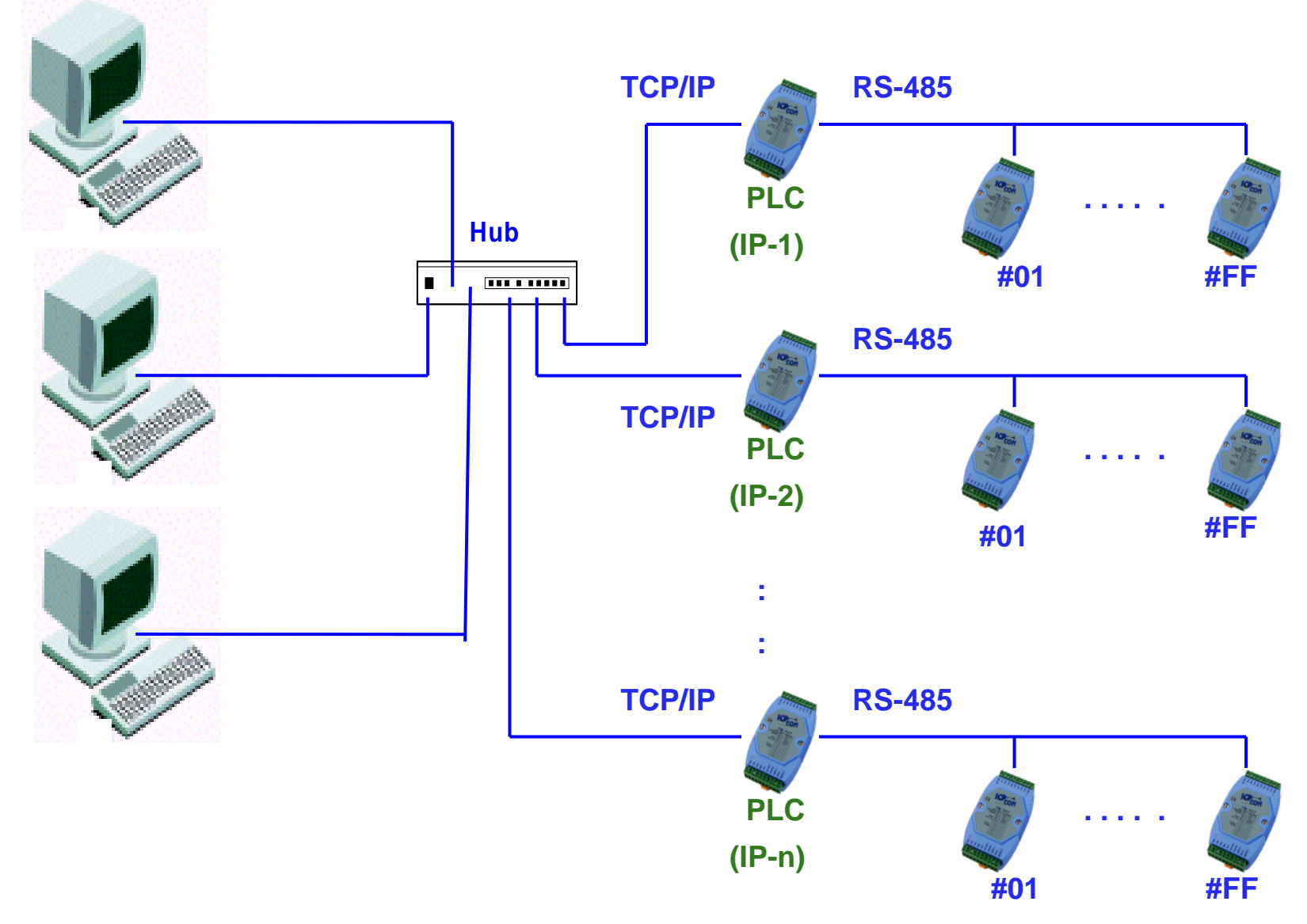

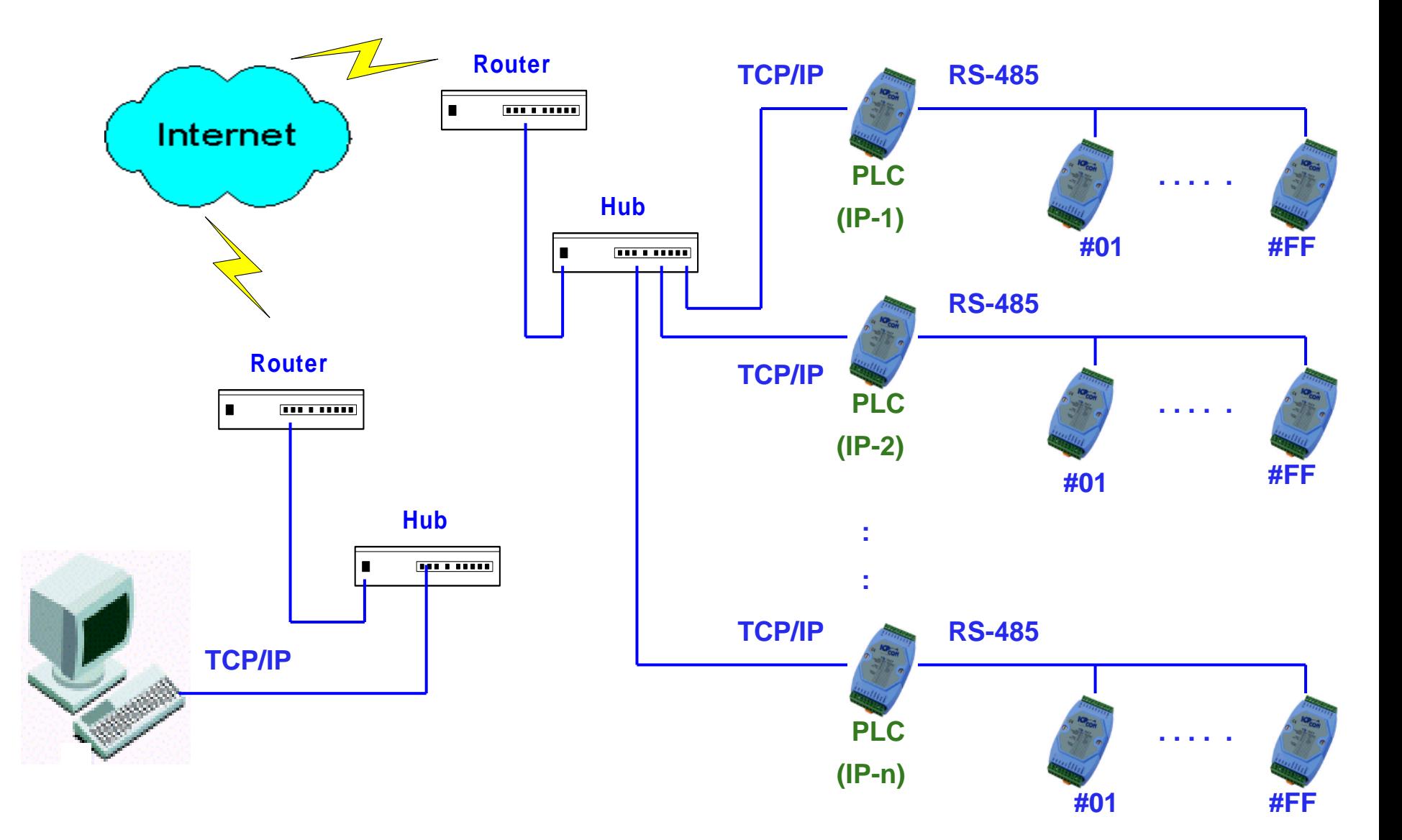

# Command Protocol of Modules

- **♦ Use ASCII Command**
- ◆ Use Asynchronous Protocols
	- 1 Start Bit
	- 8 Data Bits
	- Non Parity
	- 1 Stop Bit
- **◆ Typical Command Format** 
	- Leading Character
	- Address Character (00~FF)
	- Command and Parameter
	- Checksum (2 Character)
	- CR (0x0D) for End of Command
- **◆ Example** 
	-
	- \$01M[Chk](CR) …………………Read Module ID (Name)
	- $\blacksquare$  C: "\$01M...\r"

## Develop Tool Kits

#### ◆ Win32 DLL Developing Application

- VB, VC, BCB, Delphi
- **♦ Dos Library** 
	- TC, BC
- ◆ ActiveX (OCX)
	- VB, VC, BC, Delphi
- Library for SCADA (LabView, Intouch, Citect, WinCC,…)
- ◆ Windows/DOS Based Diagnostic/Utility Tool
- **♦ DDE Server**
- **♦ OPC Server**

# Features of DAQ Remote Module

- ◆ Built-In DOS, MiniOS7, Windows XP Embedded, Linux Embedded...
- Program Download Port: COM1 or Ethernet Port ◈
- Remote Configuration, Diagnostics ◈
- ◆ Operating Temperature: -25 °C ~ 75 °C
- ◆ Storage Temperature:-40 °C ~ 80 °C

# MiniOS7

- Files Download and Execution (.exe, .com, .bat)
- **♦ Use Autoexec.bat**
- ◆ Can't Run Another Process ( Function system() of C)
- **♦ Warm Up Time** 
	- 0.1 Second for 20 MHz CPU
	- 0.05 Second for 40 MHz CPU
	- 0.5 Second for 8k Main Unit

#### Typical Application

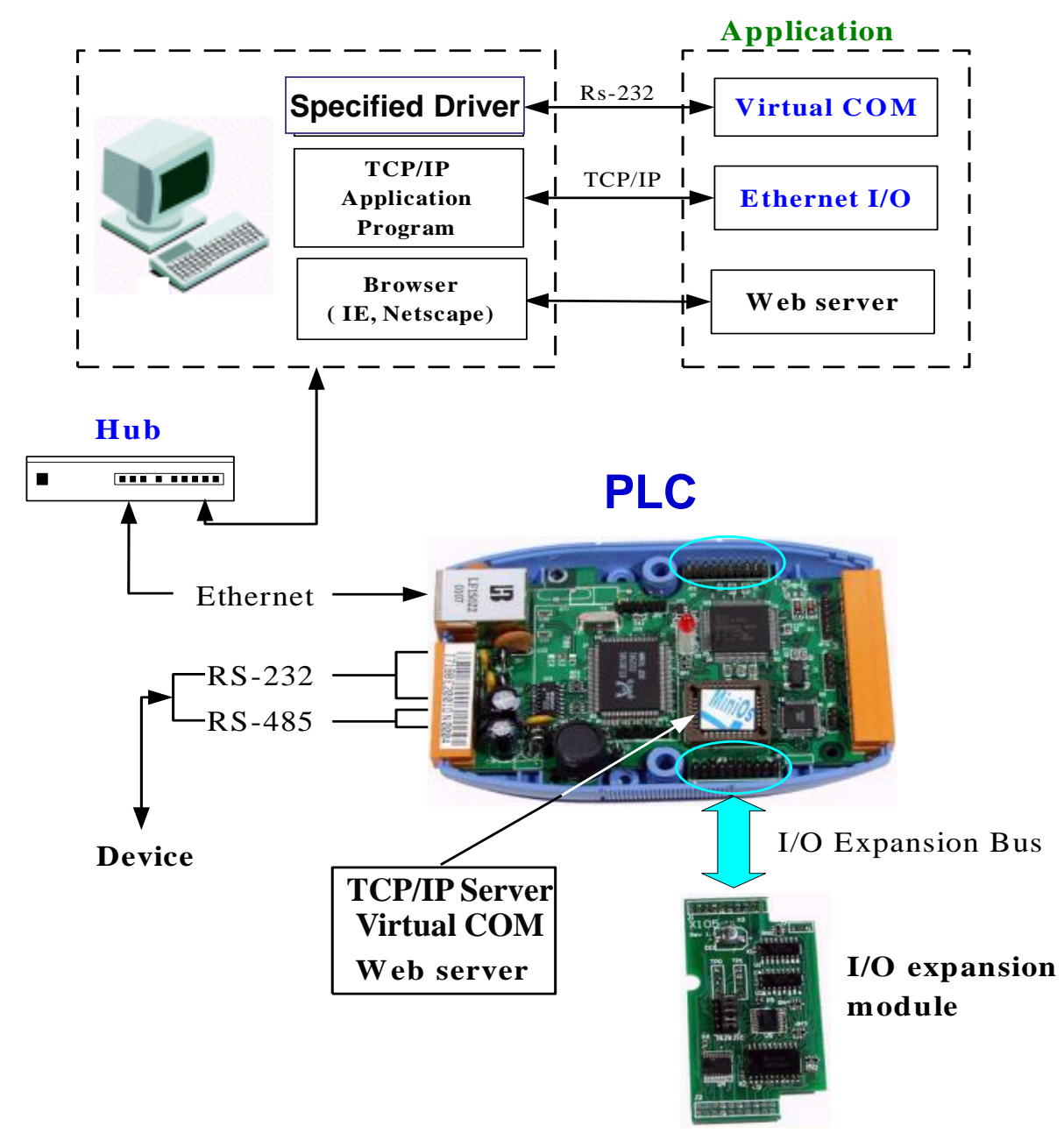

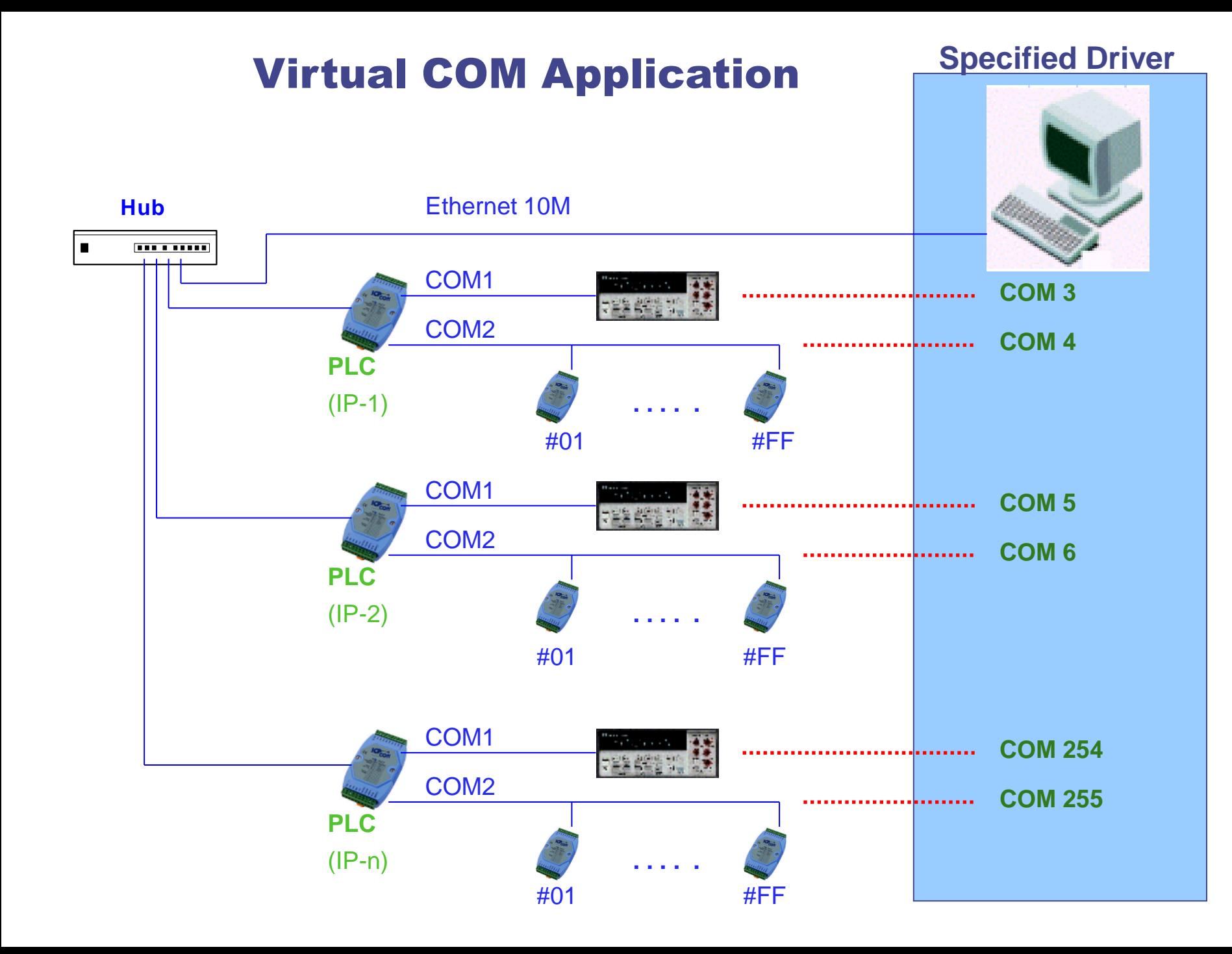

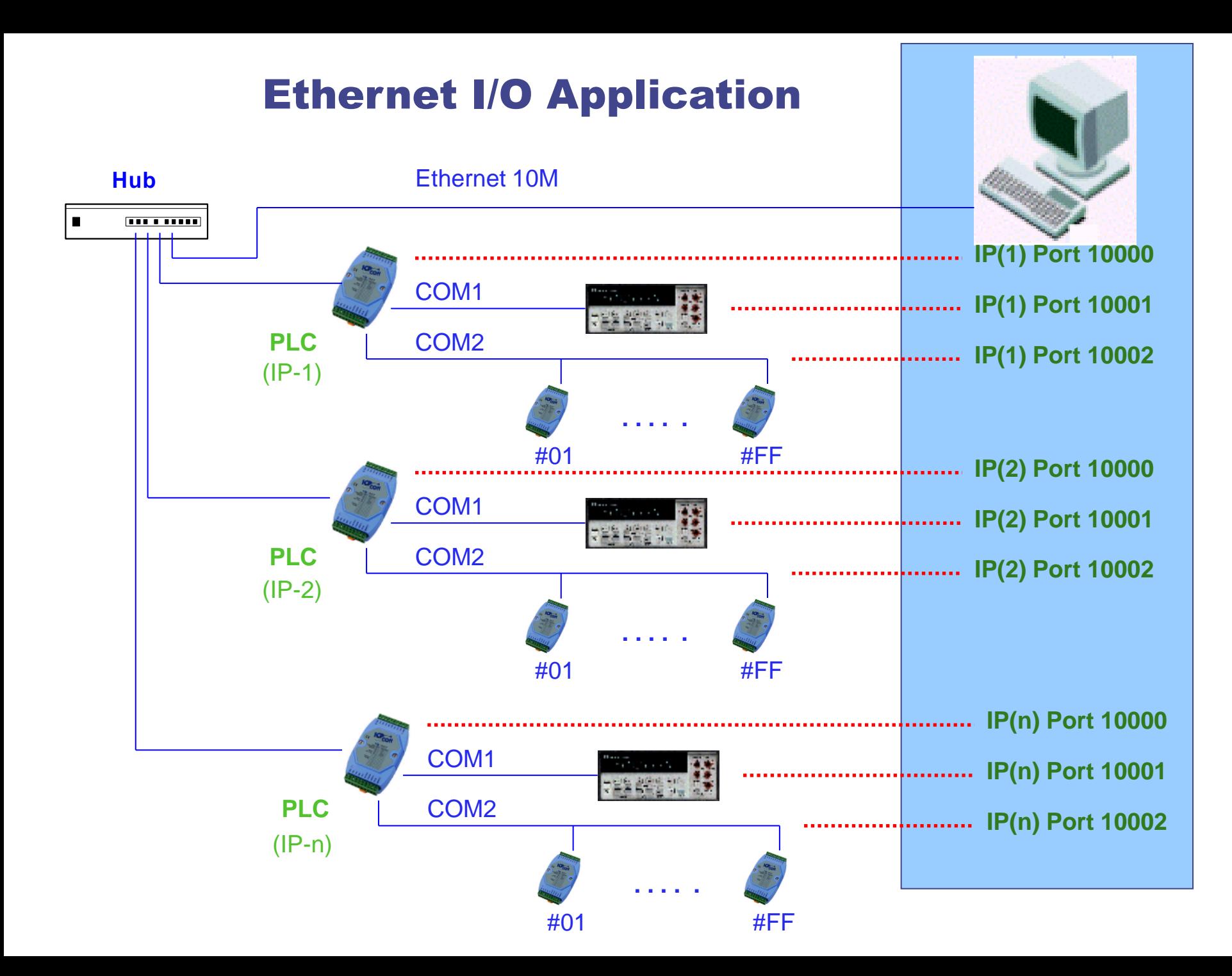

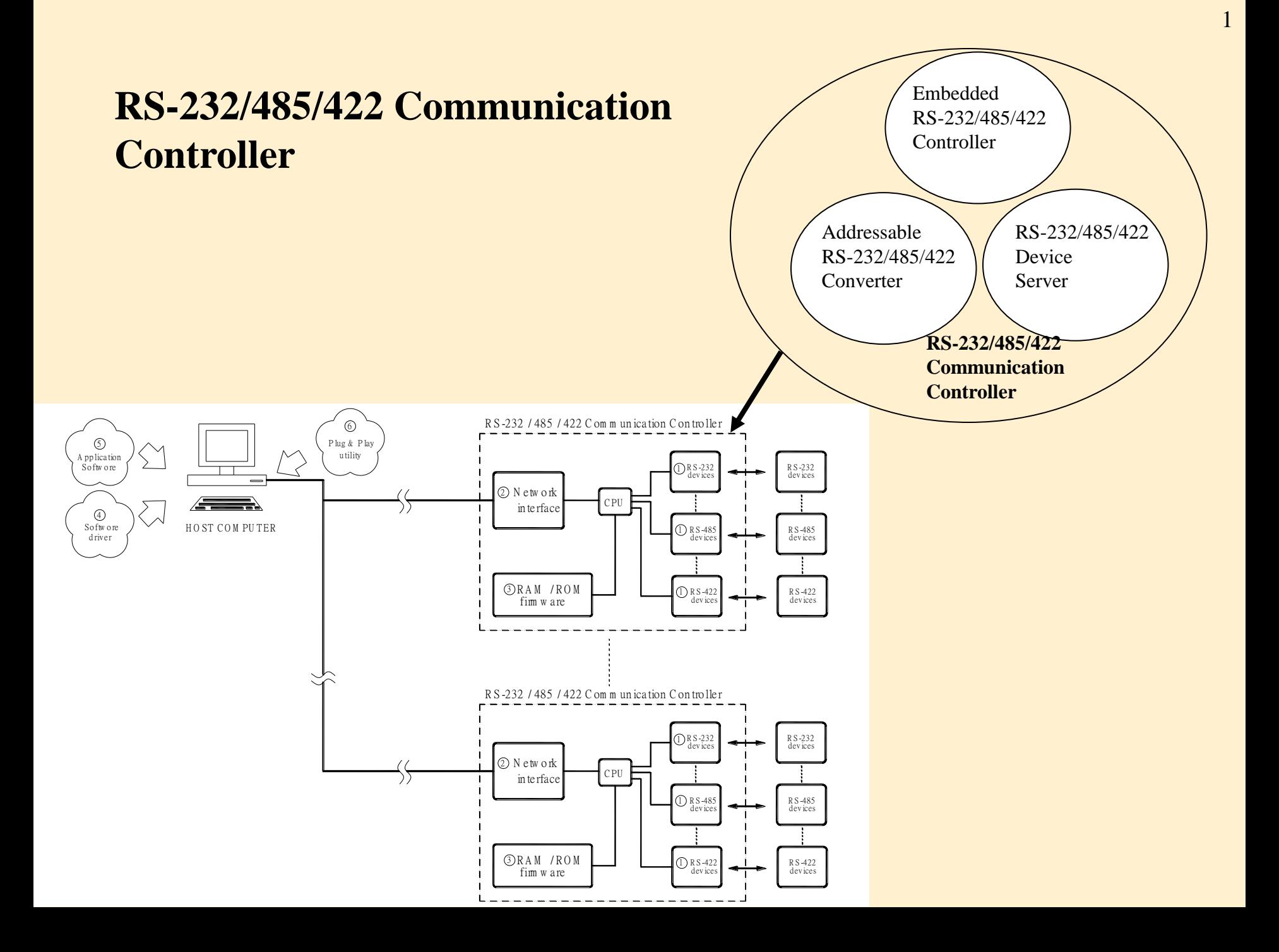

#### **The comparison table of these 3 types of communication controller is given as follows:**

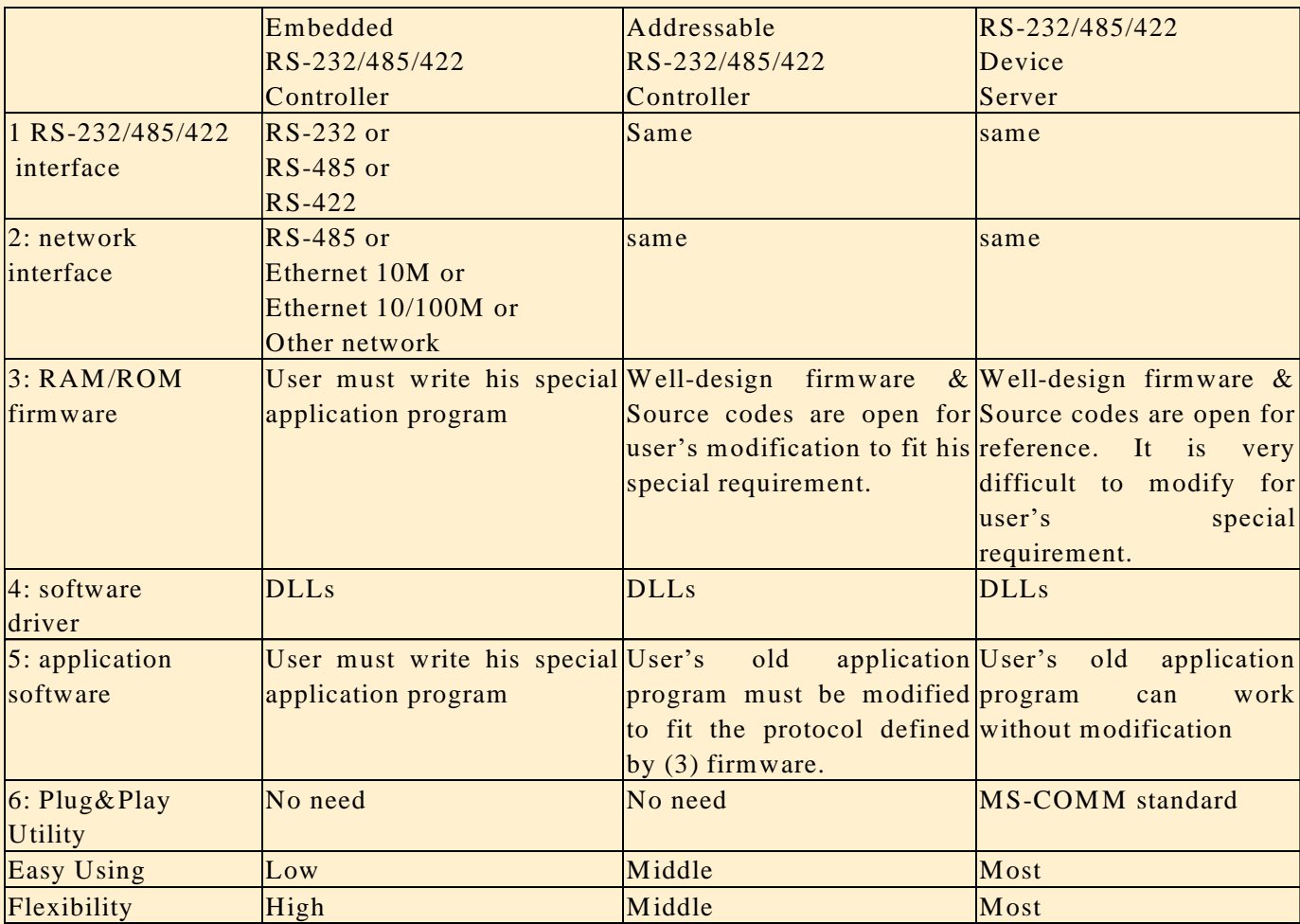

#### **8000 Family**

#### 841X/881X + 8112/8114/8142/8144

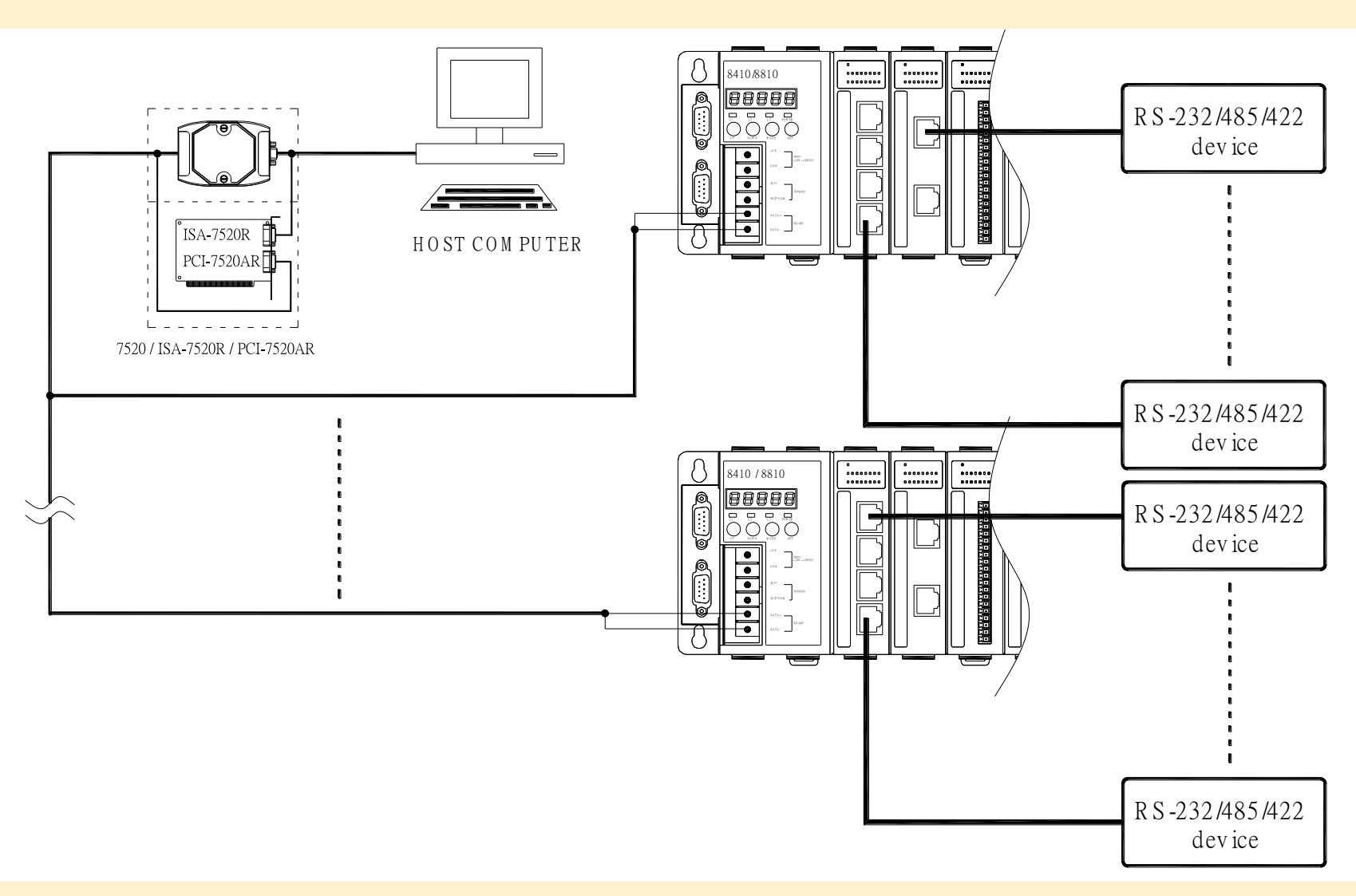

#### 843X/883X/844X/884X + 8112/8114/8142/8144

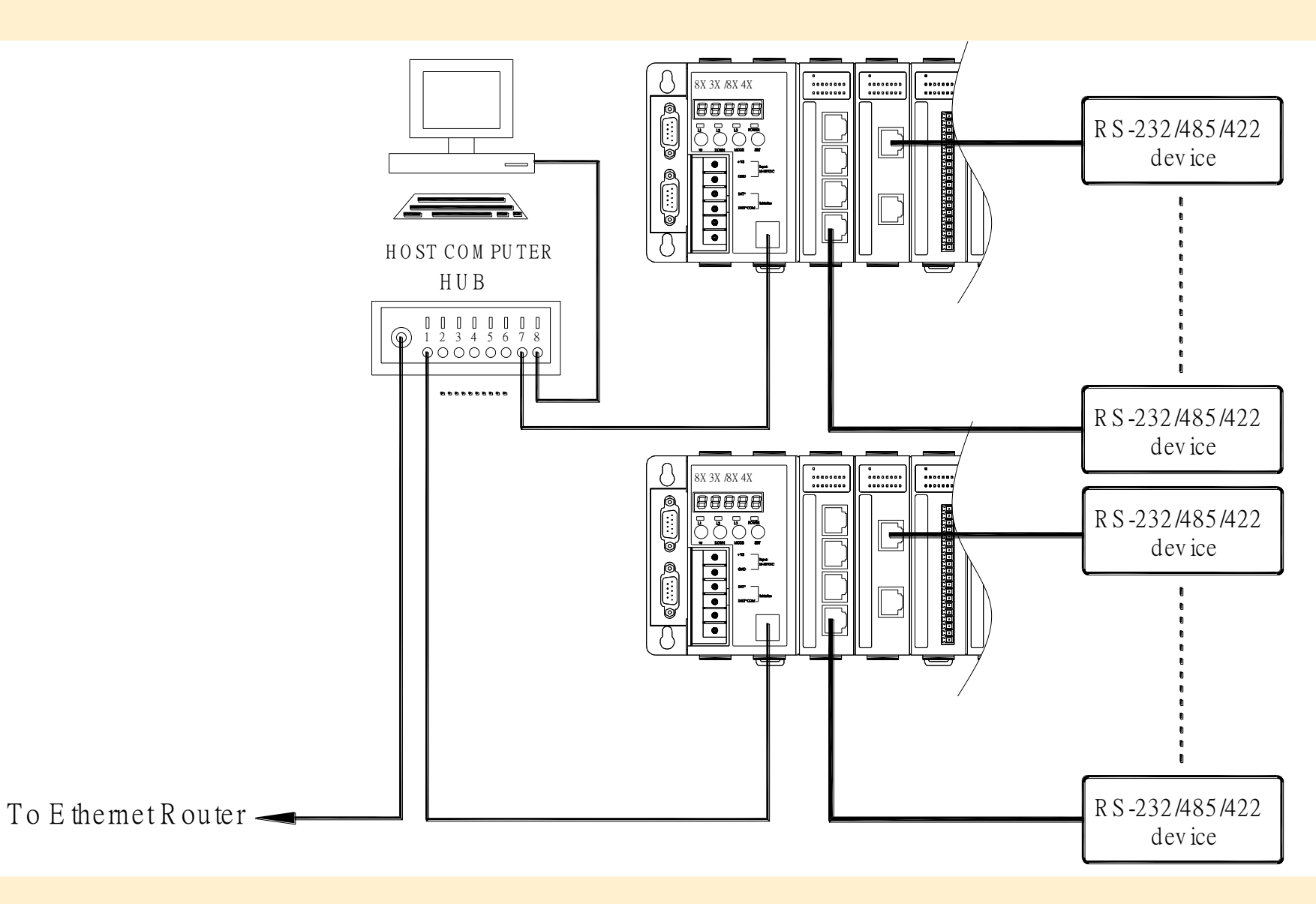

#### **7521 family**

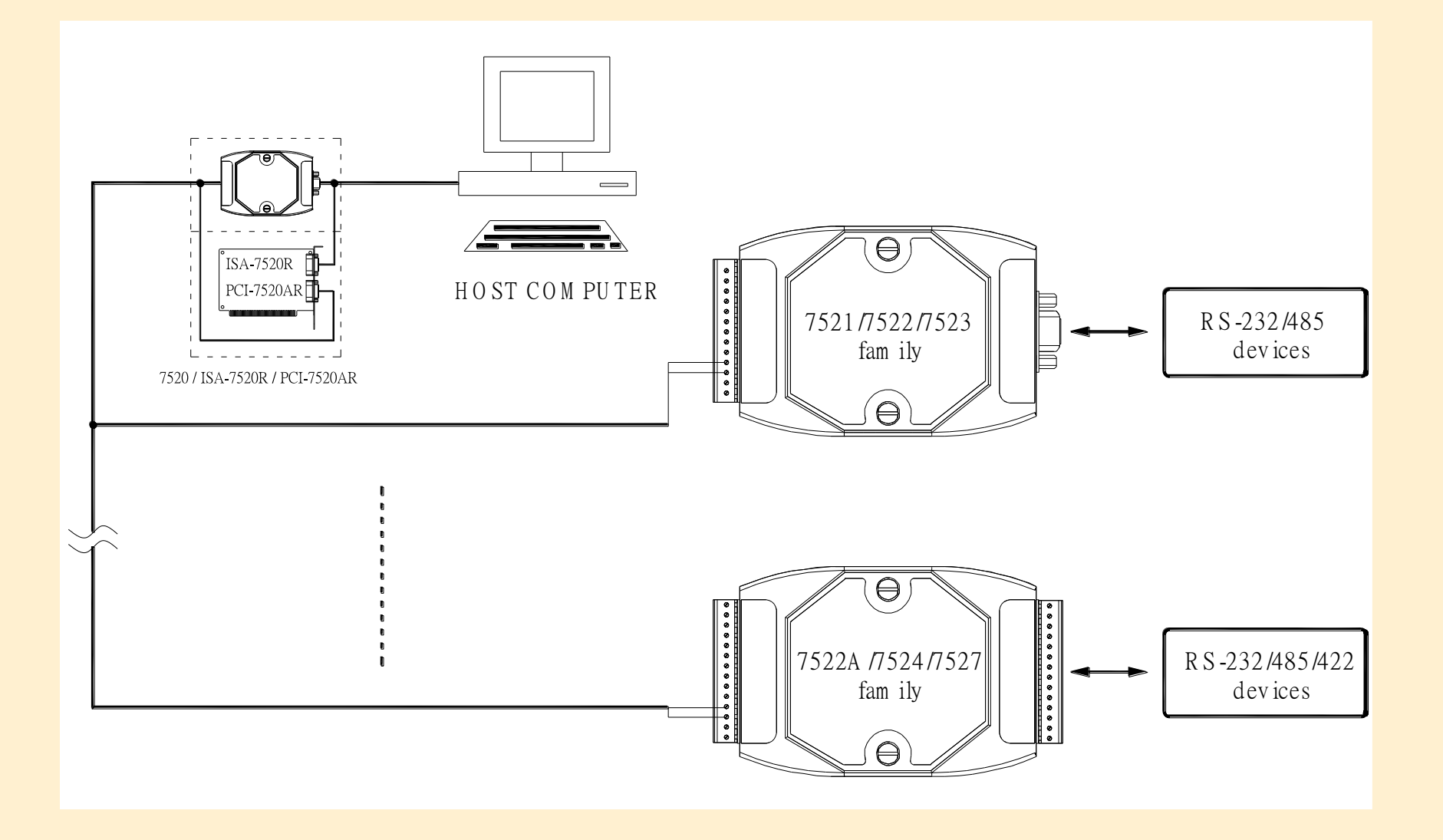

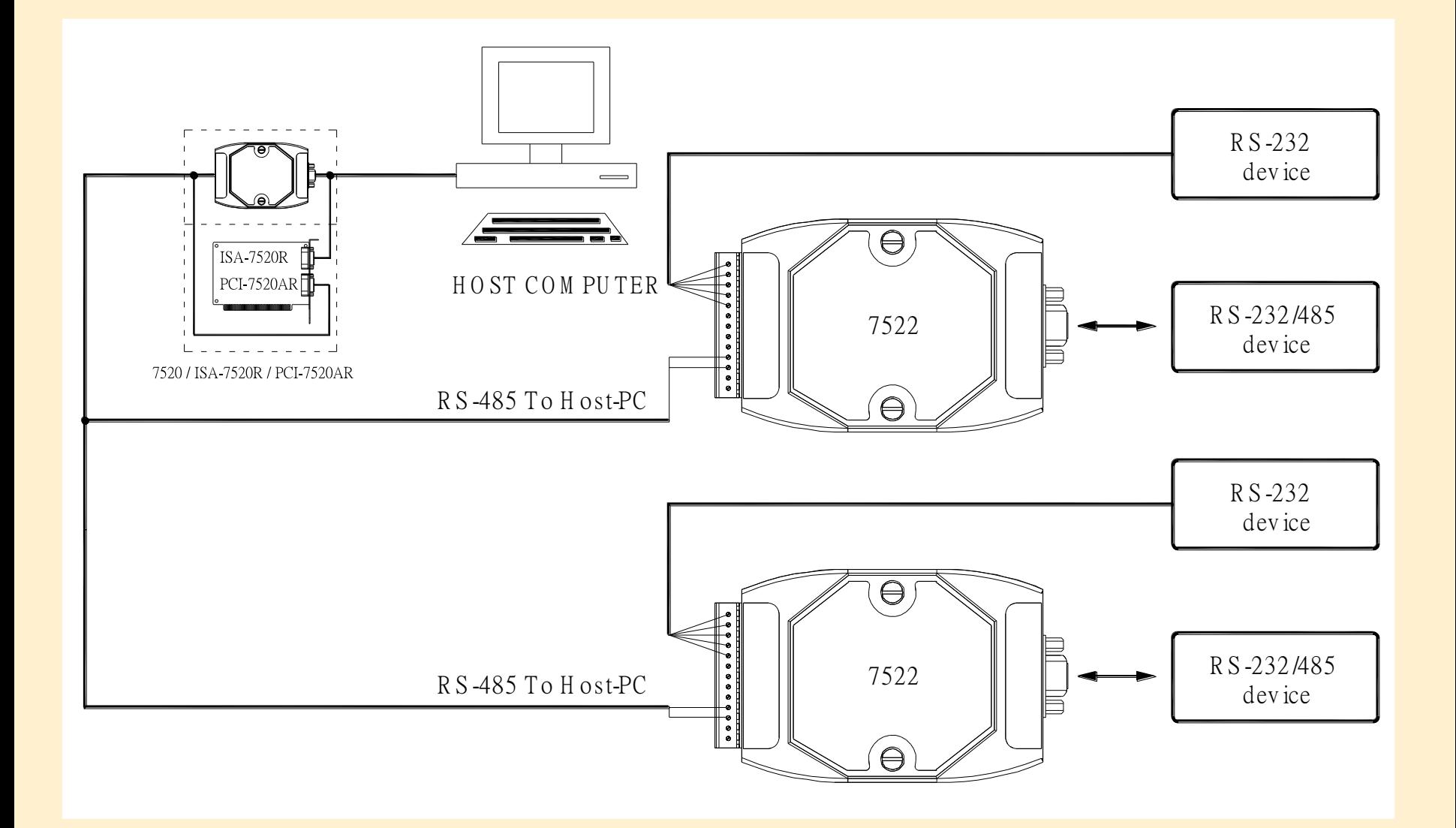

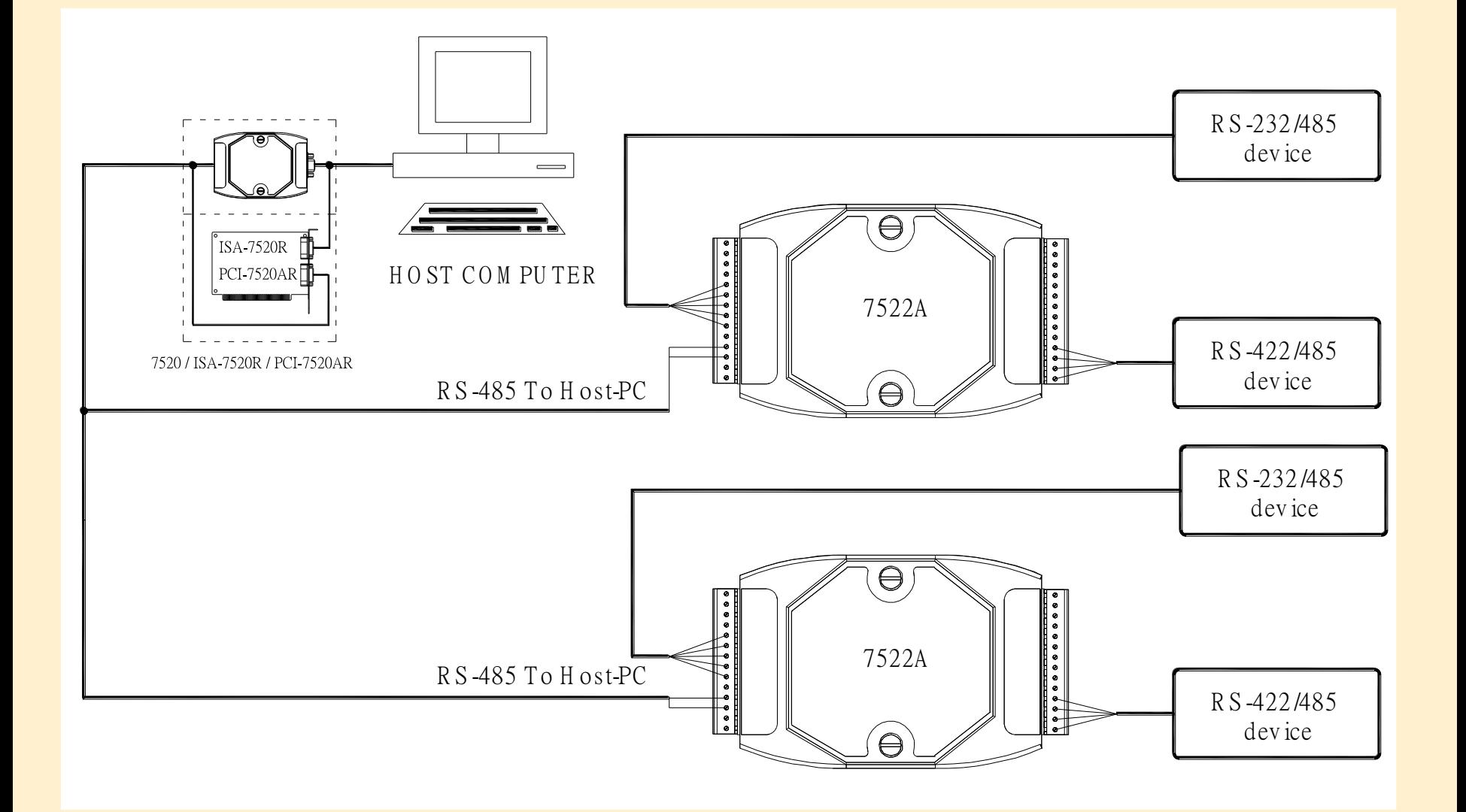

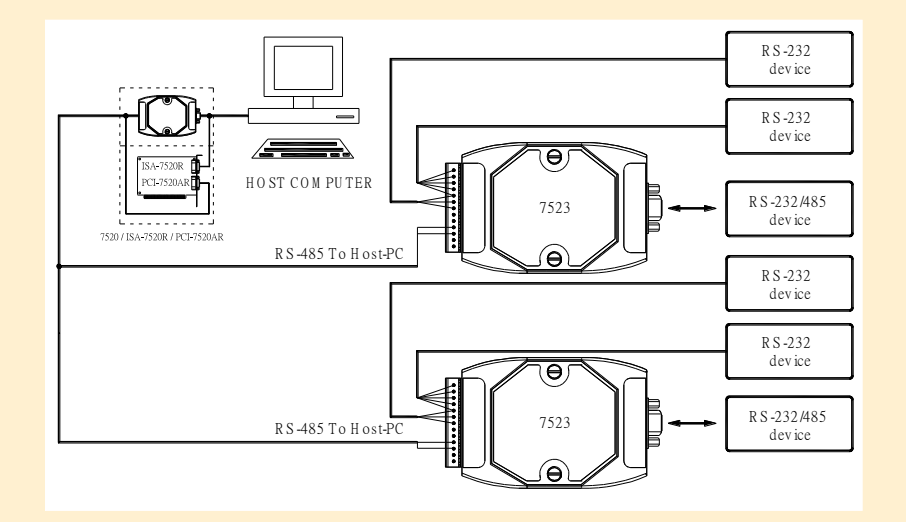

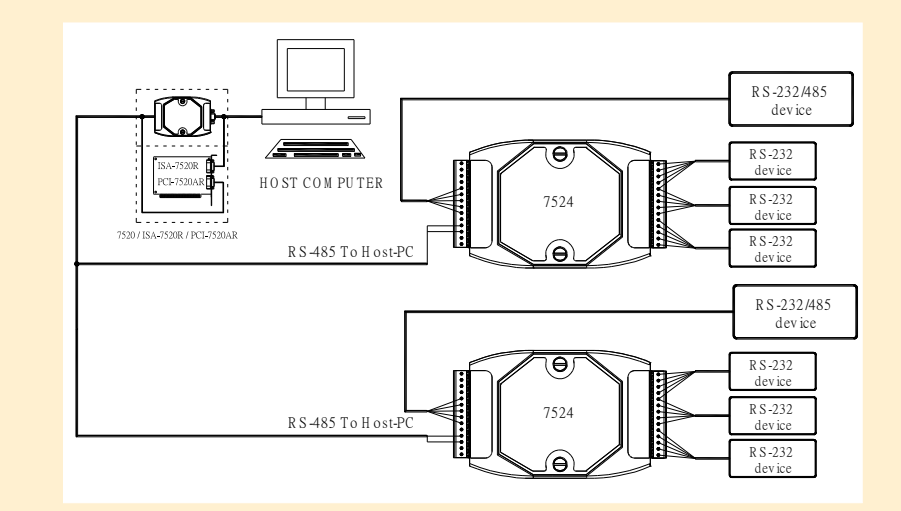

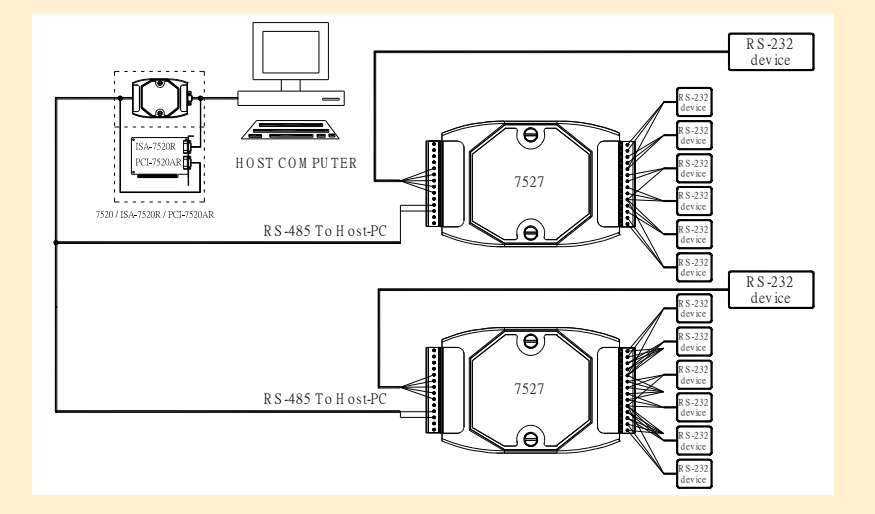

#### **7188E1 family**

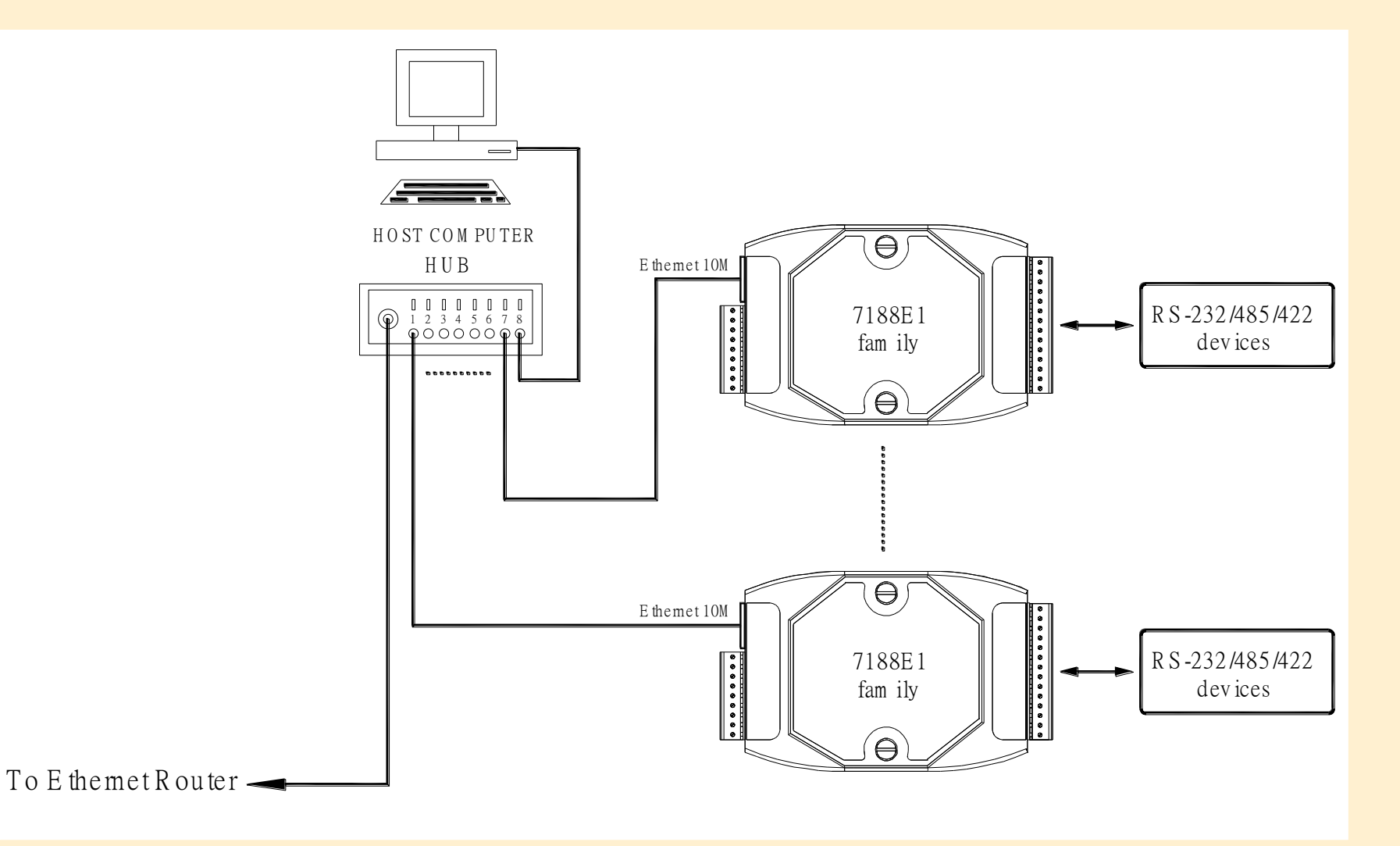

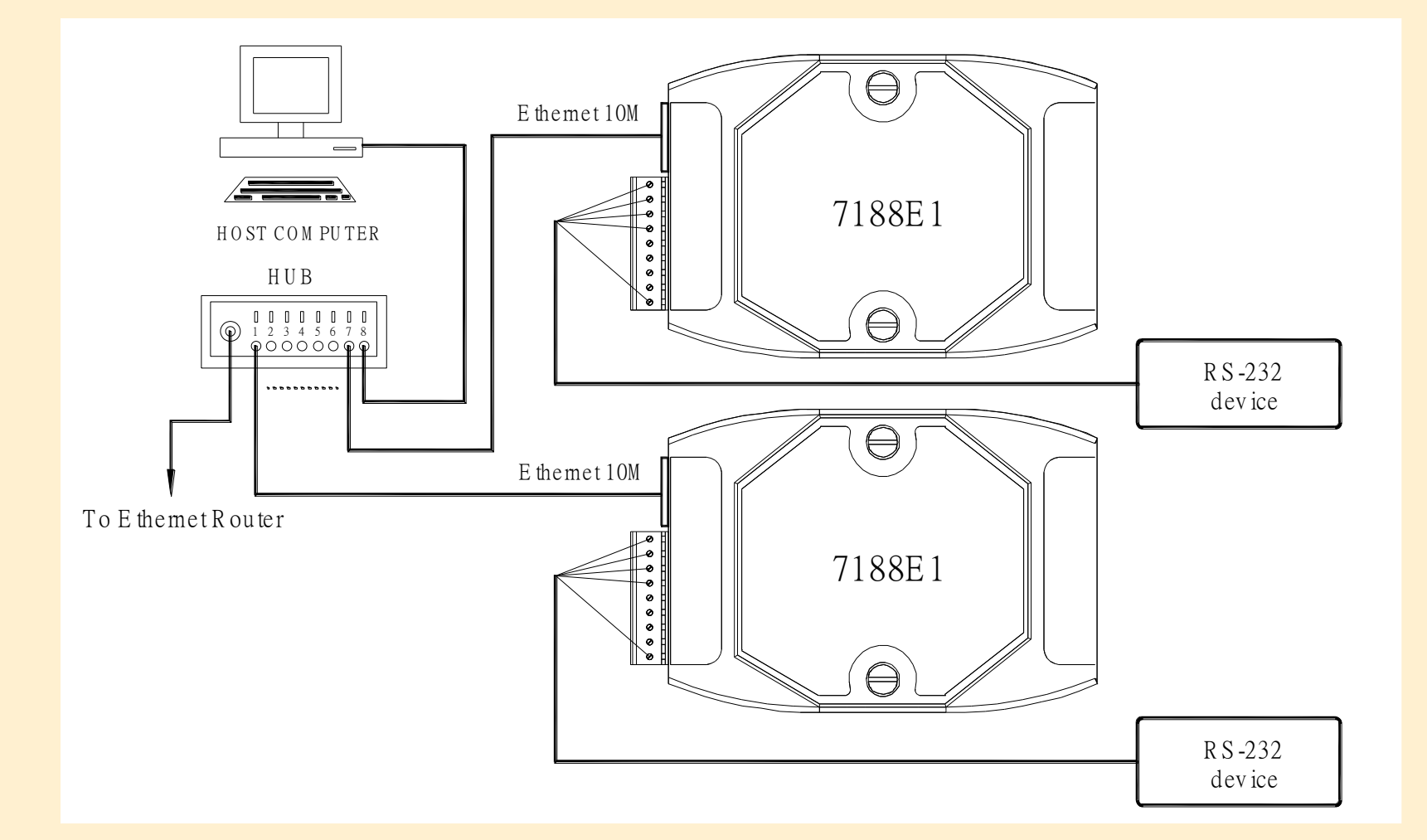

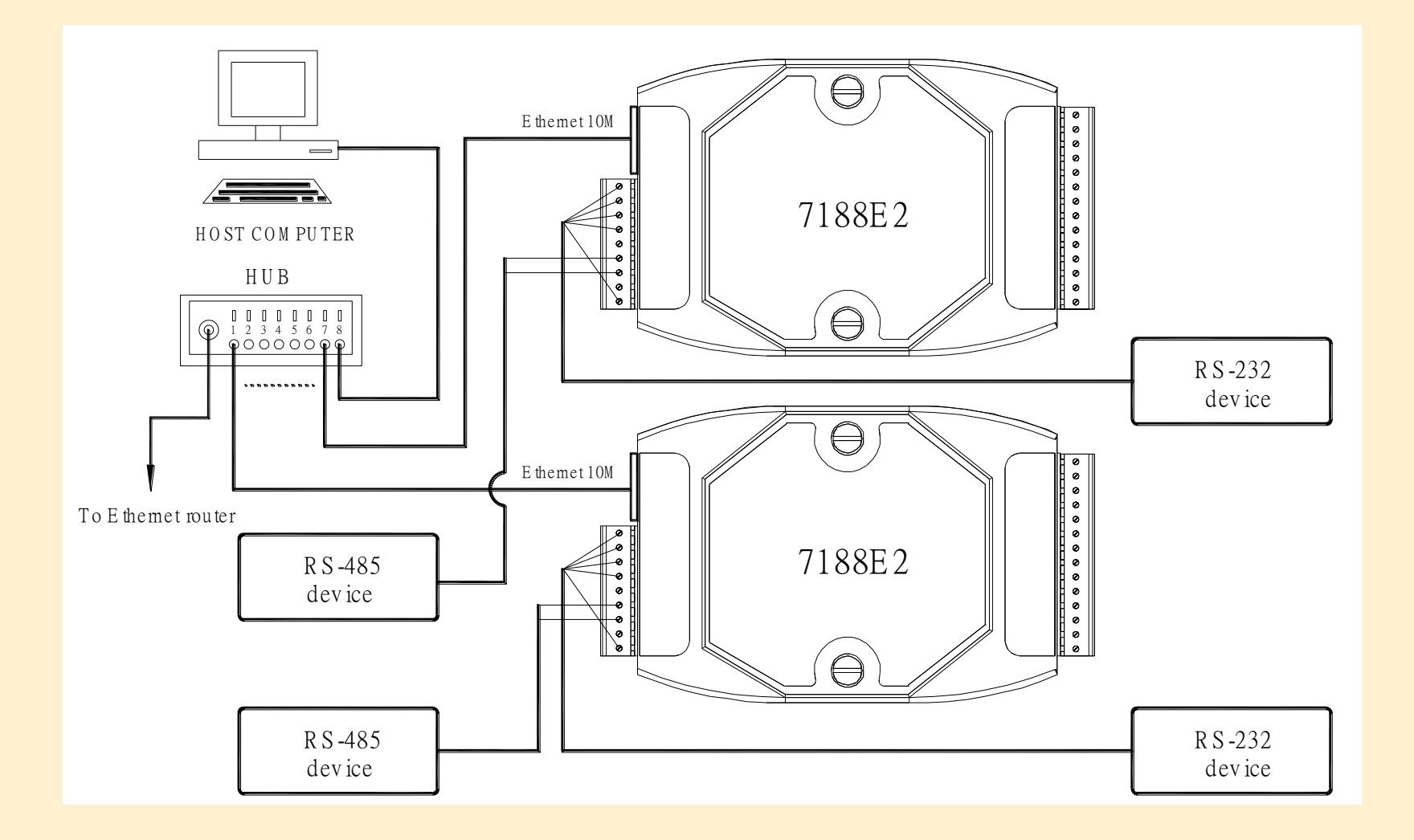

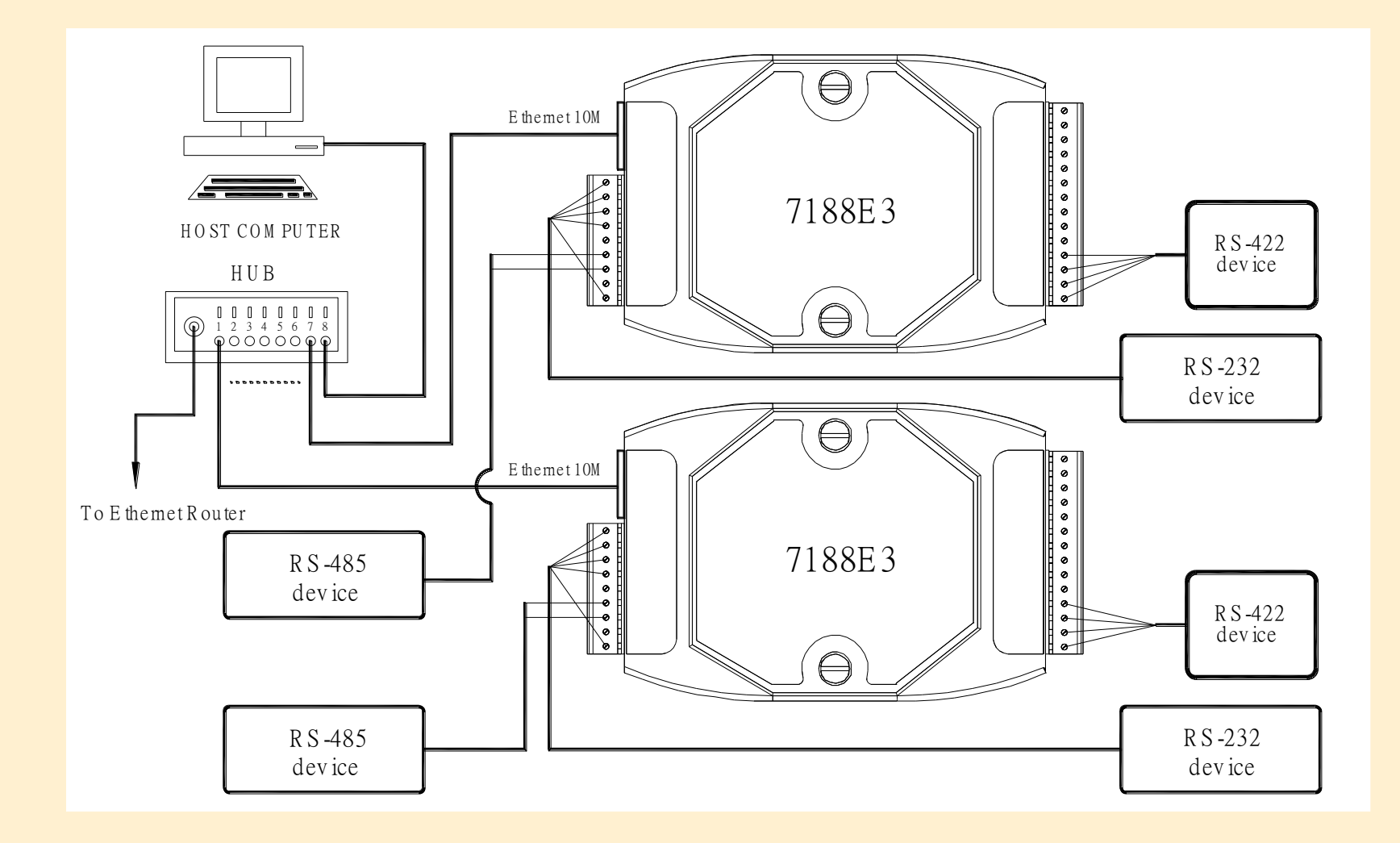

# Typical Applications N-port RS-232 to Ethernet Router

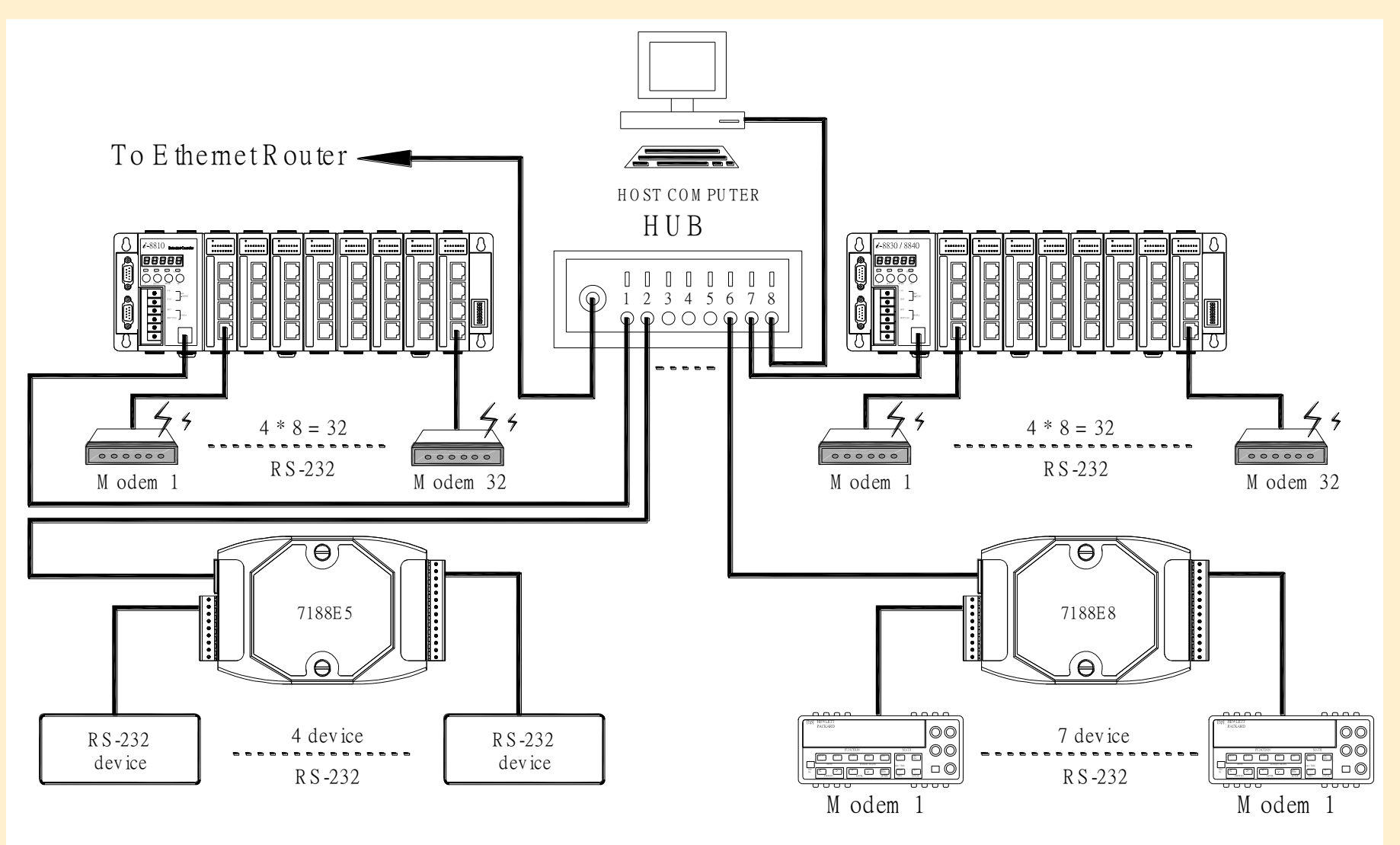

# Supervisory Control & Data Acquisition Communication Technology

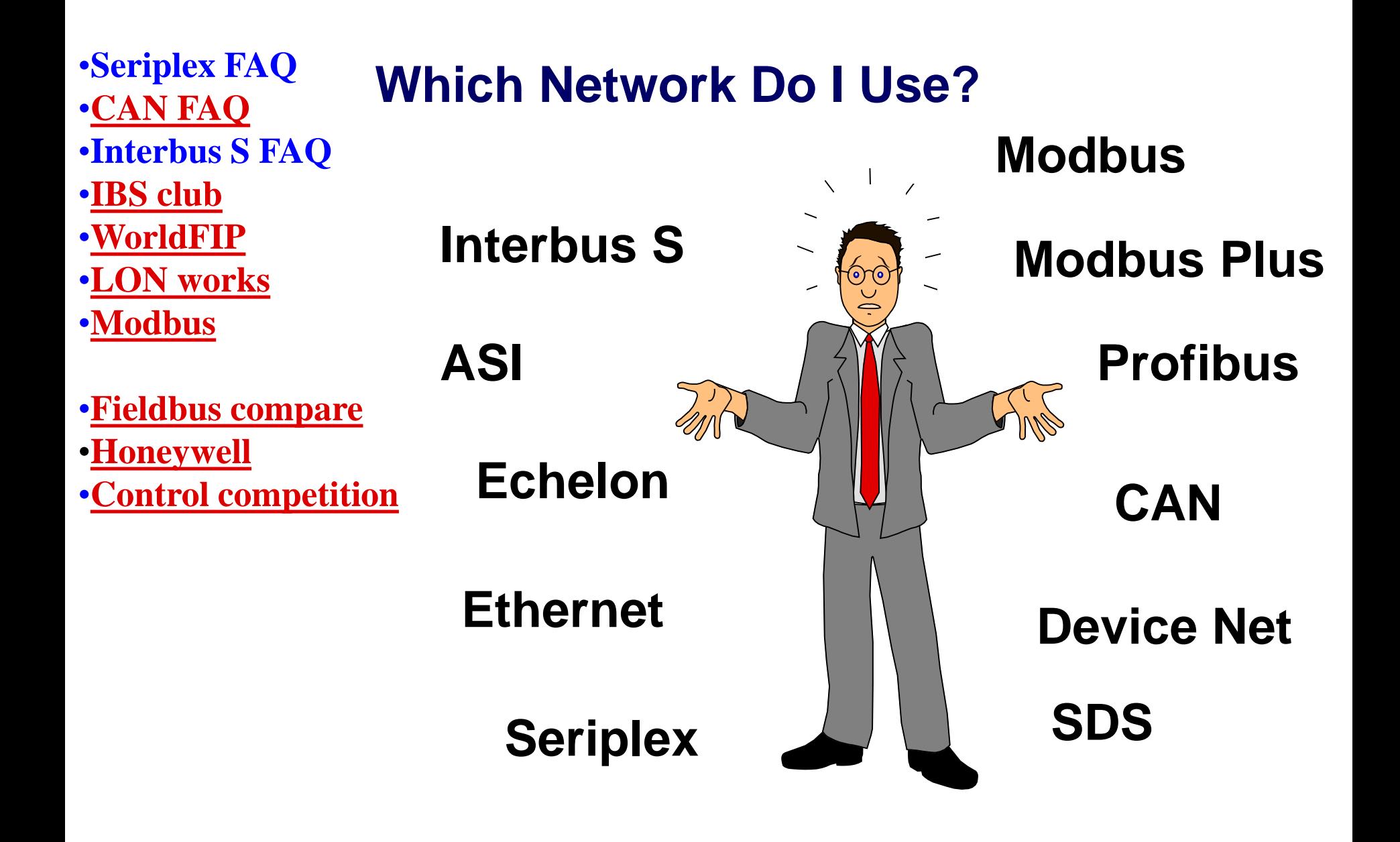

# **What is a Network ?**

A group of devices physically connected together for the purpose of sharing information, resources and a common transmission medium.

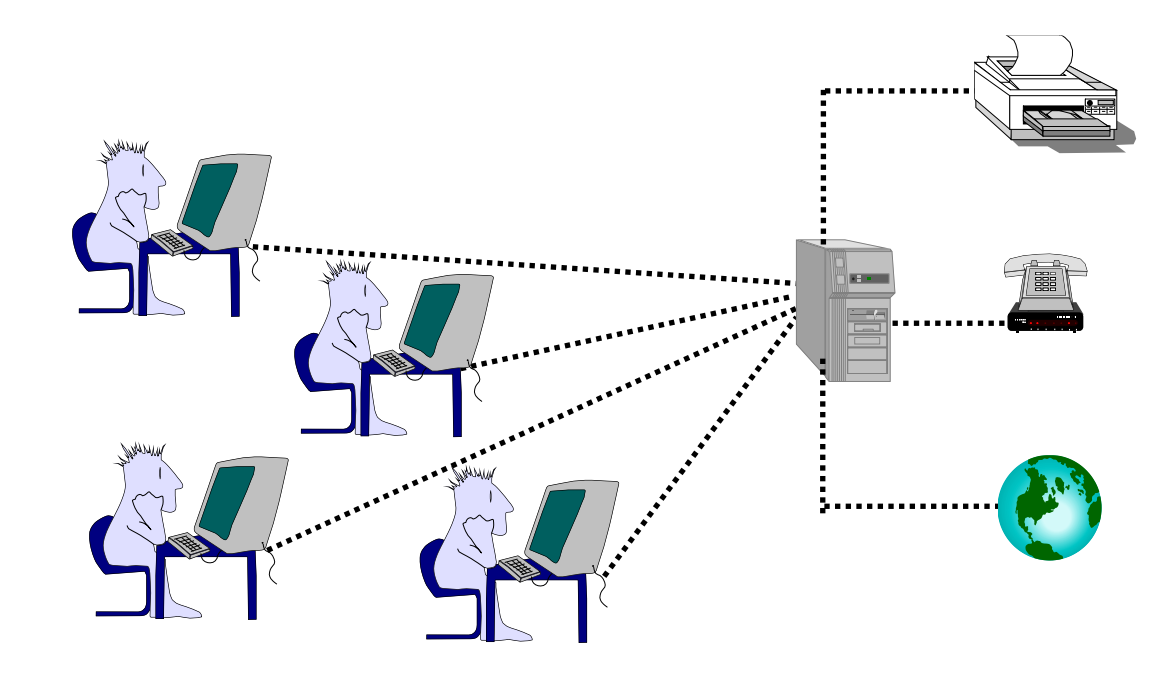
## **Why do you need a network?**

#### ■ Control the flow of information

- security, accessibility, data control
- Centralize resources
	- save cost on local work stations and peripherals
- Simplify data / software management
	- Backups, IS maintenance
	- Share information with multiple users
- Distribute tasks

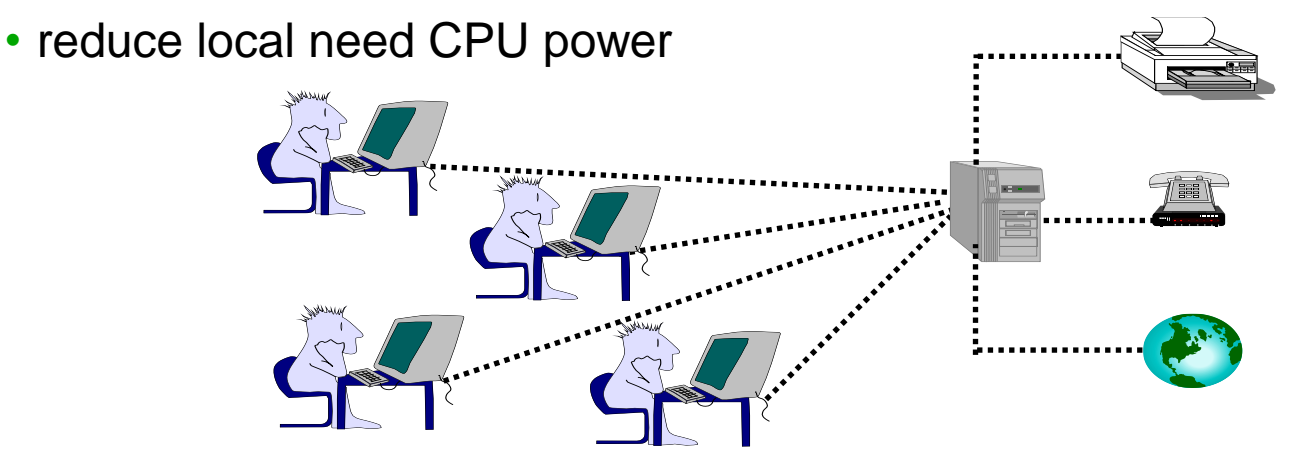

#### **What makes a network work ?**

- Computers, printers …...
- Network interface cards
- **O** Network adapter Software drivers
- **O** Network Cabling
- **O** Network protocols

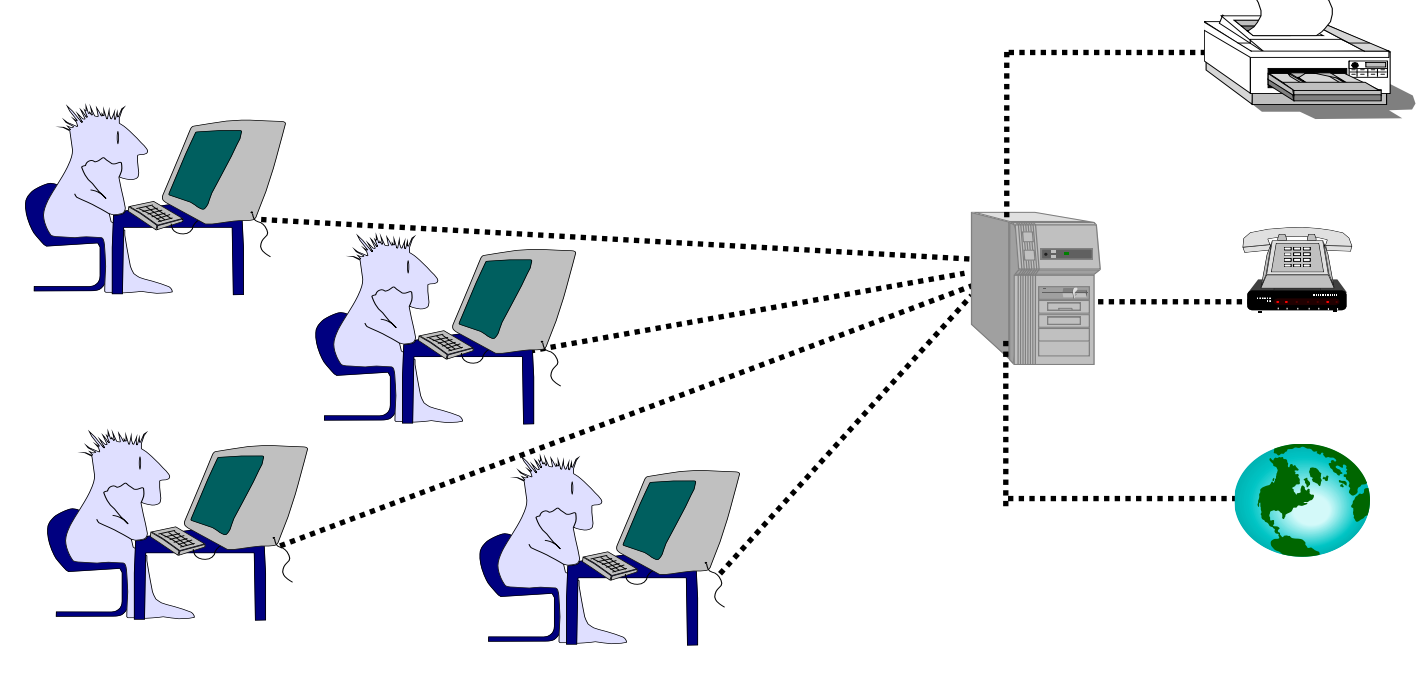

# **The Basic Types of Networks**

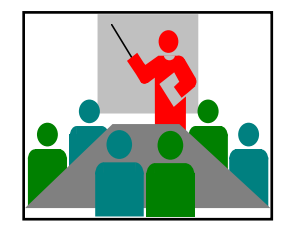

• Master / Slave (Similar to the teacher- student relationship)

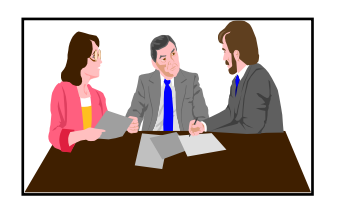

**•** Peer to Peer (Similar to the workgroup concept)

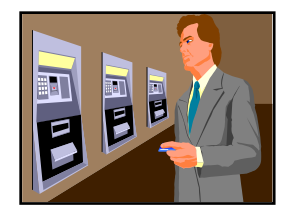

**• Client / Server** (Similar to an automated teller transaction)

## **Master / Slave Network**

- **→ Central Control and Administration**
- ◆ Central Processing of Information
- ◆ Polling of Stations

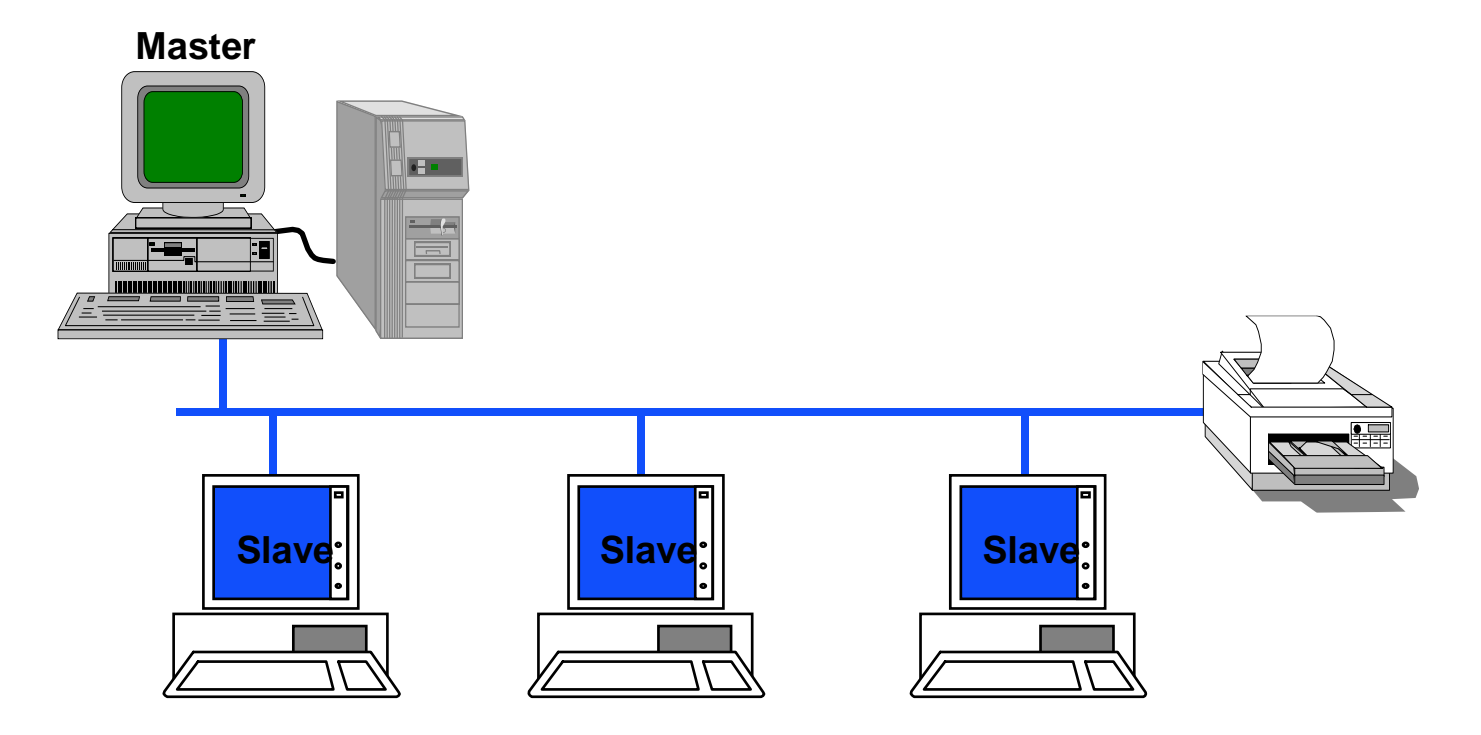

#### **Peer To Peer Network**

- Distributed Administration
- Independent Processing of Information
- Shared Transmission Medium

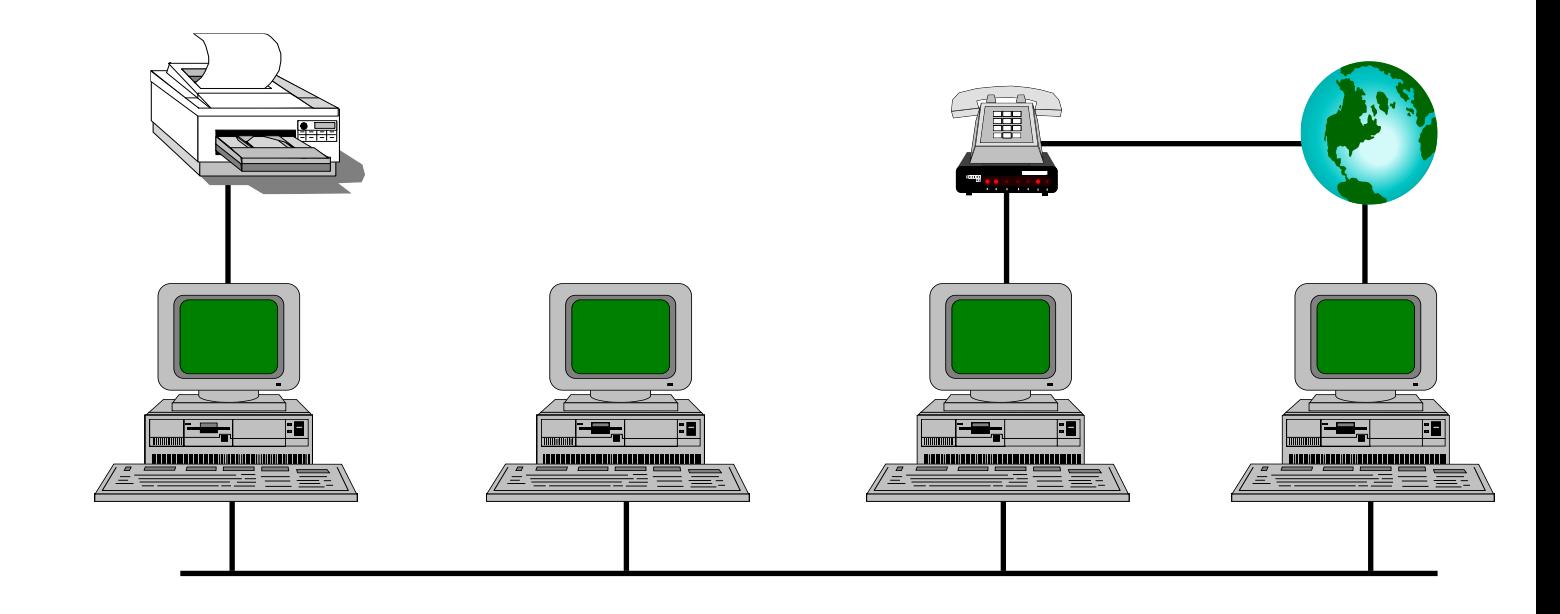

## **Client / Server Network**

- Central Network Administrator
- Controlled Flow of Information
- Independent Processing of Information
- Shared Transmission Medium

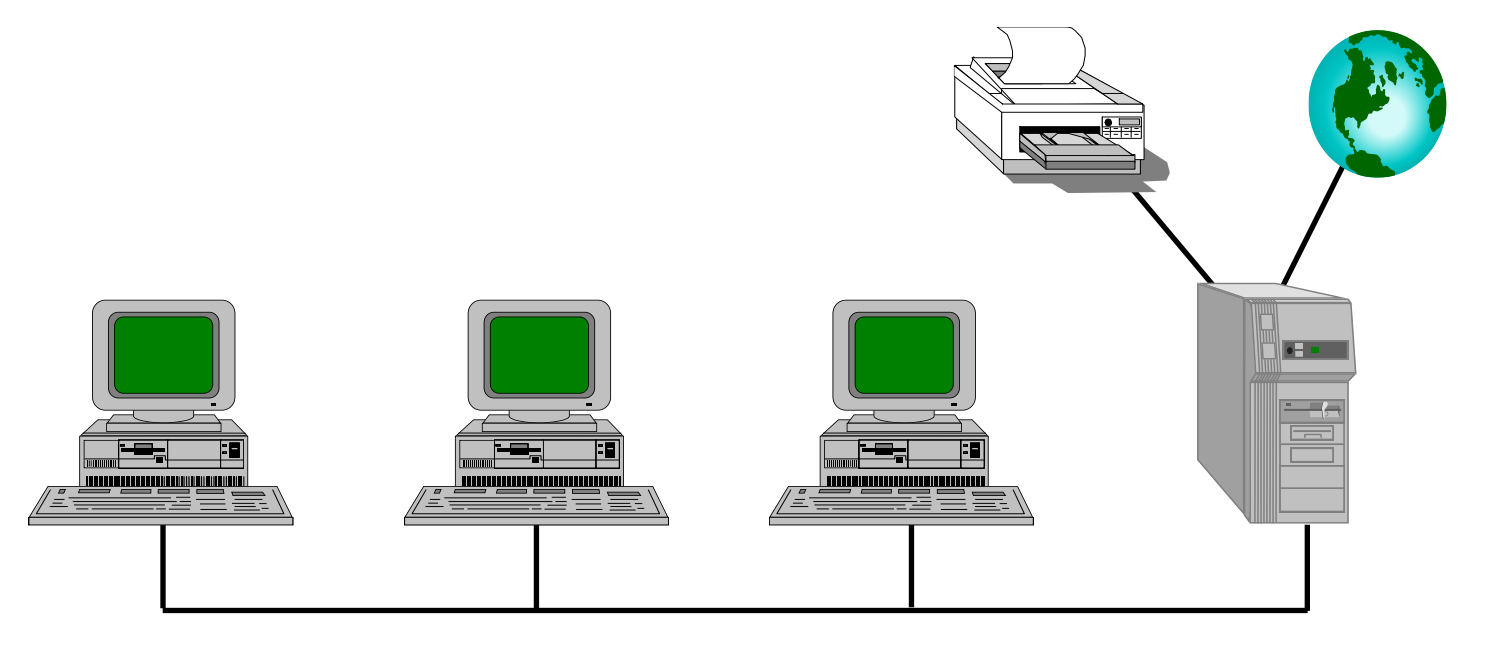

#### **How is a network put together ?**

■ The OSI model uses 7 layers to categorized the main elements of a basic network

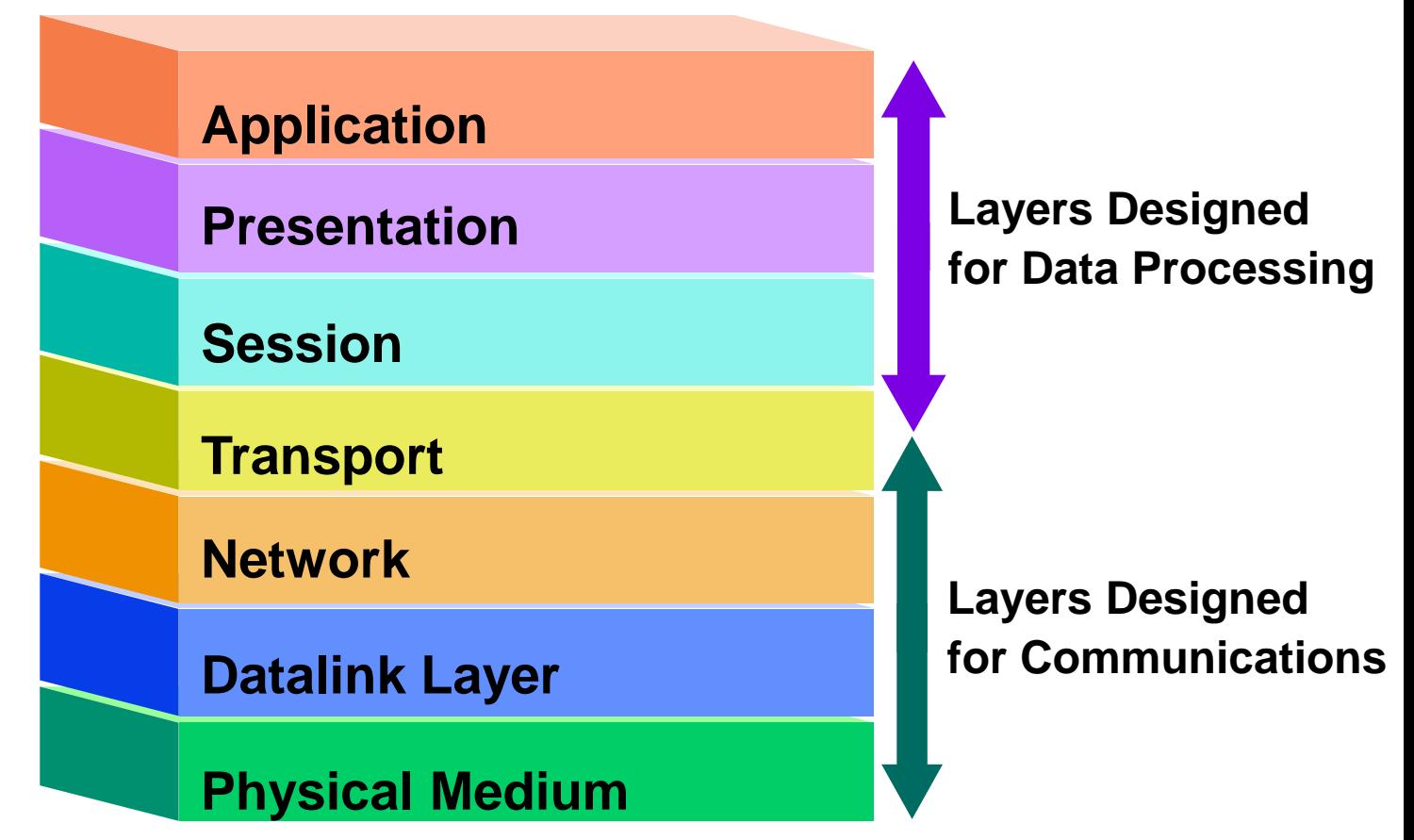

## **OSI Model Layers**

■ A Model is used to ensure Compatibility ■ Each station utilizes the same Protocol Stack

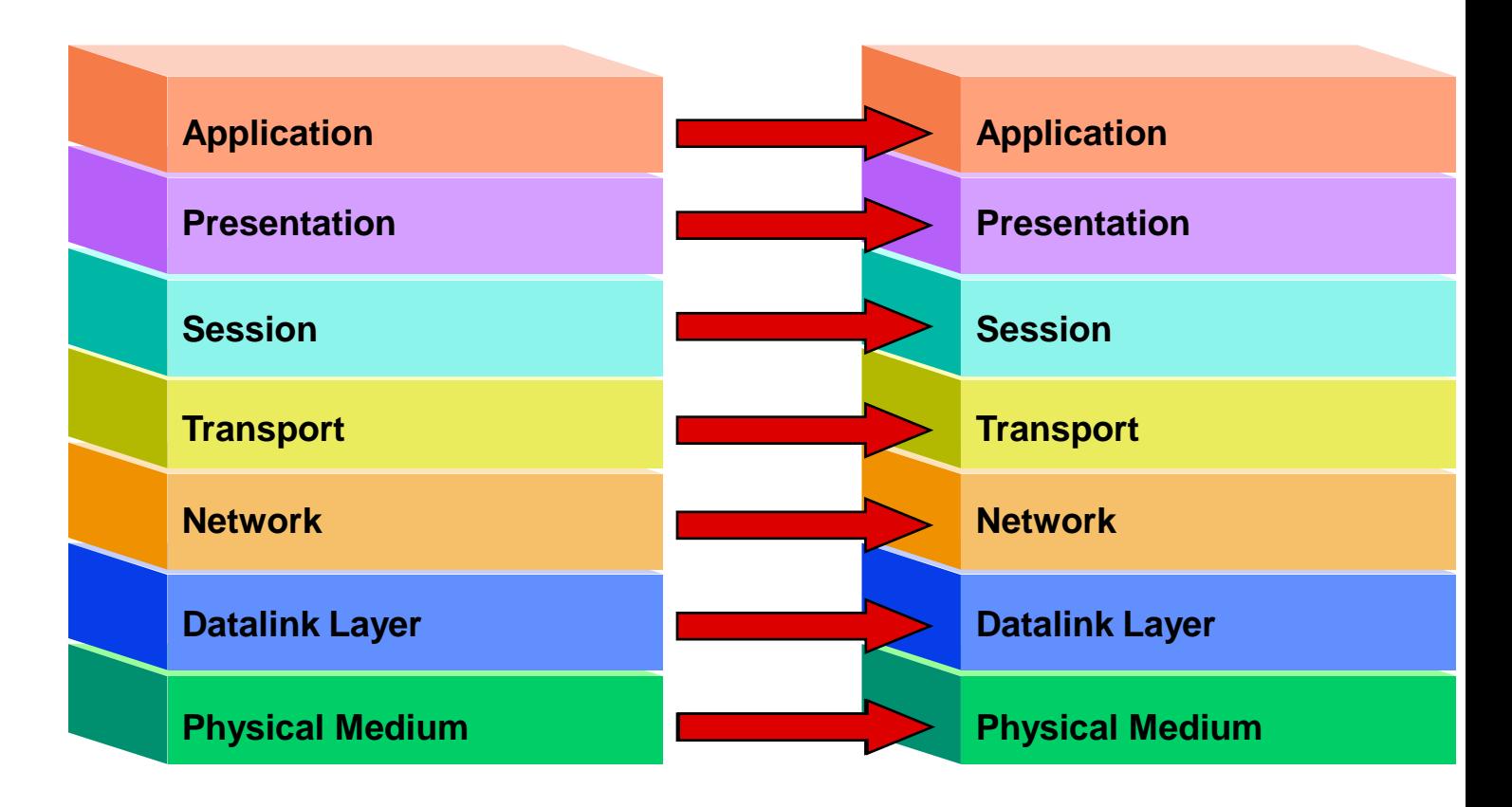

### **OSI Model: Flow of Data**

■ Logical Structure ■ Data Multiplexing

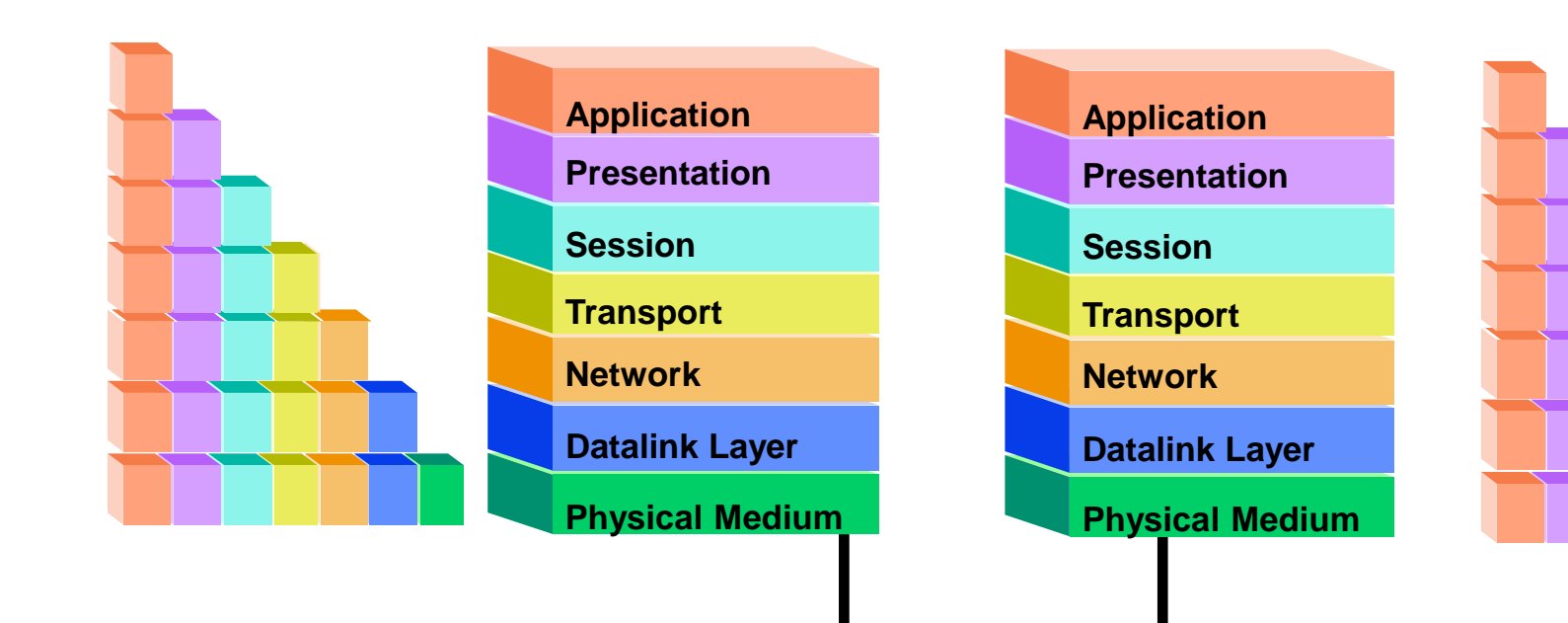

## **Hardware / Software integration**

■ The upper five layers are implemented with software ■ The lower two layers are implemented with hardware

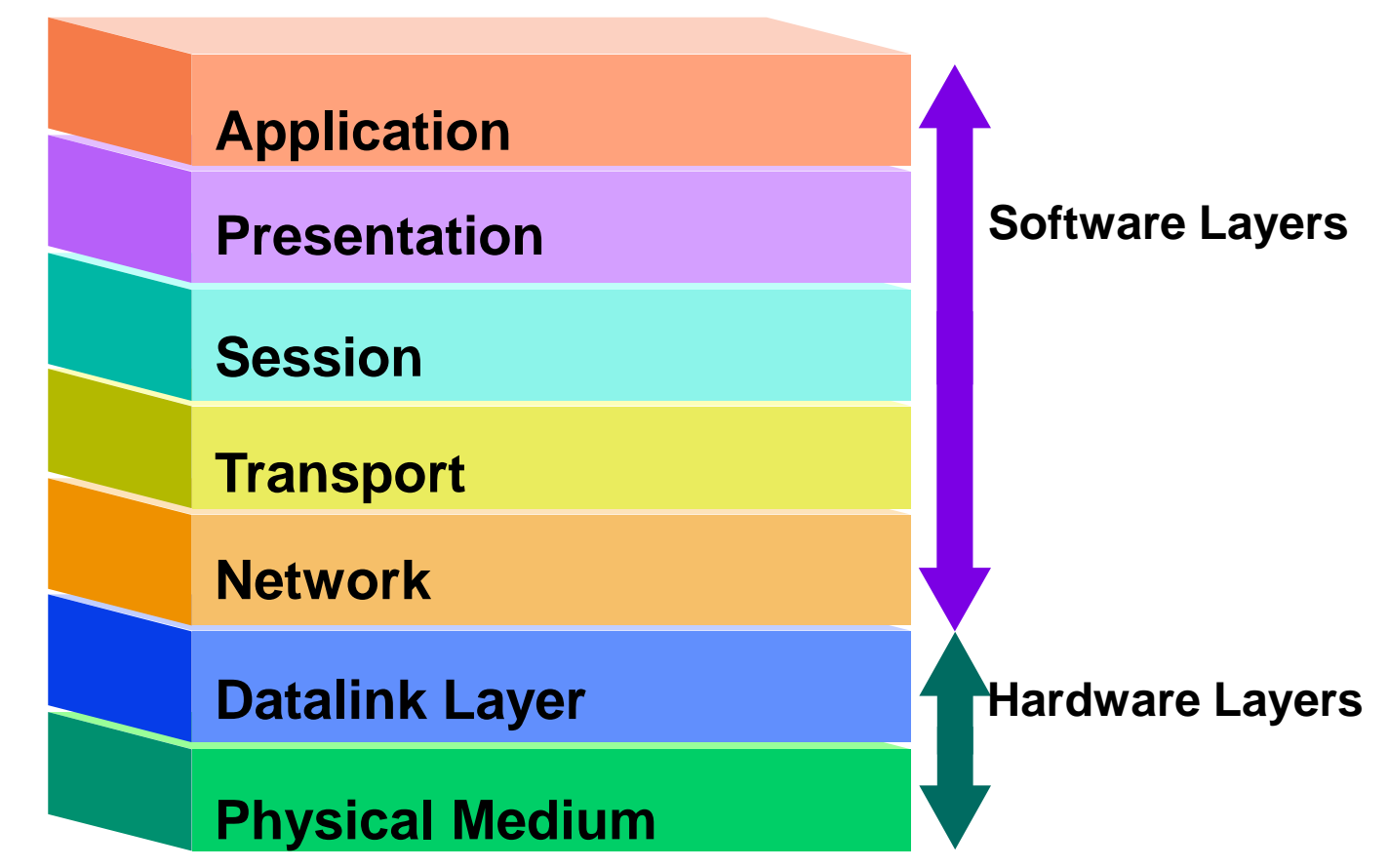

## **OSI Model vs. Ethernet -TCP/IP**

■ Ethernet does not incorporate all 7 layers because it's development predated the OSI model

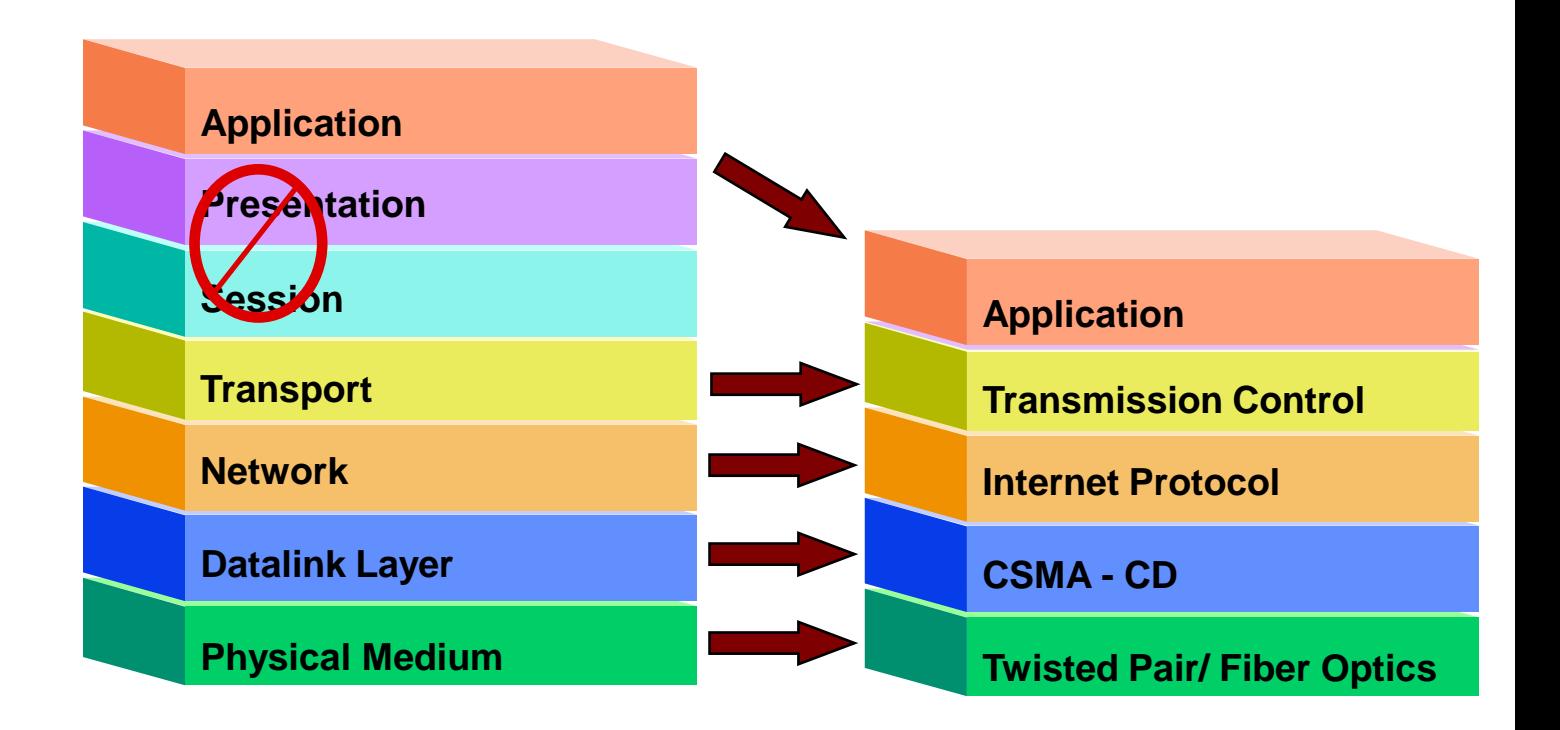

CDMA/CD – Carrier Sense Multiple Access with Collision Detection

## **OSI Model vs. Field Bus Model**

■ The typical field bus only utilizes 3 layers. The functions of the other layers are either built into the ASIC chip or the application layer

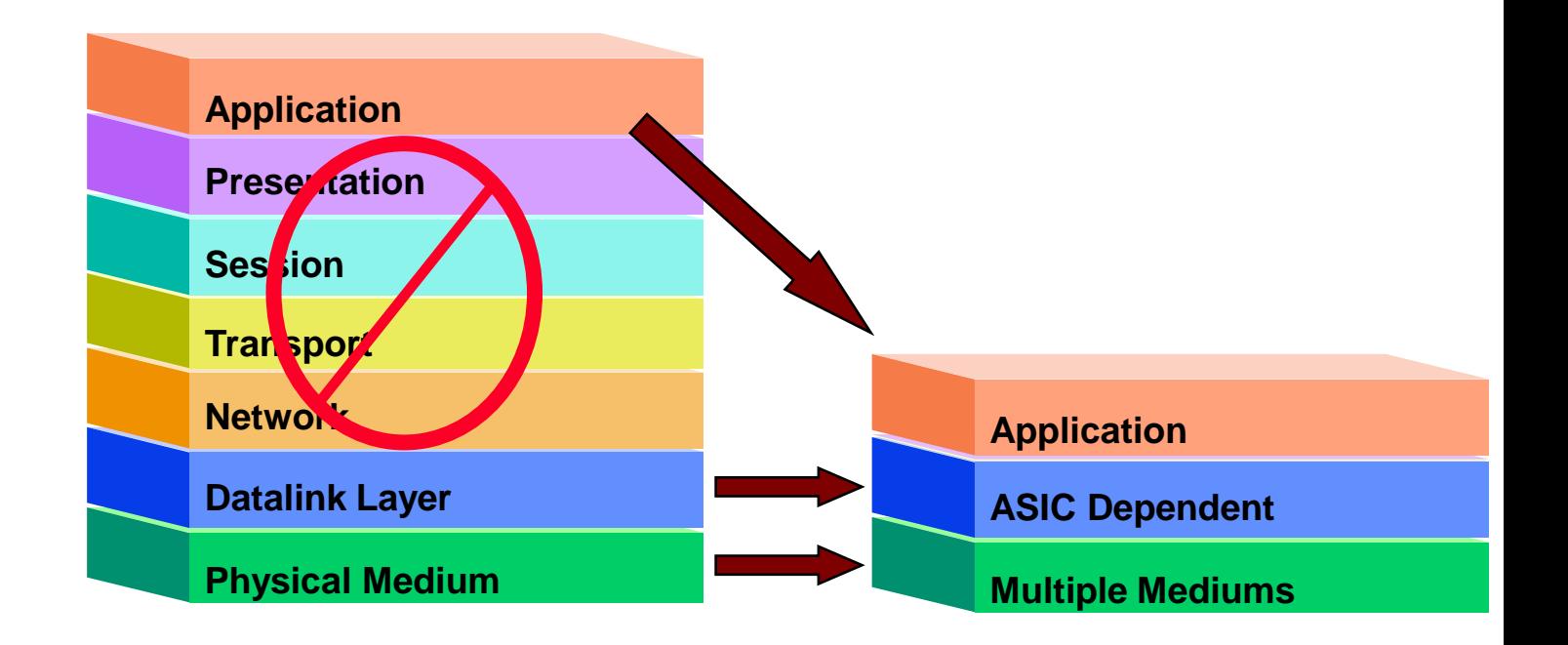

ASIC - Application-Specific Integrated Circuit

## **What is common to all networks ?**

■ Application message - dependent on software package

- The **message** is created by the application package
- Media Access Control
	- The **procedure** for sharing the physical medium
- Logical Topology
	- The **associations** between the devices
- Physical Topology
	- The **layout** of all the device connections
- Transmission Mediums
	- The physical **path** used between the devices

## **Various Transmission Mediums**

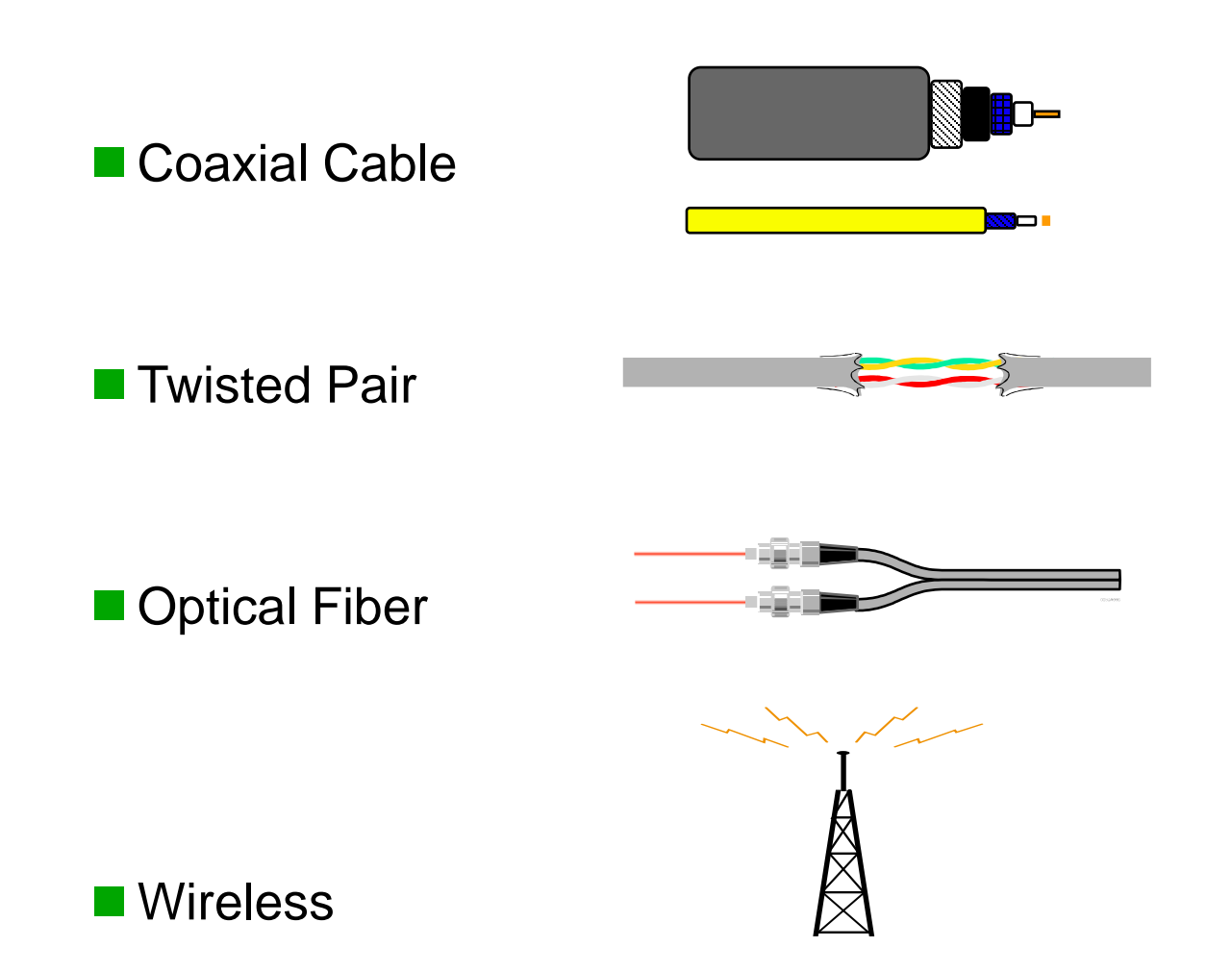

## **Basic Physical Topologies**

- Bus Topology
- Star Topology
- Ring Topology
- Free Topology
- Hybrid Topology

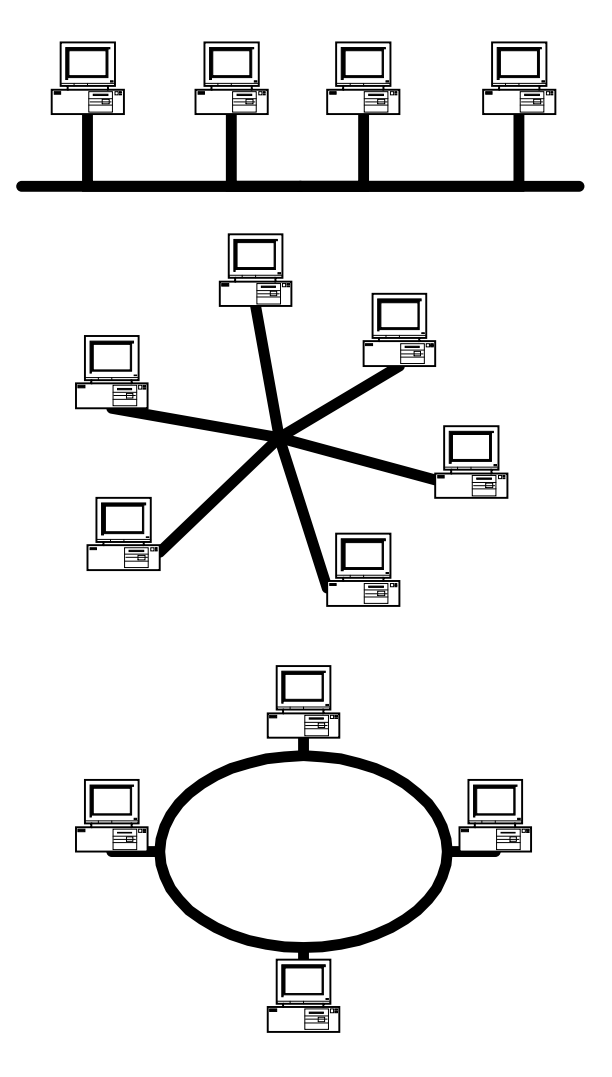

## **Bus Architecture Topology**

- Single Channel Broadcast oriented
	- More delicate to maintain signal integrity based on cable selection, distance and drops/taps

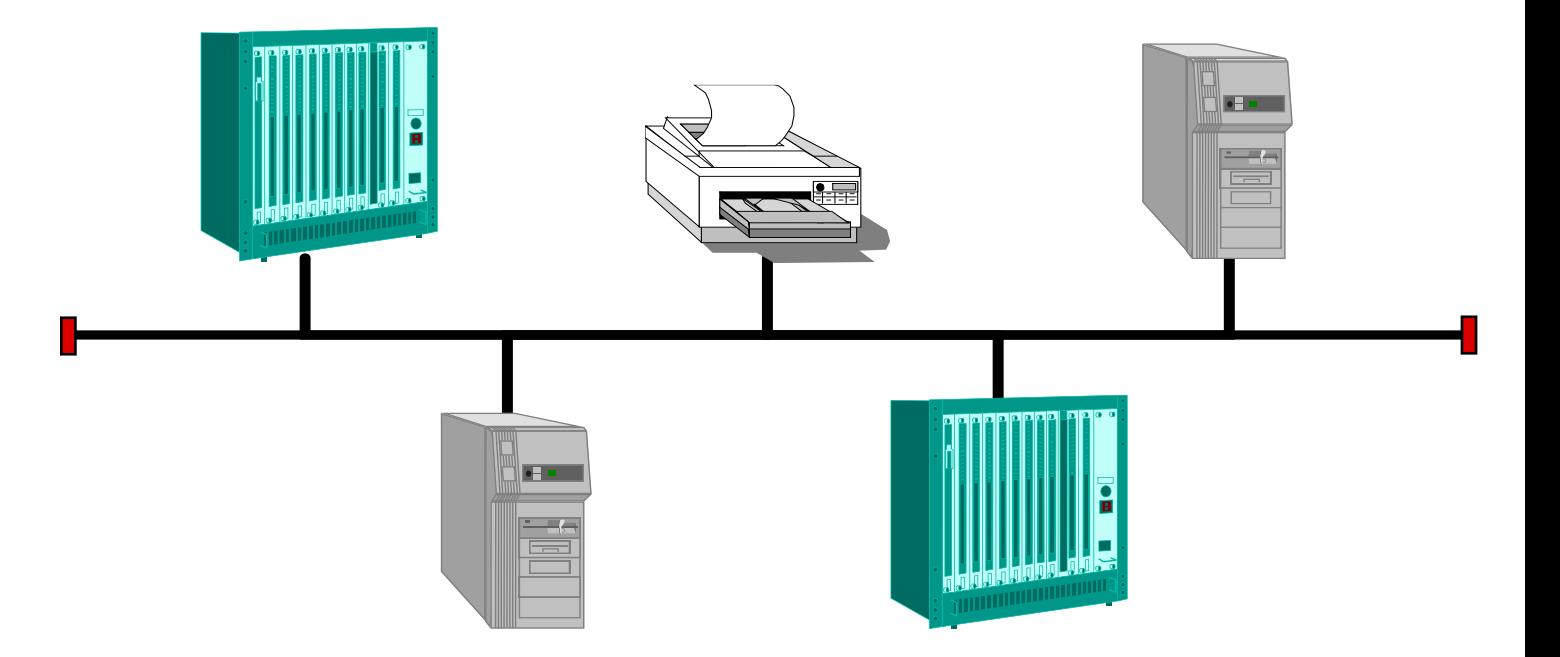

## **Star Architecture Topology**

#### ■ Central Hub

- multi-port repeater
	- $-$  Loose star = lost network
- channel selecting switchmonum my. **TTT**  $\sim 1000$  m  $^{-1}$  $\overline{\bullet}$   $\overline{\bullet}$  $-1$

## **Ring Architecture Topology**

- Each device is a repeater
	- Loose node= broken ring

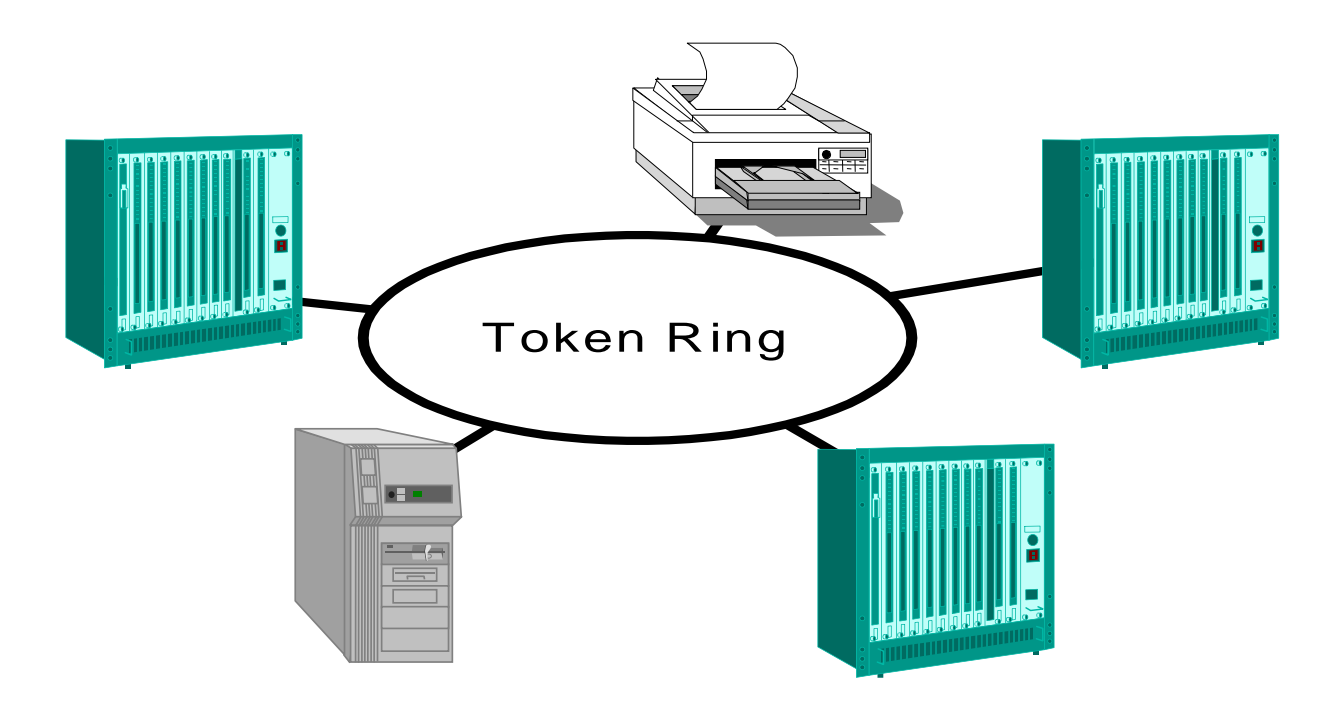

## **Free Topology**

■ Devices are wired in any combination of topologies

■ Usually requires one terminator

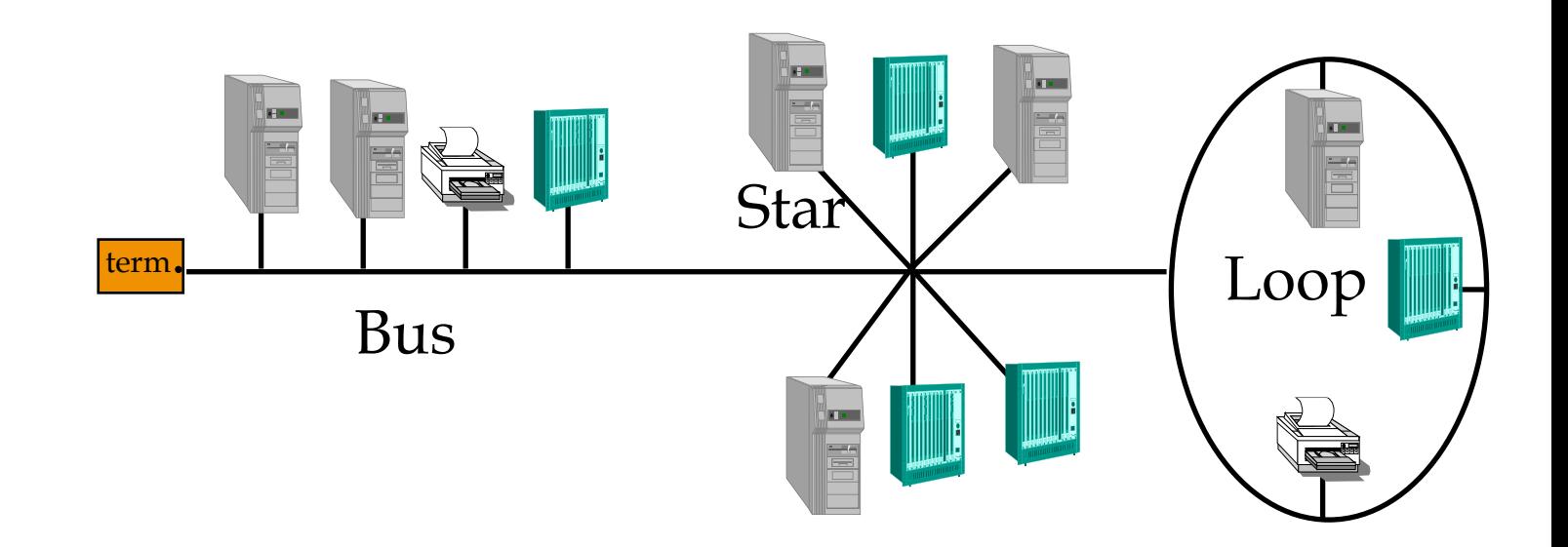

### **Hybrid Architecture Topology**

■ Non-rooted Tree Architecture (ex.- Internet)

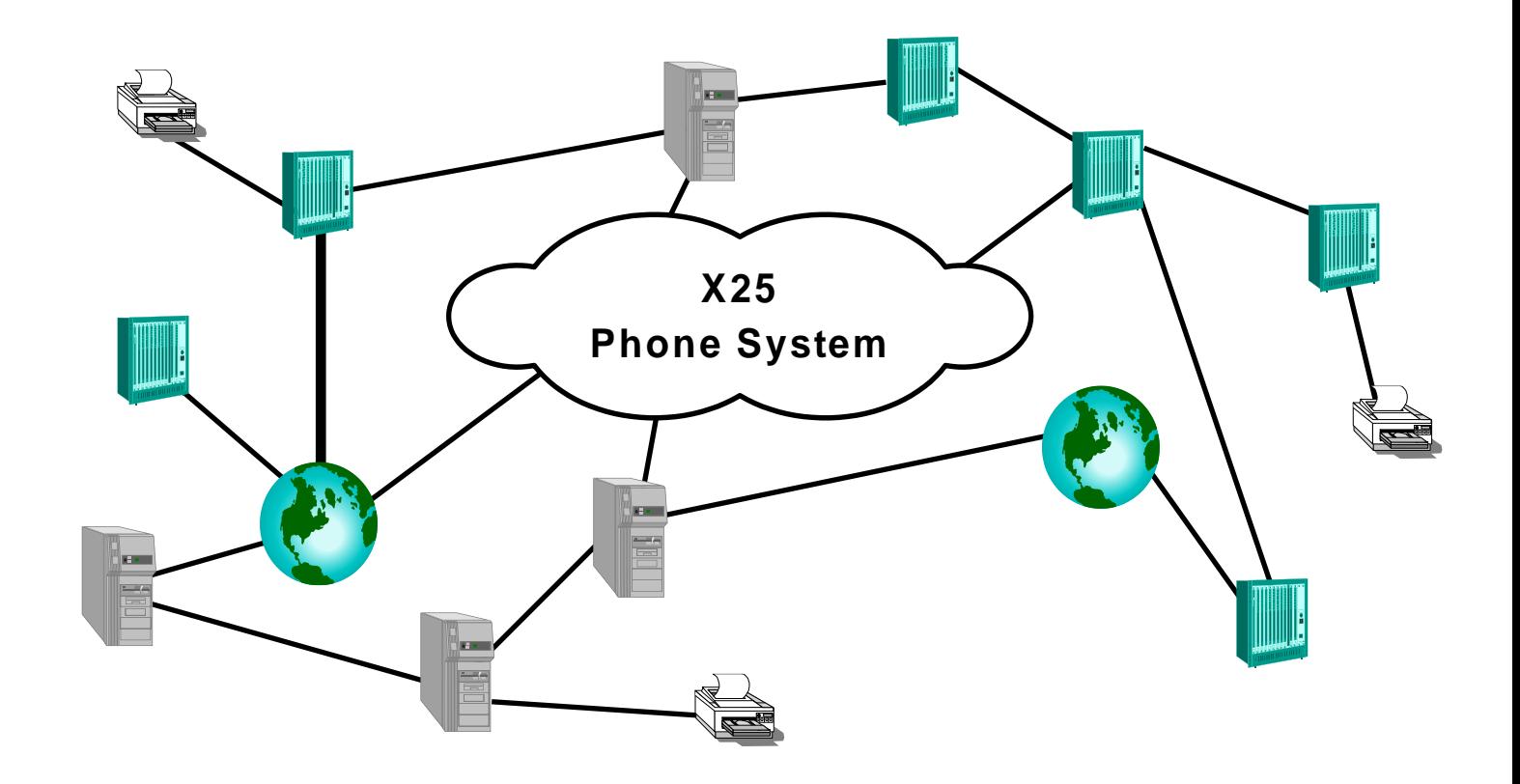

## **Network Extenders**

- Repeater and Hub
- Bridge
- Router
- Gateway

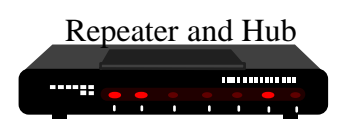

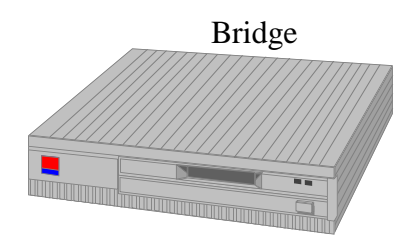

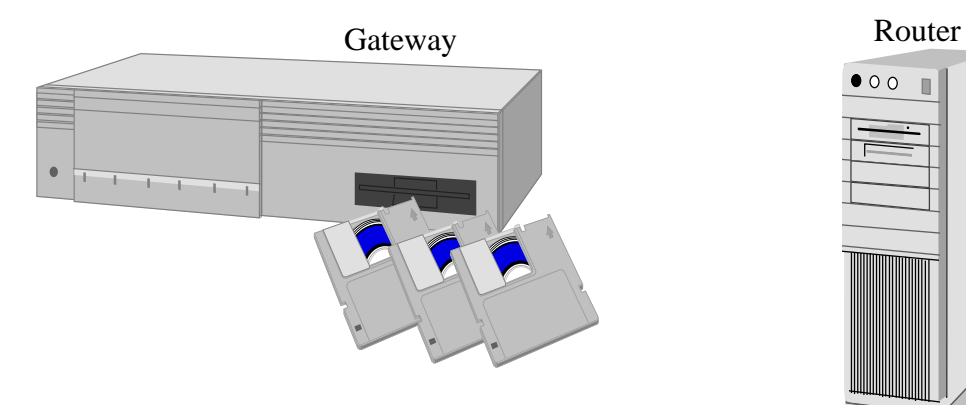

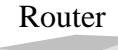

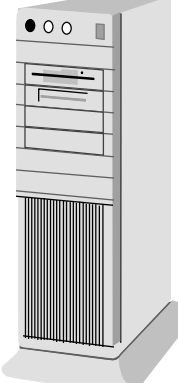

## **Physical Layer Network Extenders**

#### ■ Repeater or Hub

- Active repeaters regenerate the signal (store and forward)
- Passive repeater amplifies the signal; adds no latency

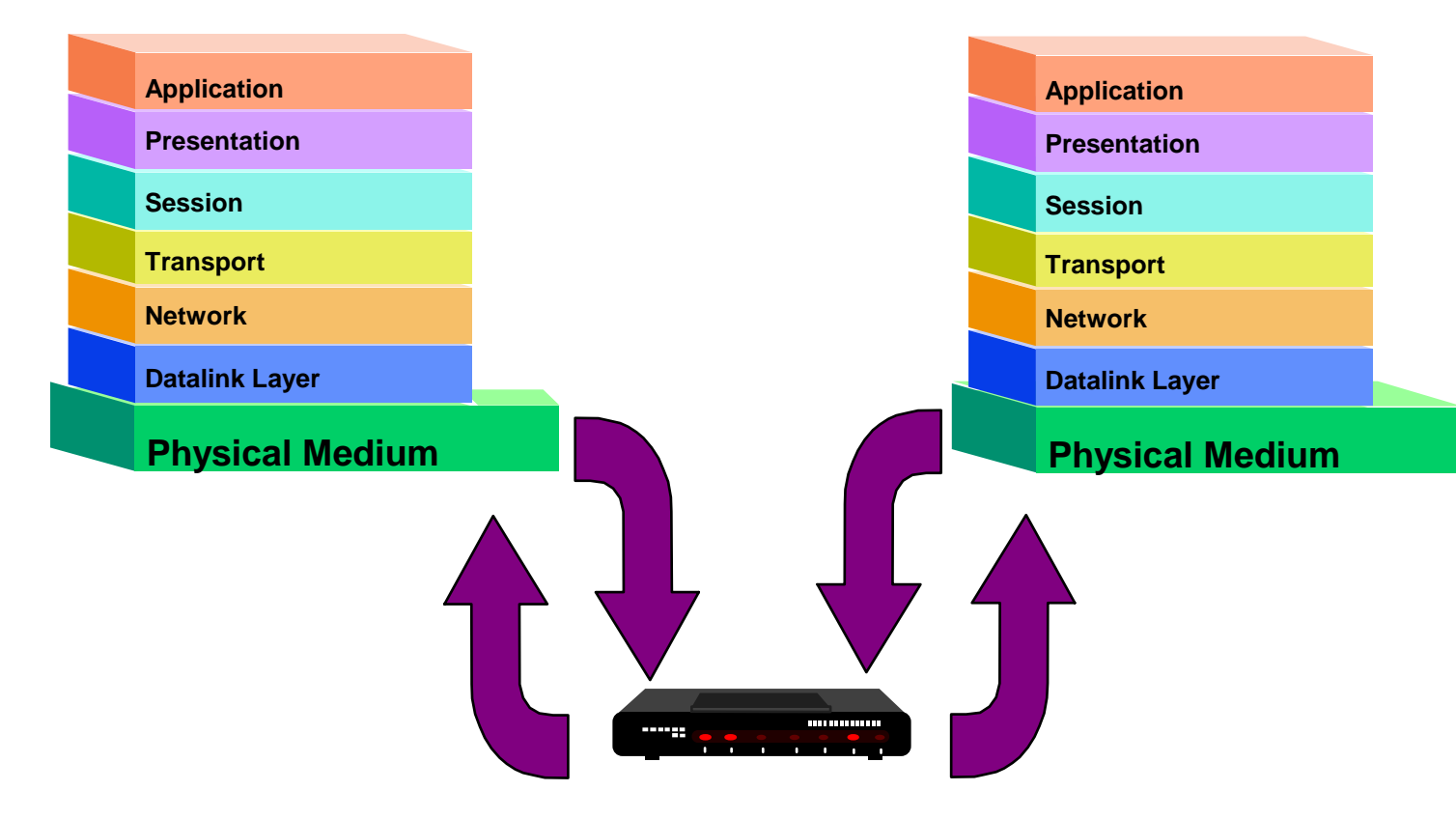

#### **Data Link Layer Network Extenders**

■ Bridge or Level 2 Switch

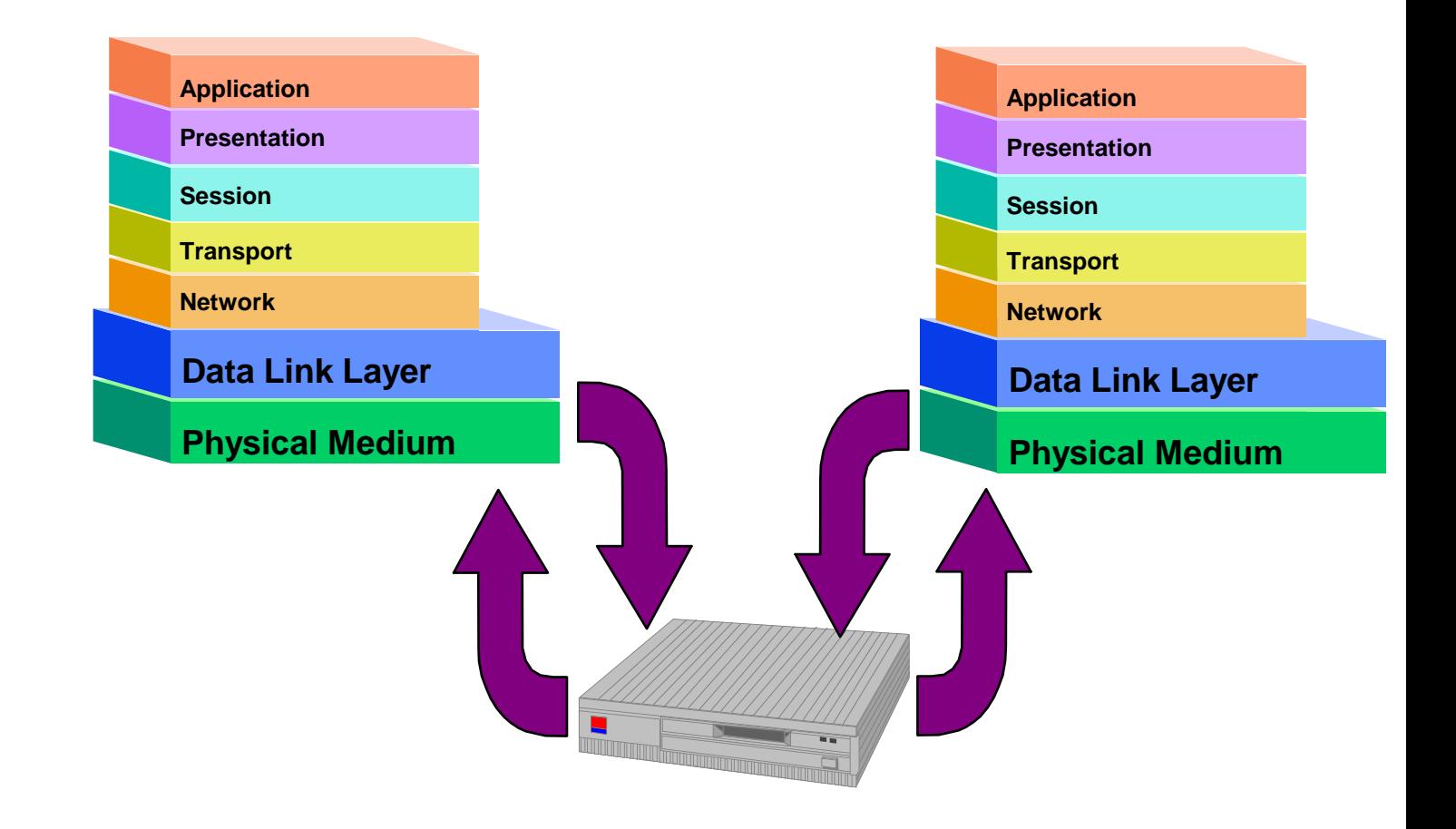

### **Network Layer Network Extenders**

#### ■ Router or Level 3 Switch

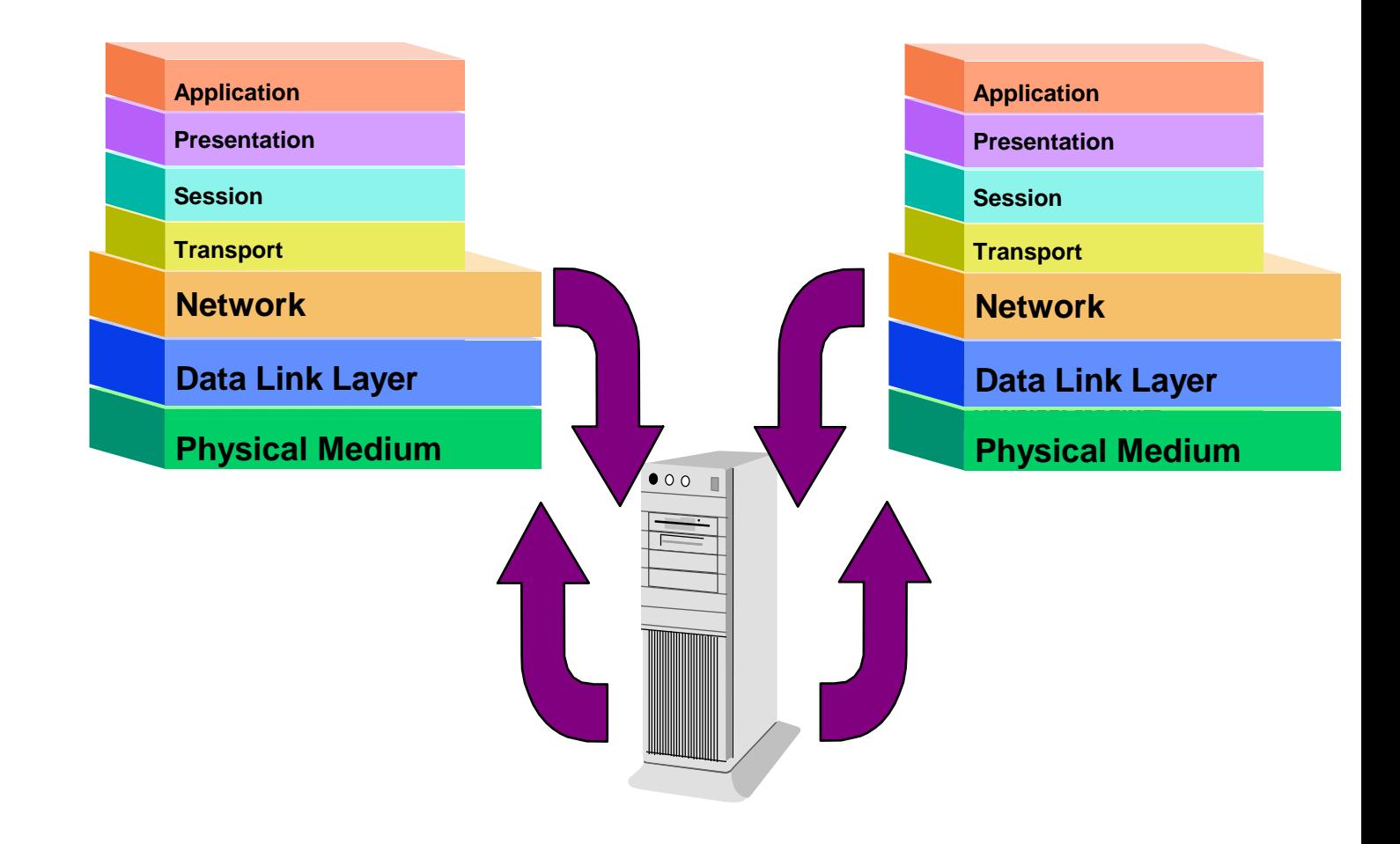

## **Application Layer Network Extenders**

■ Gateway

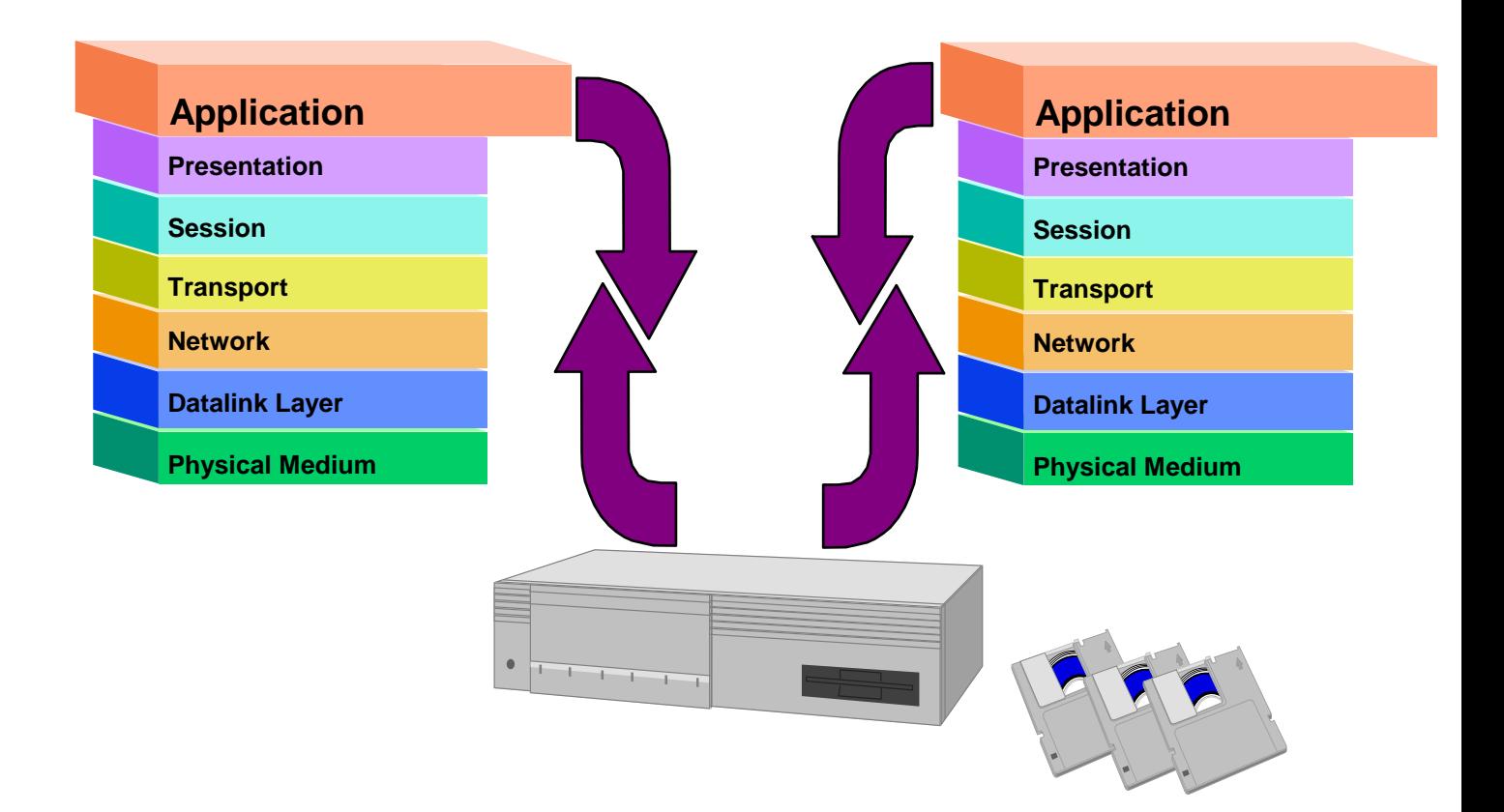

## **Logical Terminology & Topologies**

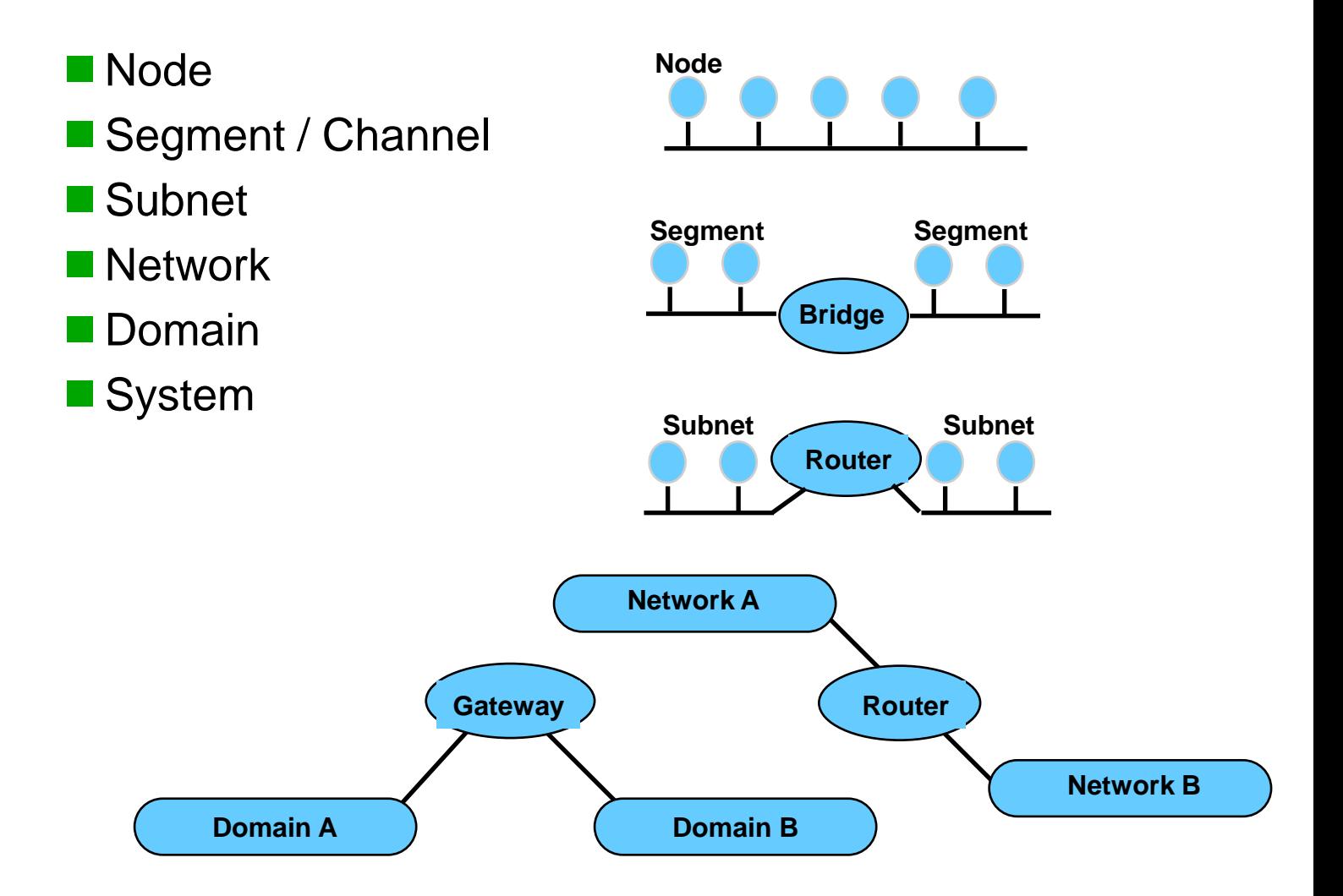

## **A Node**

- A collection of SW objects that communicate over a network based upon a single hardware ID.
- A physical device may contain one or more nodes
	- Example a router

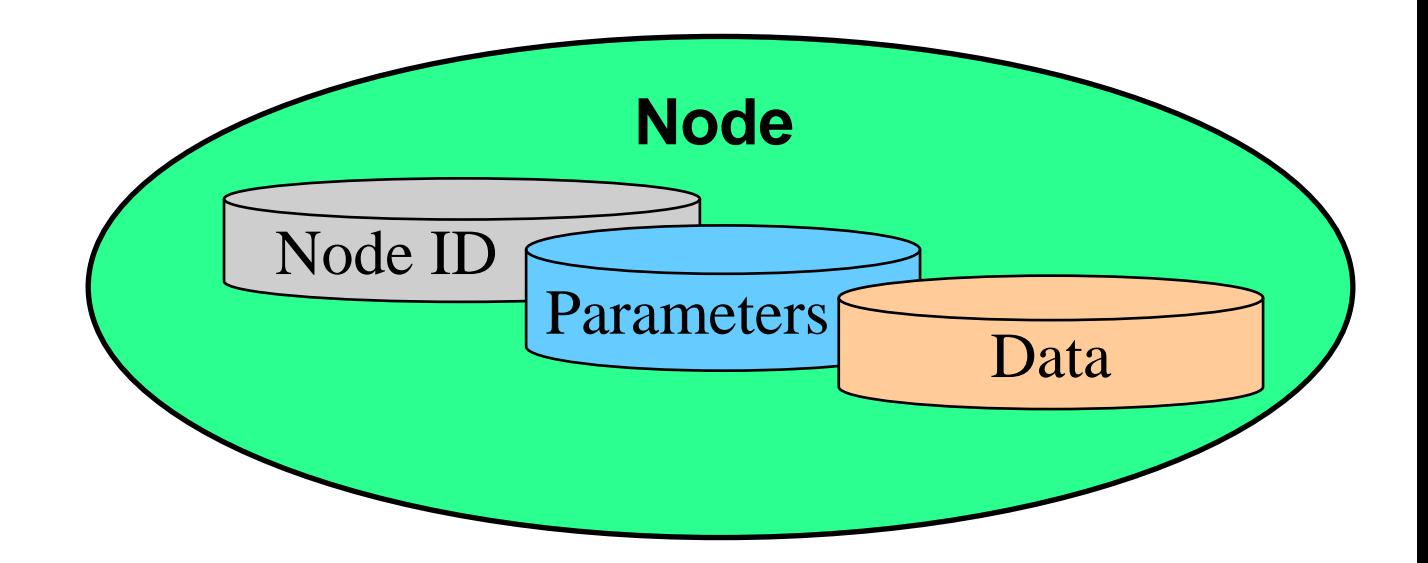

## **Segment / Channel**

- One or more nodes electrically connected to a continuous section of a transmission media
- May include the trunk line, drop line, multi-port taps and other cable components.

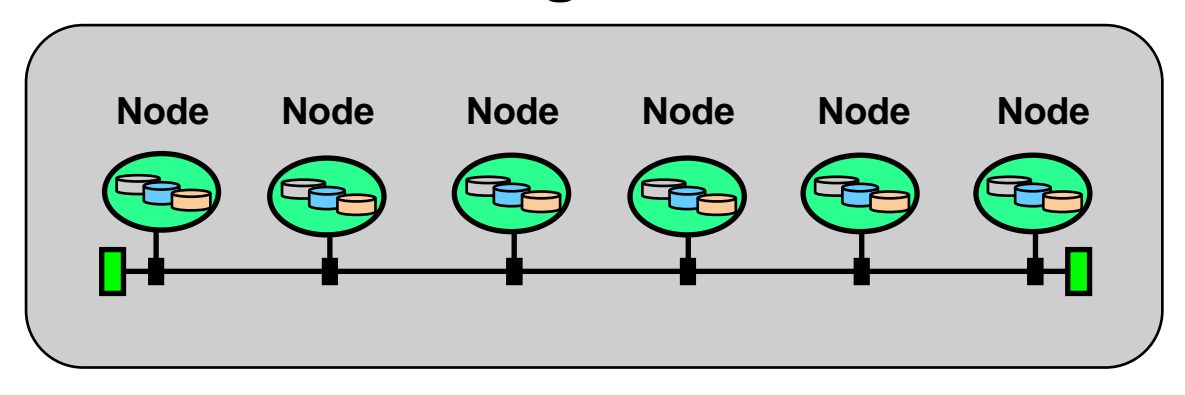

#### **Segment**

## **Subnetwork (Subnet)**

- One or more nodes sharing a common protocol and a media access arbitration method
- May contain multiple segments

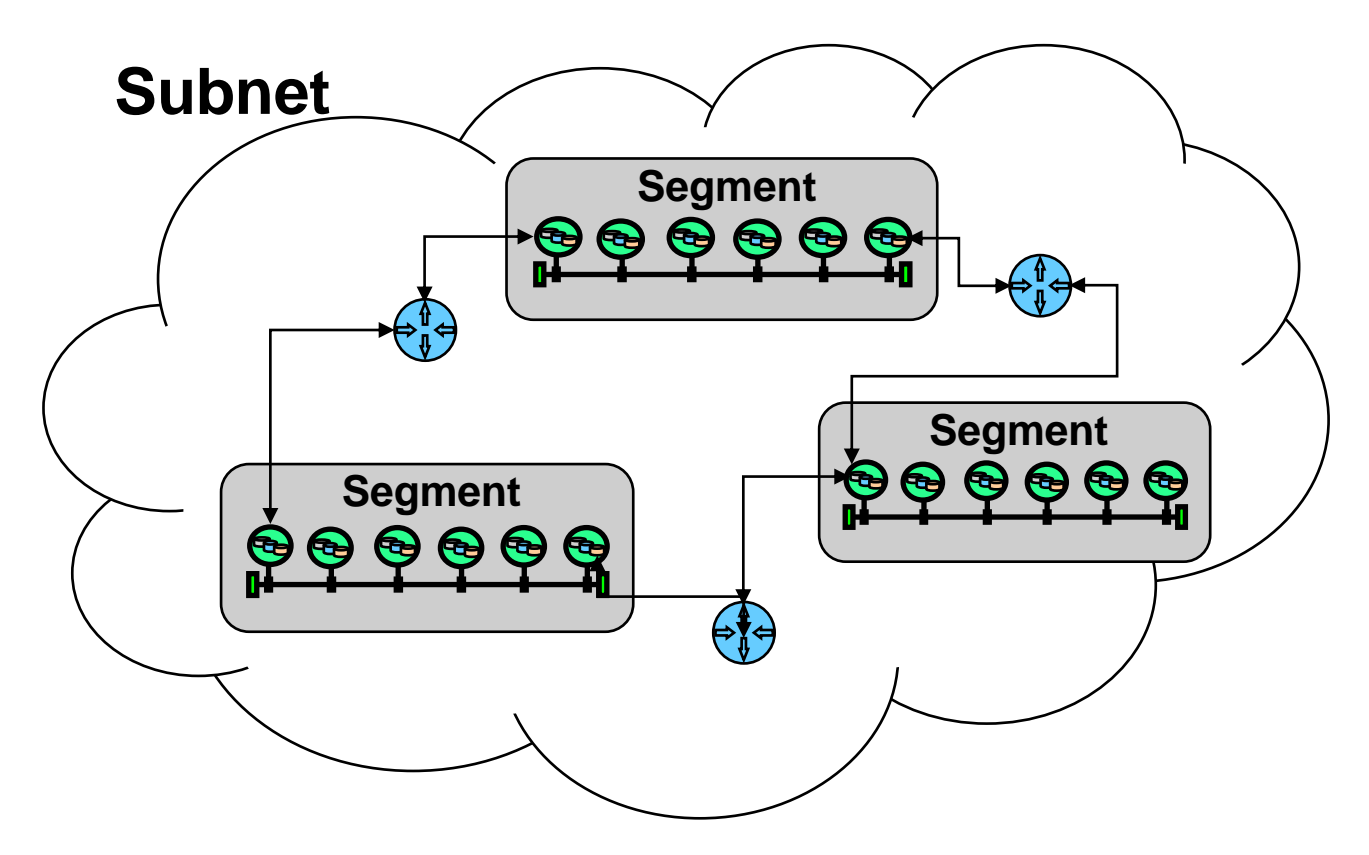

#### **Network**

- One or more subnets using a common network level protocol where each hardware ID is unique on the network
- May contain multiple subnets

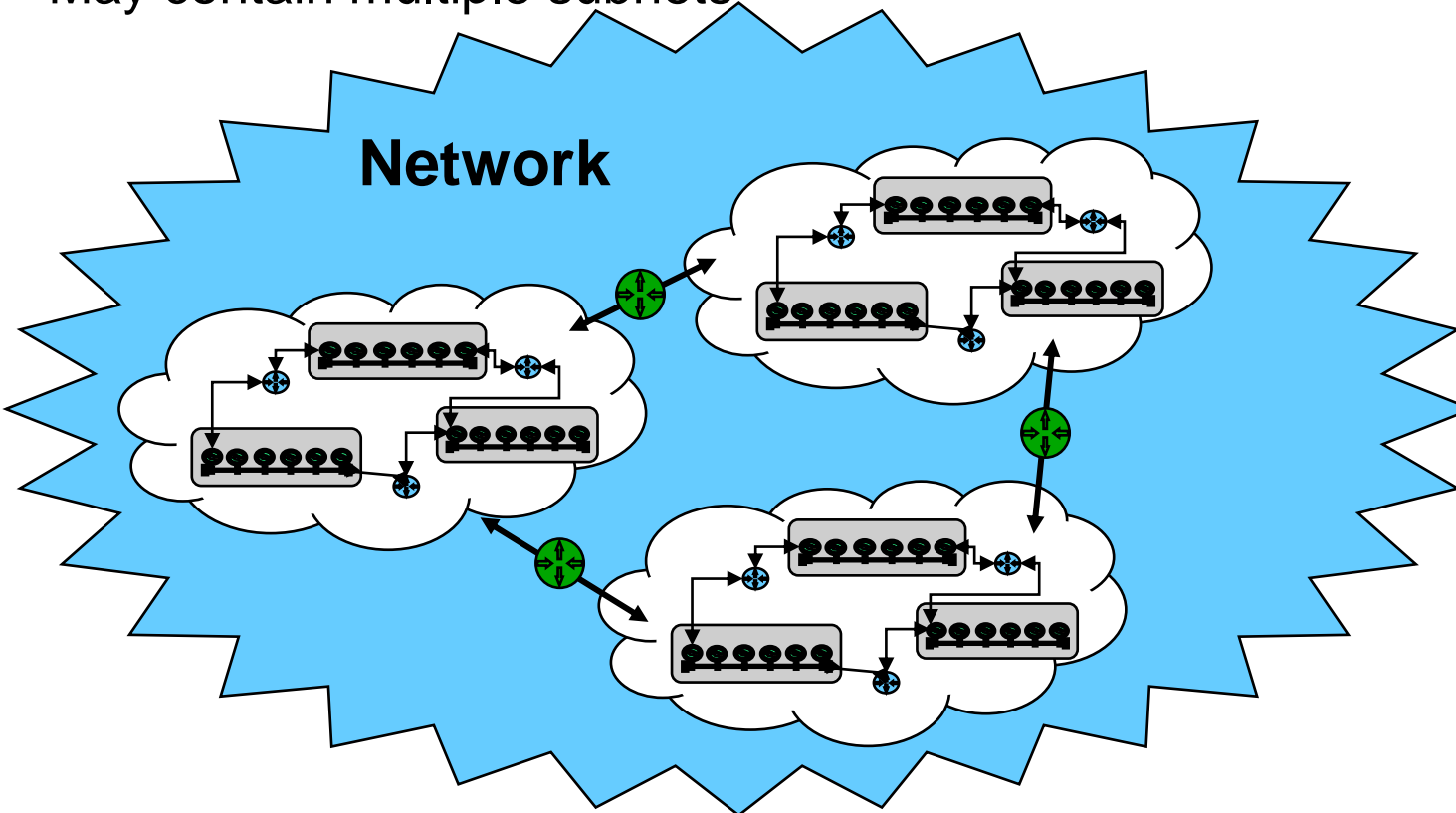

## **Domain**

- One or more networks where each network has a unique ID within the domain
- May contain a variety of network types connected together with gateways and routers

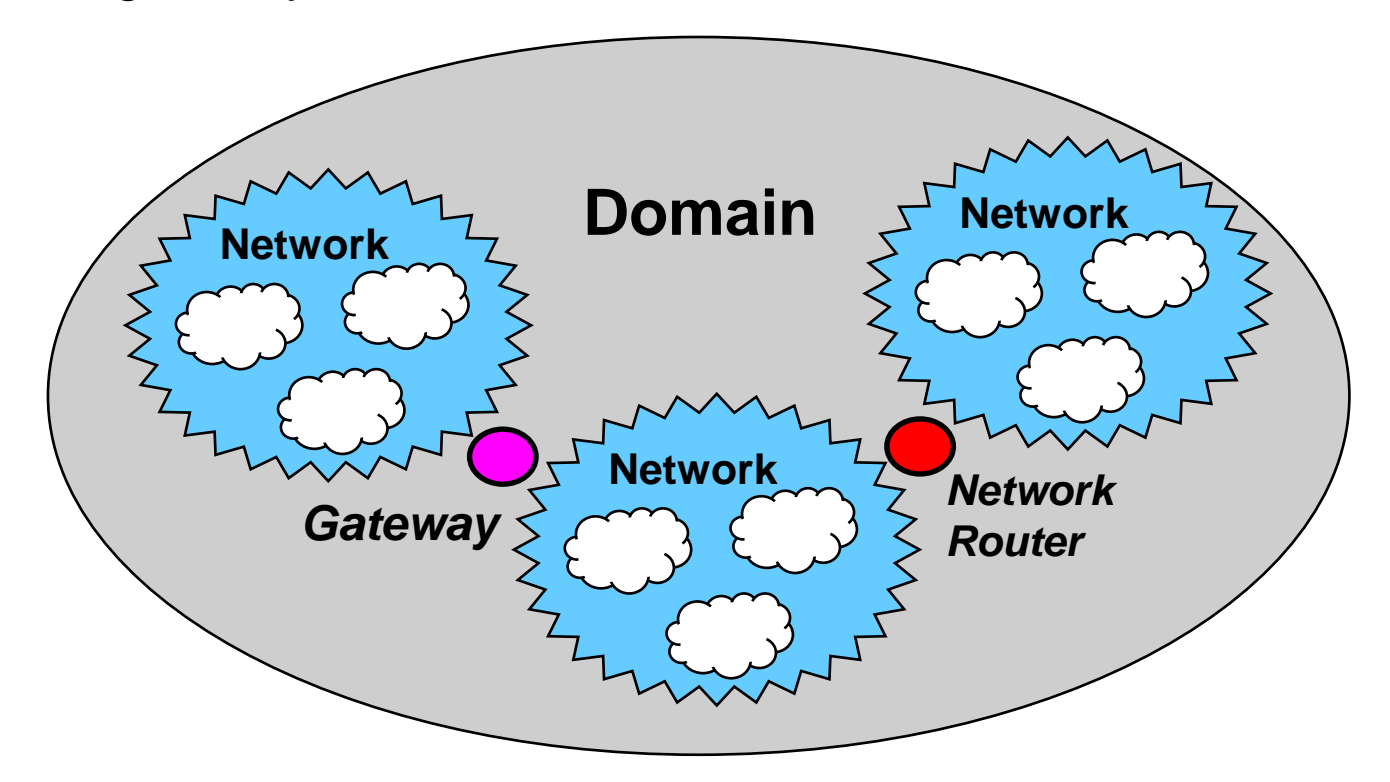

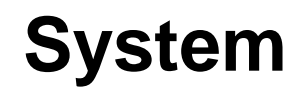

■ One or more Domains

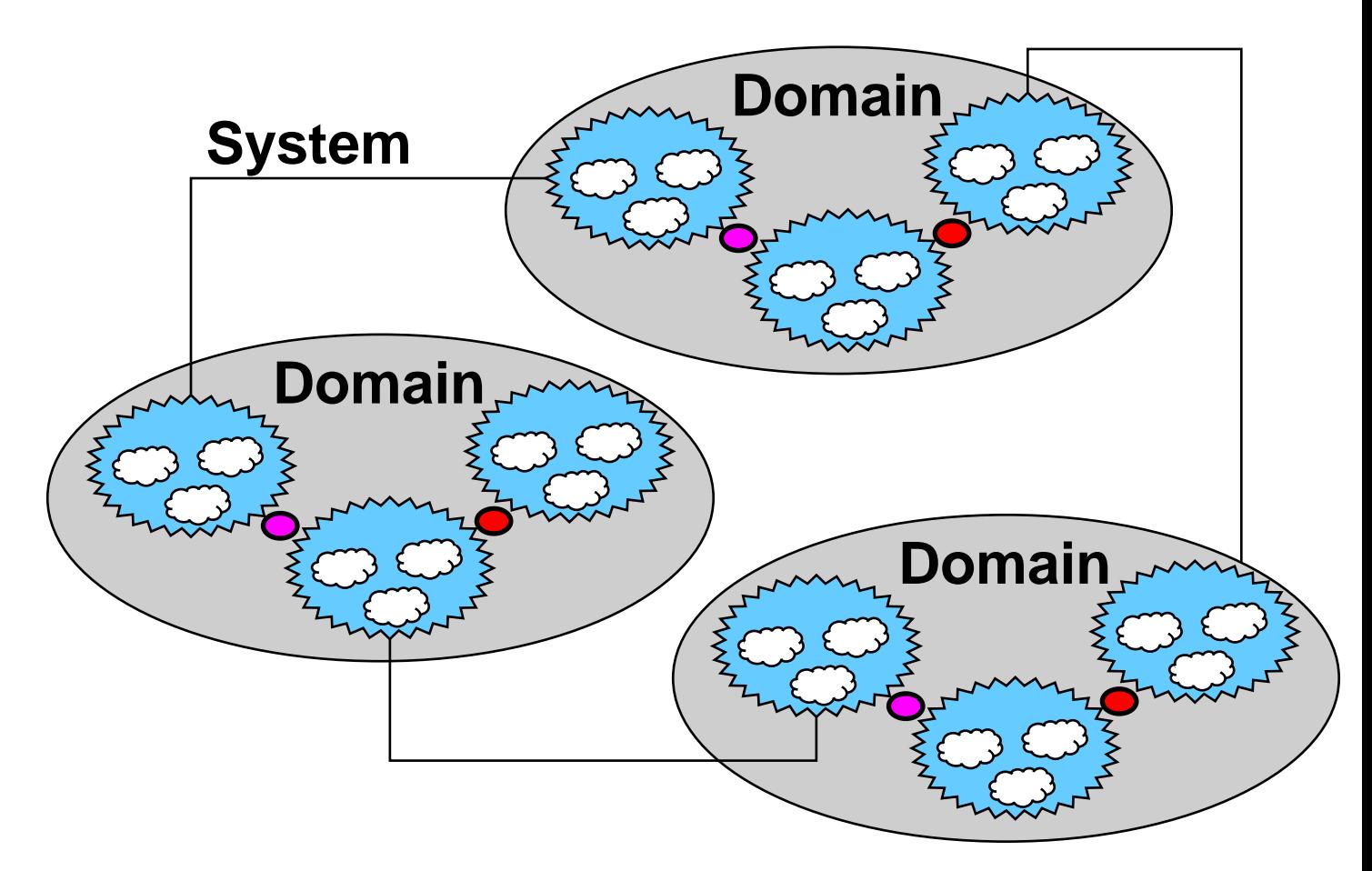

#### **Basic Media Access Control Methods**

- Time Division Access
- Polled Access
- Token Access
- Carrier Sense Multiple Access

How will they share the common media ?

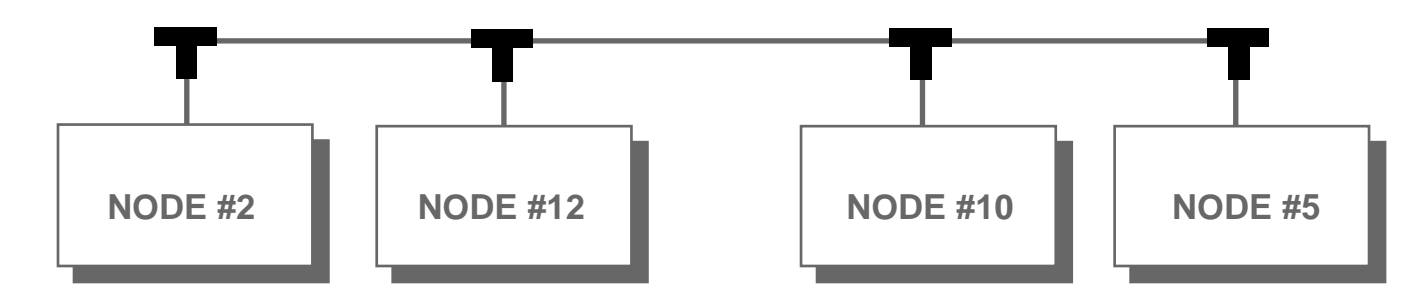

#### **Time Division Access** ■ Utilizes a master clock ■ Each device is assigned a slice of time Frame Length = Number of Addresses -Addresses or Pulse Numbers 253 254 255 2 31 0 4 Clock Sync Period Sync Period Data Sampled Here  $+12$  VDC 3 Data,  $0<sub>N</sub>DC$

#### **Polled Access**

- Utilizes one device as a master
- Other devices a considered slave devices
- The master requests information from each slave
- The slave responds to the request

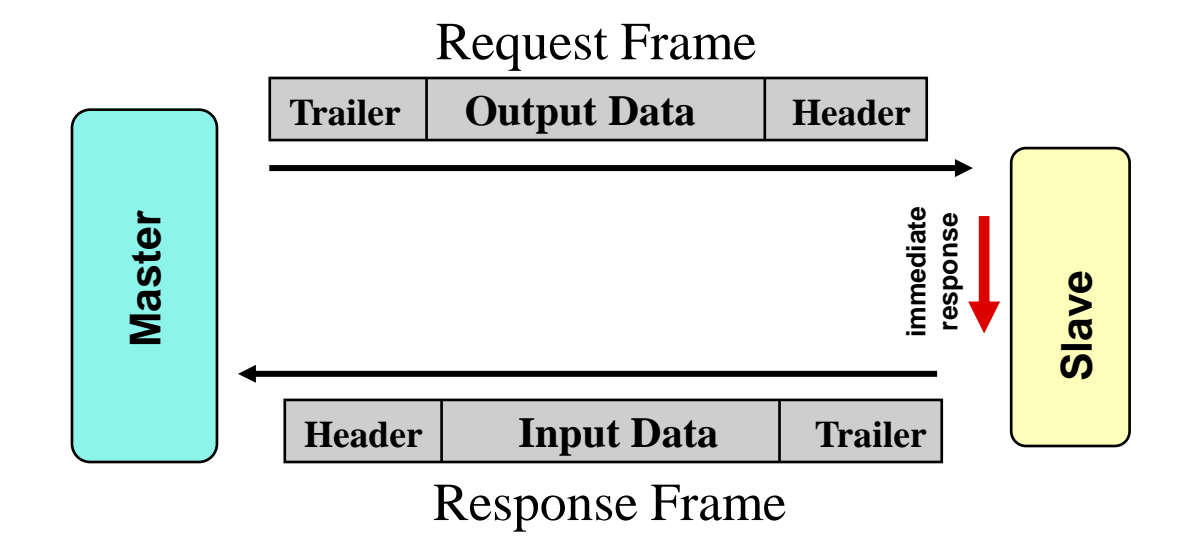

## **Token Access**

- Every device is considered equal
- A token is used to administer access rights
- The token is passed logically among the devices
- Requests are initialized when a device possess the token

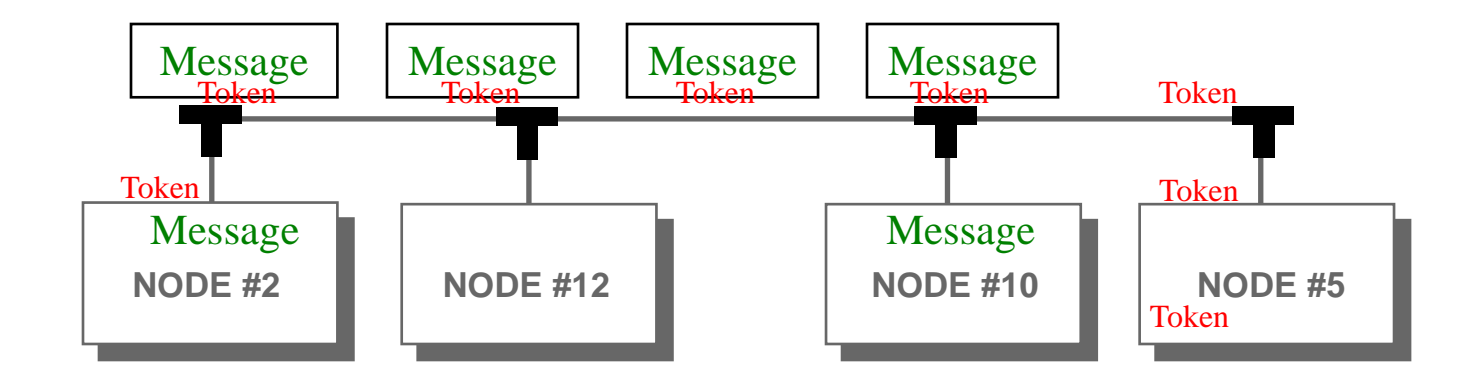
#### **Carrier Sense Multiple Access**

- No priority is assigned to the devices
- All the devices contend for access
- Messages are only sent if the shared media is not in use

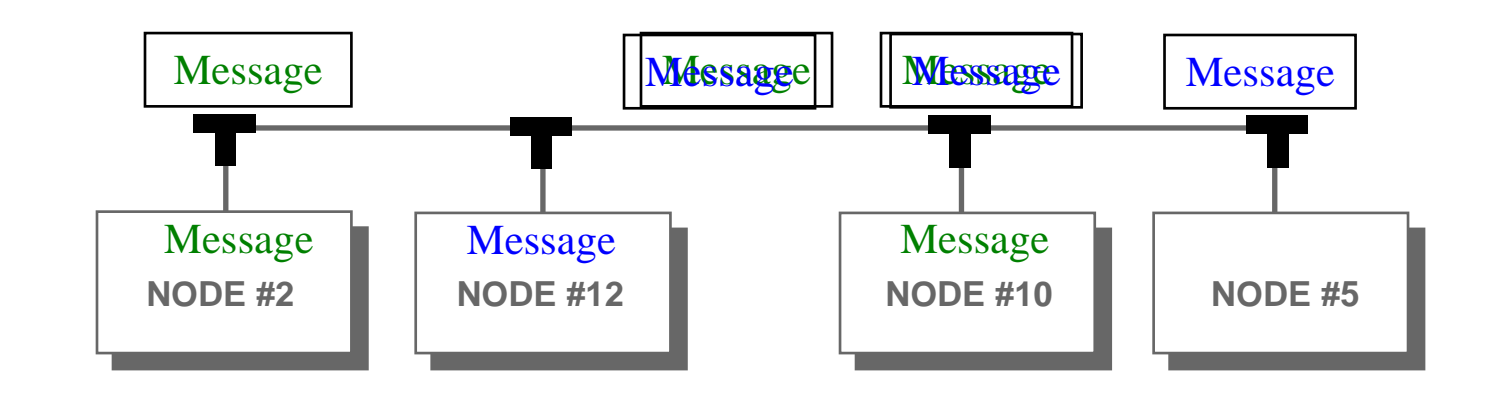

# **Typical Automation Field Bus Model**

- The typical field bus only utilizes 3 layers. The functions of the other layers are either built into the ASIC chip or the application layer
- The application layer will characterize the overall function of the field bus or the network.

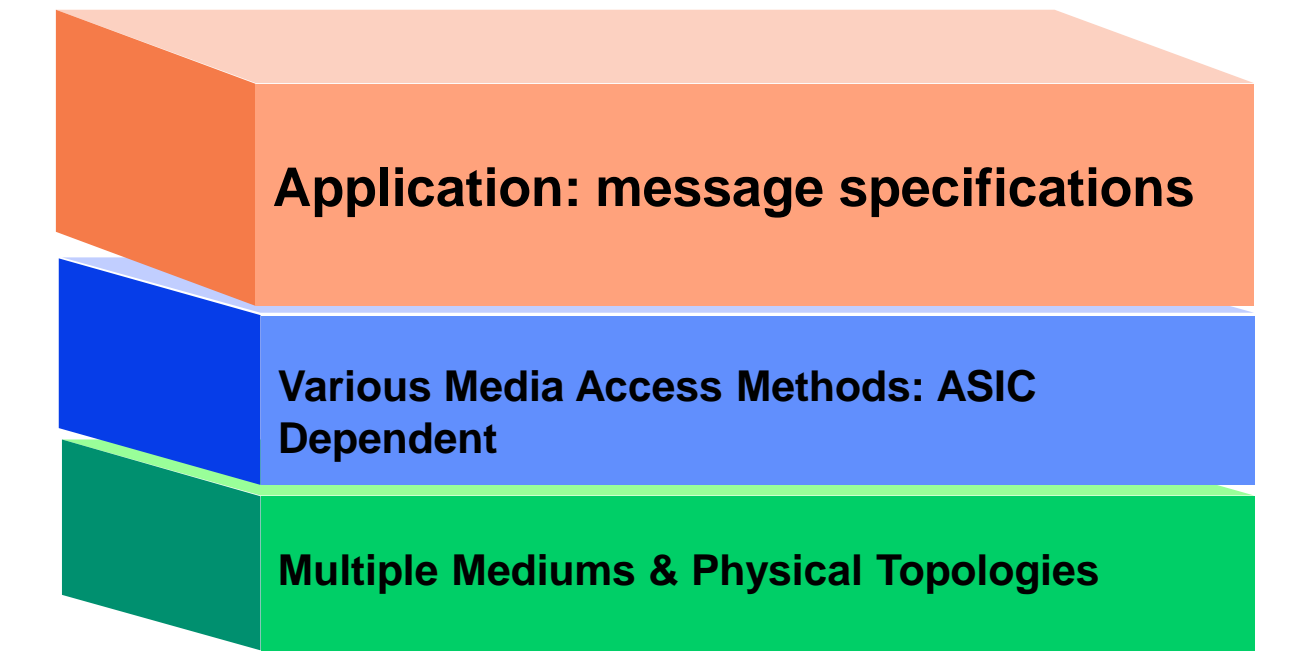

## **Basic Types of Automation Networks**

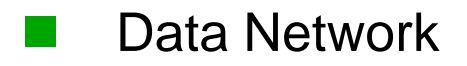

- Control Network
- Device Bus / Field Bus
- Sensor / Actuator Bus

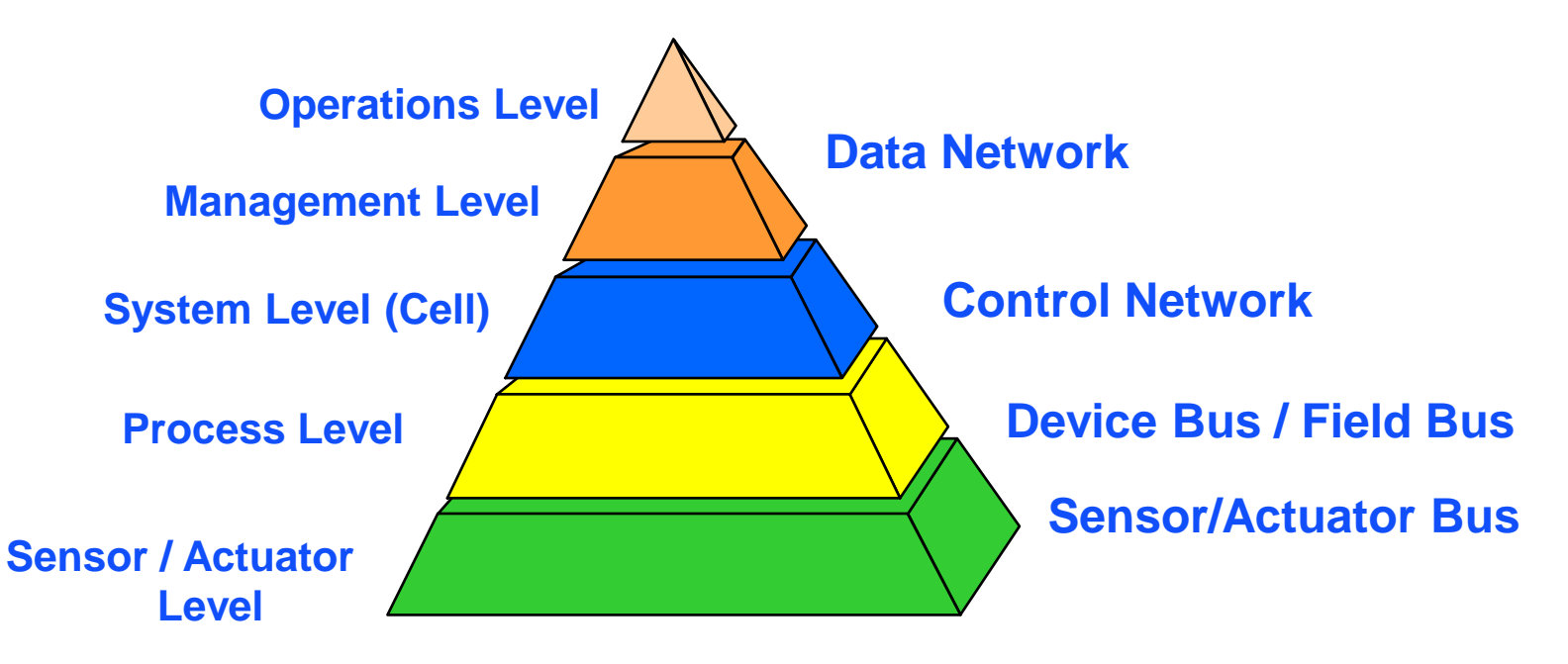

## **Network Levels - Typical Applications**

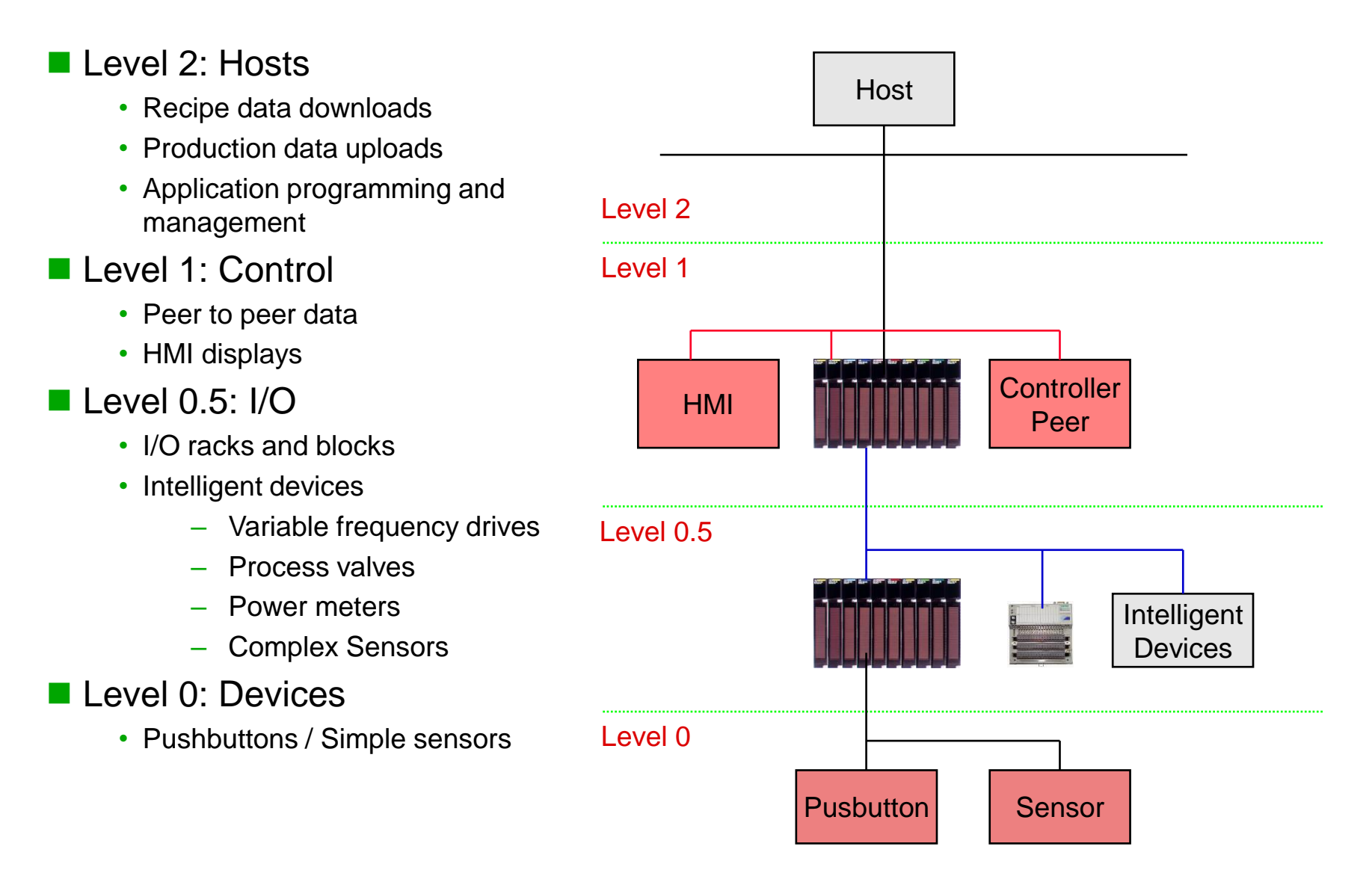

## **Network Levels - Transmission Characteristics**

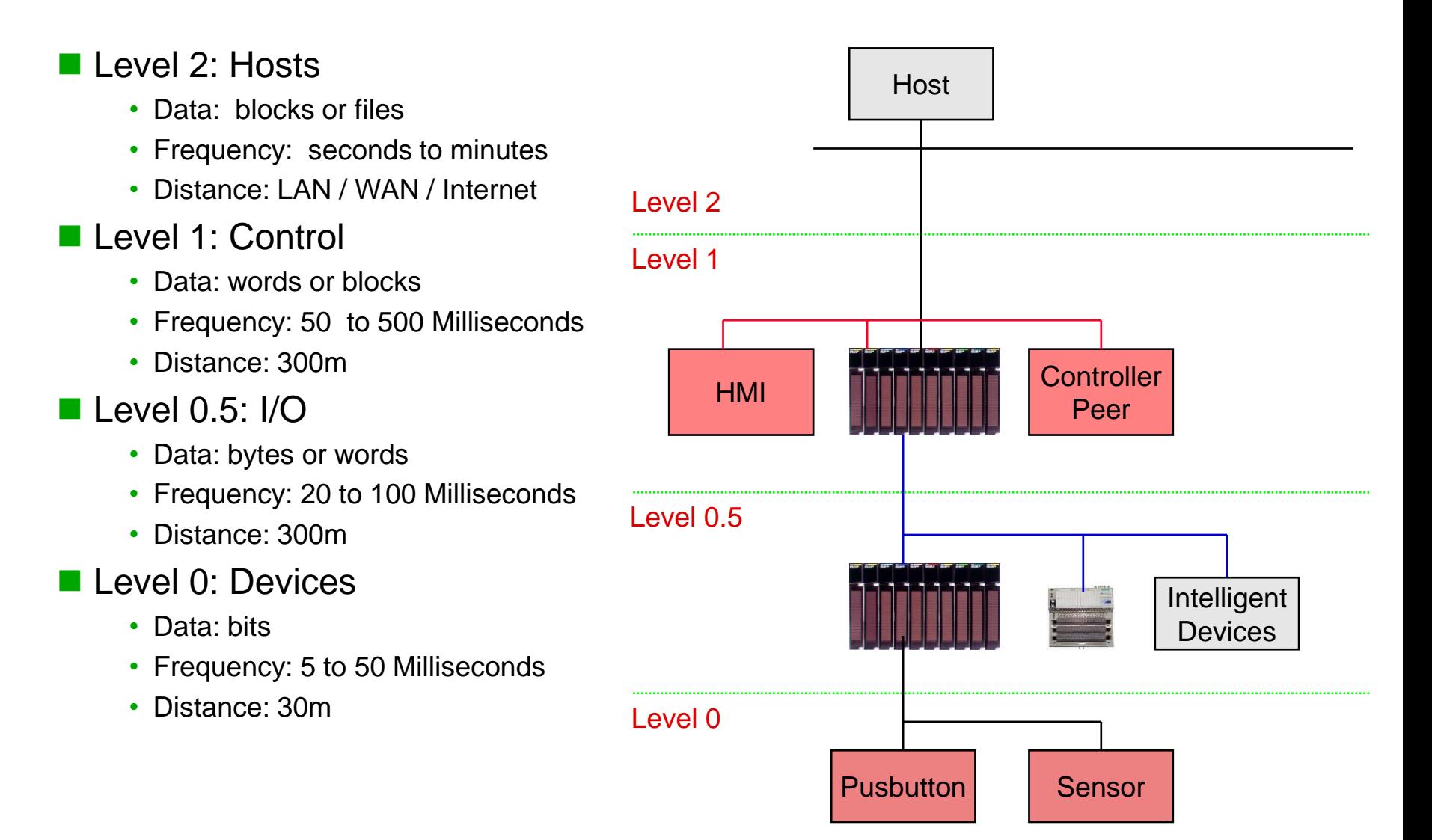

#### **Communication Network Levels**

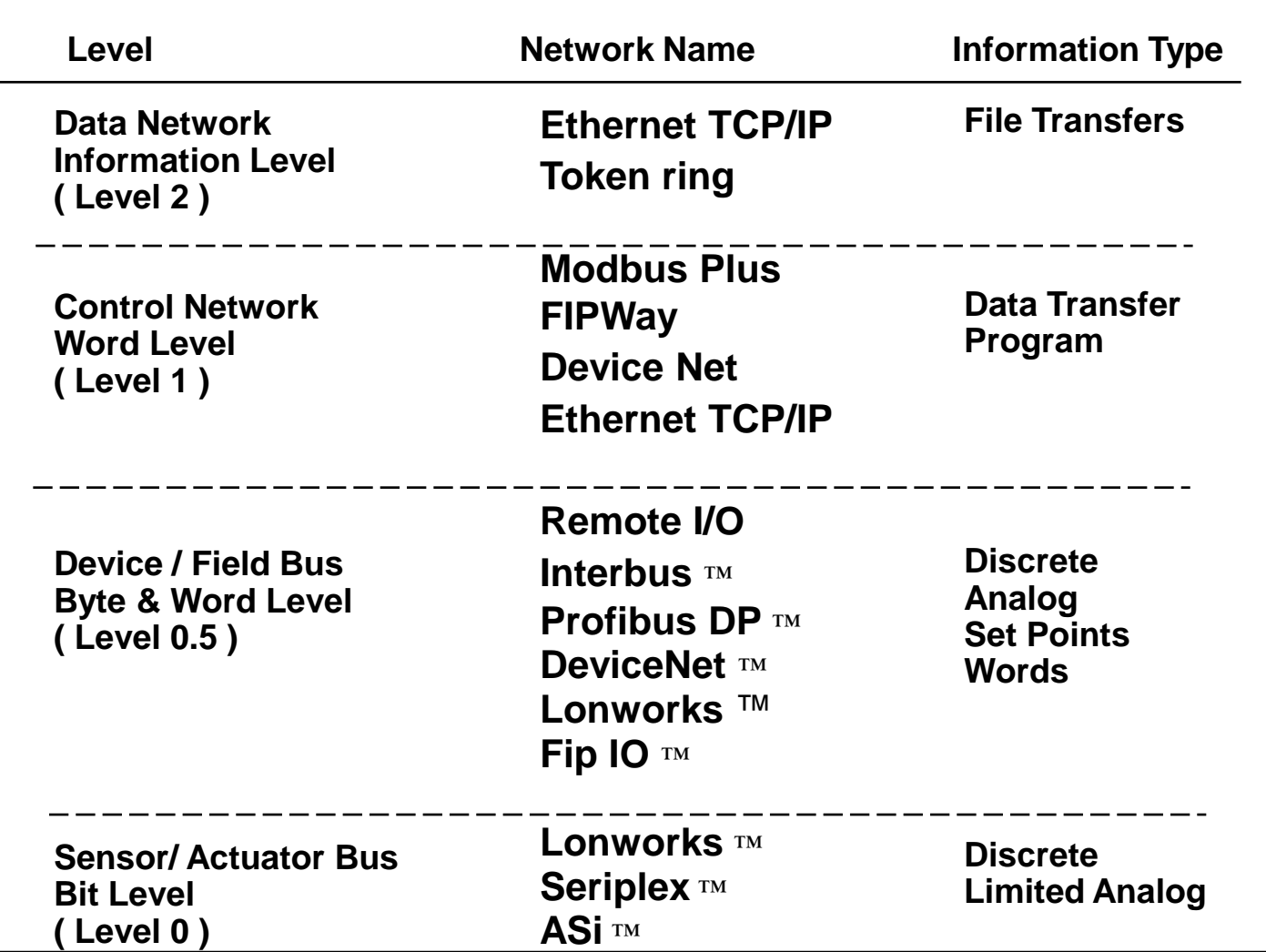

\* ™ is a trade mark

## **Automation & Control System Hierarchy**

■ Automation and control systems can incorporate them all

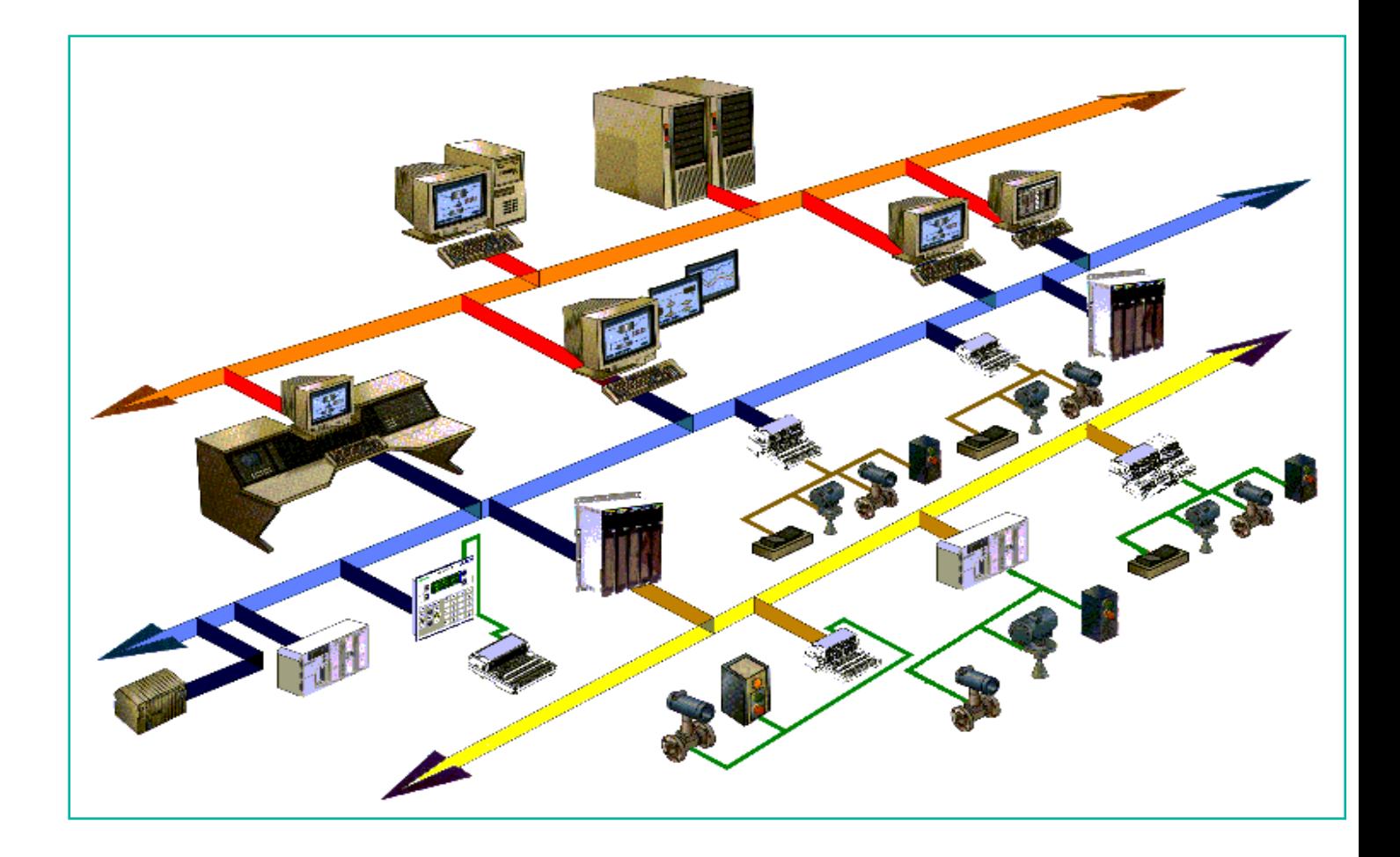

### **Sensor / Actuator Bus**

#### ■ Sensor Actuator Buses are bit level oriented

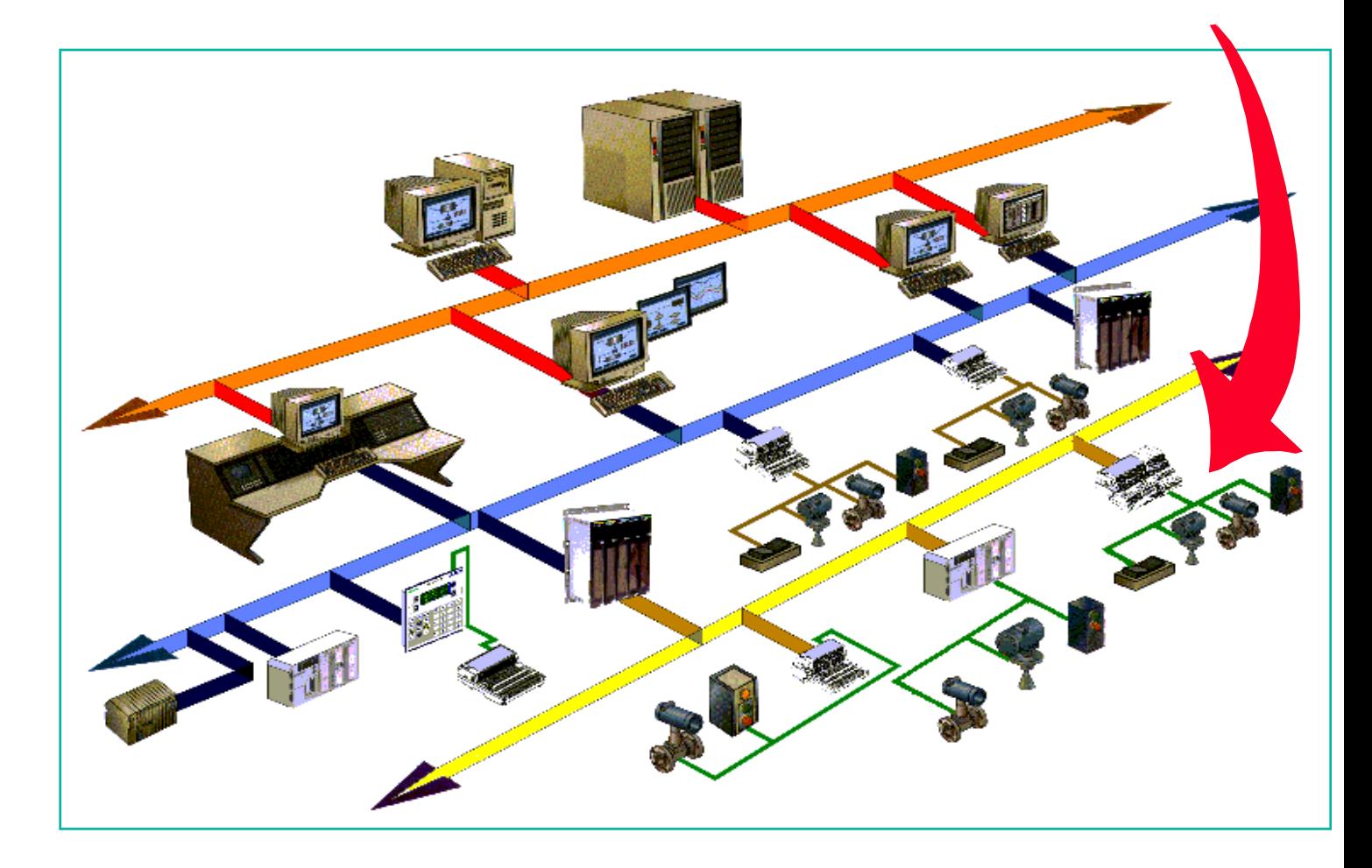

#### **Sensor / Actuator Bus**

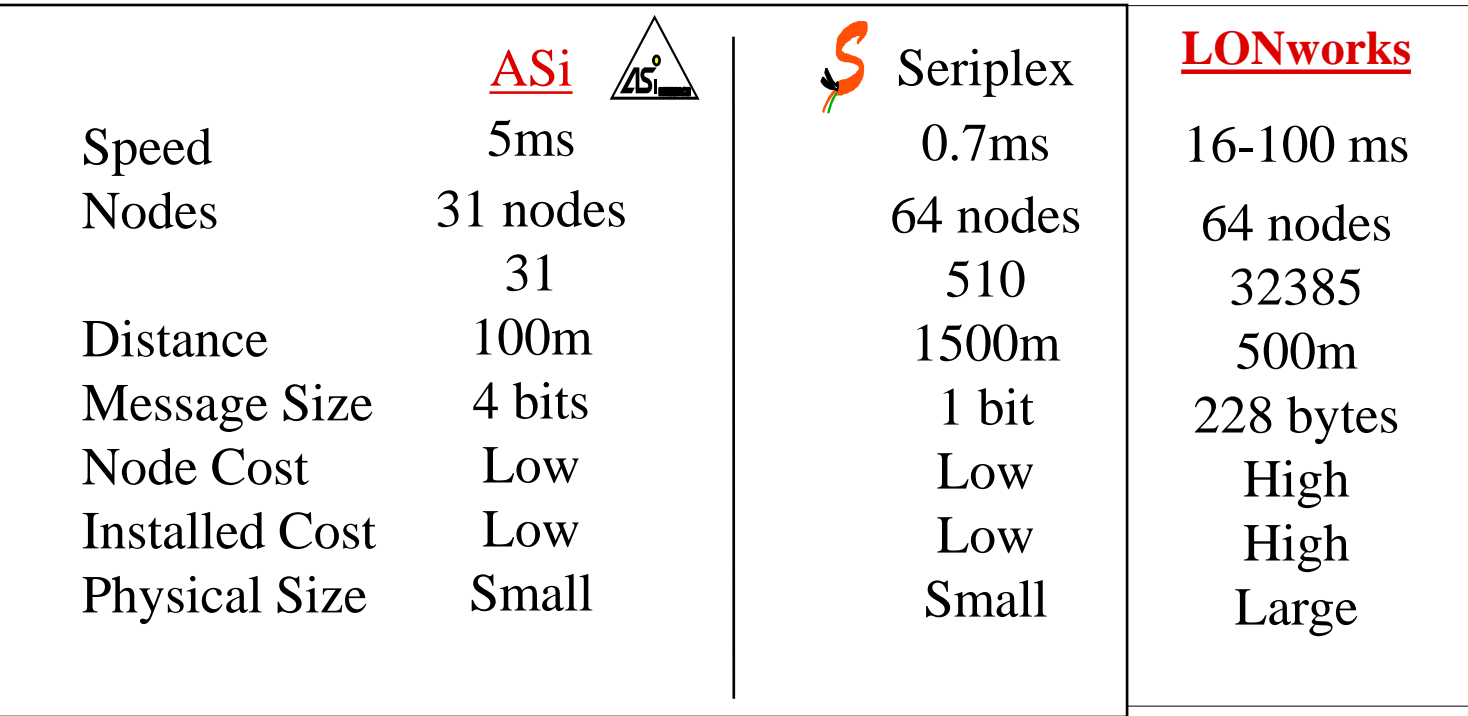

# **ASI Communication Network**

■ Master - Slave Network – polled media access method

- Utilizes a special 2 conductor cable for data and power
- Data size 4 bits

■ 31 maximum slave devices on the bus

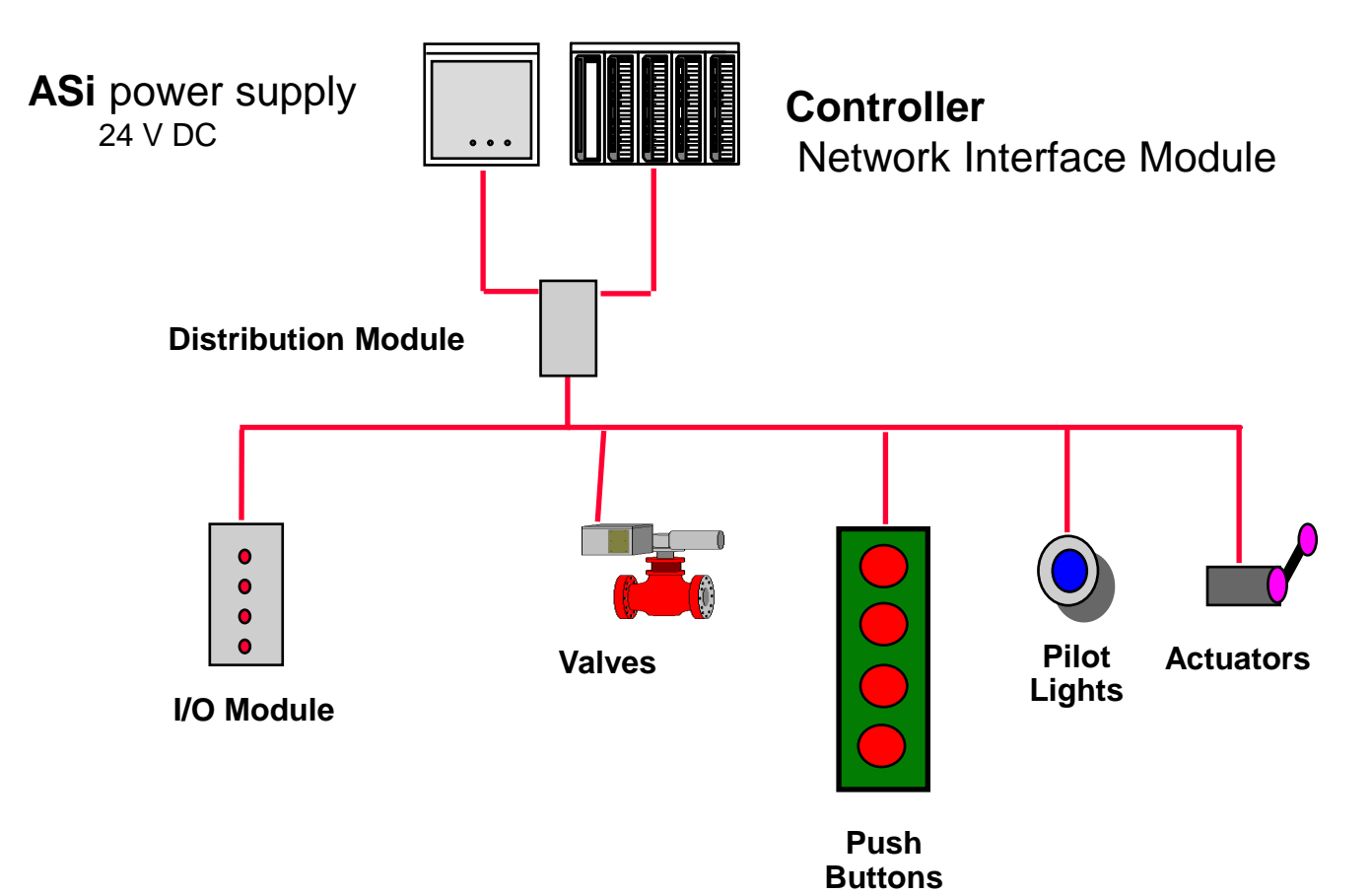

## **Seriplex Communication Network**

- Master slave or peer to peer network type
- Time division media access control 100kHz clock
- Special 4 conductor cable clock, power, data, common
- Clock pulse number equals address

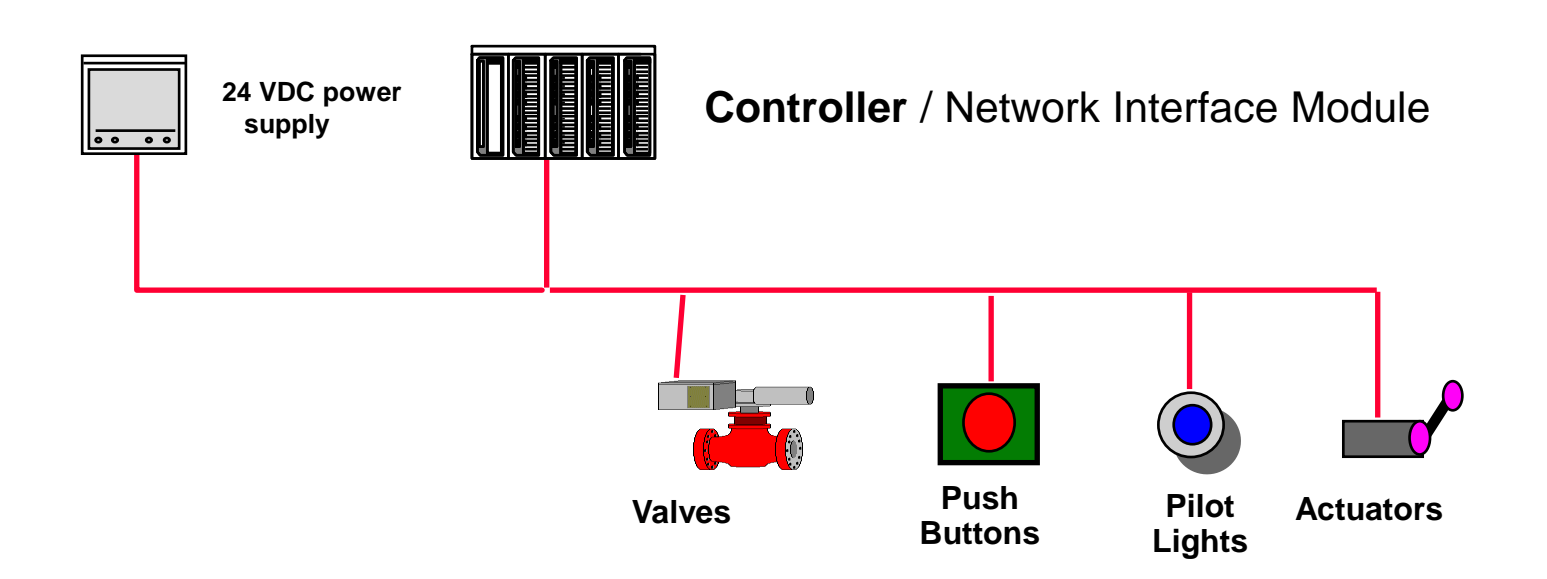

## **Device / Field Bus**

■ Device Buses incorporate intelligent devices

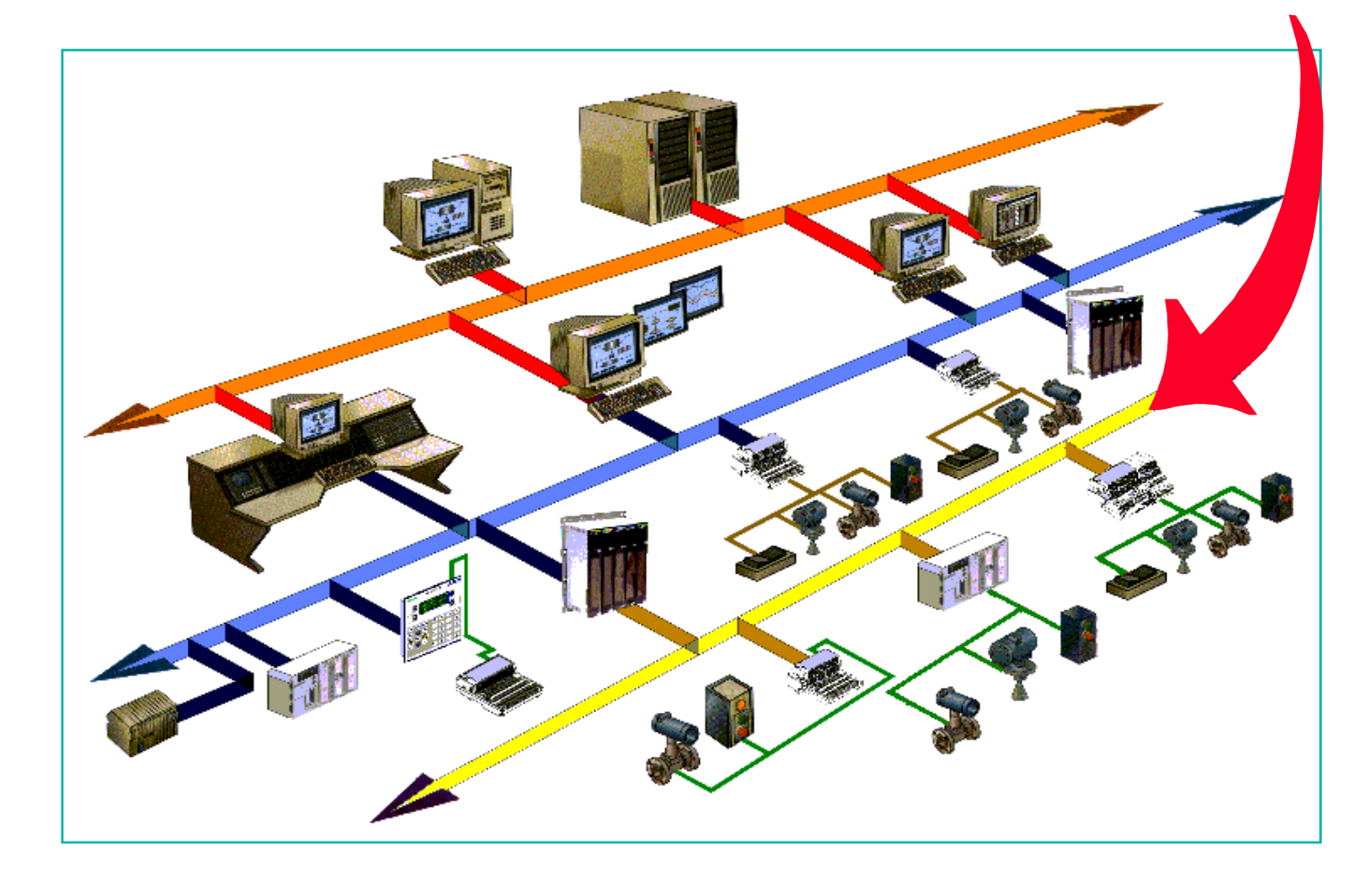

## **Device / Field Bus**

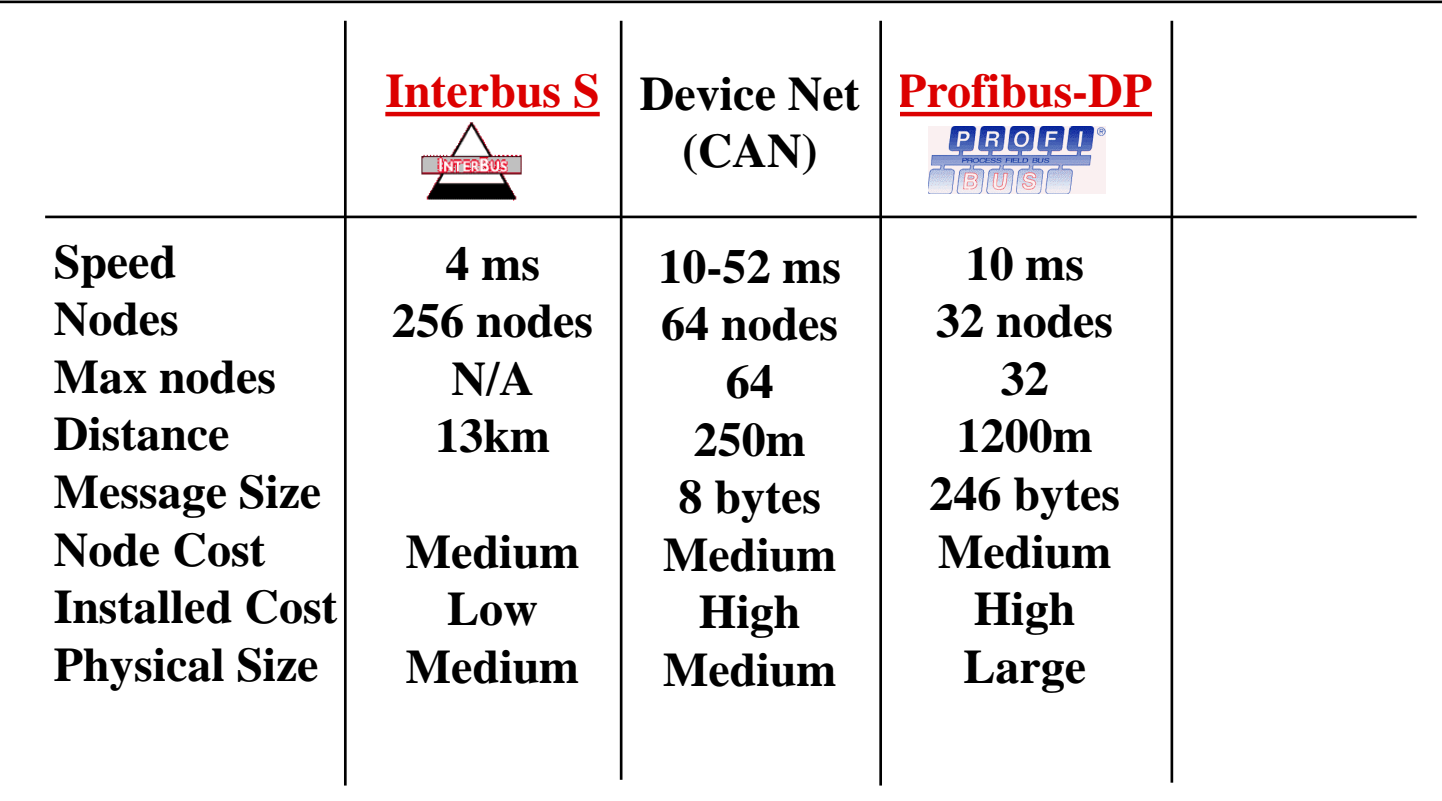

## **Interbus Network**

- Many third party suppliers
- Large physical topology 12km
- Price competitive

■ Loss of device or connection disables complete system

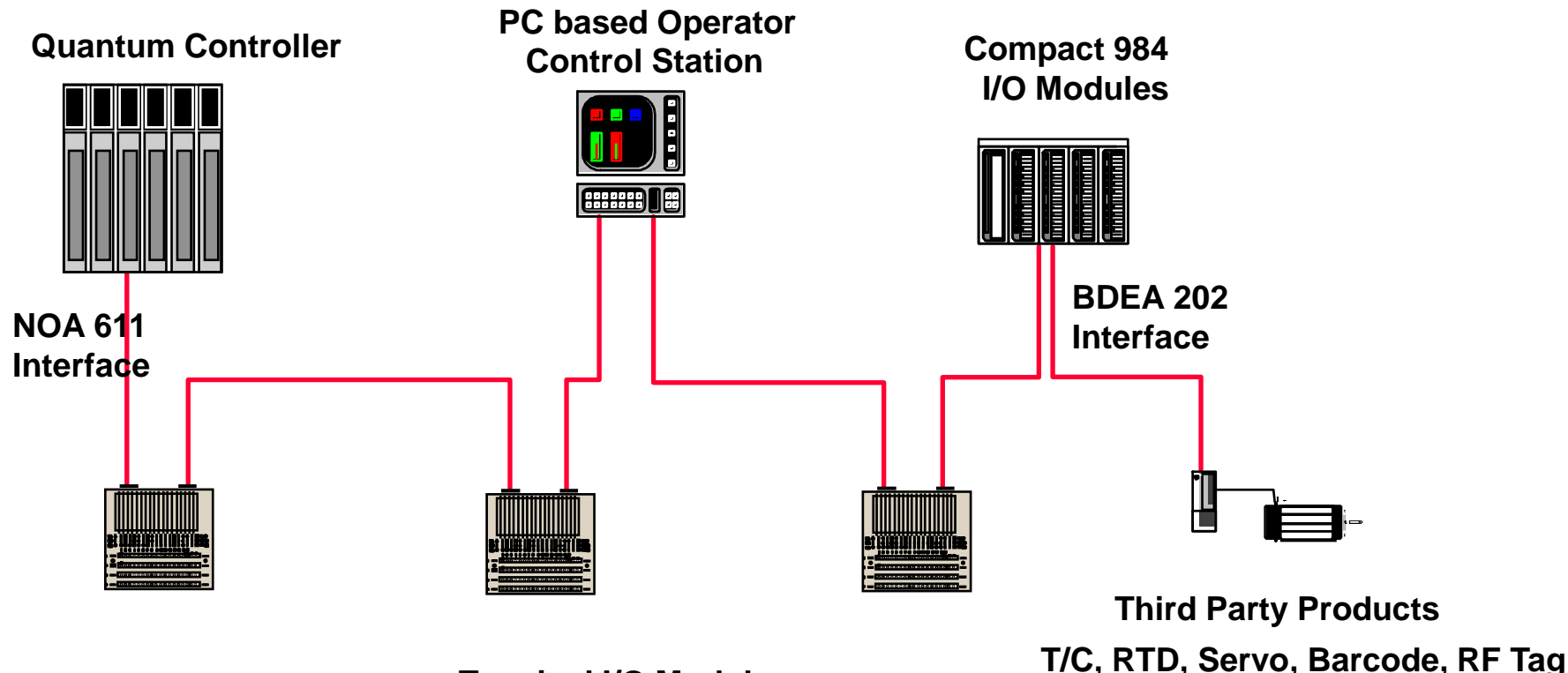

**Terminal I/O Modules**

#### ■ Strong points

## **InterBus-S**

- High performance I/O exchanges, deterministic protocol
	- Approx. 7 ms for 128 devices with 32 I/O (2048 input bits, 2048 output bits)
	- Built-in reflex functions
- Standardized profiles , interoperability, unique installation tool : CMD tool, product catalogue
- Different physical layers (loop sensor )
- Activation / deactivation segment
- Fault localization

#### ■ Weak points

- Low performance message handling
	- Adapted to parameter setting only. 1 to 8 words per device and per bus cycle
	- No slave to slave communication
- No diffusion (variable or message handling)
- One level of priority for cyclic variables
- No downgrade mode
	- The bus stops in the event of a fault on the device
		- When the bus restarts, the following devices cannot be accessed
- DIN standard
	- Similar to Phoenix Contact strategy (components, policies, etc)

#### **DeviceNet Communication Network**

■ Limited physical topology 500m

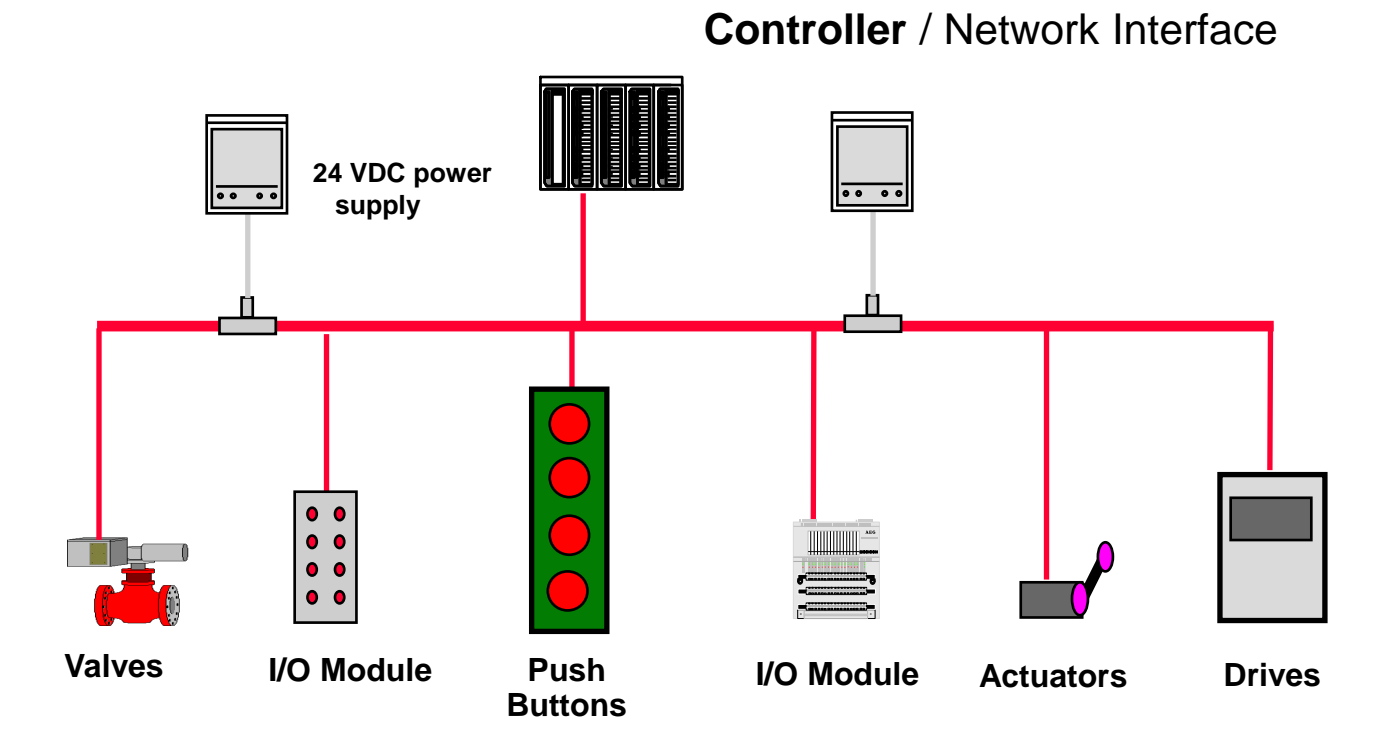

## **ProfiBus DP Network**

- Large physical topology 24km (fiber)
- Difficult to configure and maintain; needs multiple software pieces

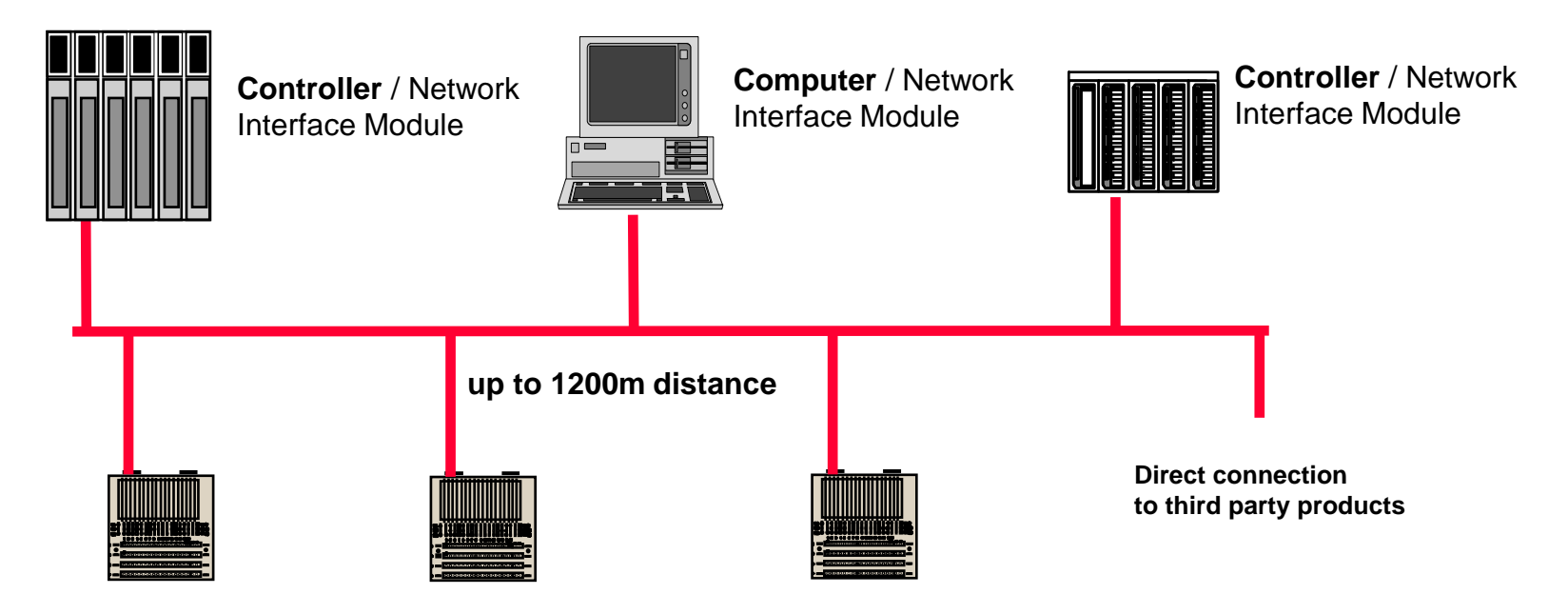

**Terminal I/O Modules**

## **LONWorks Communication Network**

- Free topology and highly flexible
- Large number of nodes 32000/domain

■ Slower cycle times

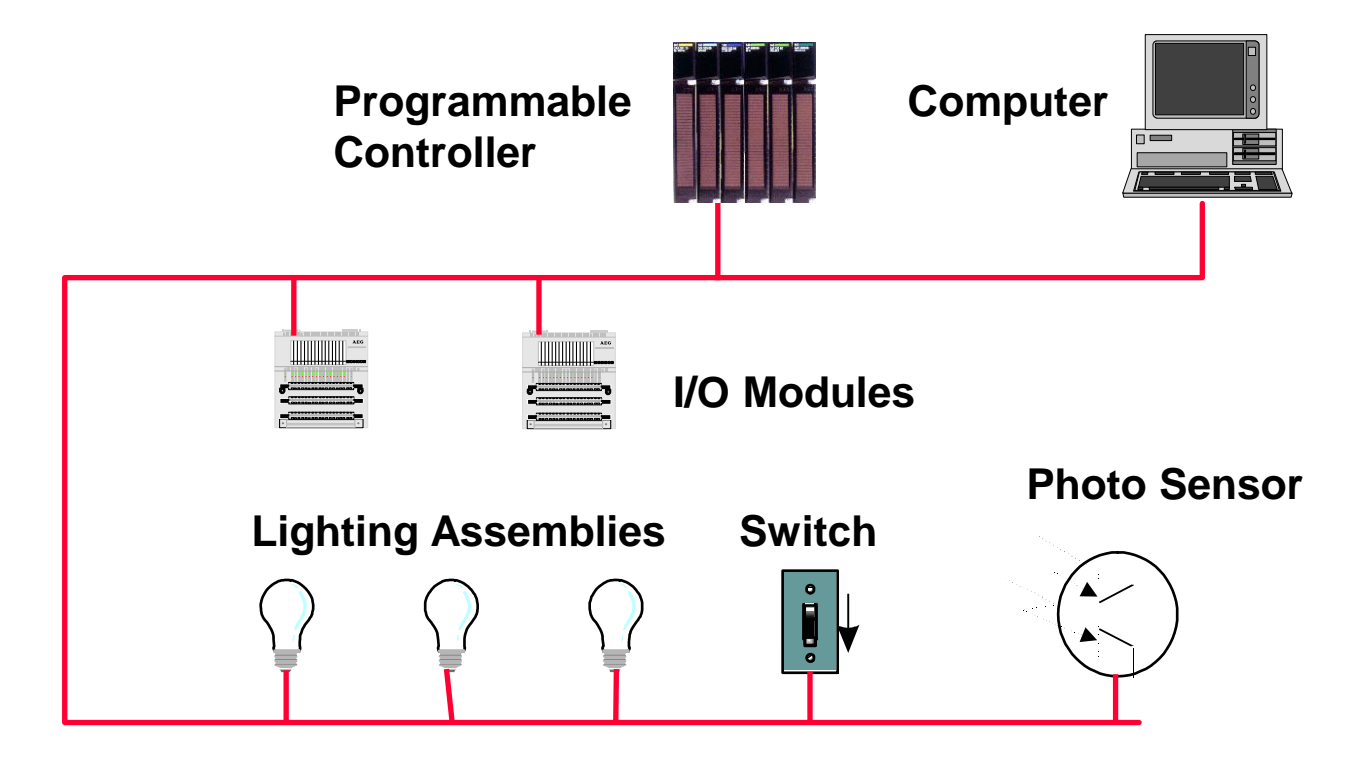

## **Control Networks**

■ Control Networks require critical performance

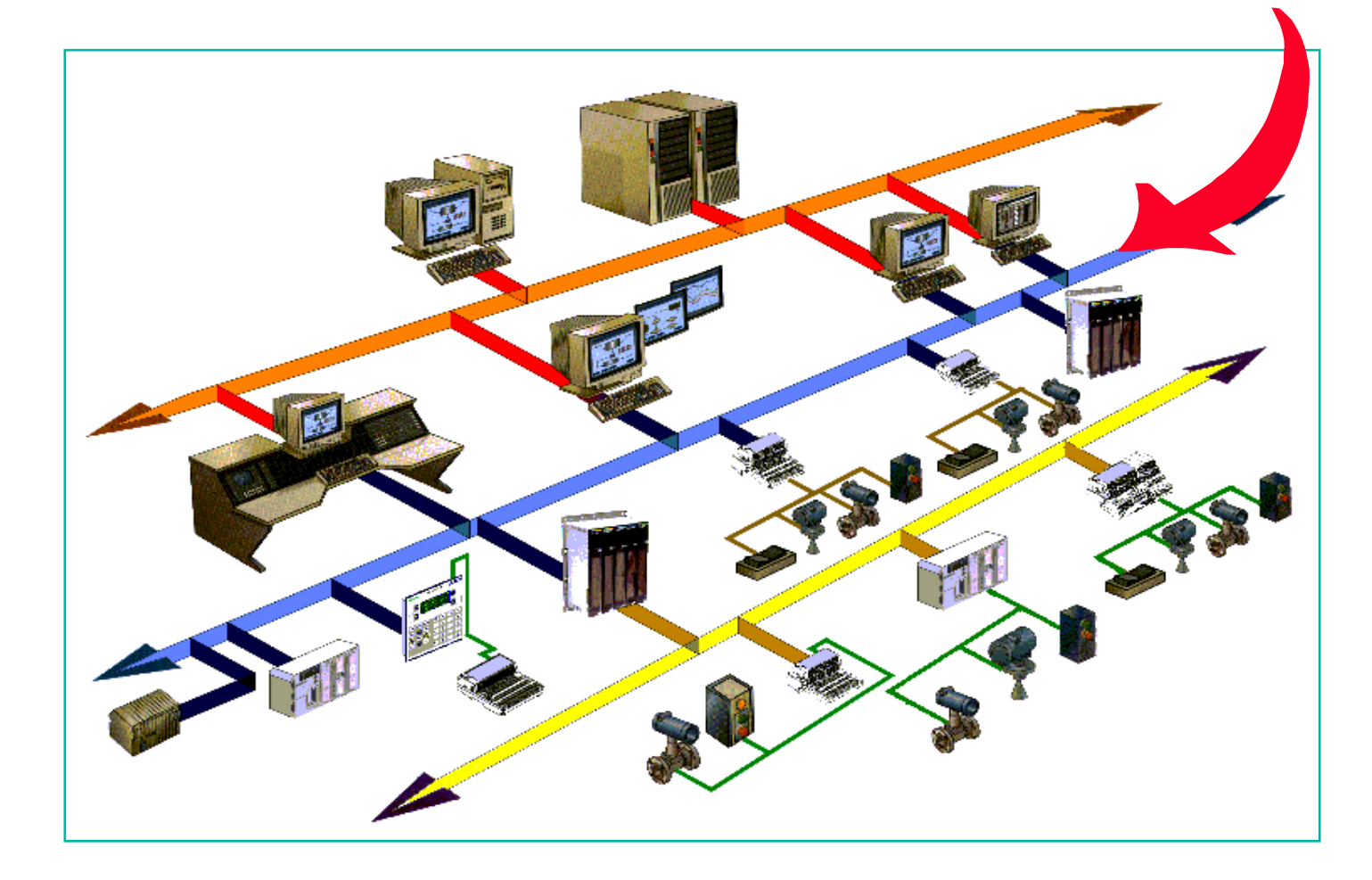

#### **Control Networks**

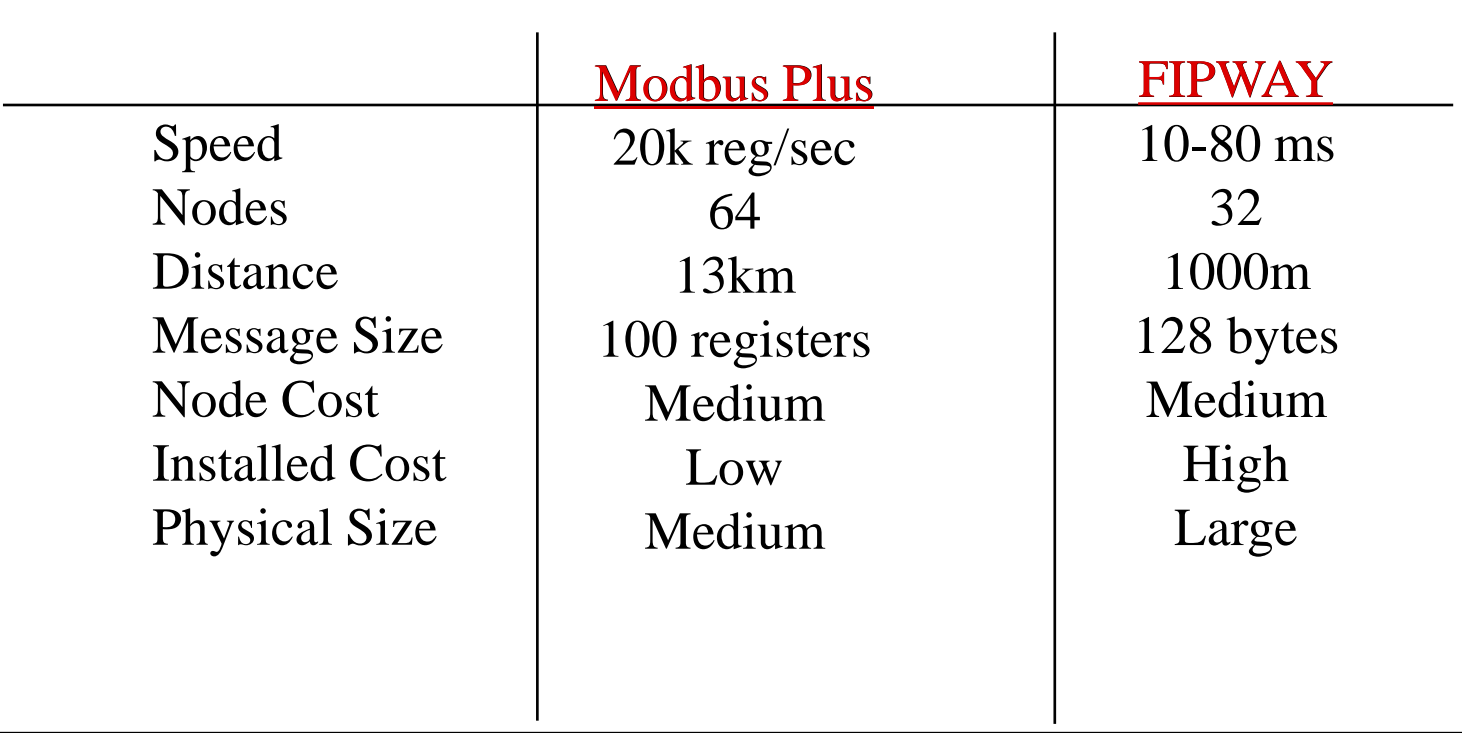

#### **Modbus Plus Network**

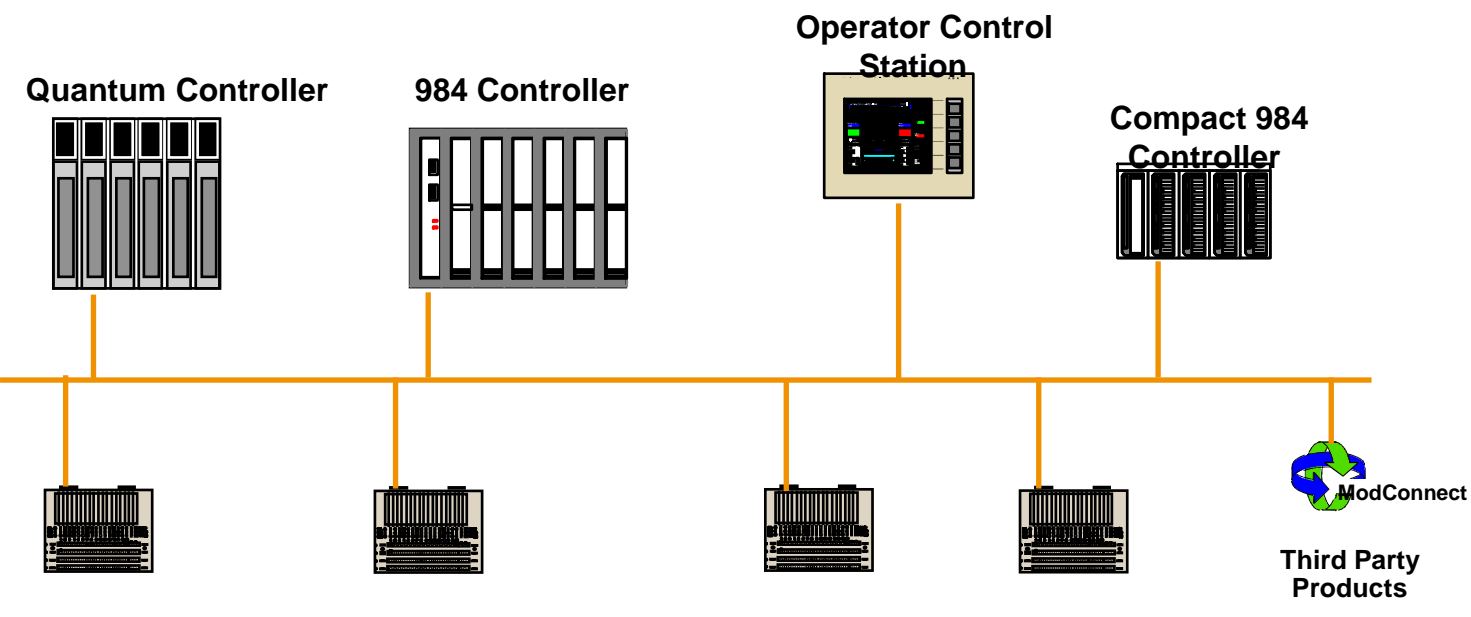

**Terminal I/O Modules**

## **Modbus Plus excellent performance**

- Predictable performance
- As fast as hardwired I/O
	- Typical token rotation time of 2 milliseconds per node
	- Maximum network throughput of 20,000 registers/Sec

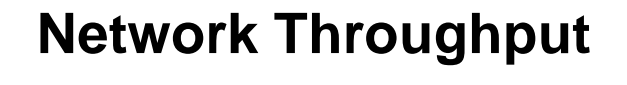

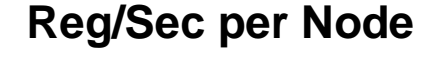

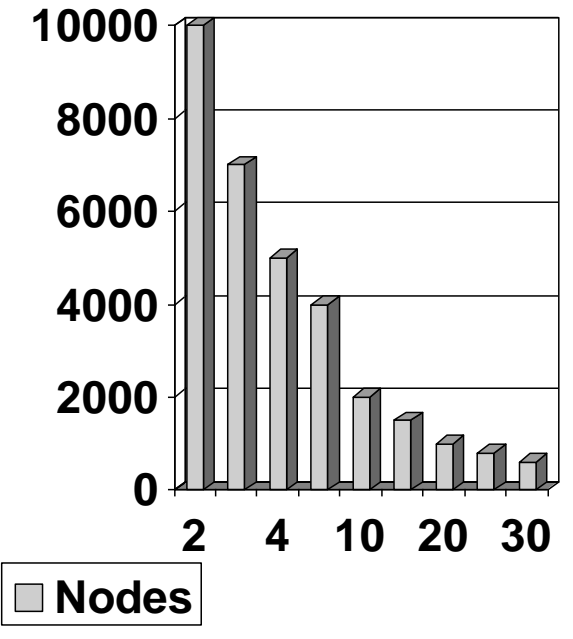

### **Data Networks**

■ Data Networks extend the information capabilities

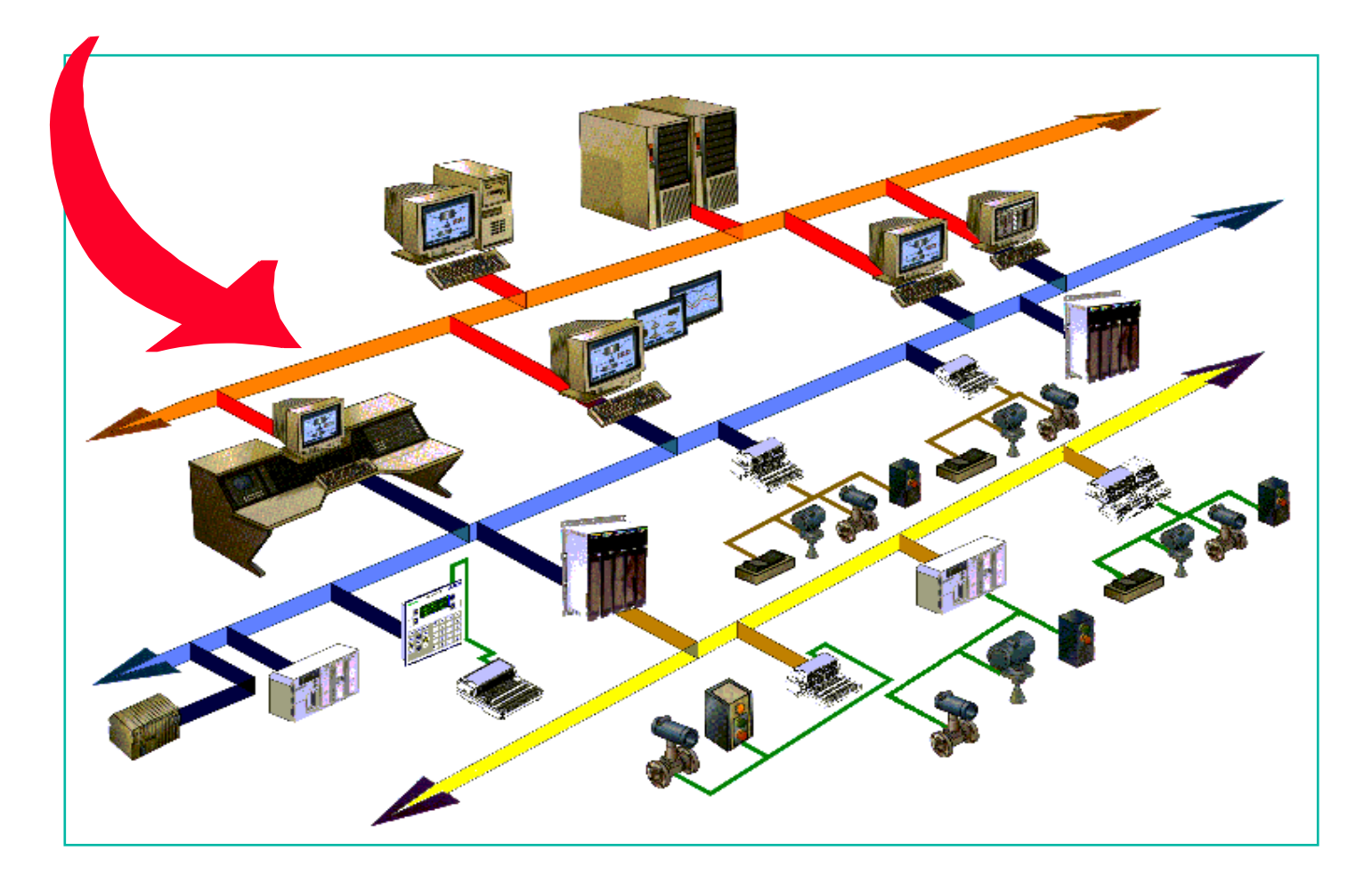

#### **Data Networks**

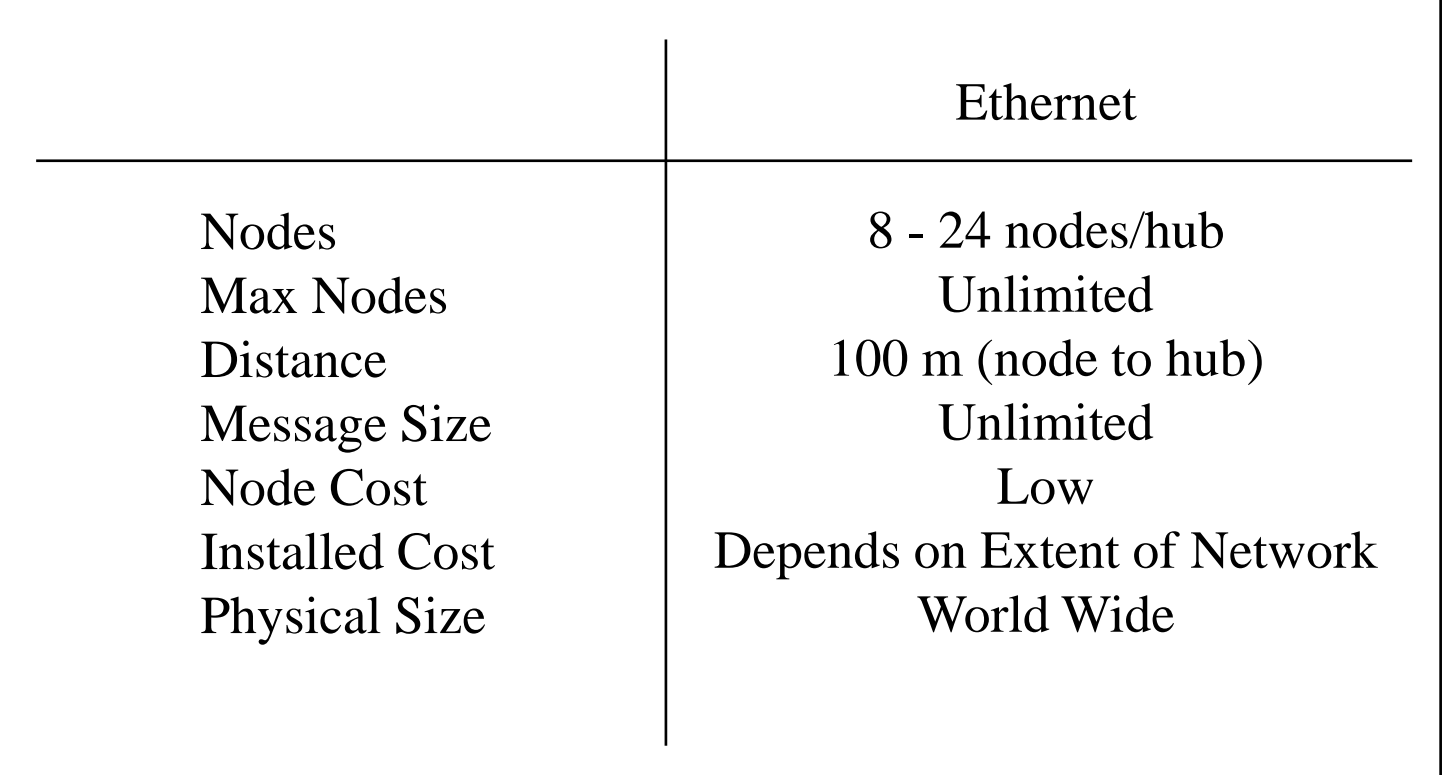

#### **[Ethernet Data Network](../../Tutorials/Seminars/Quantum Ethernet Overview.ppt)**

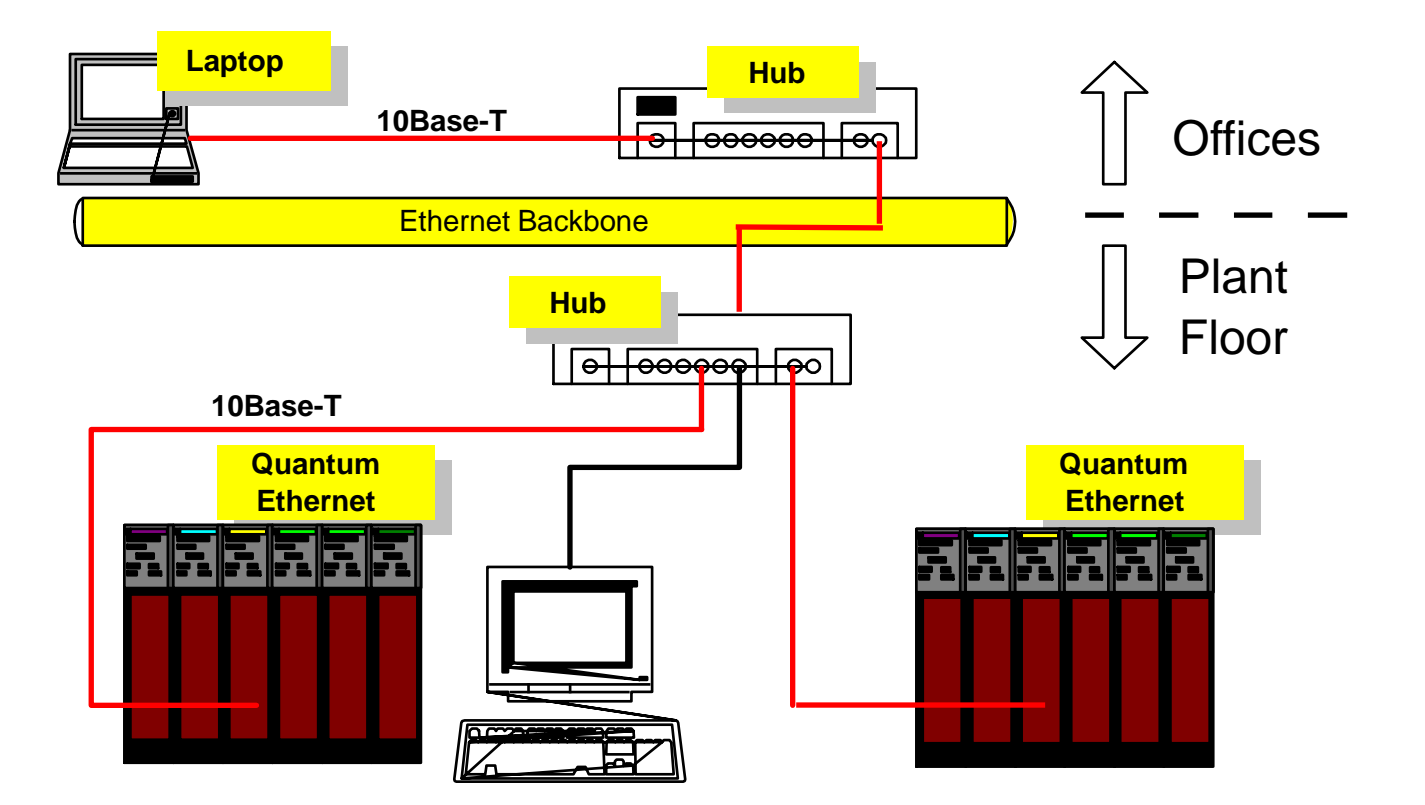

# **Important Application Information**

- Number of nodes (I/O points) required.
- Distance between I/O points.
- Overall network distance.
- Data throughput required.
- **Preferred PLC Controllers being utilized**
- Bit level traffic quantity
- Word level traffic quantity
- Preferred Media (coax, fiber, twisted pair,.....)
- Maintenance preferences
- **Greenfield installation**
- **o** Installed base
- **•** Preferred vender list

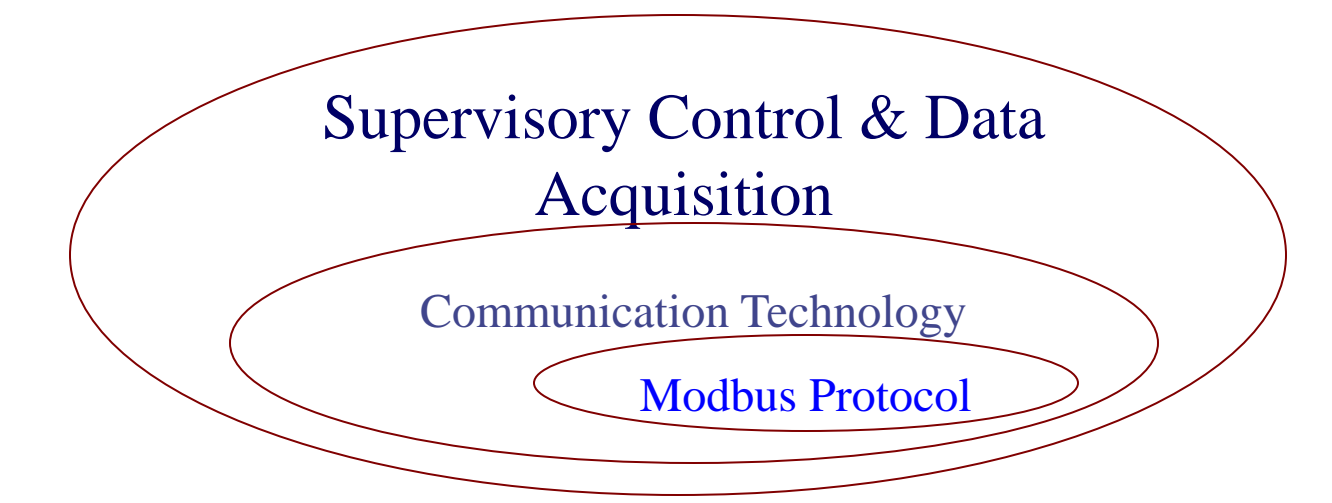

#### What is Modbus ?

- An open data communication protocol developed in 1979
- **♦ Published by Modicon**
- **♦ Open structure**
- **← Flexible**
- **◆ Widely known**
- ◆ Supplied by many SCADA and HMI software
- ♦ Have OPC Servers
- **♦ 2 serial transmission modes:** 
	- $\blacksquare$  ASCII  $\rightarrow$  10 bits
	- $\blacksquare$  RTU (Binary)  $\rightarrow$  11 bits
- **♦ Communication interface** 
	- RS-232/485
	- Ethernet (TCP/IP)

#### Application structure (general)

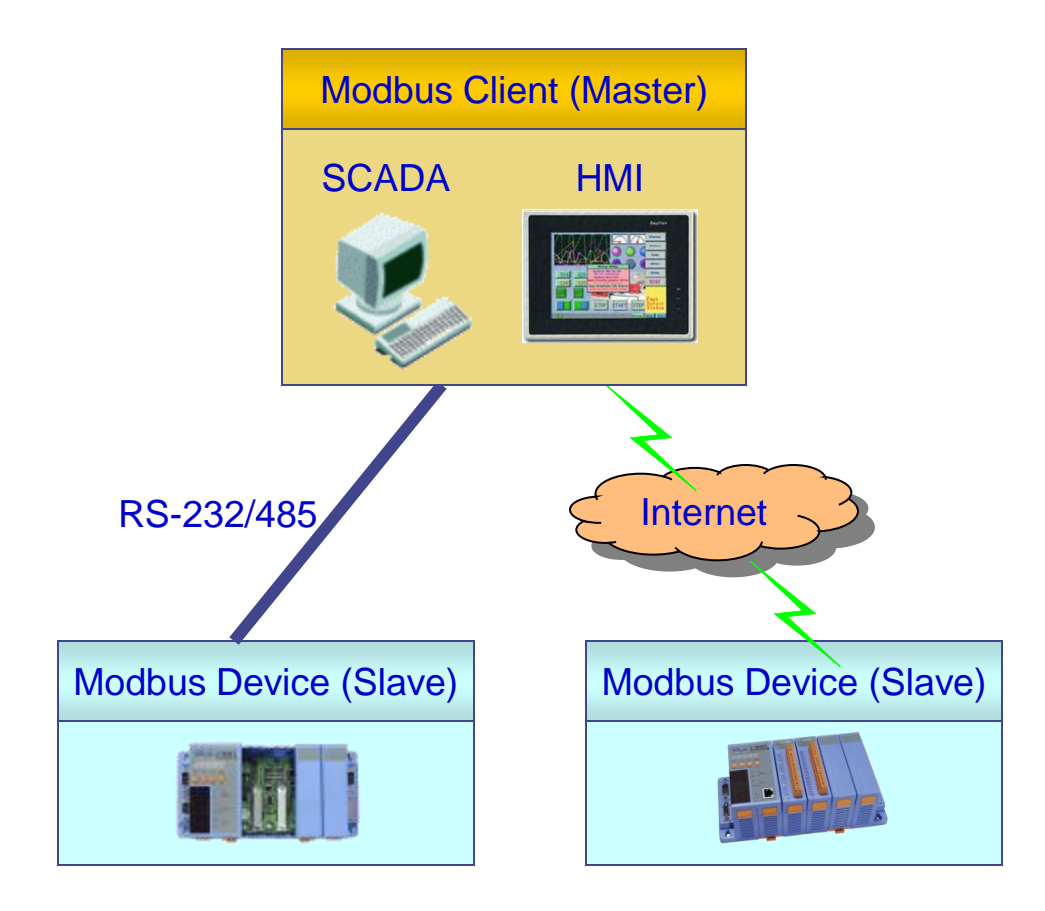

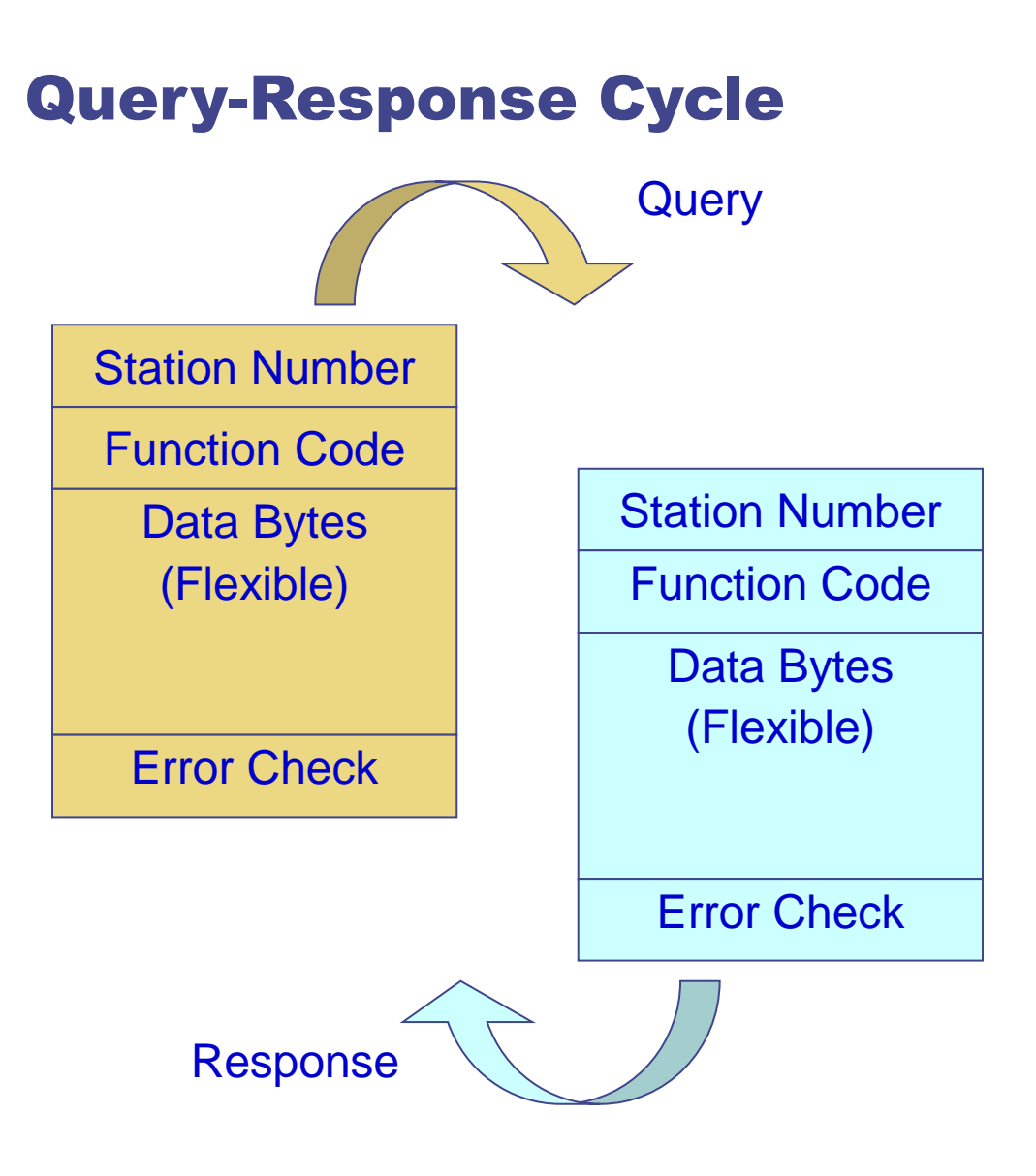

#### Hardware classification

- Station Device: 0 ~ 255
- Digital input
	- $\blacksquare$  1xxxx: 4 digits for hexadecimal address (0000  $\sim$  FFFF)
	- $\blacksquare$  1xxxxx: 5 digital for decimal address (0 ~ 65535)
- Digital output
	- $\blacksquare$  0xxxx: 4 digits for hexadecimal address (0000  $\sim$  FFFF)
	- $0xxxx: 5$  digital for decimal address  $(0 \sim 65535)$
- Analog input
	- $\blacksquare$  4xxxx: 4 digits for hexadecimal address (0000 ~ FFFF)
	- $\blacksquare$  4xxxxx: 5 digital for decimal address (0 ~ 65535)
- Analog output
	- $\blacksquare$  3xxxx: 4 digits for hexadecimal address (0000  $\sim$  FFFF)
	- $\blacksquare$  3xxxxx: 5 digital for decimal address (0 ~ 65535)

#### Two serial transmission modes

- **♦ ASCII Mode** 
	- Data system ASCII character, '0'~'9','A'~'F'
	- Bits per data unit

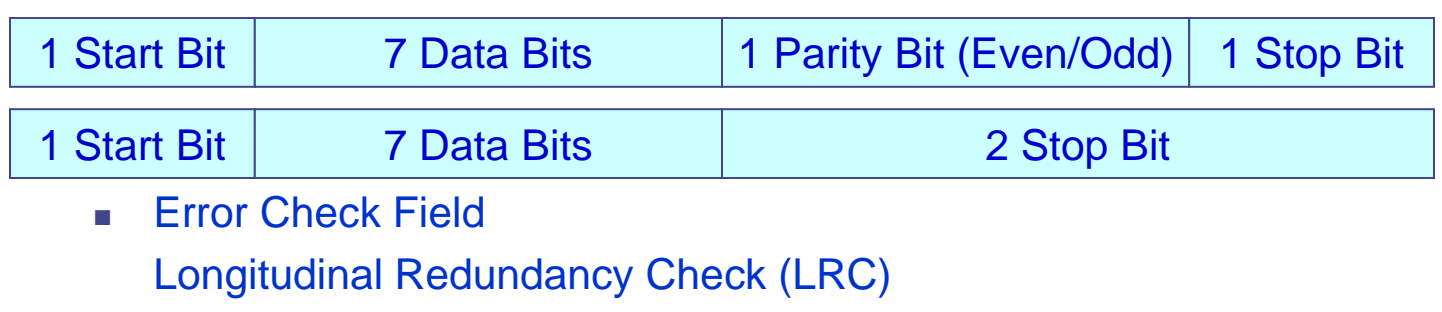

#### RTU Mode ◇

- Data system
	- 8-bit Binary, 00~FF
- Bits per data unit

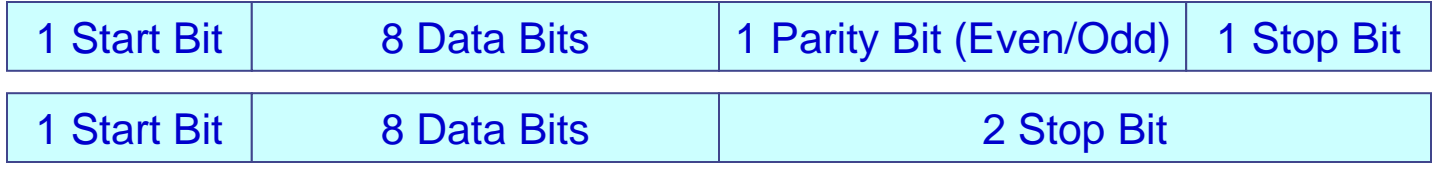

■ Error Check Field Cyclical Redundancy Check (CRC)

#### Modbus Message Packet

#### ◇ ASCII Mode

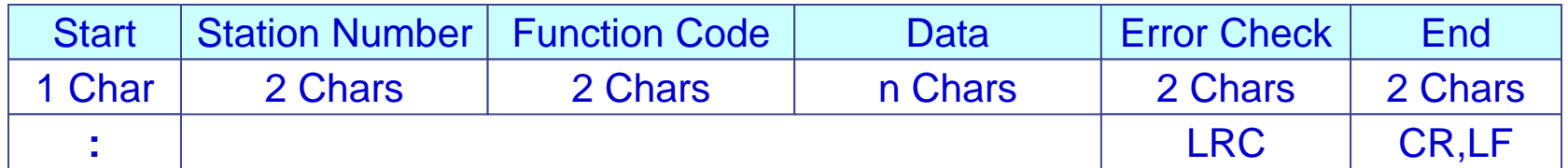

#### RTU Mode

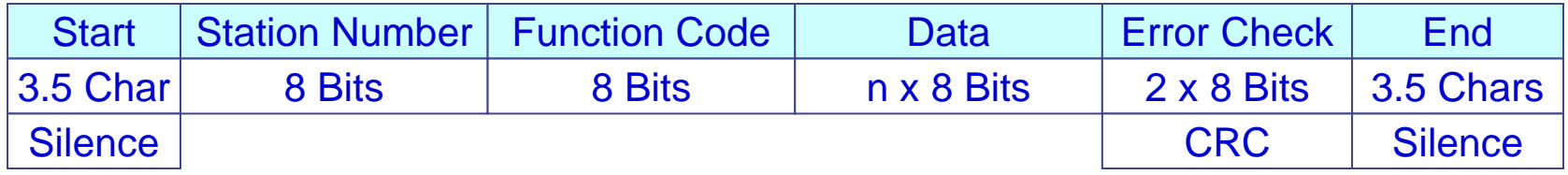

#### Modbus Plus network

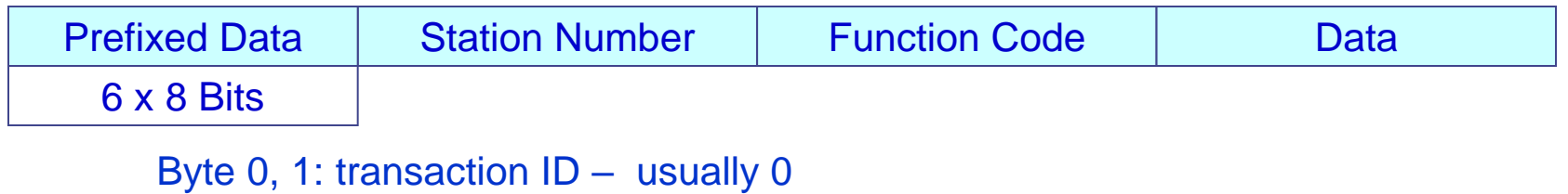

Byte 2, 3: protocol  $ID = 0$ 

Byte 4, 5: number of bytes following

#### Read/Write Modes

- Single Read/Write ♦
- ◆ Multiple Read/Write

## Basic application #1

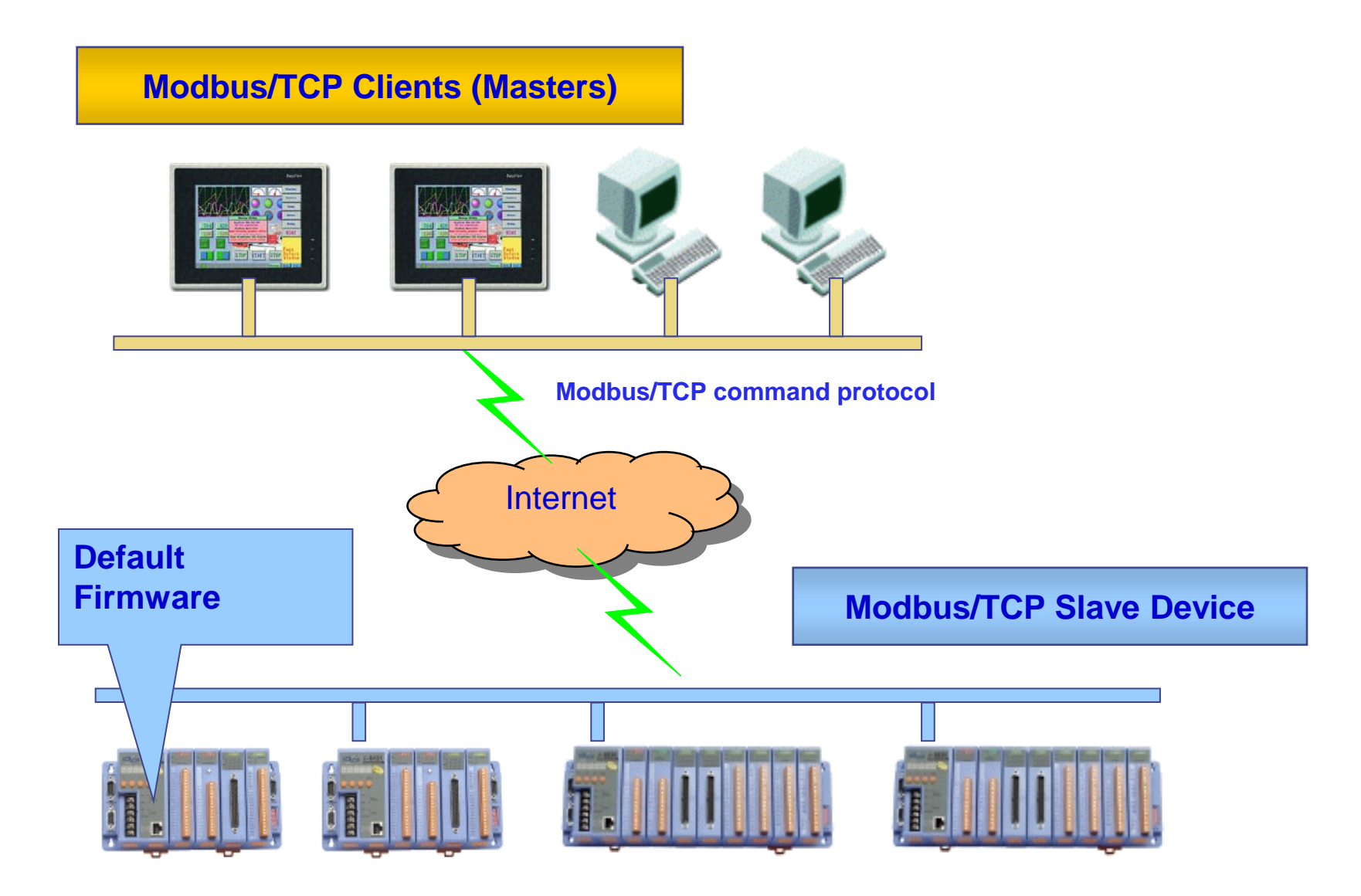

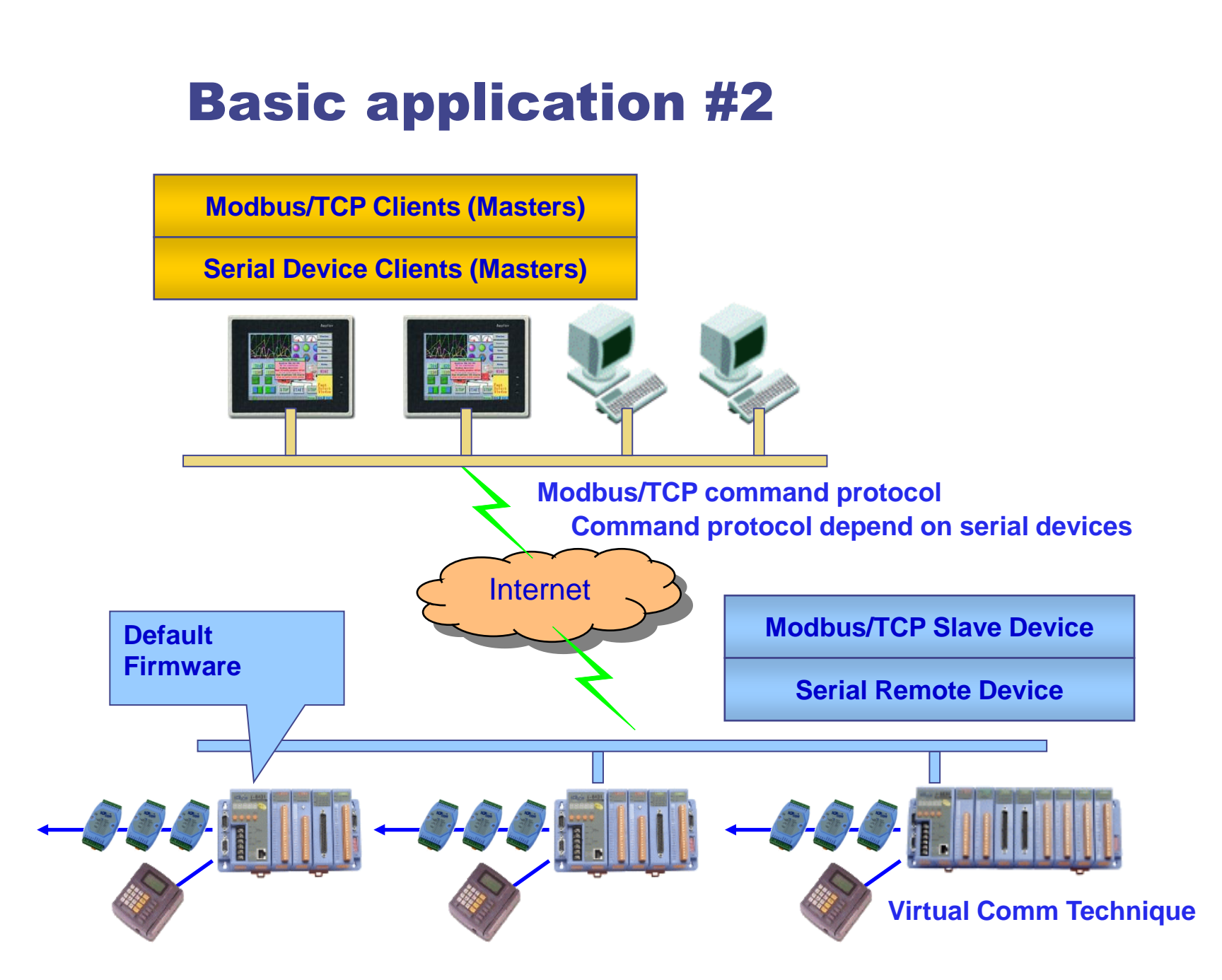
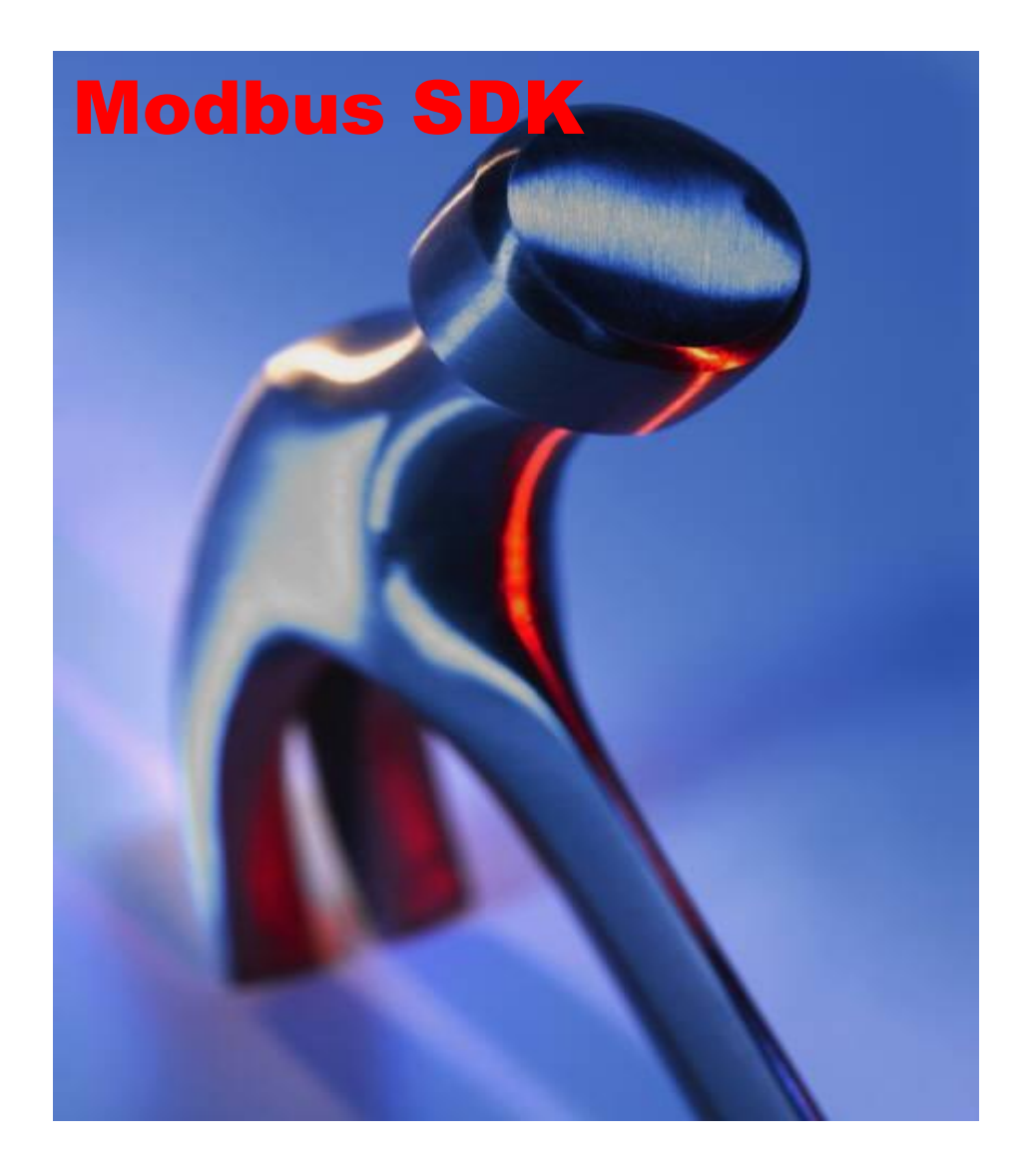

## Modbus Embedded Controller

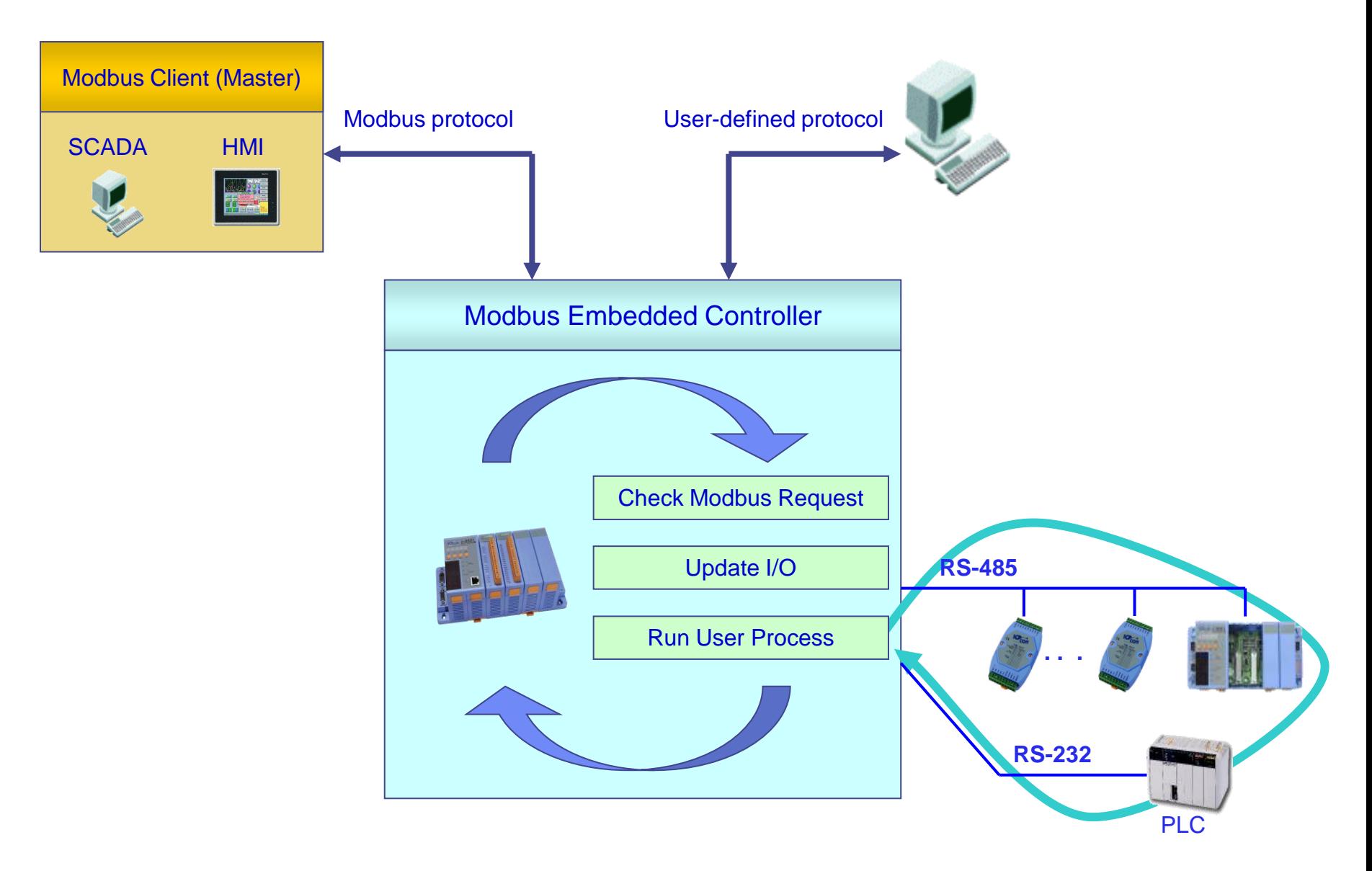

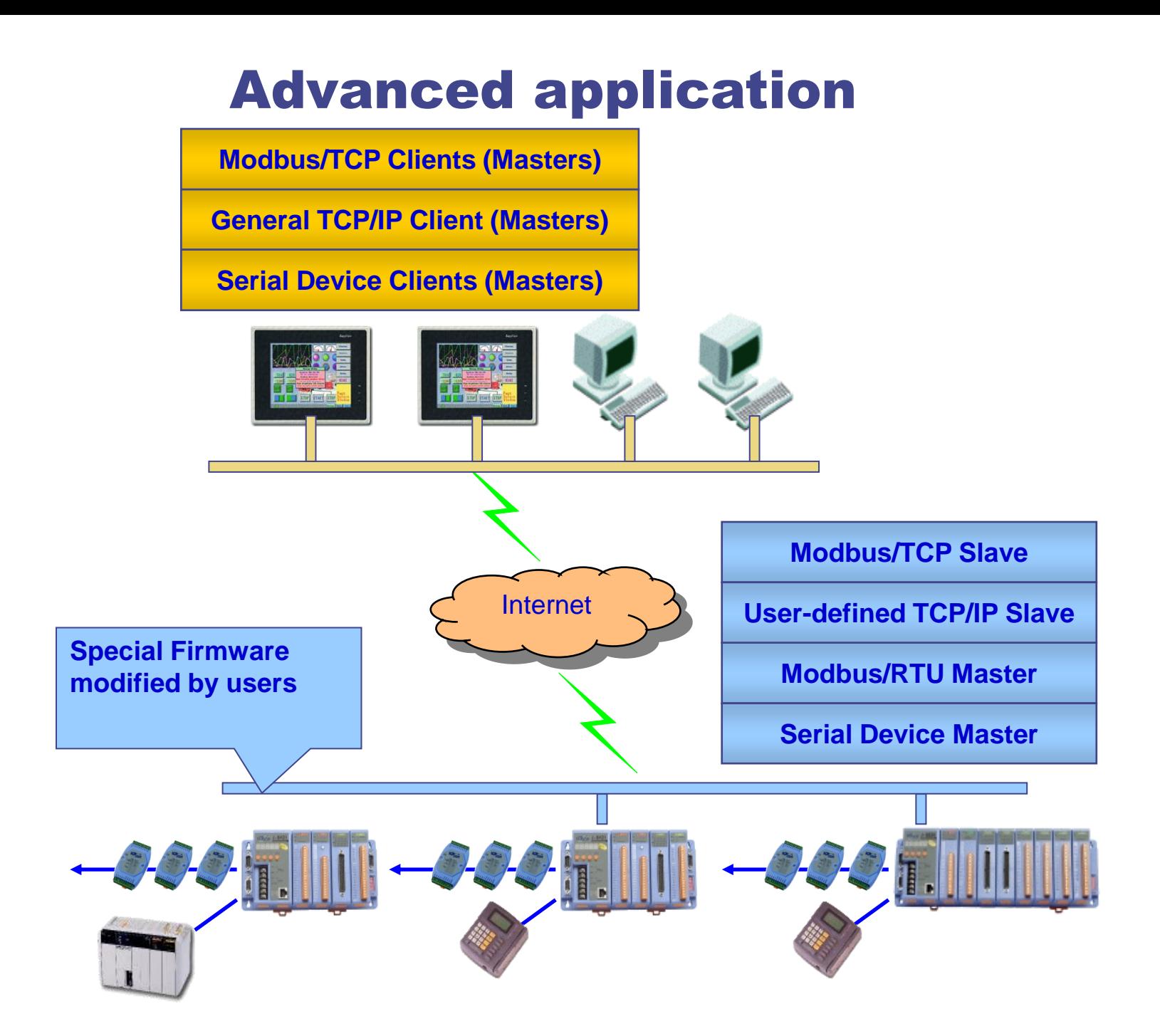

# Modbus Resources

http://www.modicon.com Web page of original Modbus protocol inventor, MODICON Inc. http://www.modbg A community for Modbus users http://www.winsite.com/bin/Info?3088 ActiveX freeware to communicate with equipments via Modbus(RTU/ASCII) or Modbus/TCP http://www.pmcrae.freeserve.co.uk/readregu.html Example C code for Linux Modbus/RTU communication

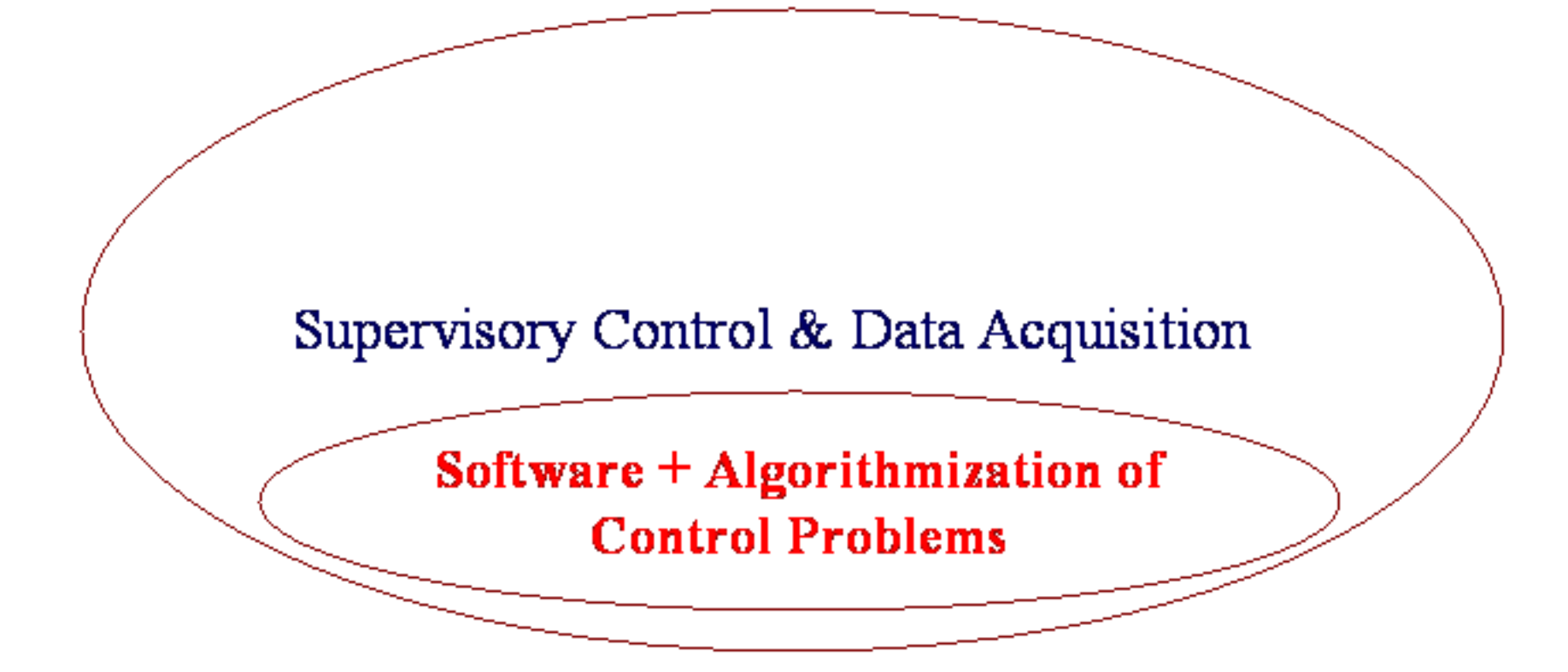

Chau, St. Petersburg, Winter, 2004

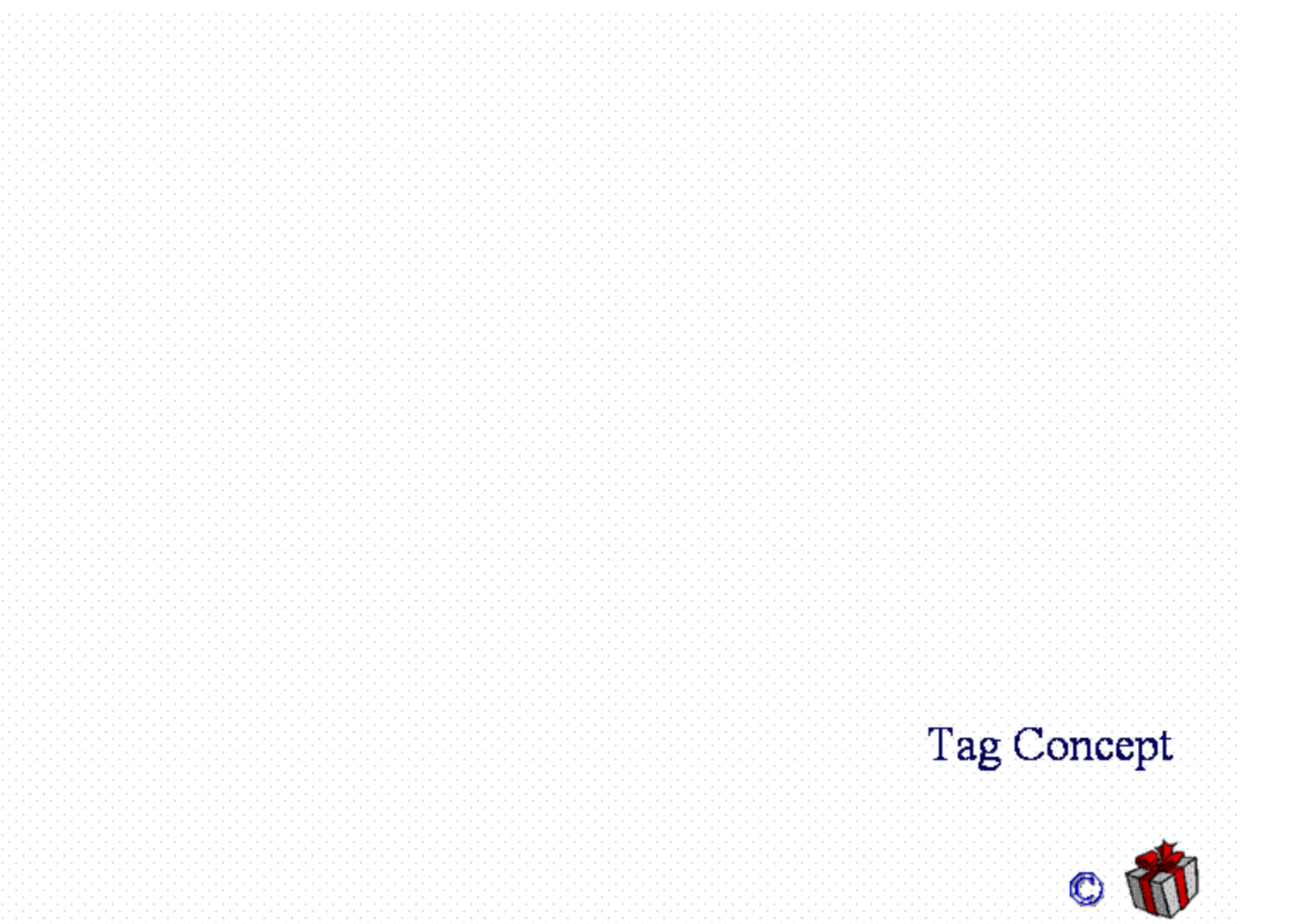

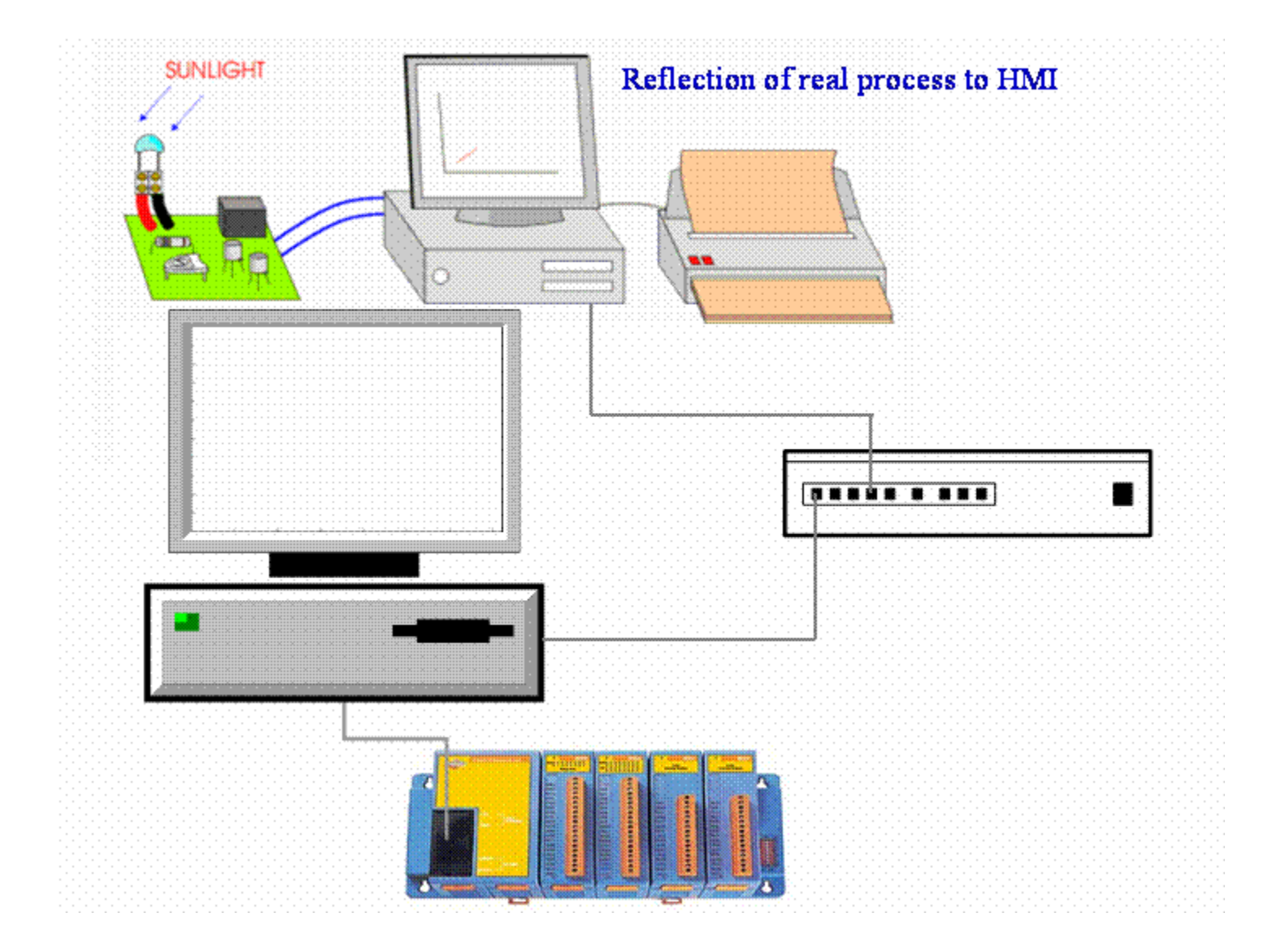

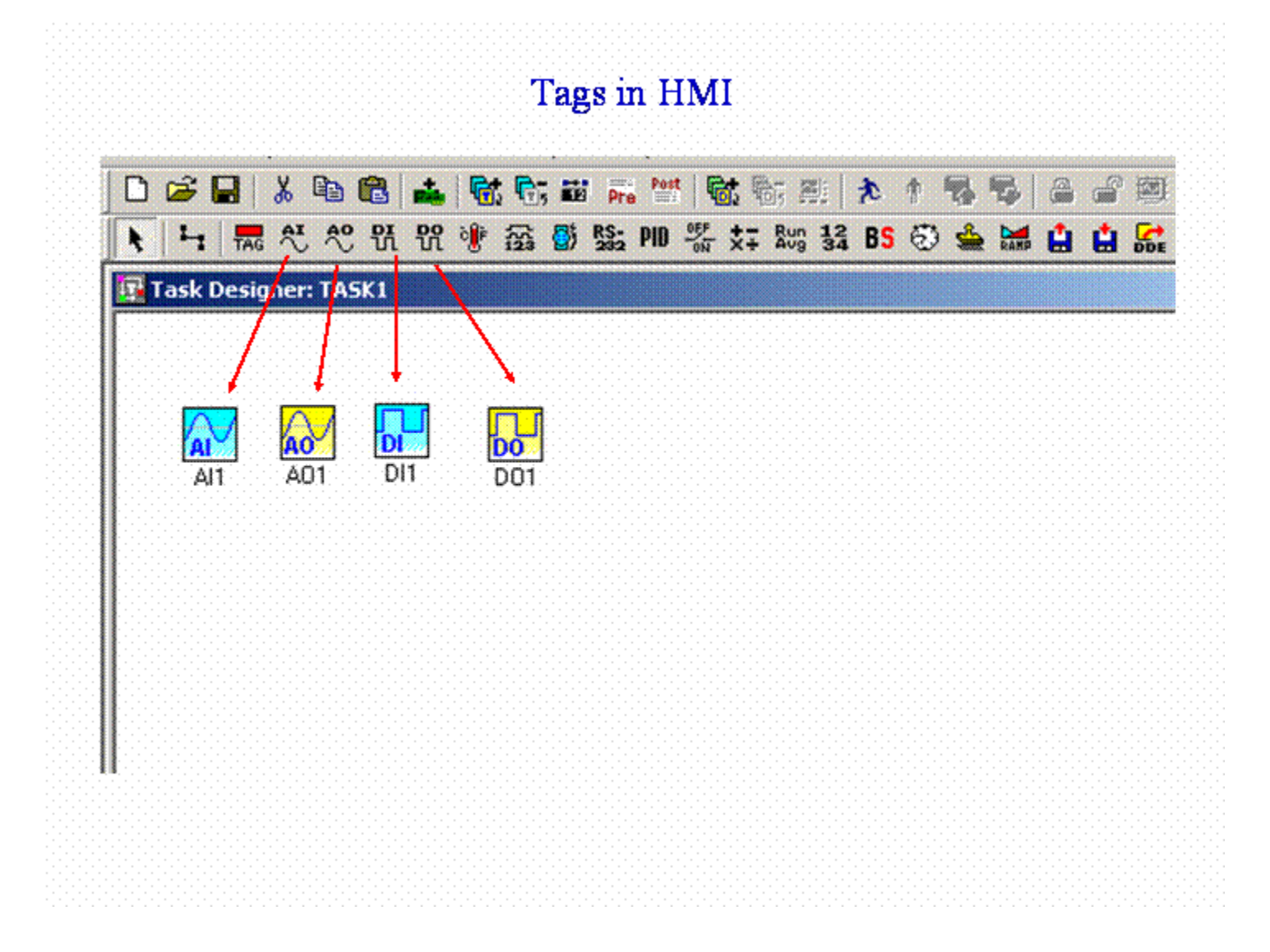

## Abstracting of engineering process parameters in HMI (Intouch, Wonderware; RSWiew, Rockwell Automation)

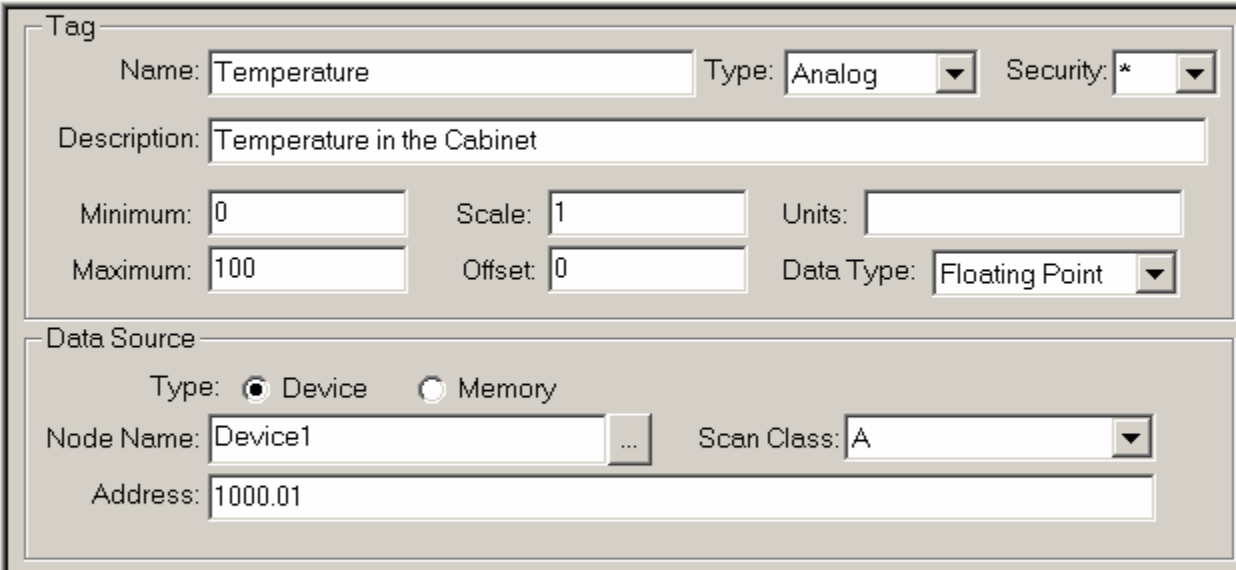

## Abstracting of engineering process parameters in HMI (GeniDAQ, Advantech)

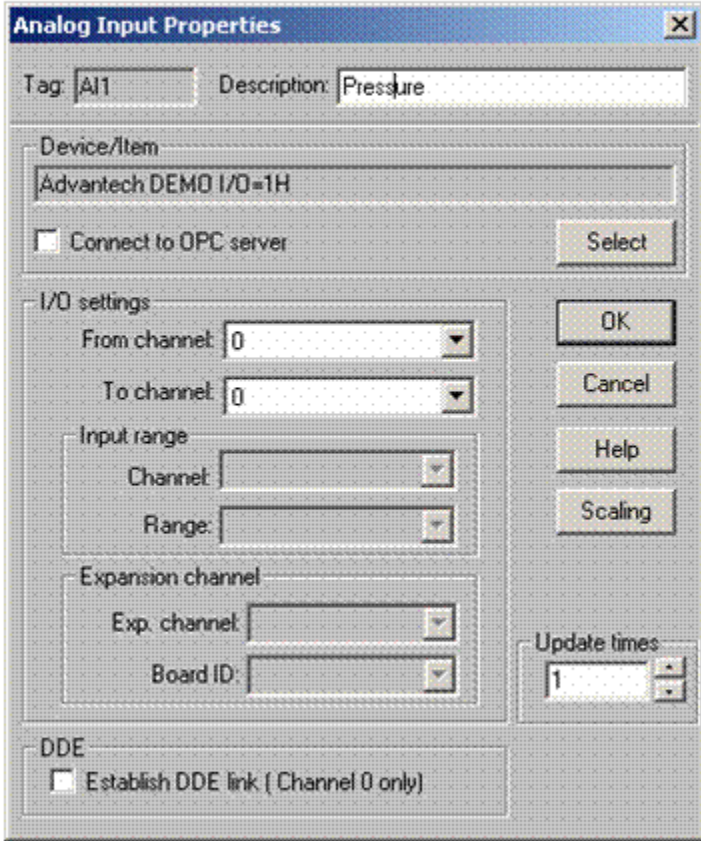

## Reflection of engineering process parameters in HMI

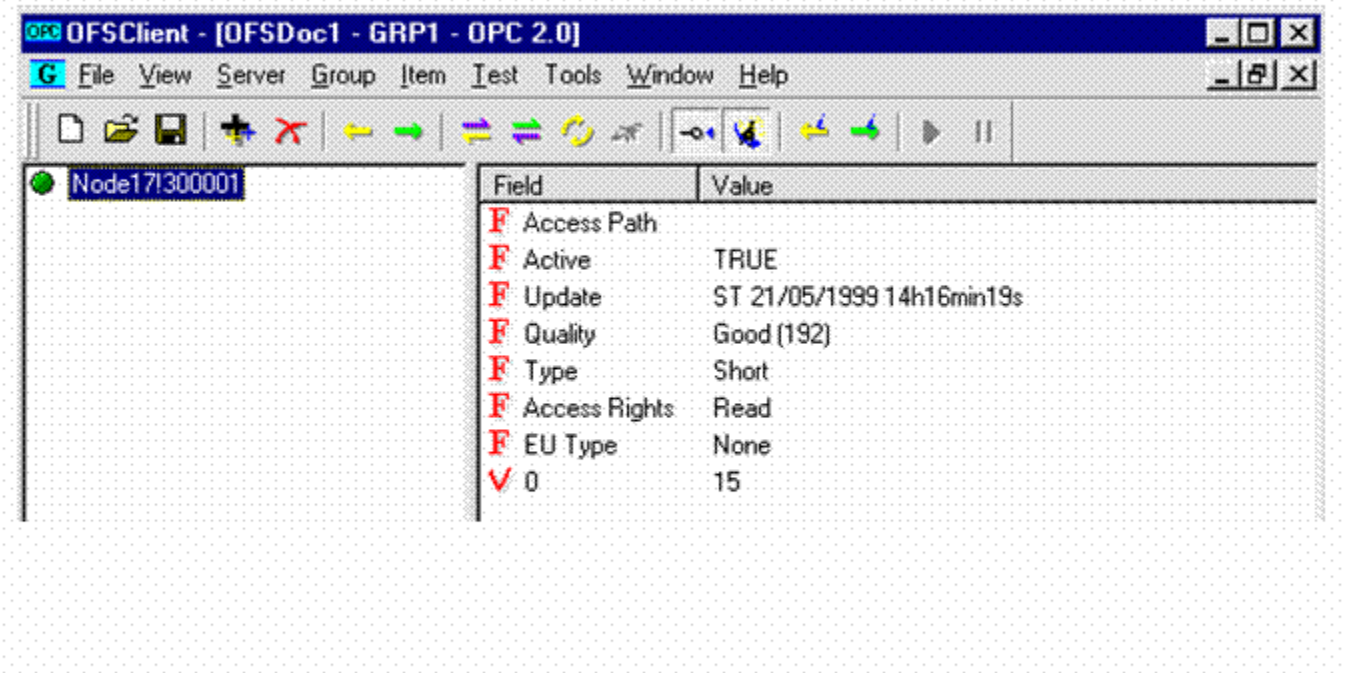

## Tag

- New concept in the industry automation. ۰
- Abstracting of engineering process parameters of information  $\bullet$ sources.
- Real-time data from sensors: temperatures, pressures, flow, ...  $\bullet$ (primary parameters)
- State of actuators open/close, start/stop, state of regulators ۰ (PID): automatic/manual/off.
- Value of counter, random number generator. ۰
- Messages from measuring instruments.  $\bullet$
- Secondary parameters. ۰

## Tag

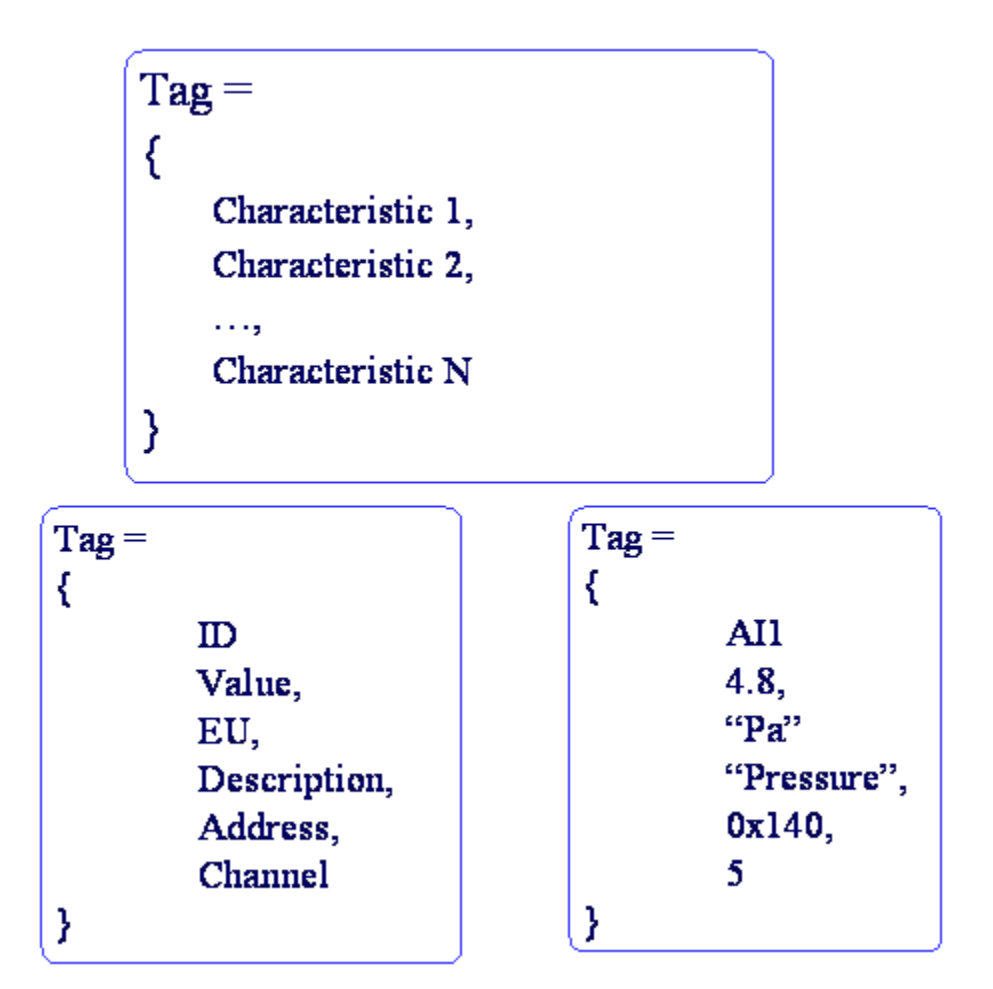

#### Tag abstracting by C programming language

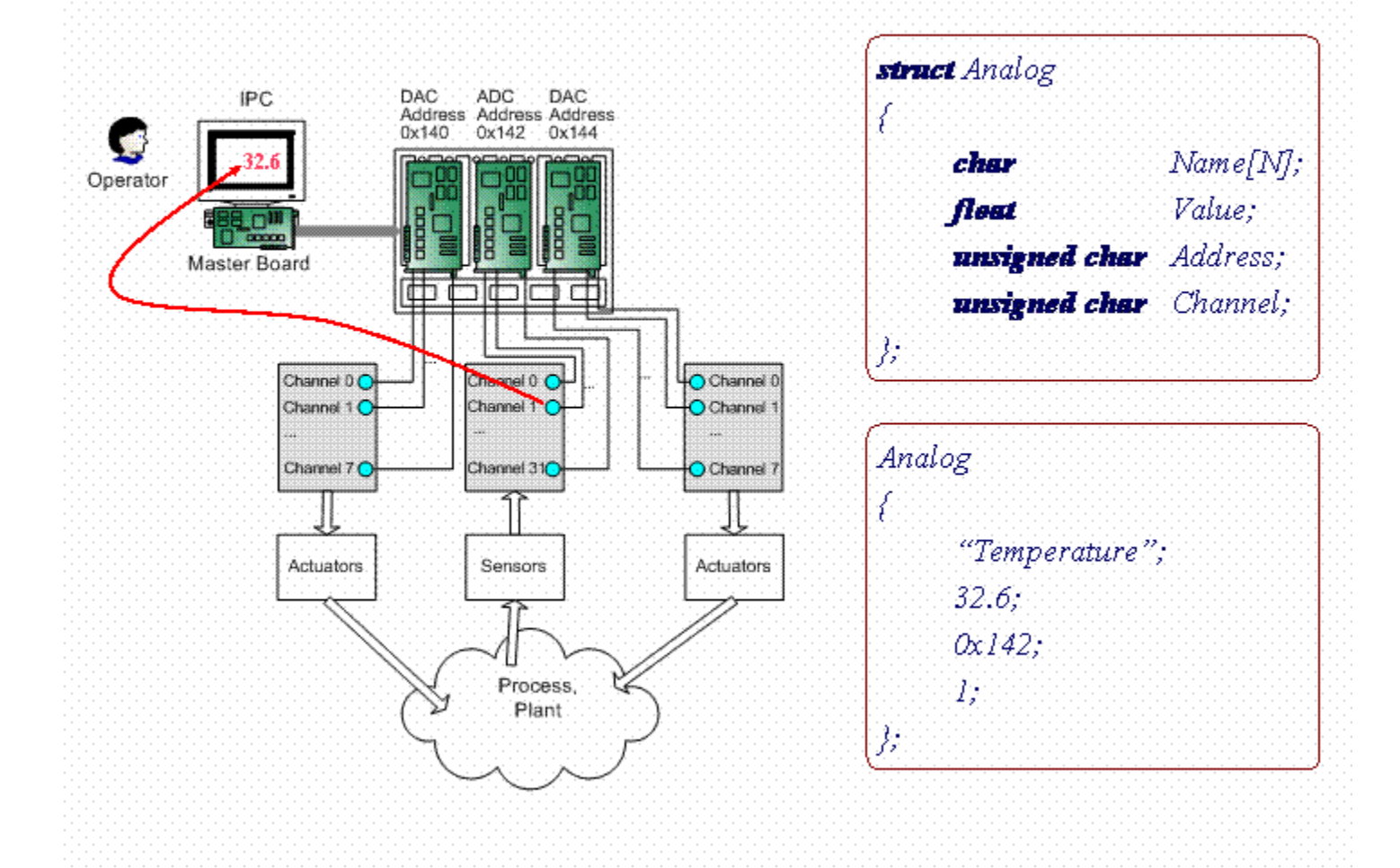

#### Tag abstracting by C programming language

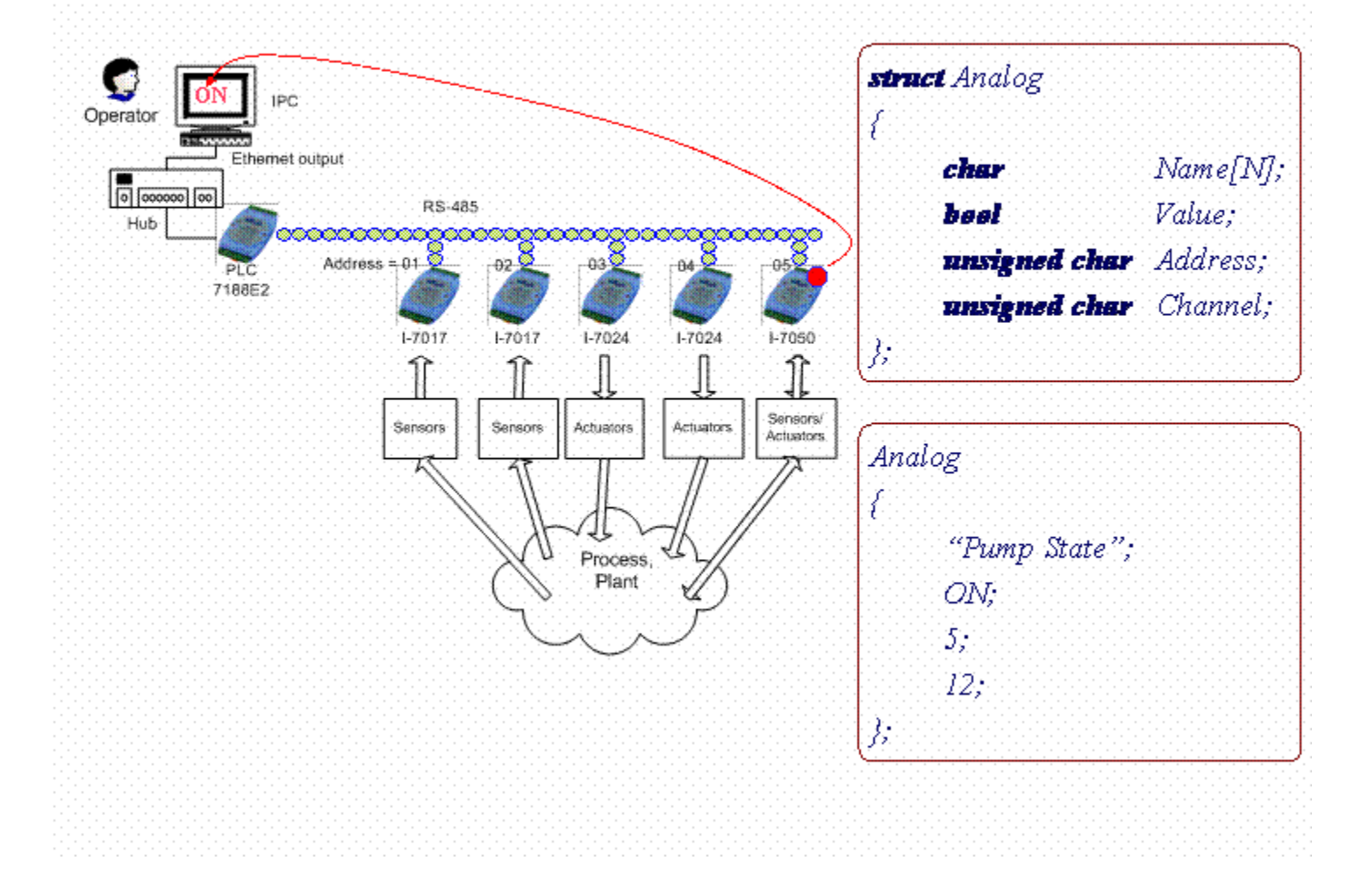

### Signal form

Analog (temperature, pressure, ...) ۰

- Digital (state of devices, input signal ۰ in the digital form)
- String (from measuring instruments, ۰ messages, warnings)
- Computing (average, power, profits, ...) ۰

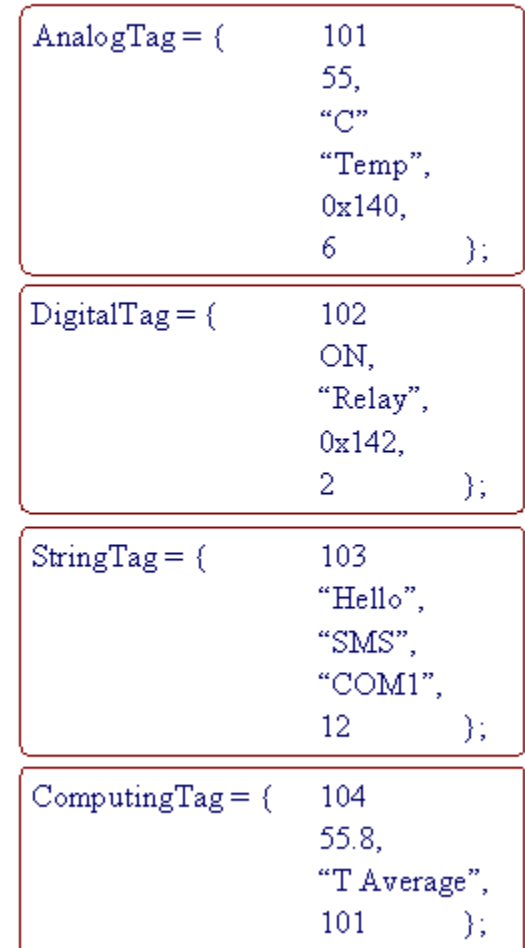

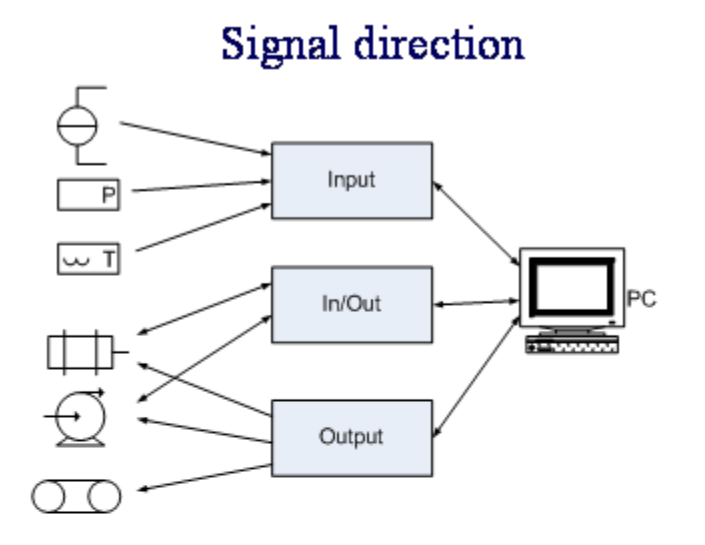

- Input signal is resulted from physical devices. ۰
- Output signal is intended for write to physical devices. ۰
- Readable output Input/Output. ۰
- Internal resulted from other tags by specified algorithm, internal ۰ channels, buffers.

## Signal direction

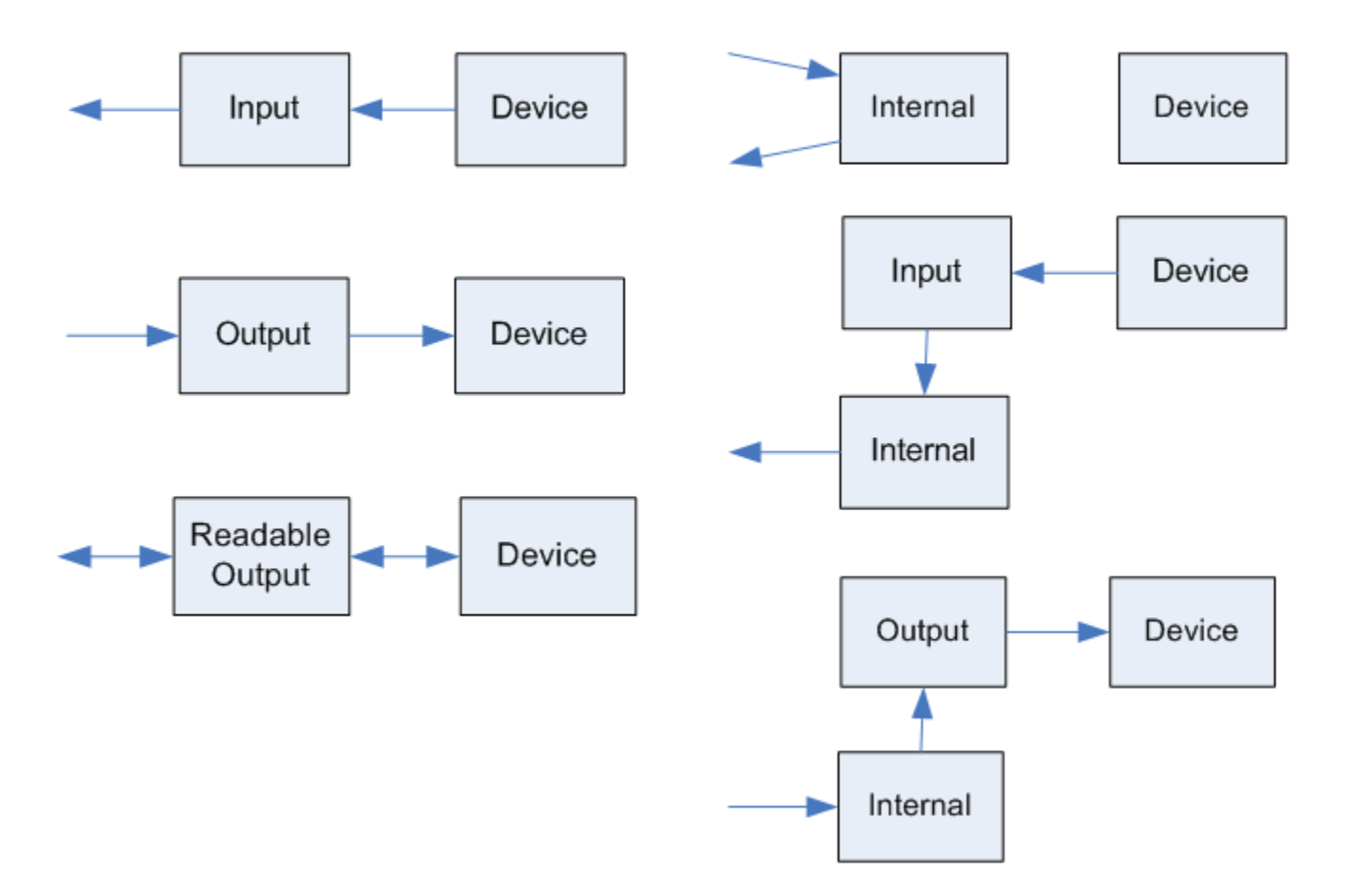

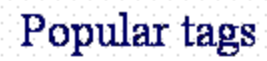

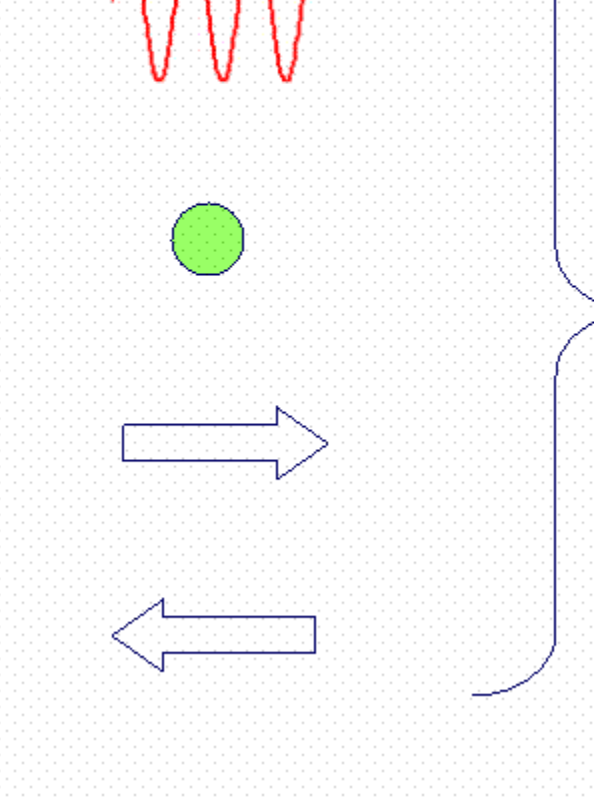

Analog Input; Analog Output; Digital Input; Digital Output;

## Tag abstracting by C programming language

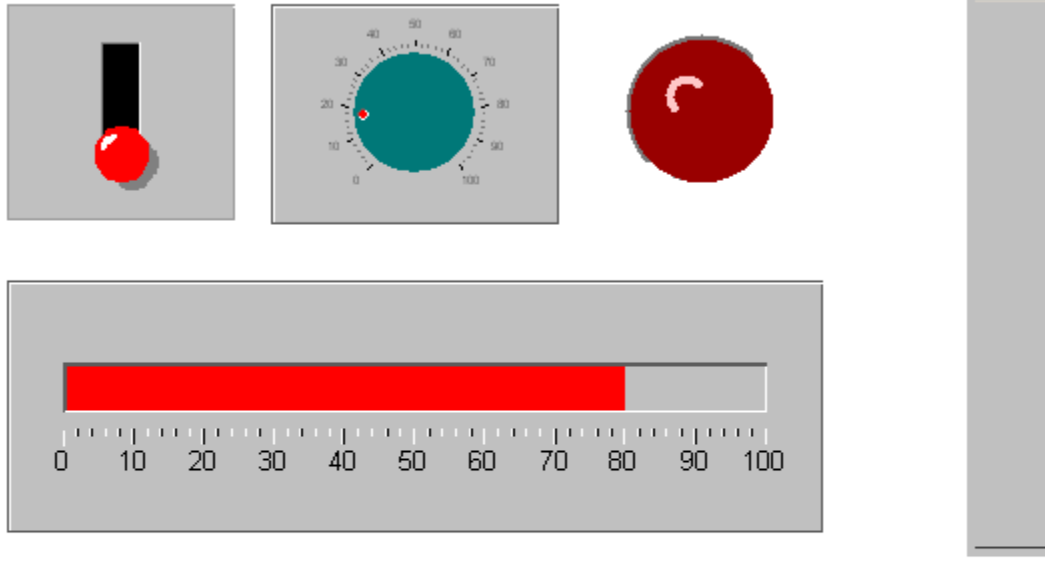

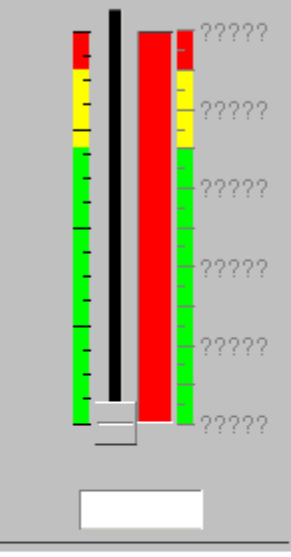

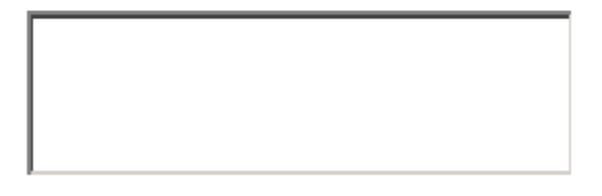

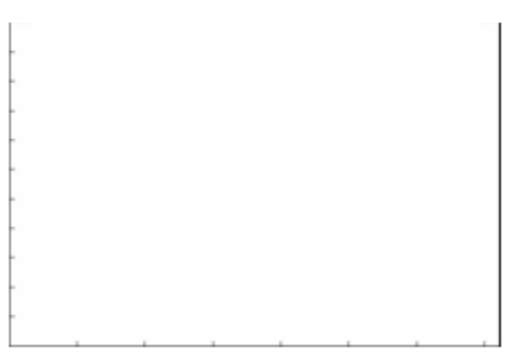

## Analog Input Tag

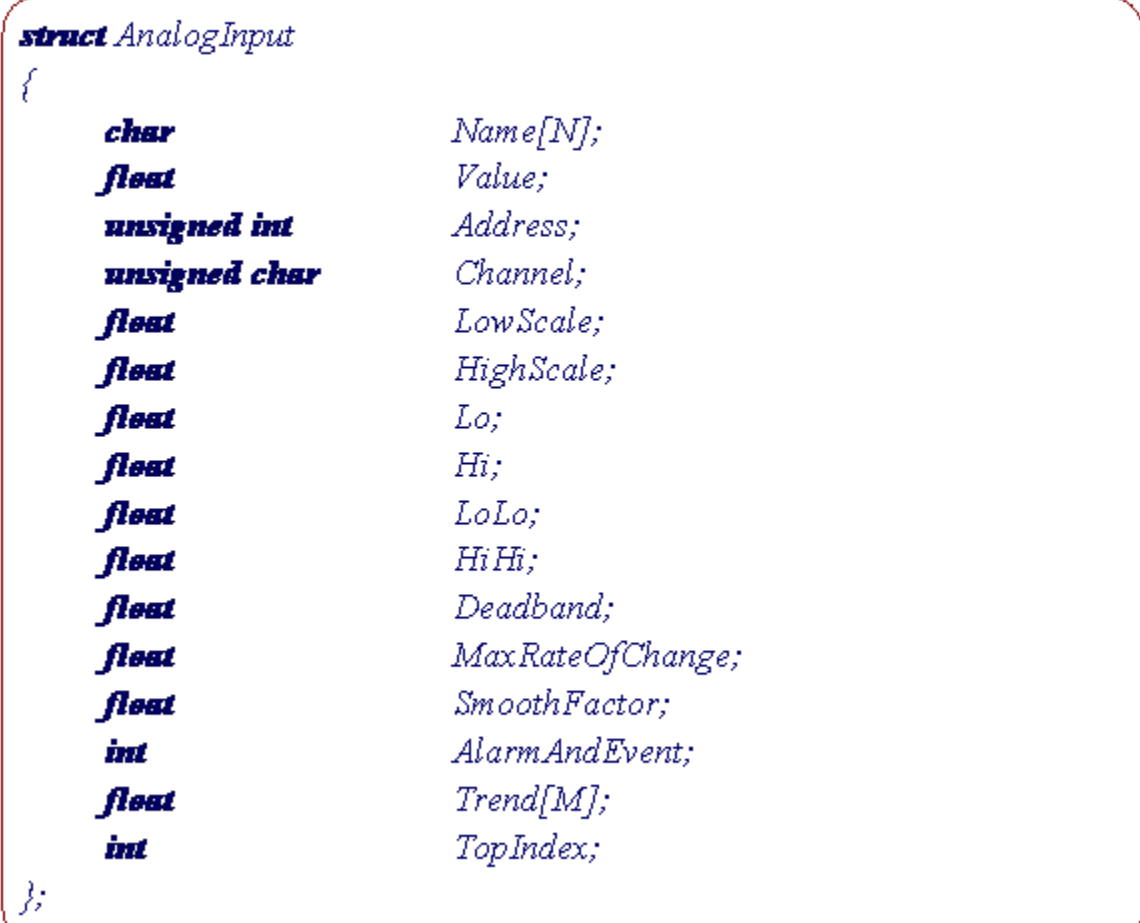

#### Tag basic characteristics

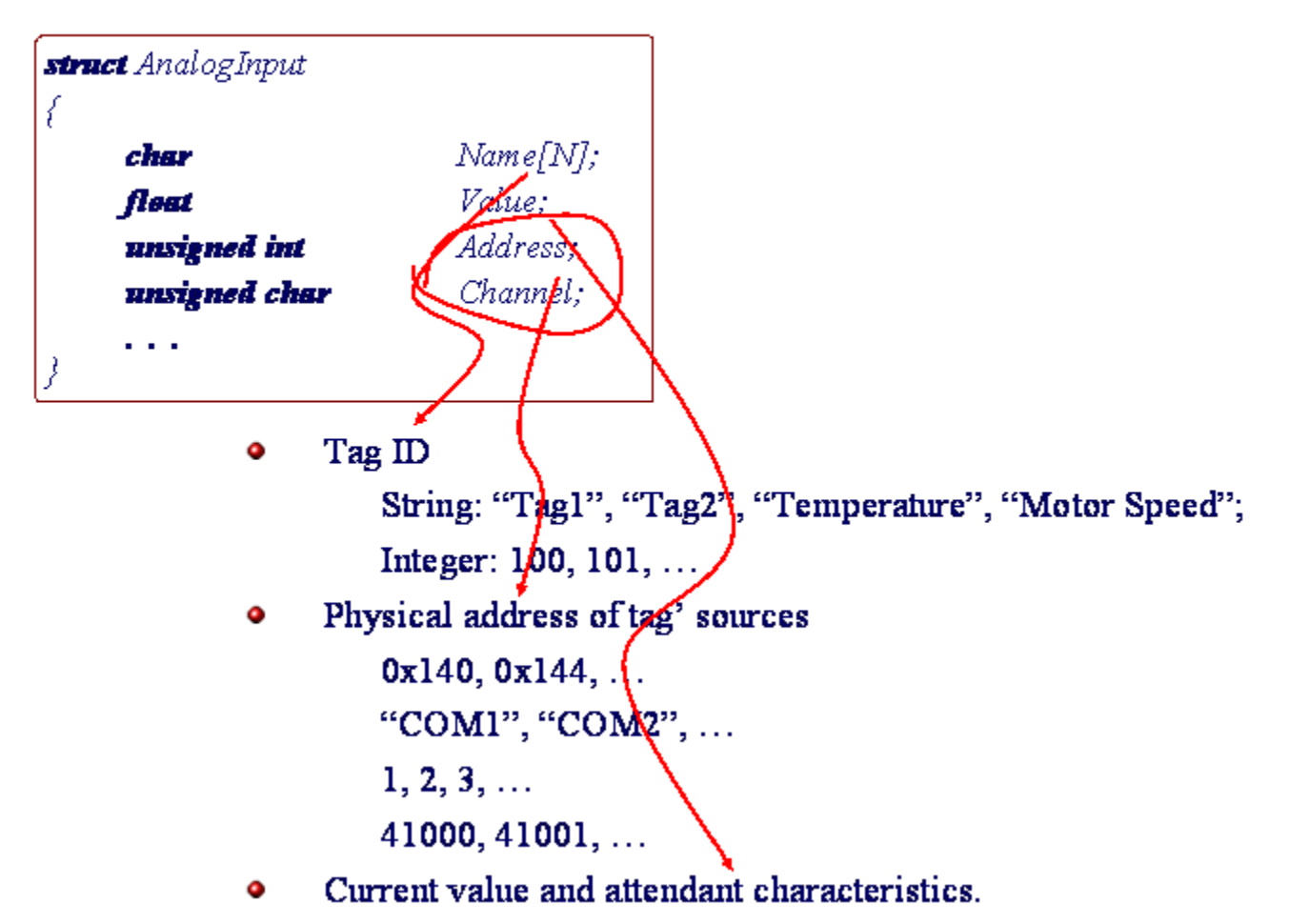

## Tag basic characteristics

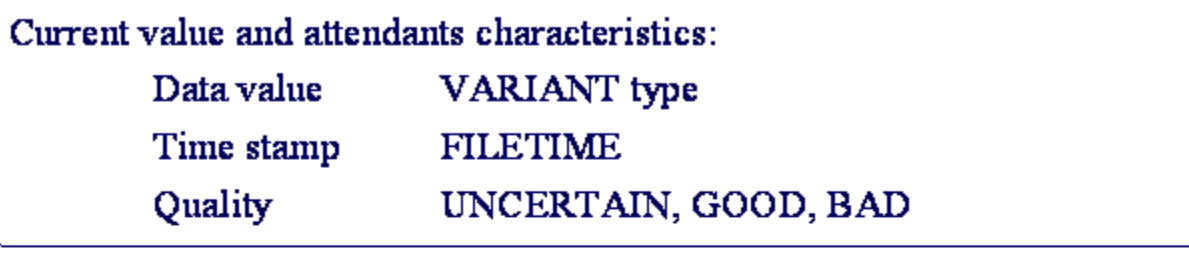

32.234, GOOD, 20 December, 2004 15:21:22:74

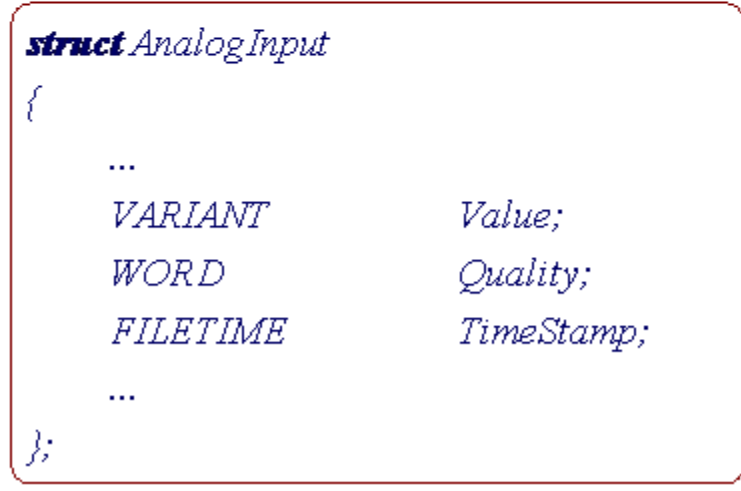

## Tag basic characteristics

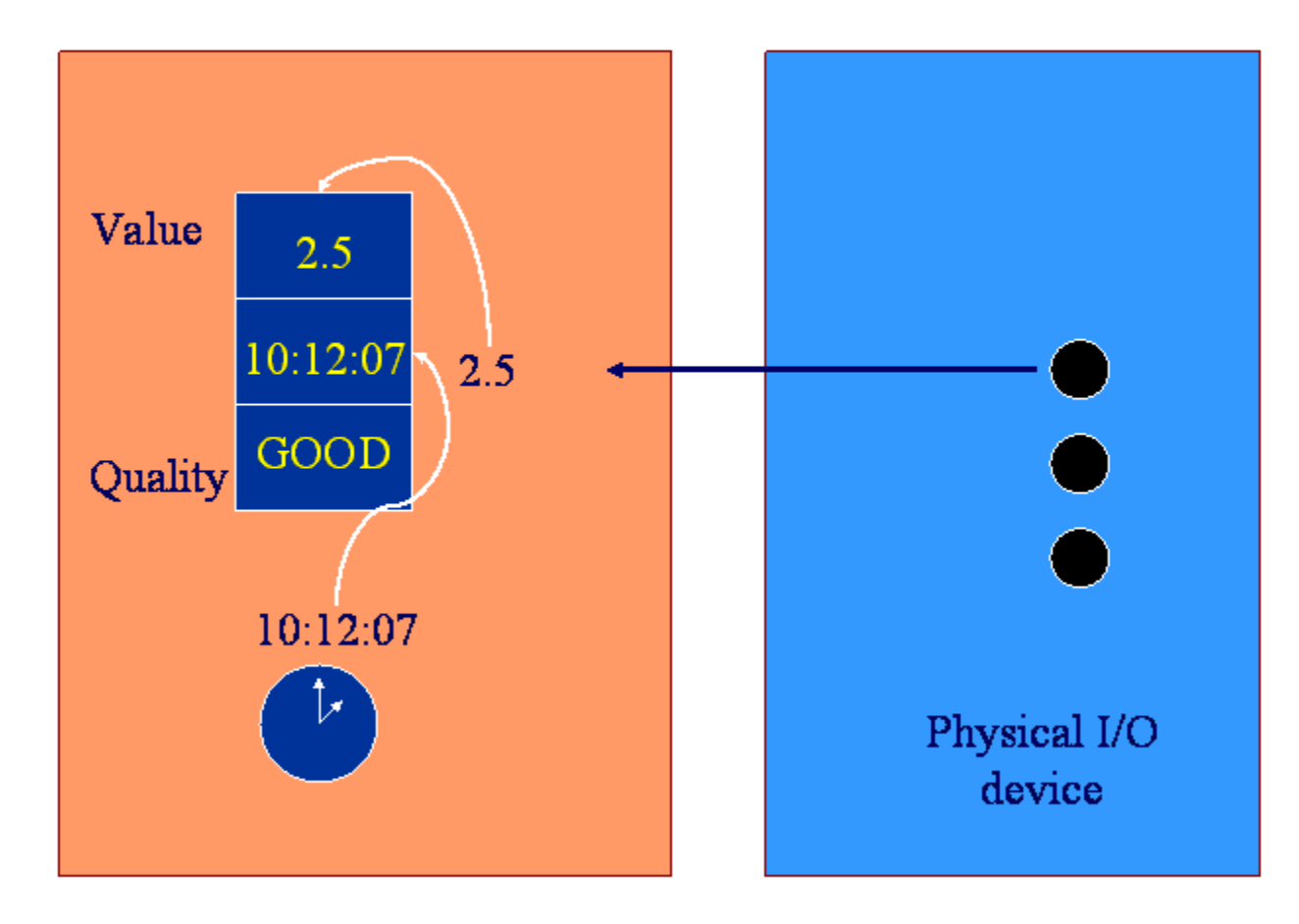

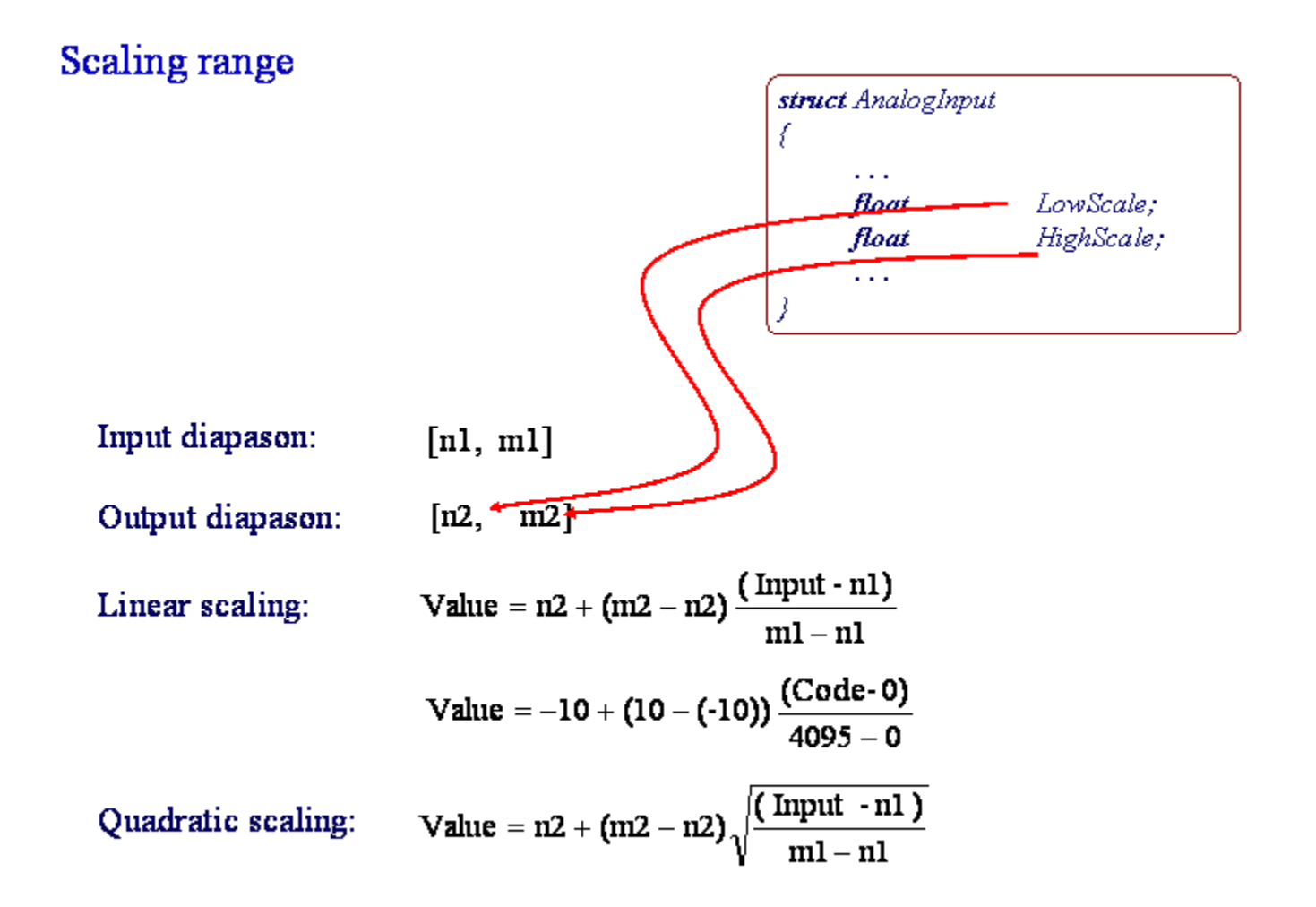

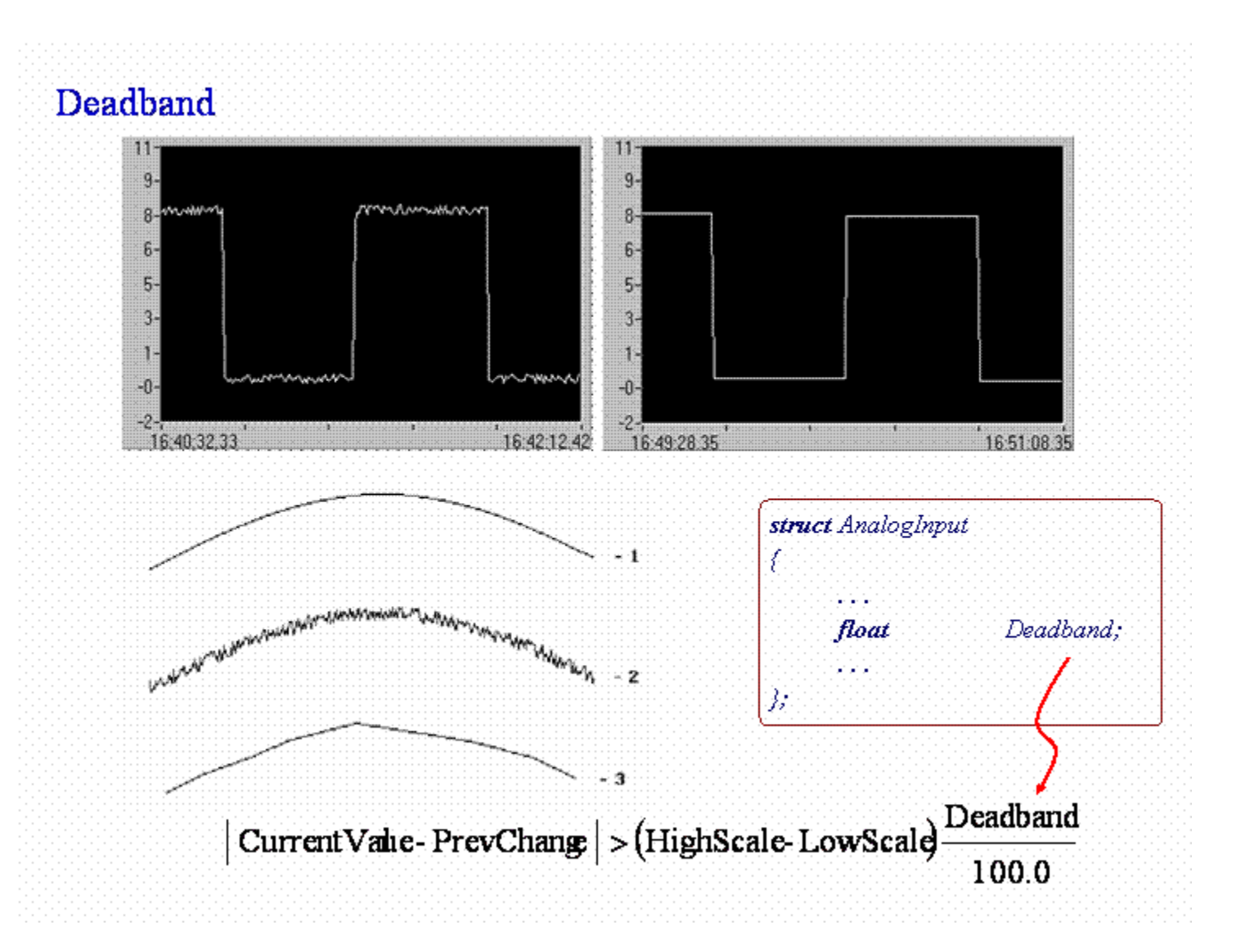

## Deadband

 $\mathrm{Deadband} =$  0;  $500 \mathrm{ms}$ 

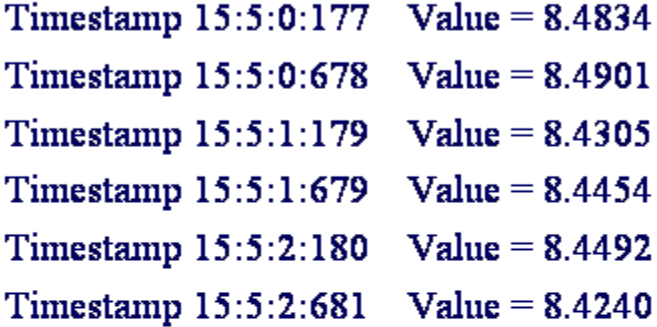

Deadband =  $0.1\mathrm{V};$   $500\mathrm{ms}$ 

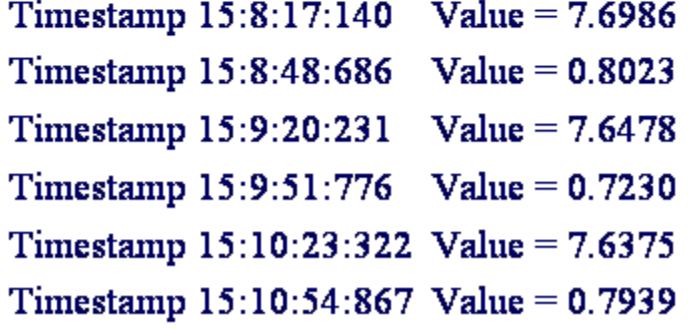

 $T = 31.5$ 

#### Smooth factor

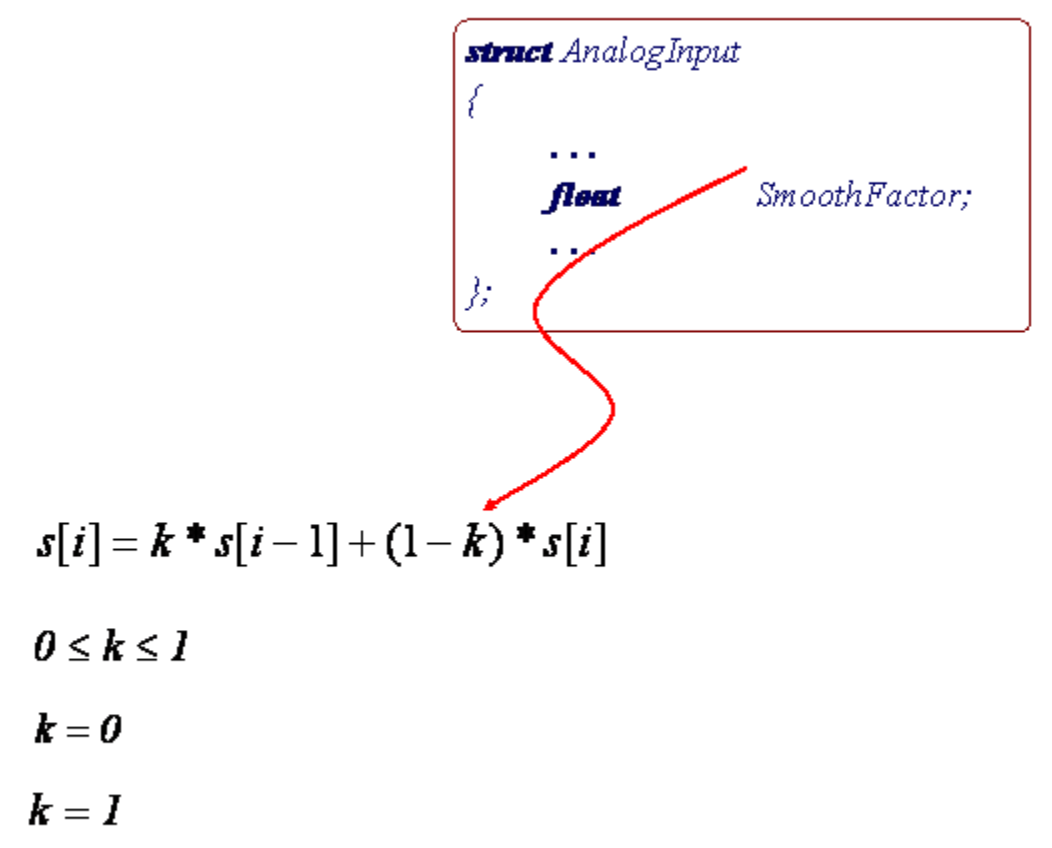

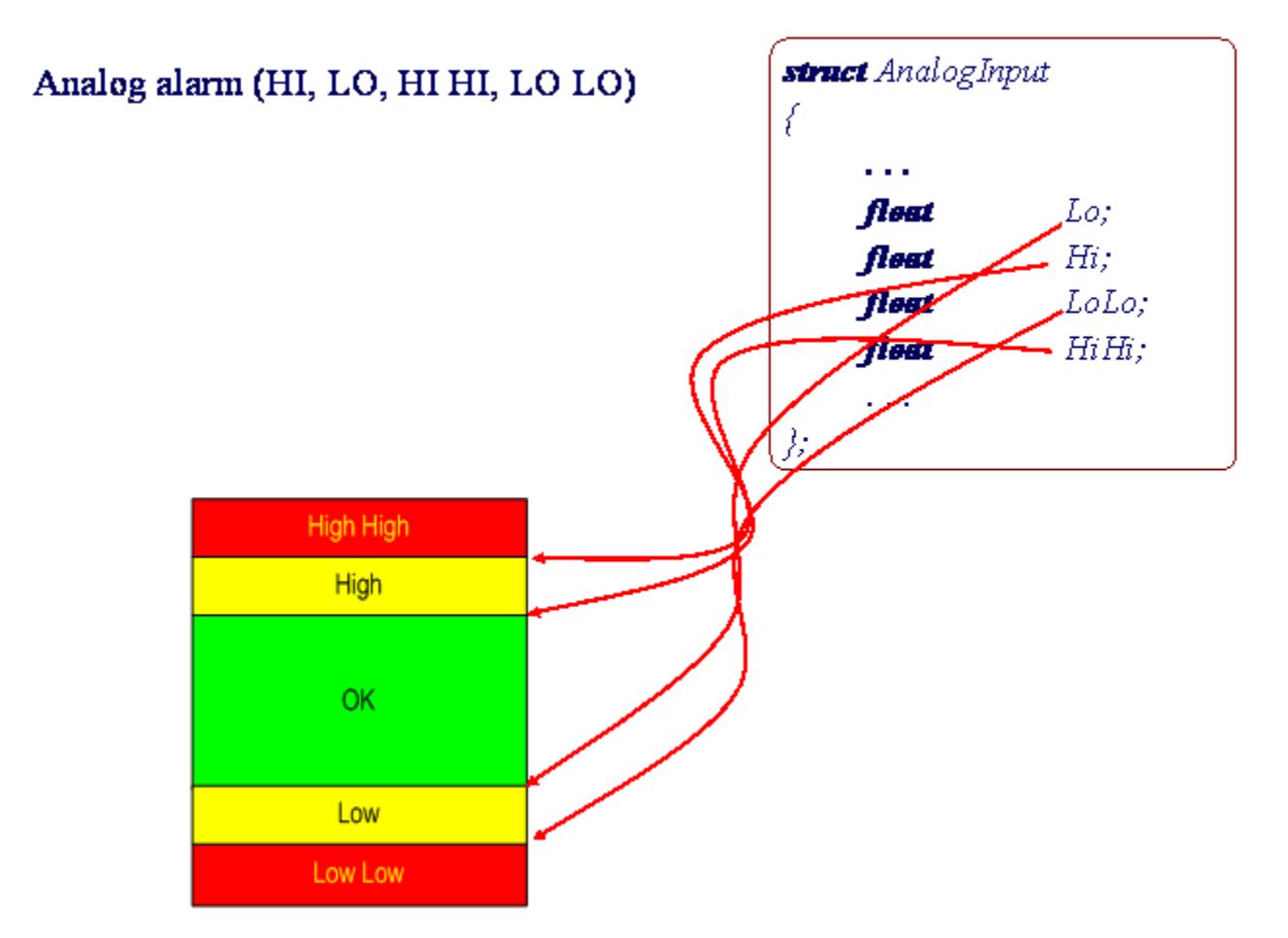

#### Analog alarm (HI, LO, HI HI, LO LO)

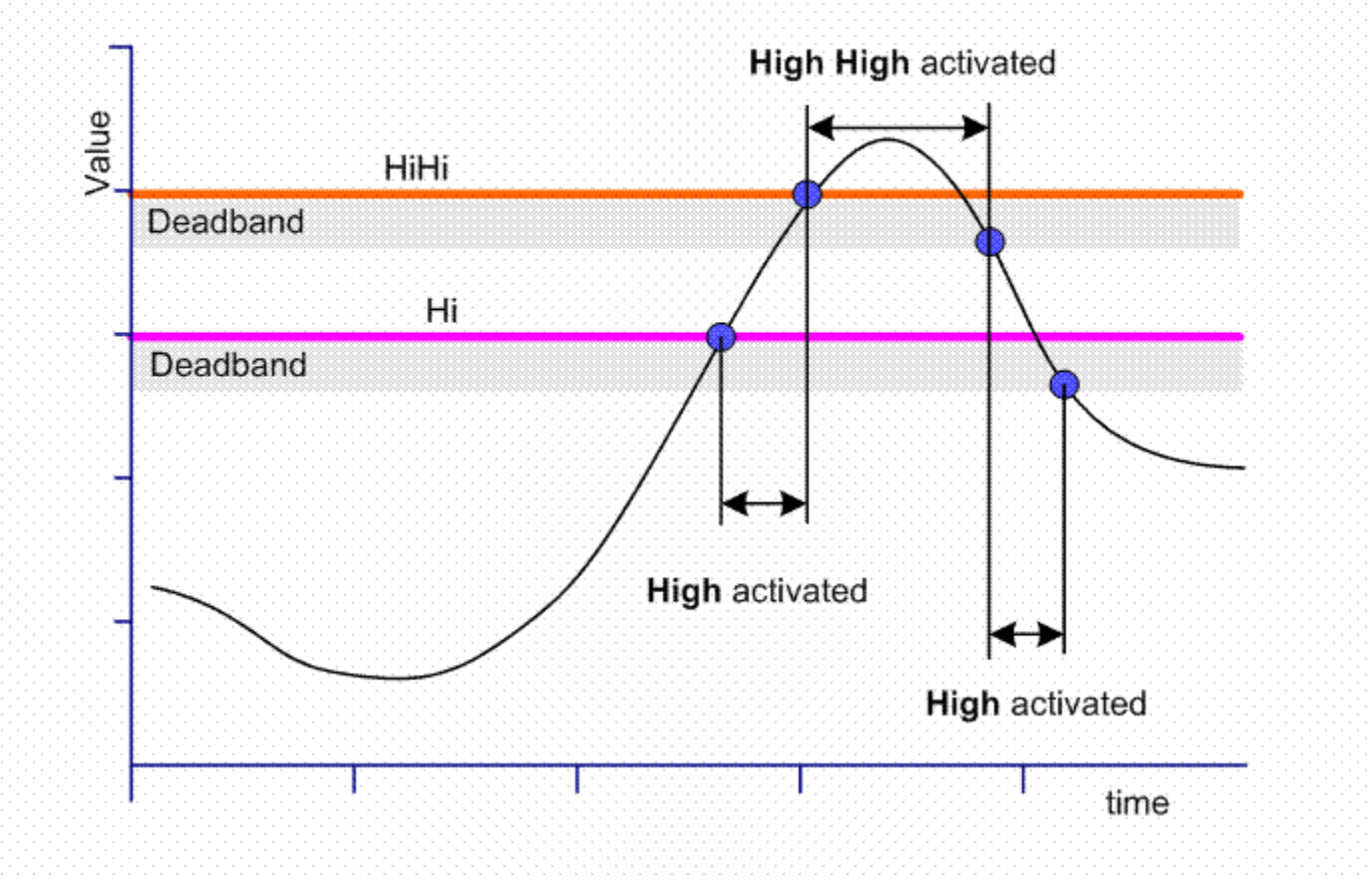

#### Analog alarm (HI, LO, HI HI, LO LO)

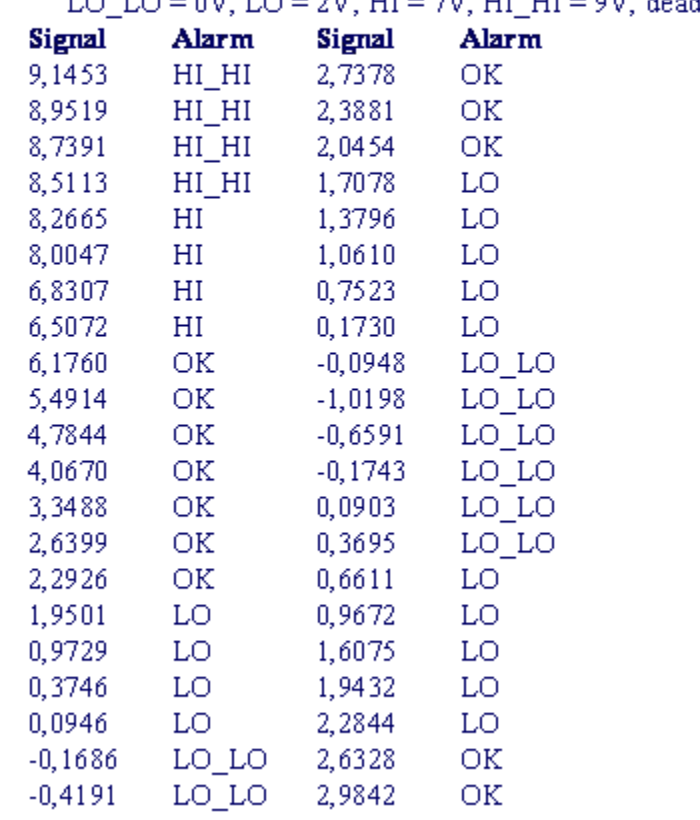

 $1 \cap 1 \cap = 0$ V.  $LO = 2V$ .  $HI = 7V$ ,  $HI$   $HI = 9V$ , deadband = 0.5V

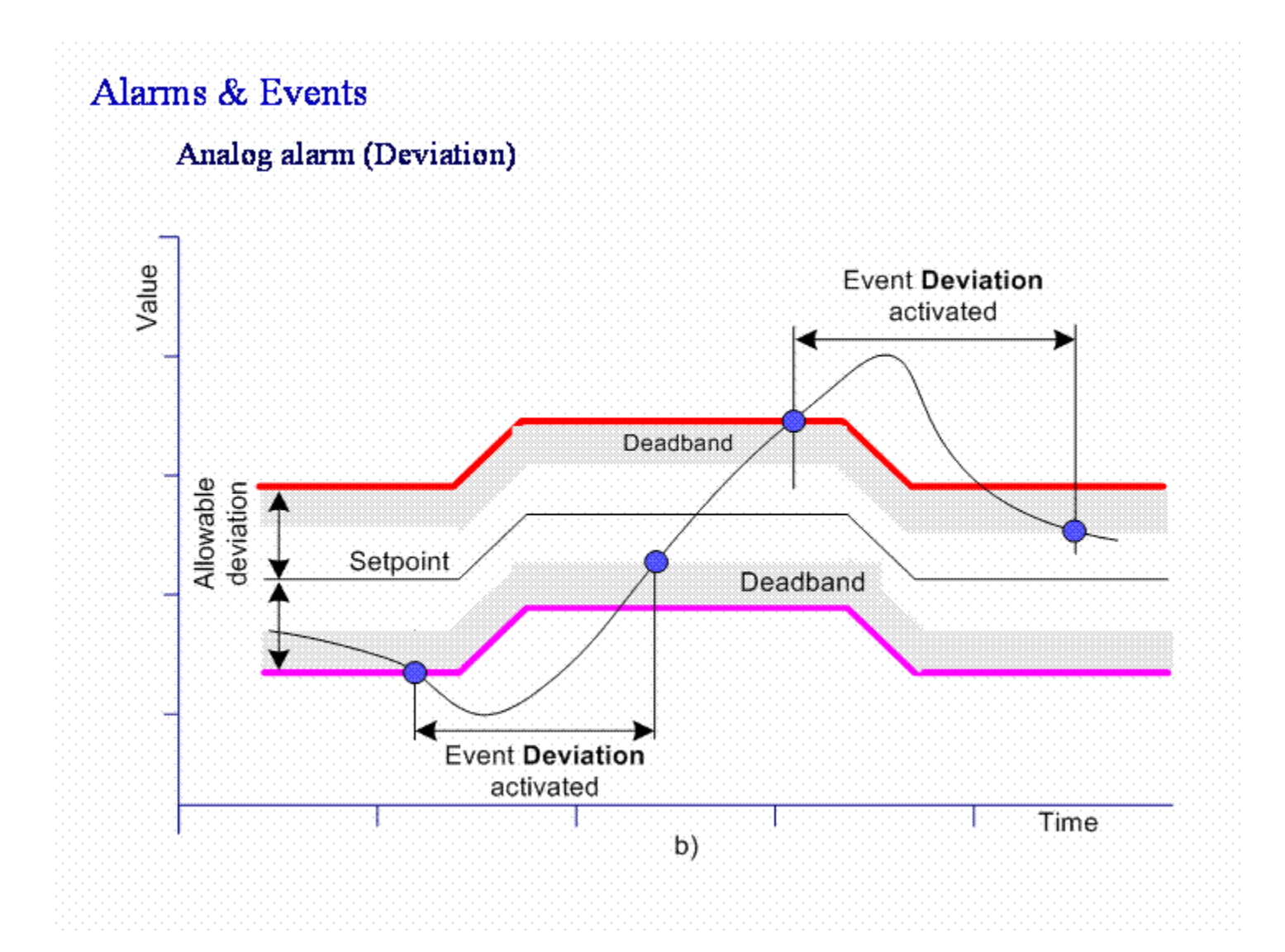

Analog alarm (Rate of Change - ROC)

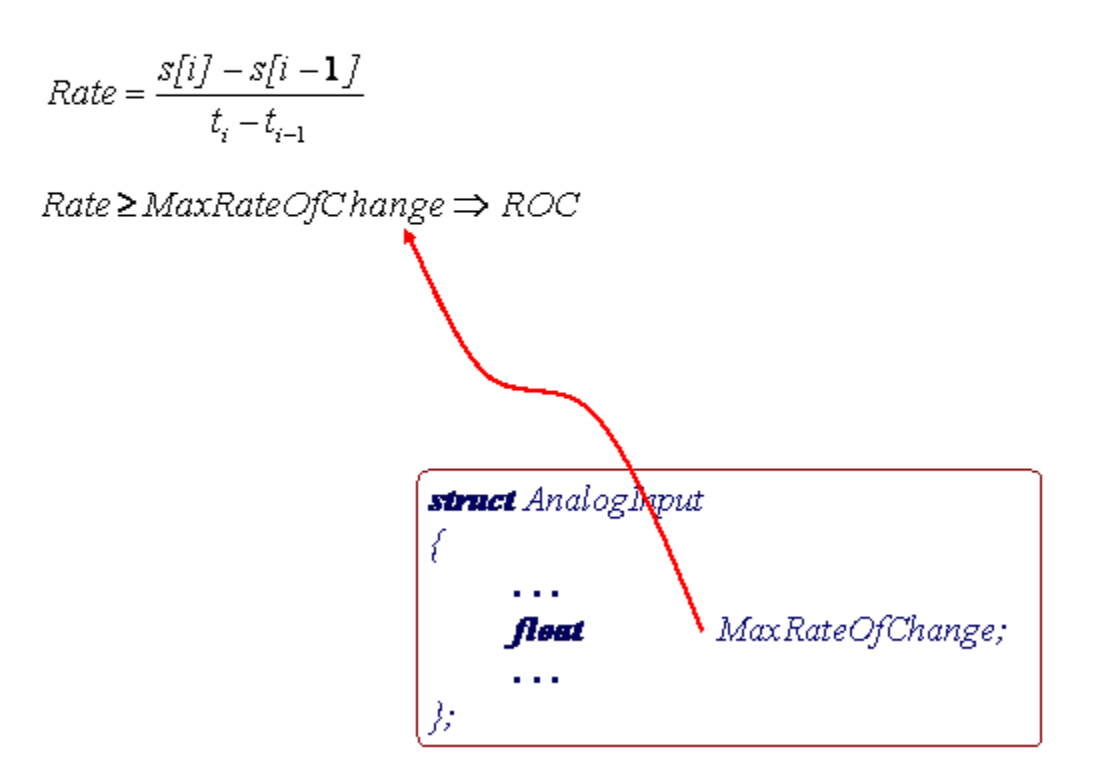

#### Trend

#### struct AnalogInput

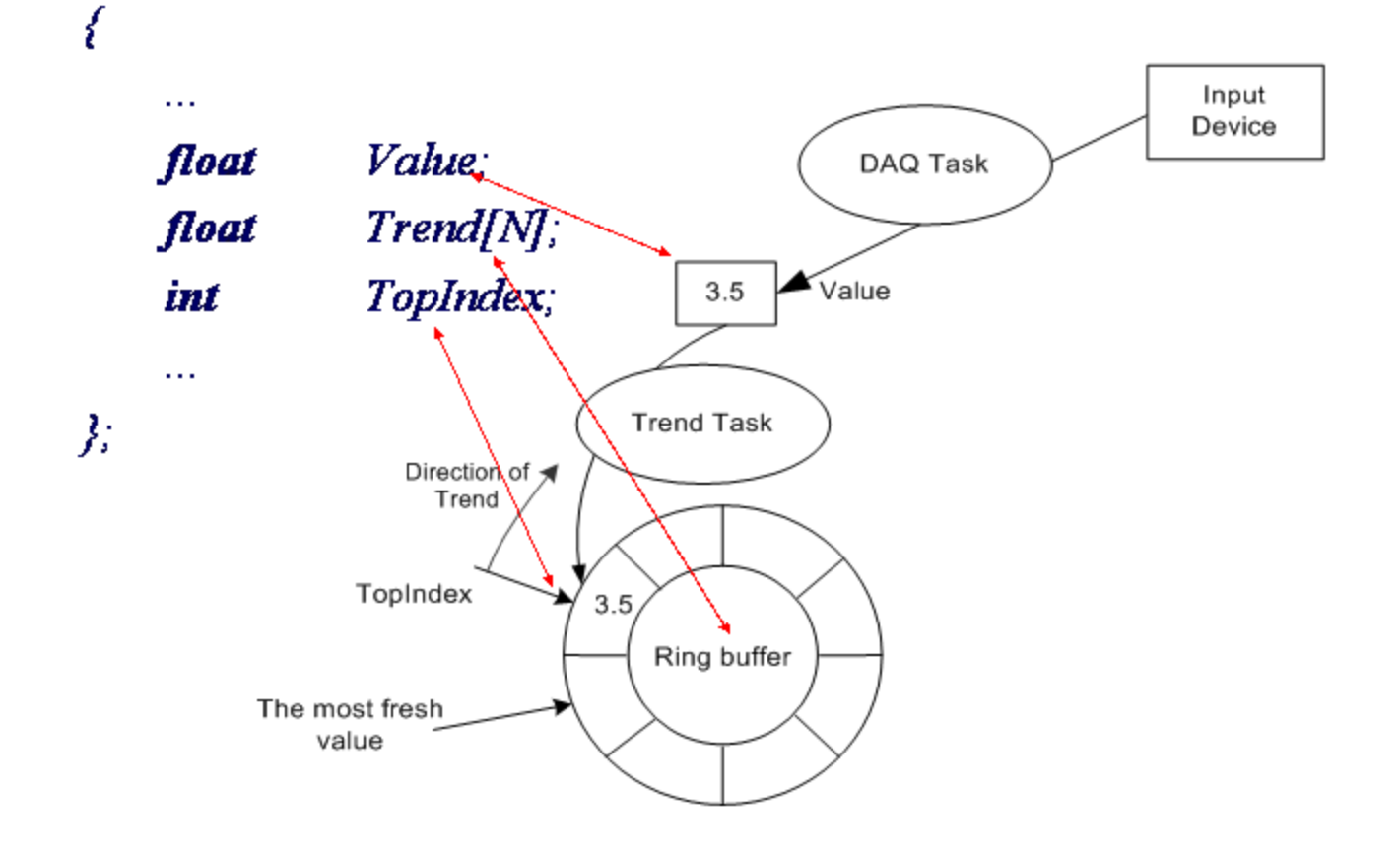

Device & Connection Concept

New Concepts in Modern Automatized Control System

Tag Device = {  $Tag_i$ ,  $Tag_2$ , ...,  $Tag_N$  } Connection = { Device, Device<sub>2</sub>,..., Device<sub>N</sub> }
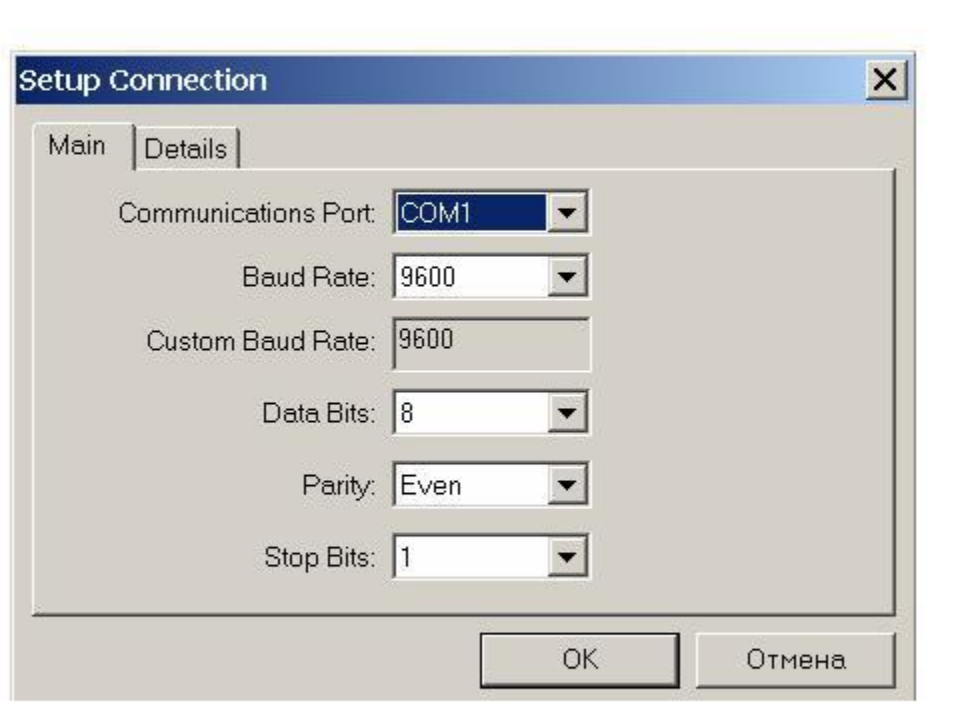

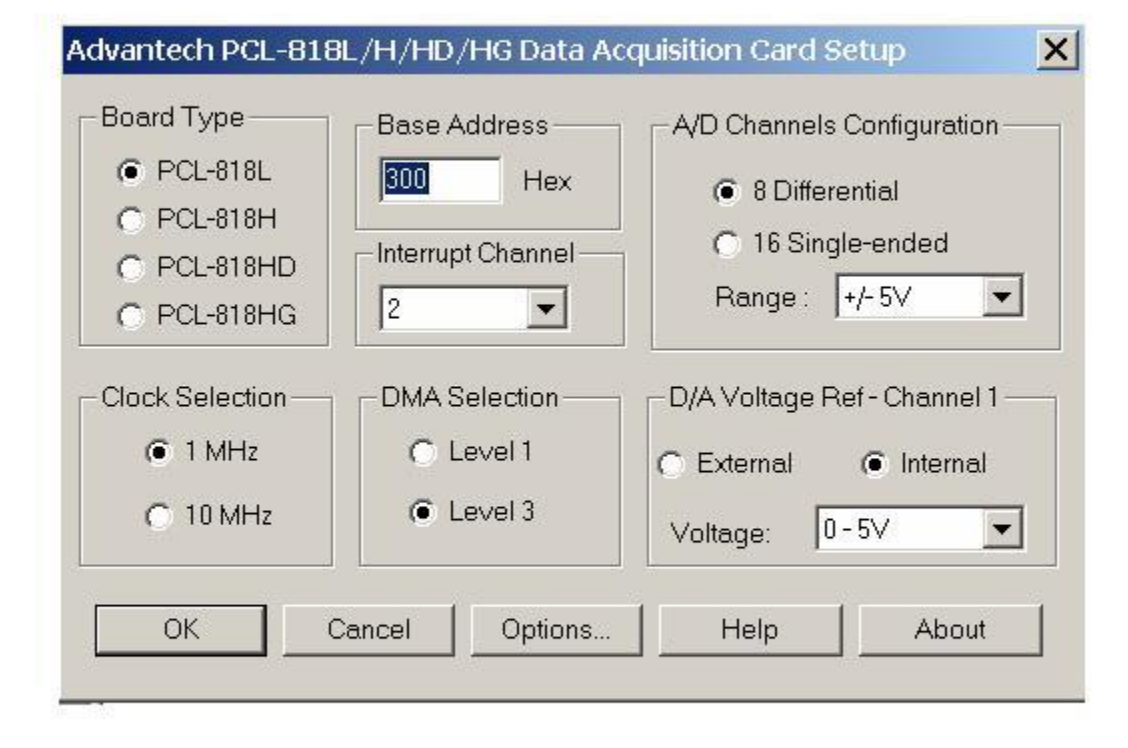

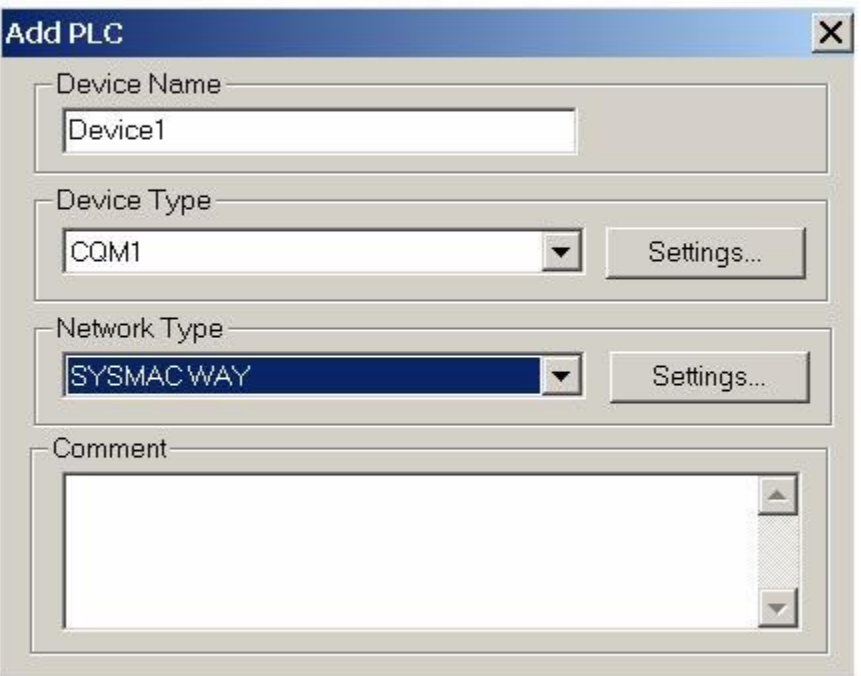

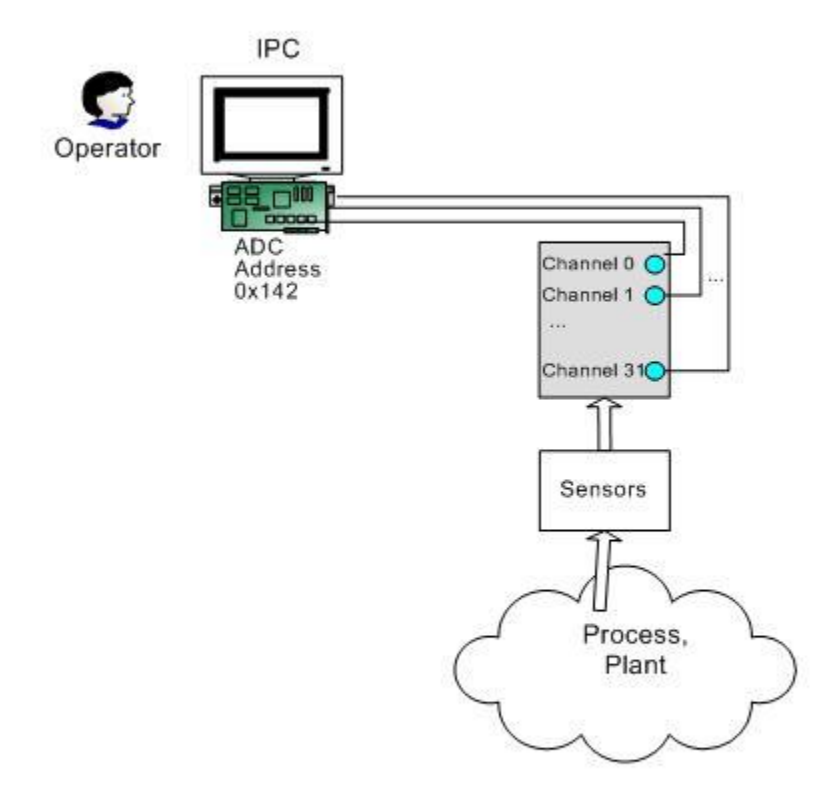

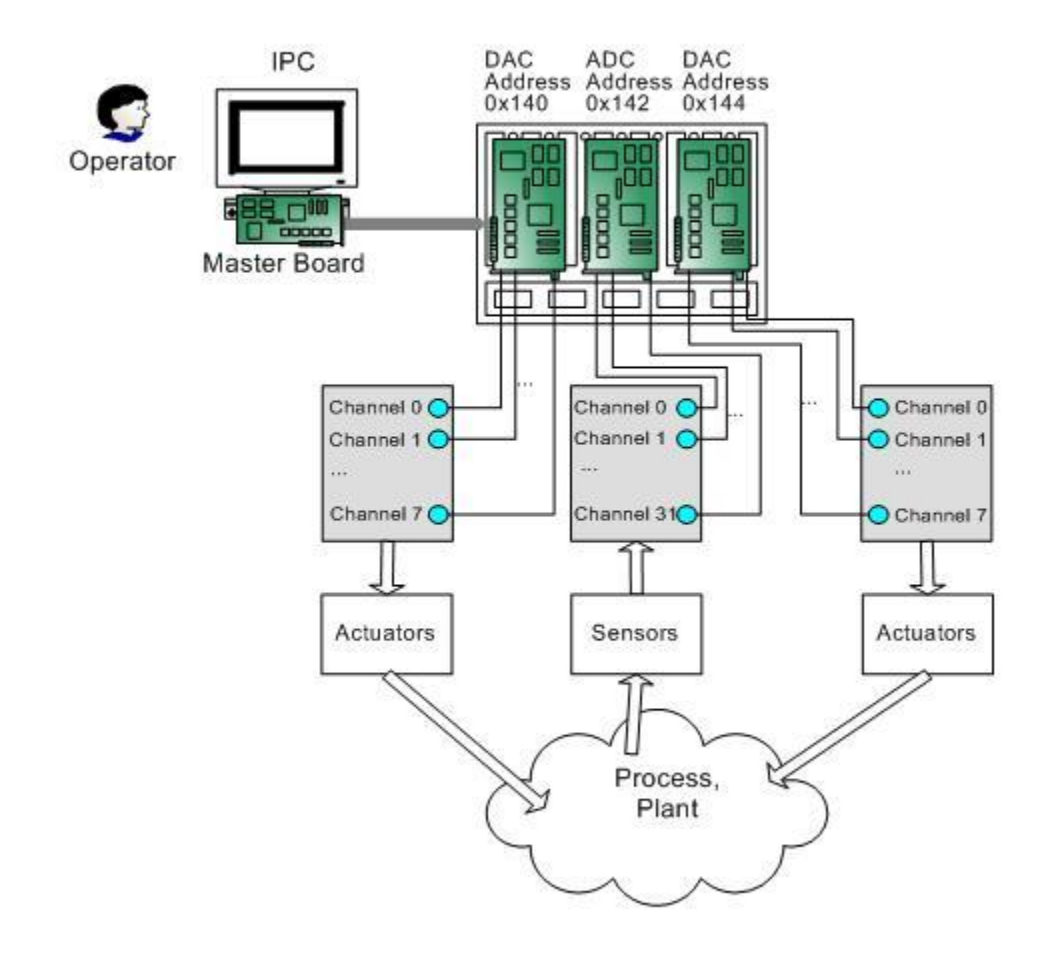

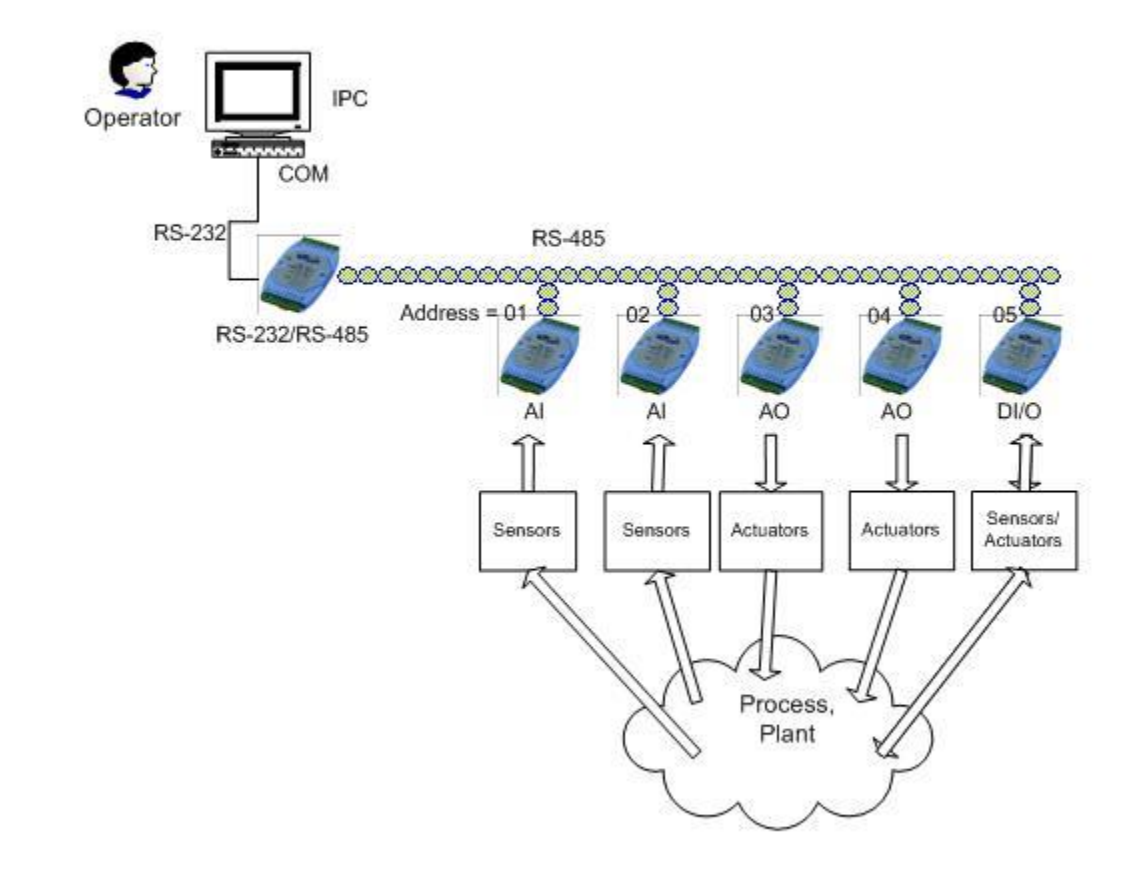

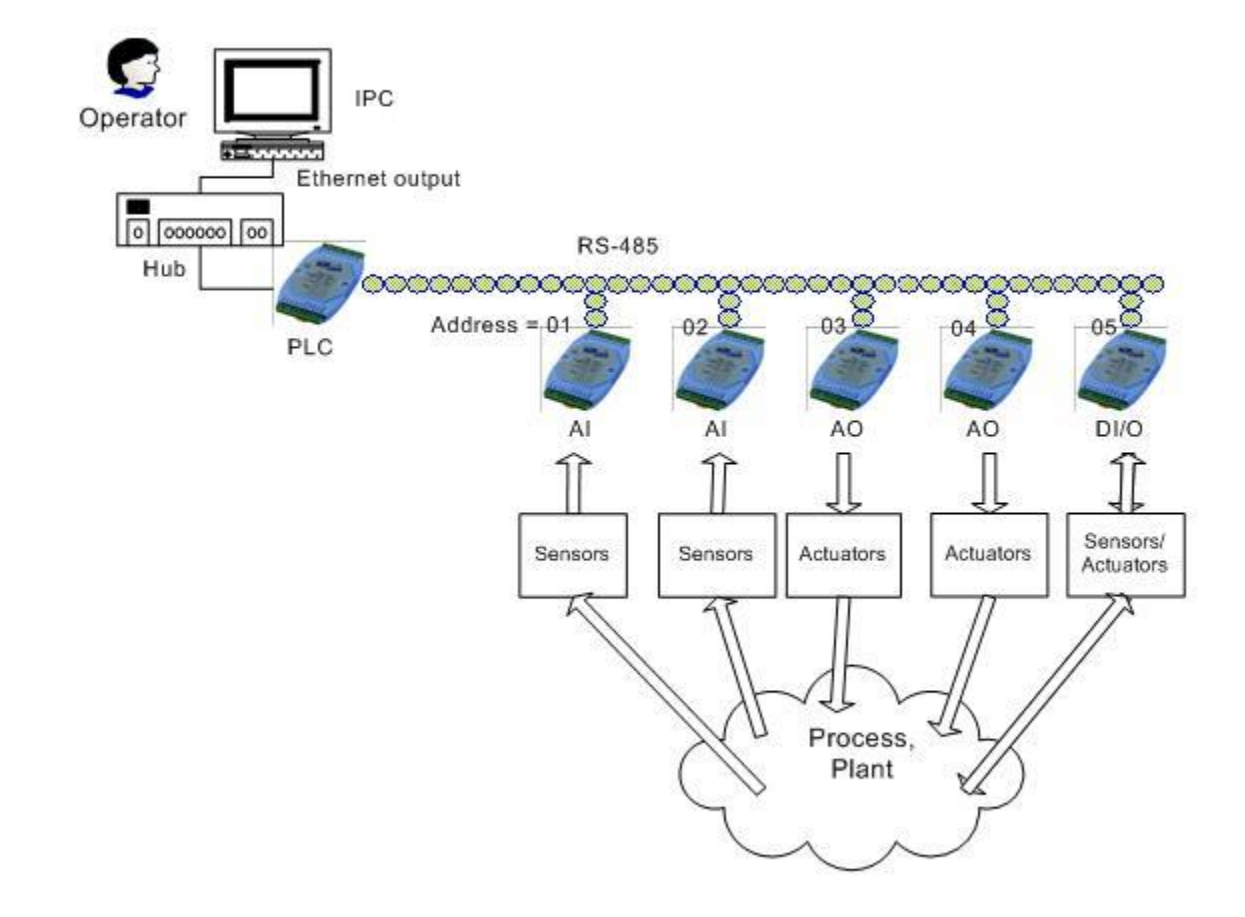

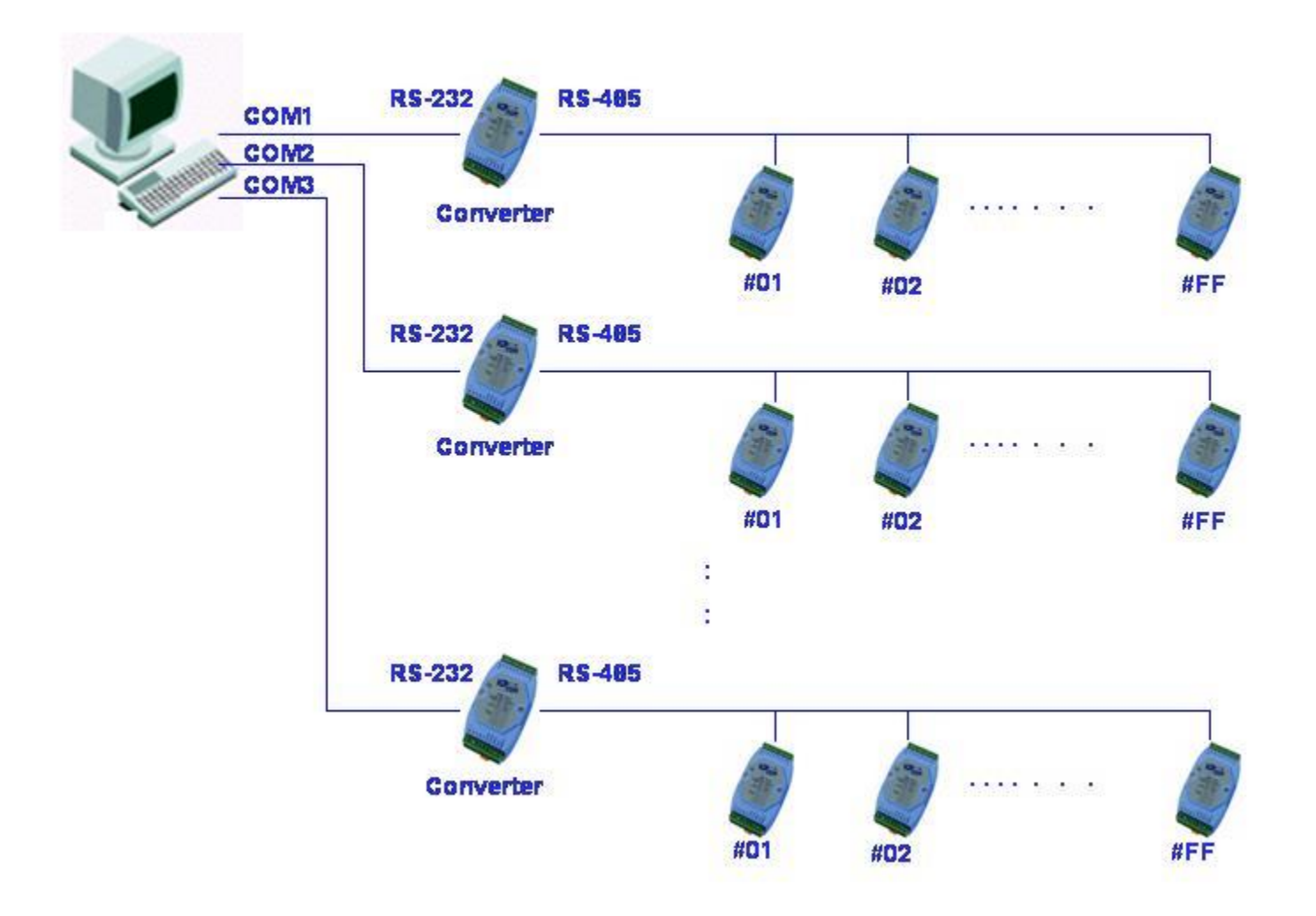

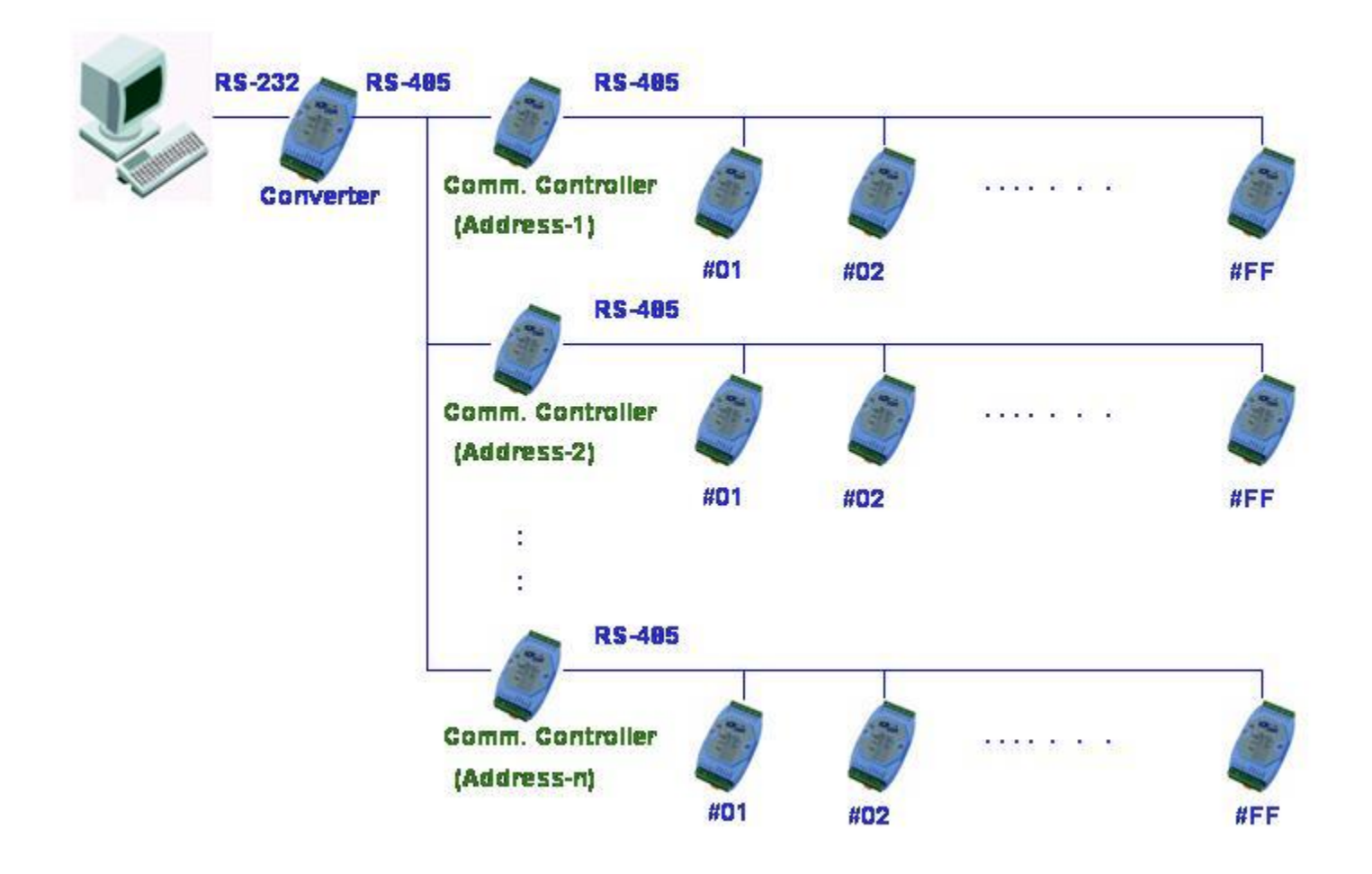

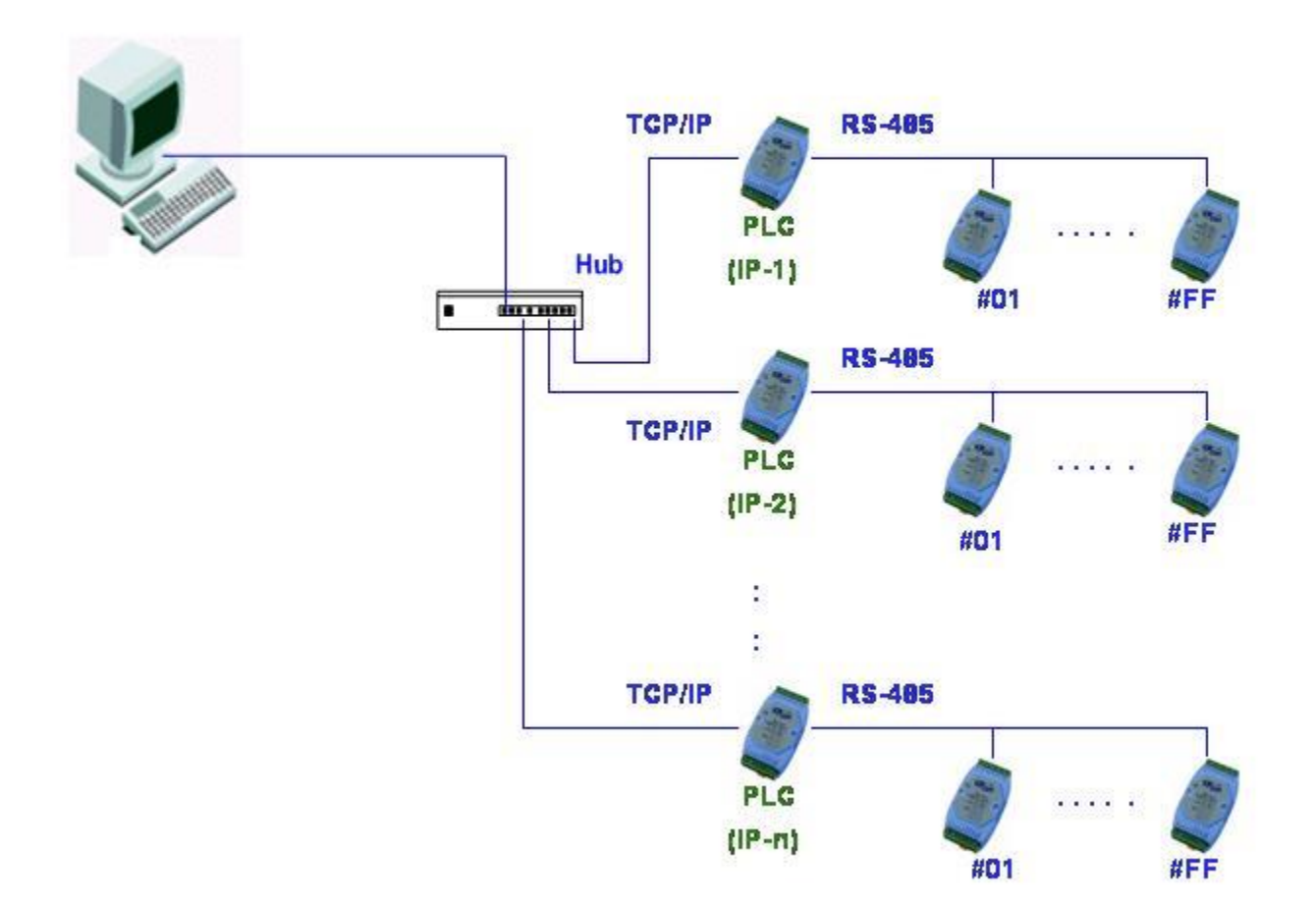

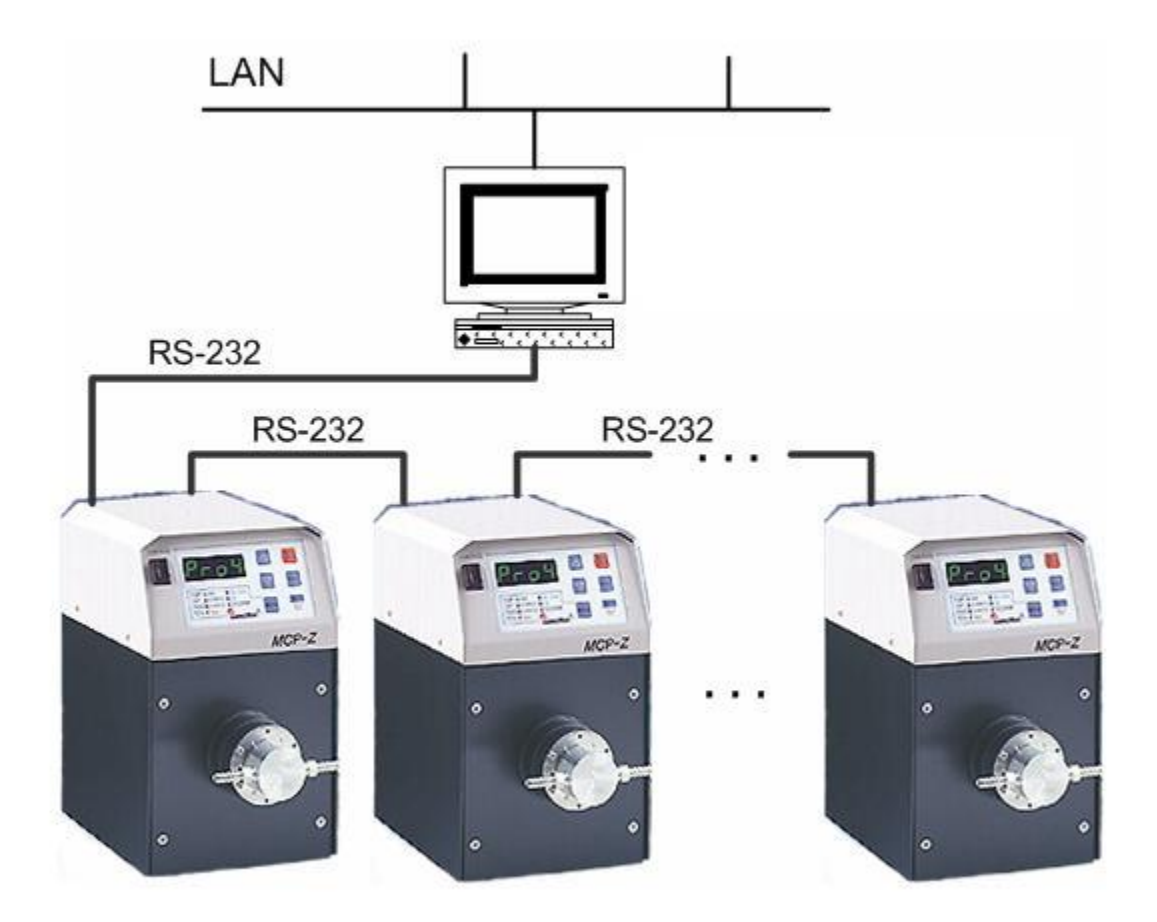

Task Concept

 $\mathsf{Task} = <\mathsf{Tag}_i, \mathsf{Tag}_2, \ldots, \mathsf{Tag}_\mathbb{N}>$ 

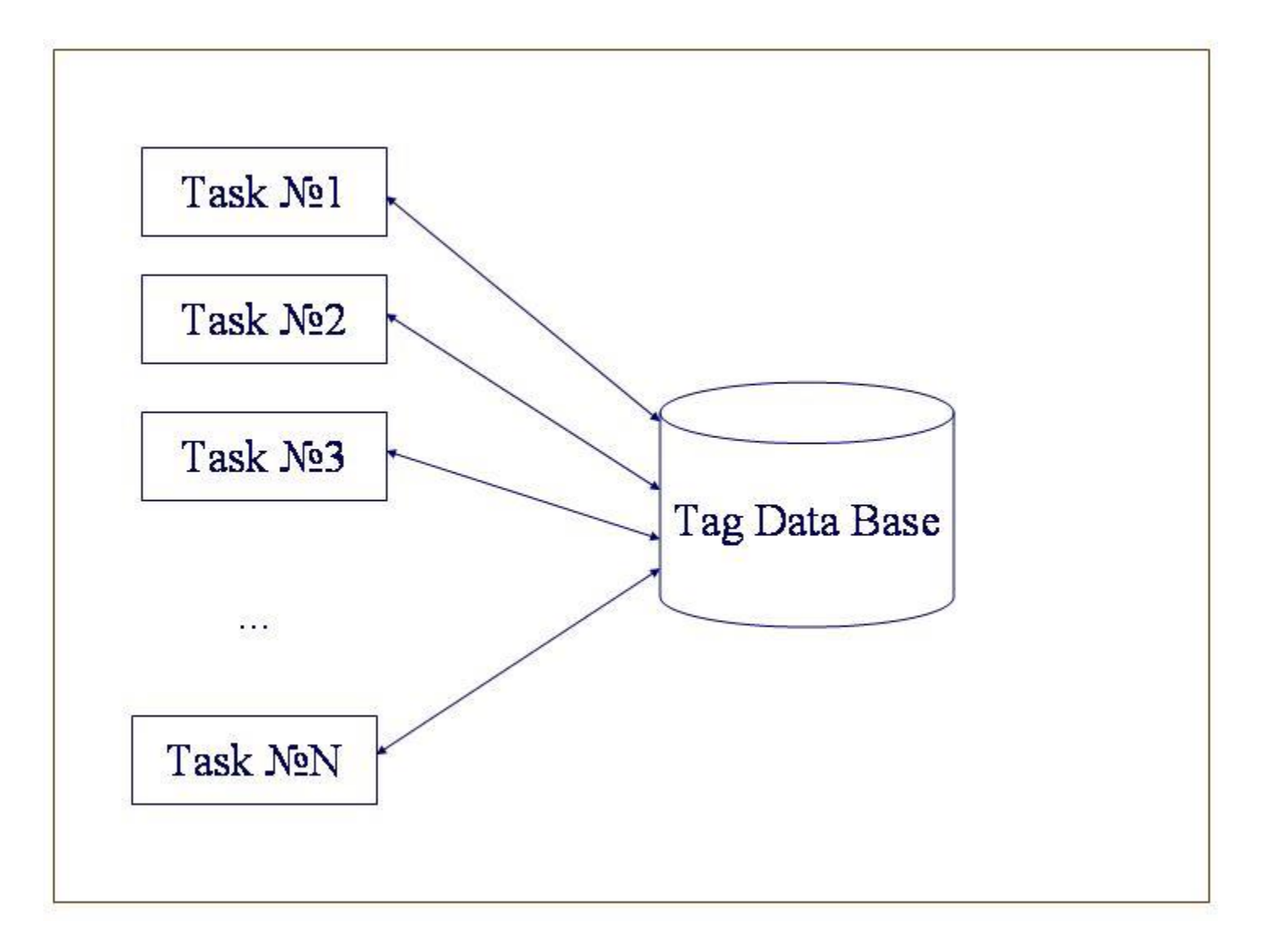

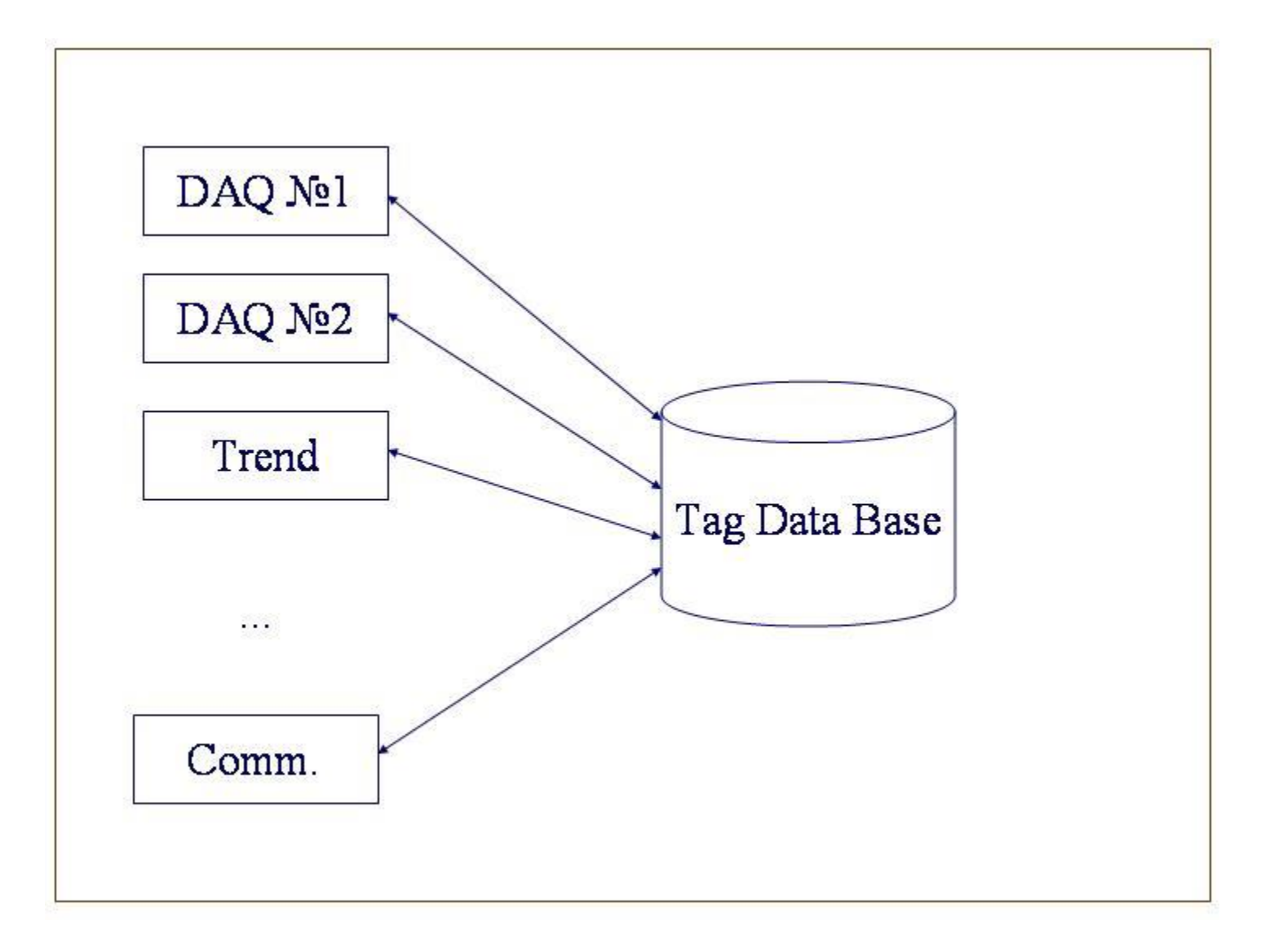

Realtime task (foreground task): Period, Continuation, Priority Background task: Continuation, Priority

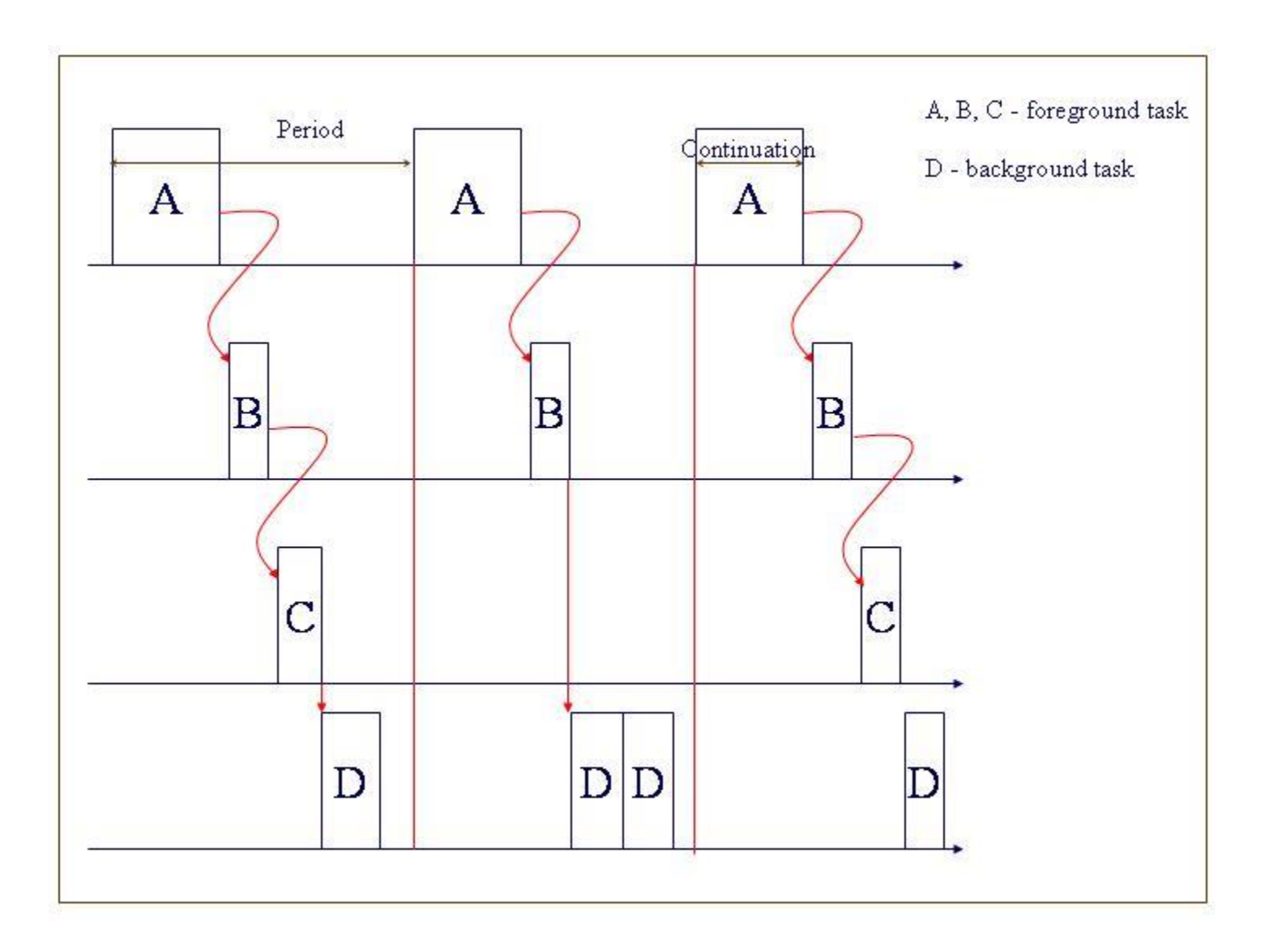

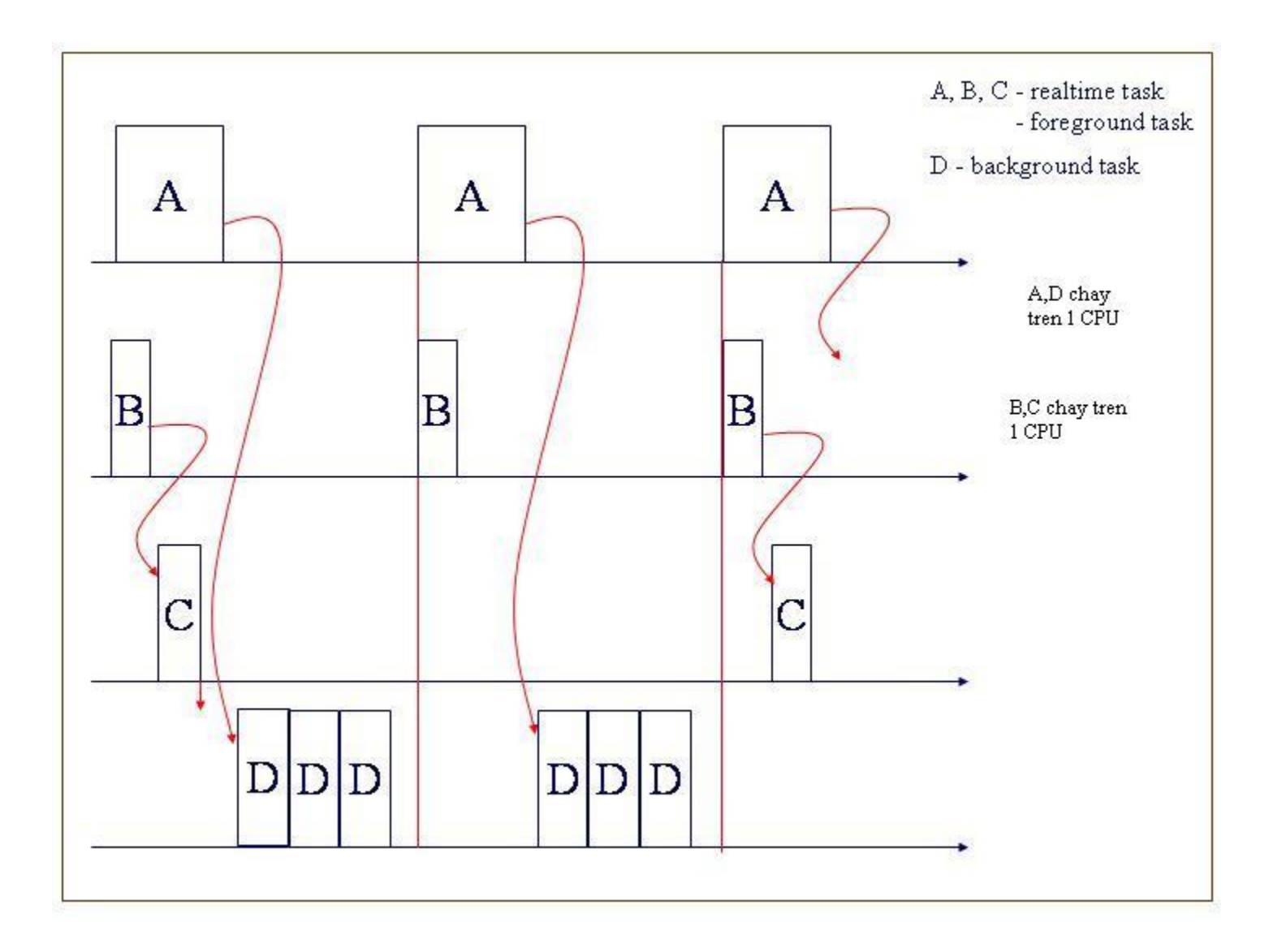

### Priority:

+ Absolute priority.

+ Relative priority - the task has when using the operating system's multitasking features.

+ The priorities are (from lowest to highest):

- Lowest,

- Below normal,

- Normal,

- Above normal,

- Time critical.

nhung lan phuc hoi lien tiep **Realtime Task** • Scan Period: the time interval between successive retrievals of information used by the task • Duration is the time when you want the task to run. + Free Run will enable the task to run continuously, + Time-based will run the task for a given period of time, + Scan-based will run the task for a specified number of scans (i.e., retrievals of data). · Starting method controls when the task starts to run.  $+$  Immediate automatically runs the task when the runtime is enabled. + Inactive keeps the task disabled until invoked by command. + Delayed enables the task after a period of time has elapsed from starting the runtime, + System Time uses the computer's real-time clock to enable the task.

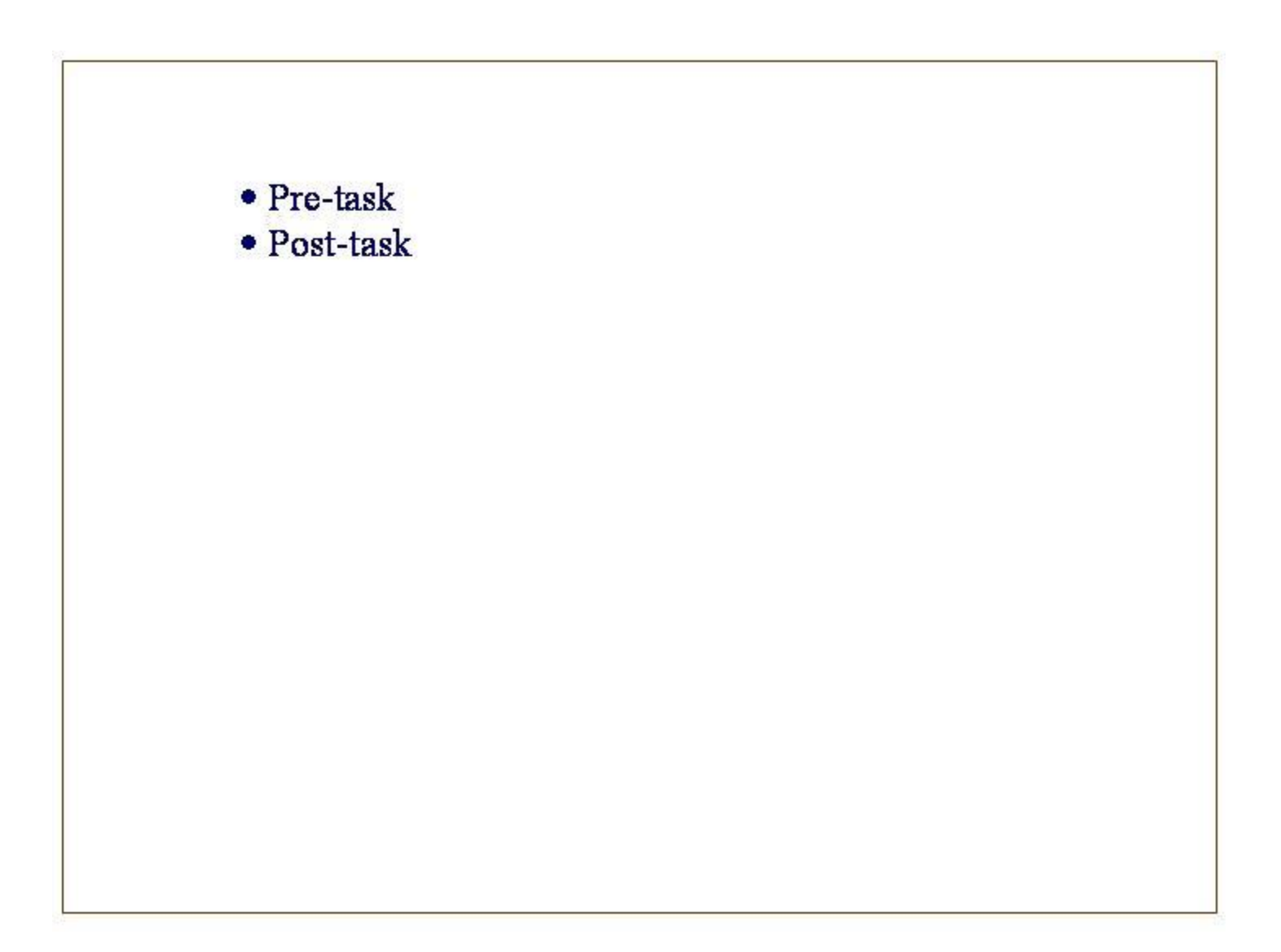

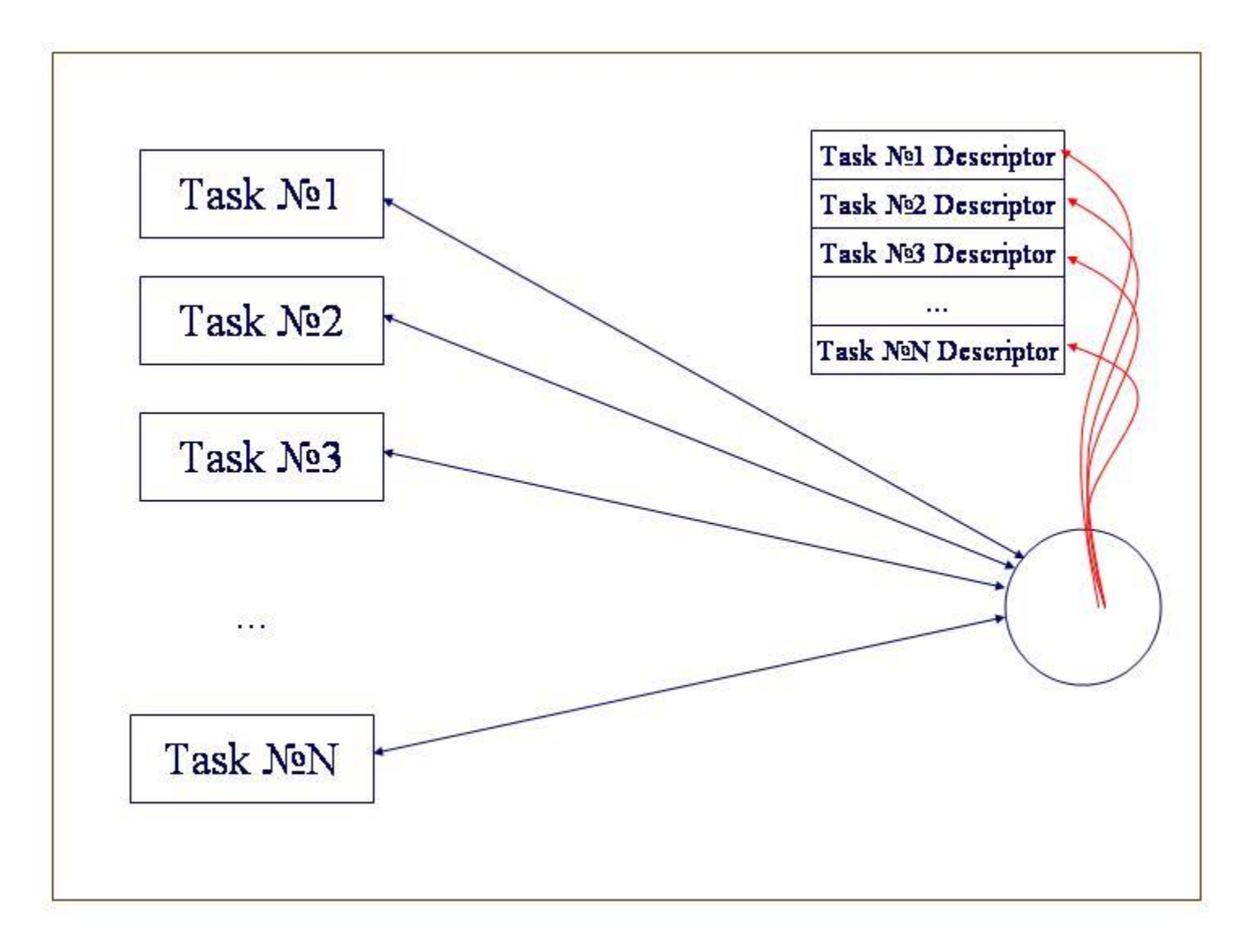

```
AfxBeginThread(ThreadProc, NULL, 0);
```

```
// beginthread( ThreadProc, 0, NULL );
```
AfxBeginThread(ThreadProc1, NULL, 0); AfxBeginThread(ThreadProc2, NULL, 1);

```
void ThreadProc1(void * pParam)
```

```
while(1)
```

```
Sleep(100);
```

```
void ThreadProc2(void * pParam)
```

```
while(1)
```

```
Sleep(100);
```

```
float
                             Volts[2];
void WorkingThread(void * pParam)
     float dt = (float)0.1;float t = 0;
     int
                             È,
     float Volt;
     while(1)Sleep(1000);
              t = t + dt,
              Volts[0] = (float)5* sin(1*t),if(Volts[0] > = 0.0)
                             Volts[1] = 5.0;else
                             Volts[1] = -5.0;main()_beginthread(WorkingThread, 0, NULL),
     while(1)\begin{array}{l} \text{Sleep}(1000);\\ \text{print}(\text{``}\%20\text{f\%}20\text{fn}', \text{Volts}[0], \text{Volts}[1]), \end{array}
```
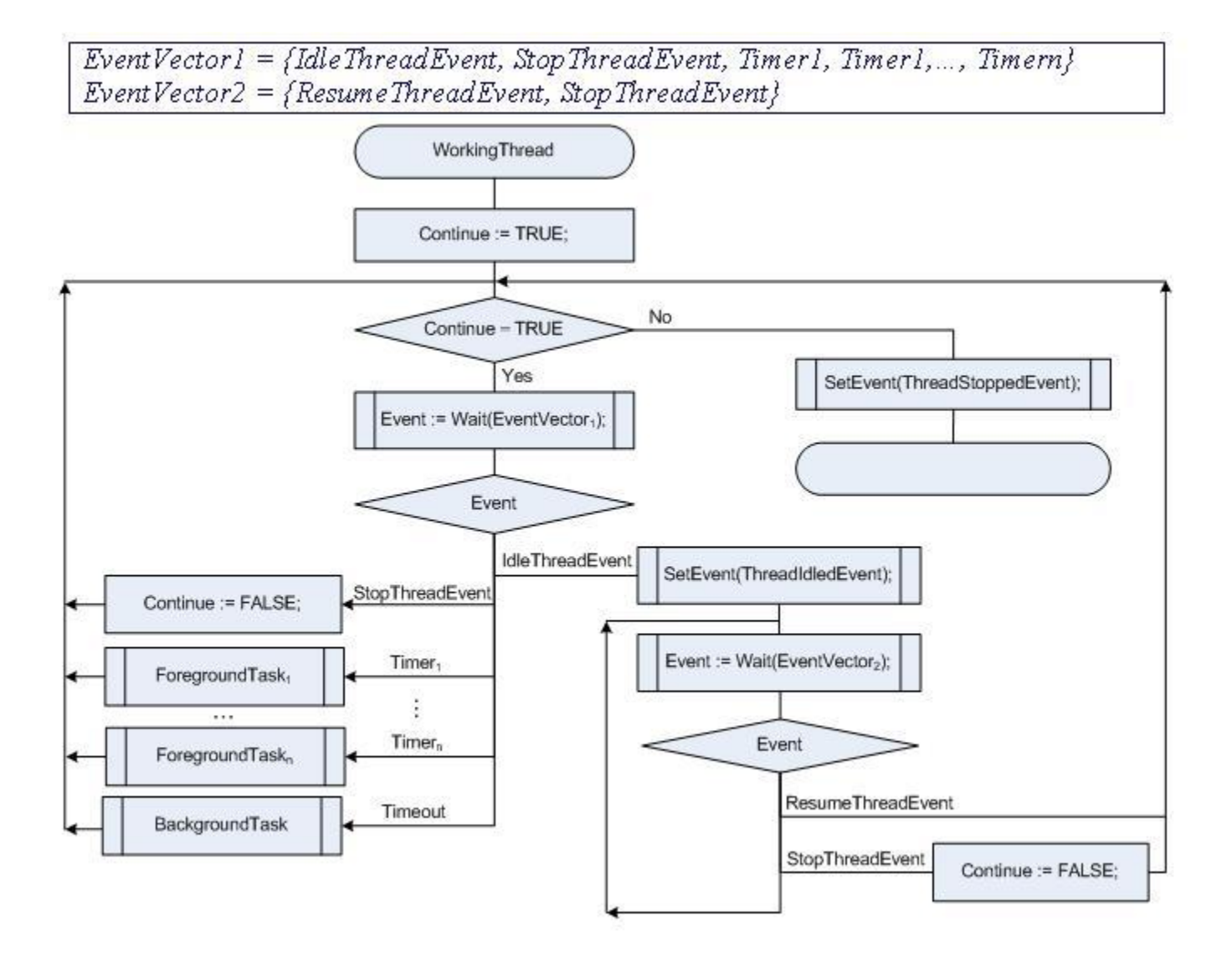

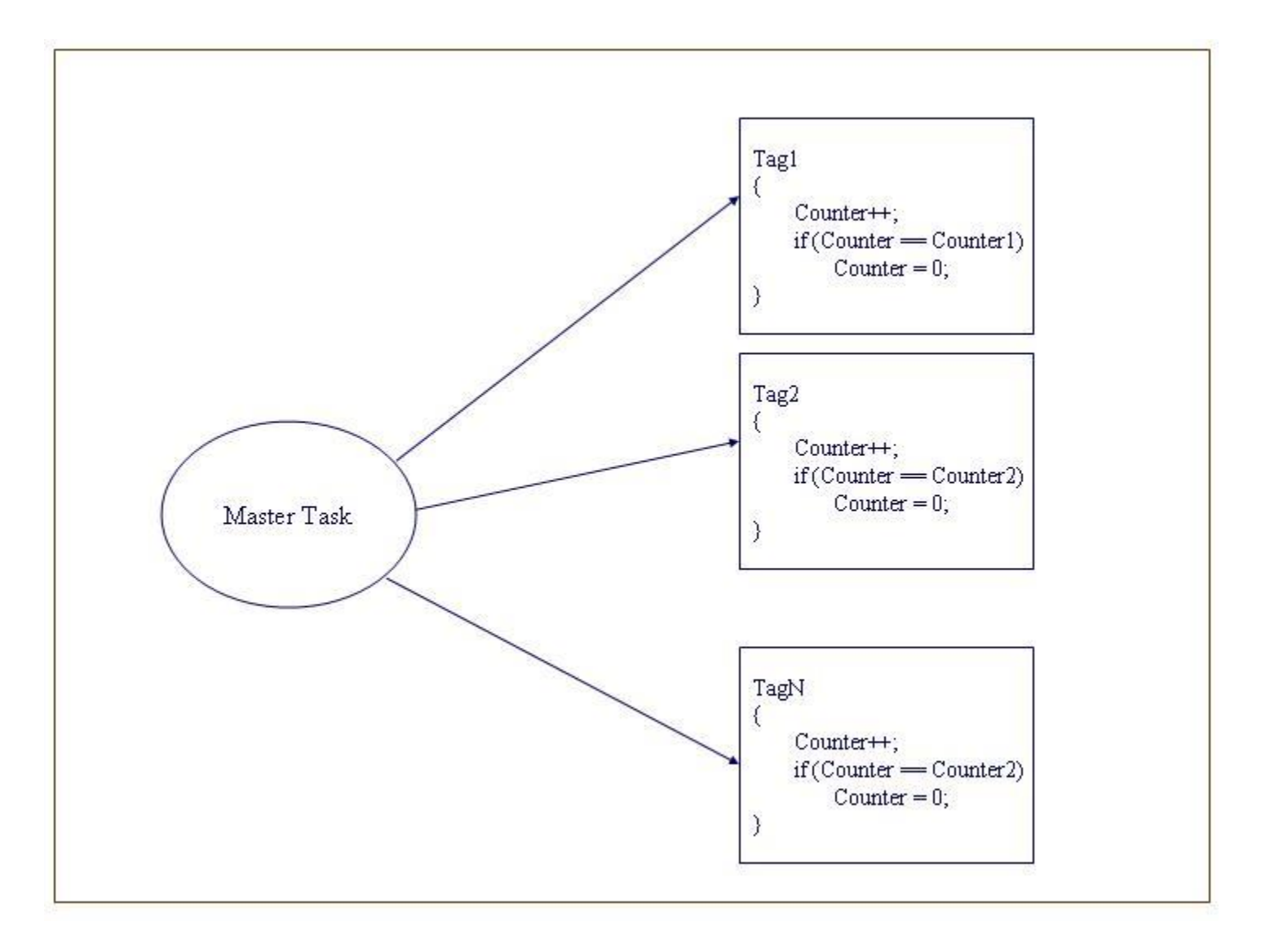

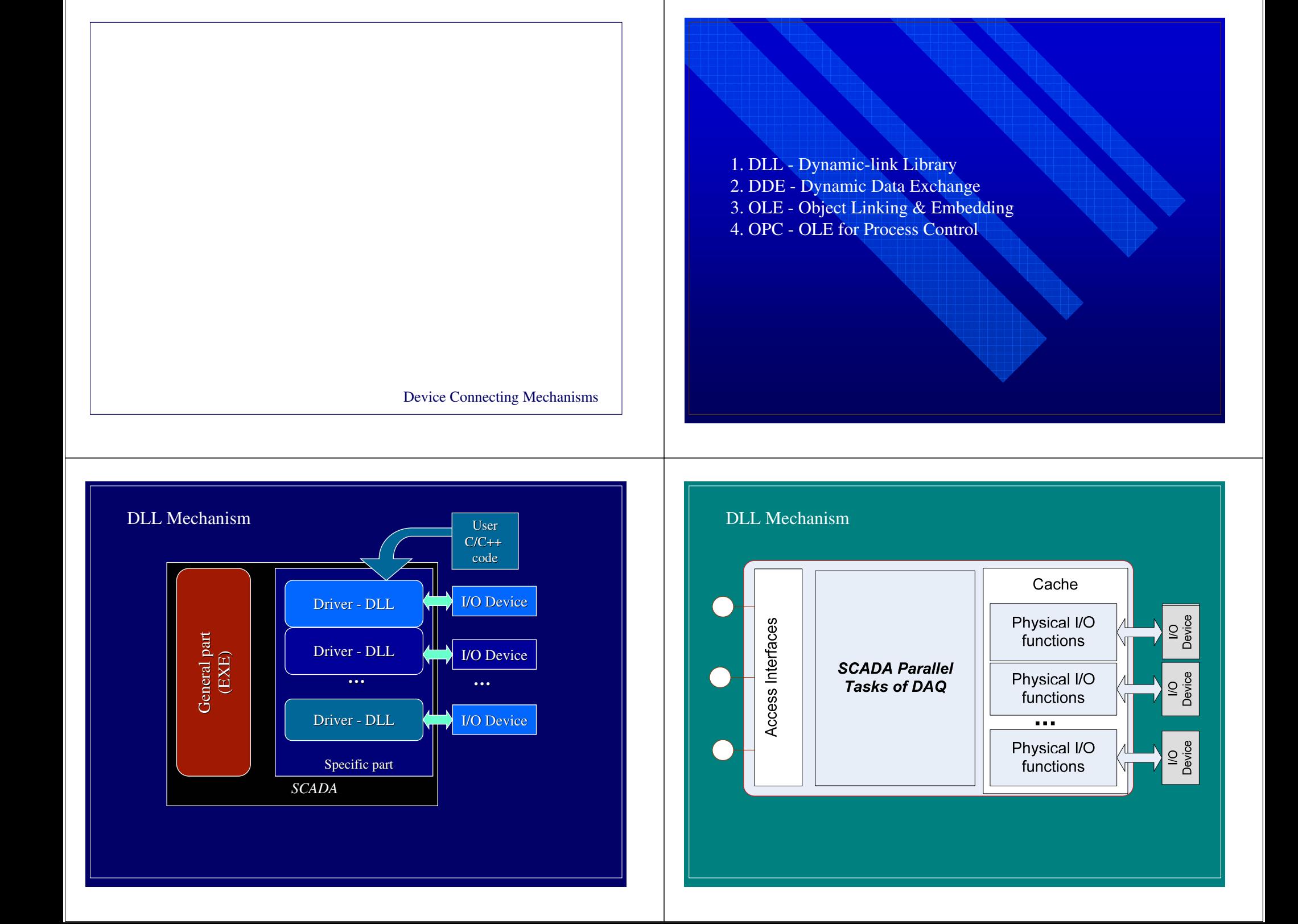

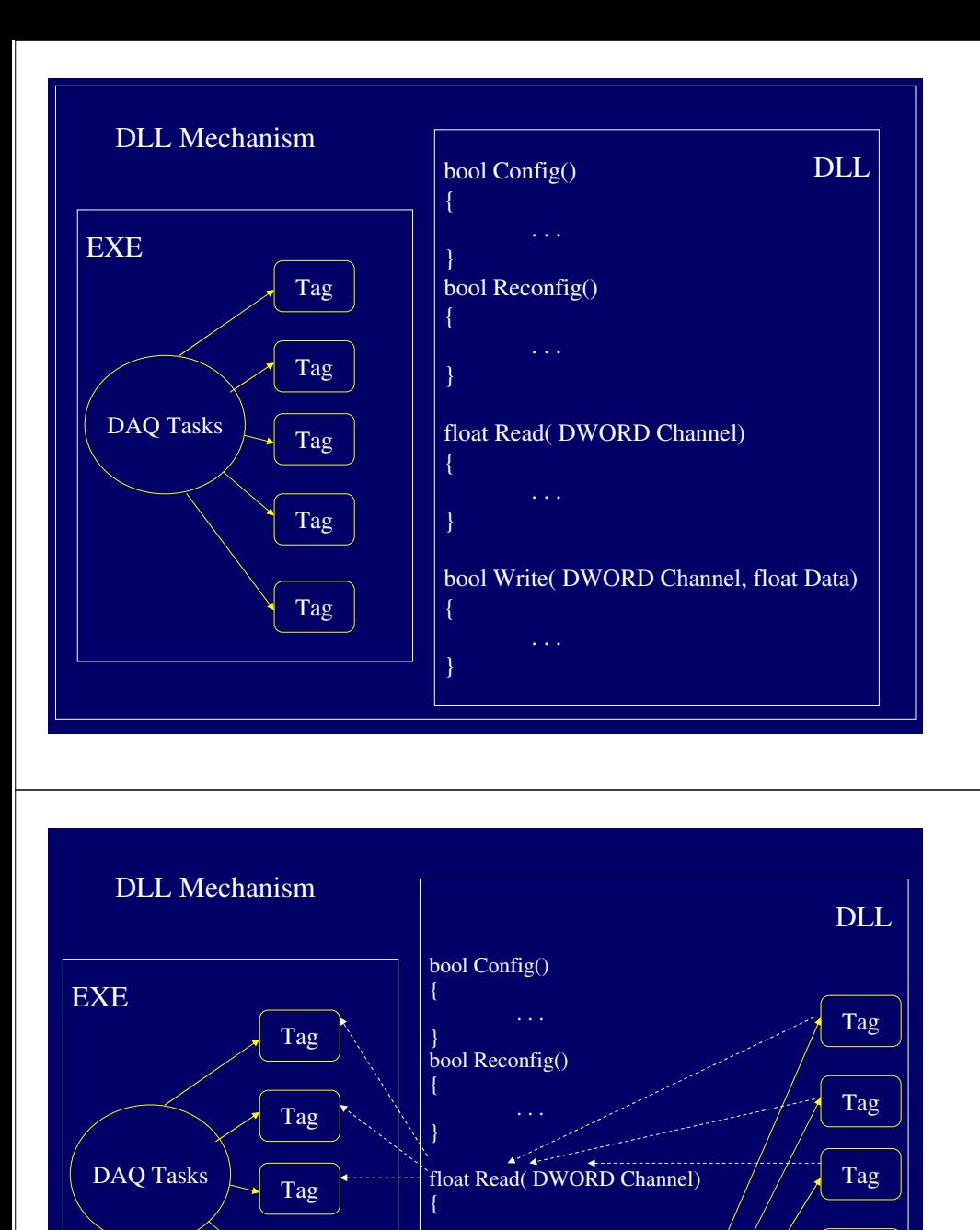

Tag

}

{

}

bool Write( DWORD Channel, float Data)

DAQ Tasks

. . .

Tag

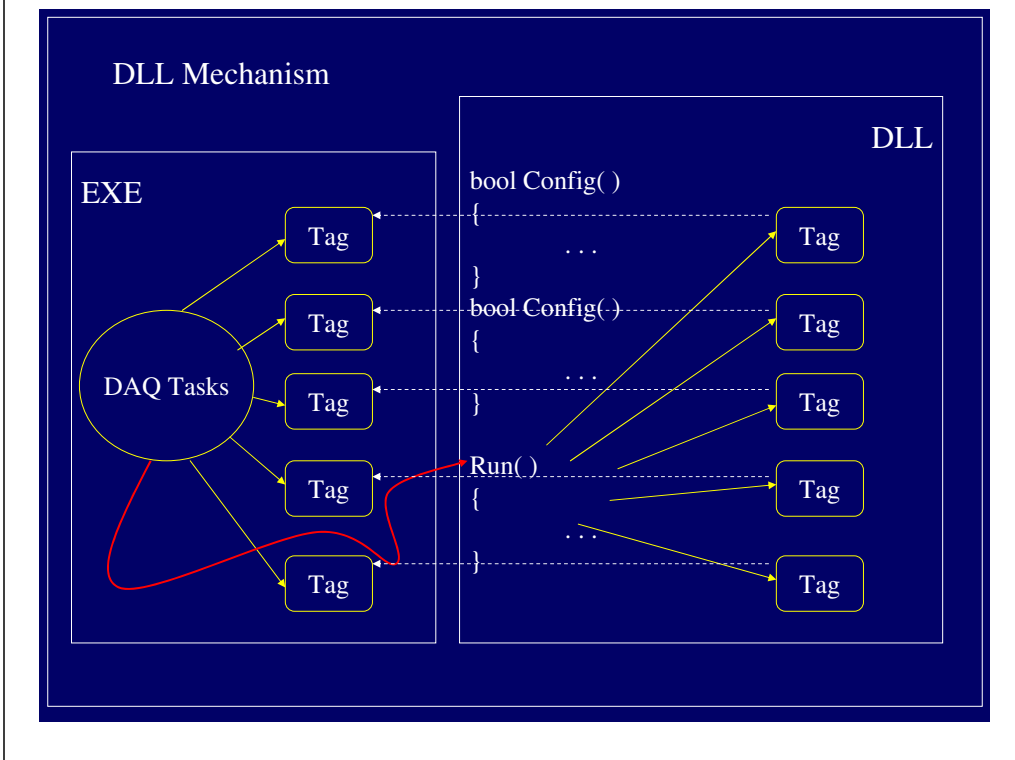

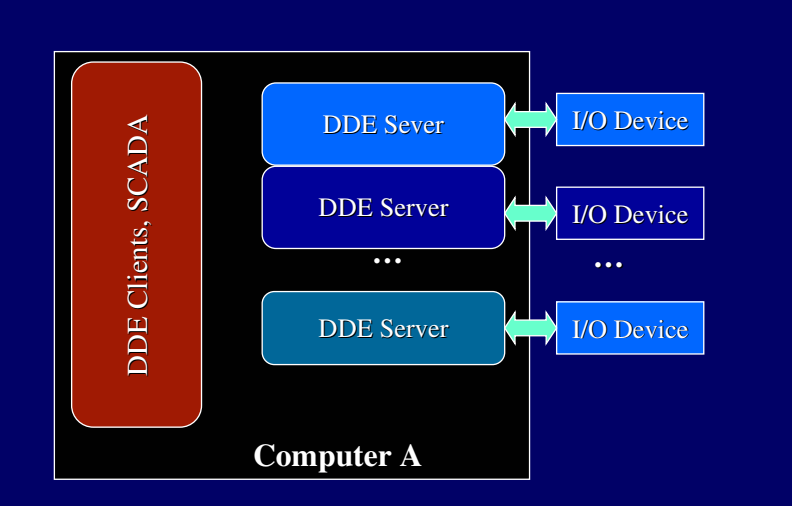

#### DDE Mechanism

Tag

Tag

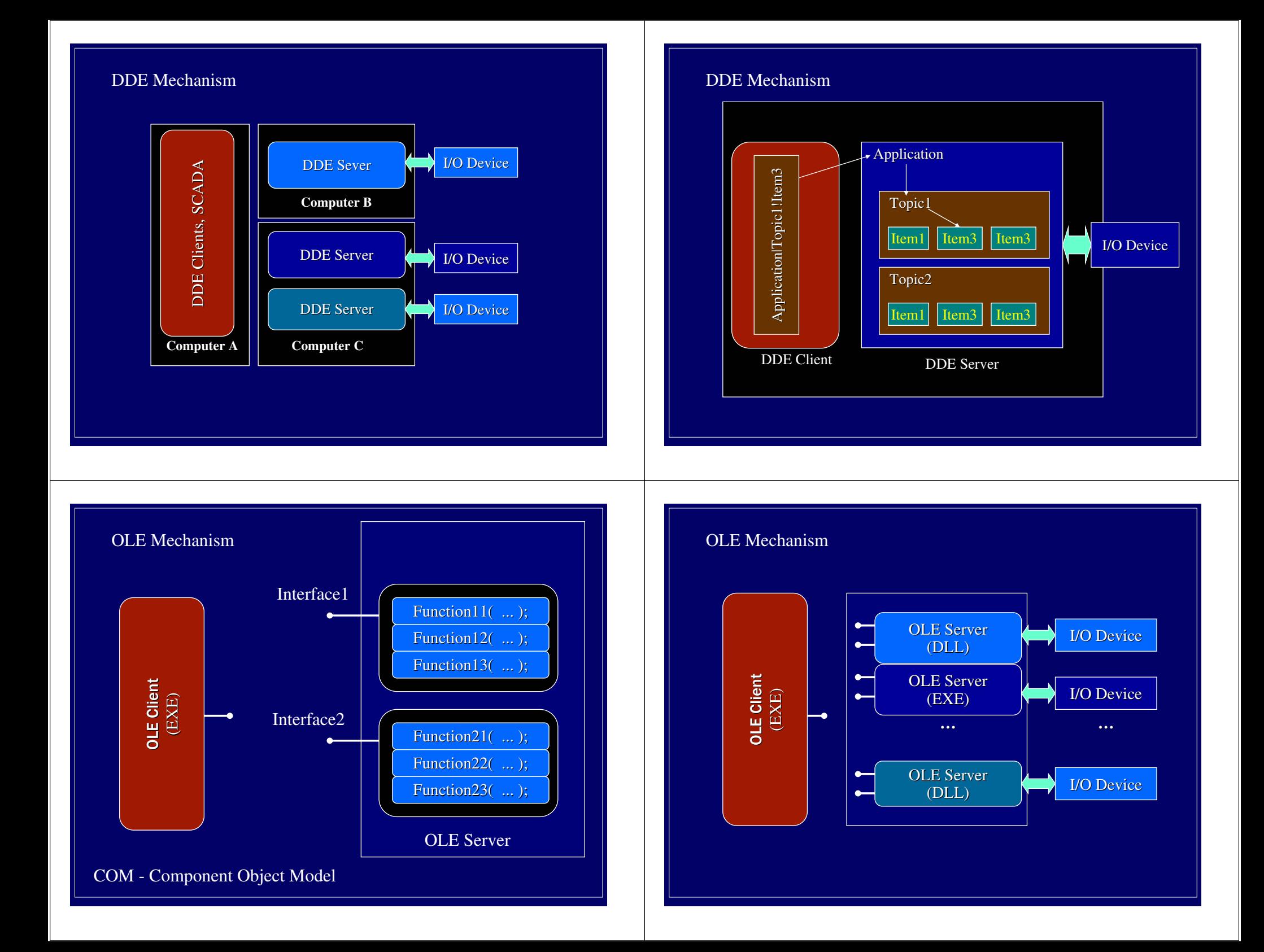

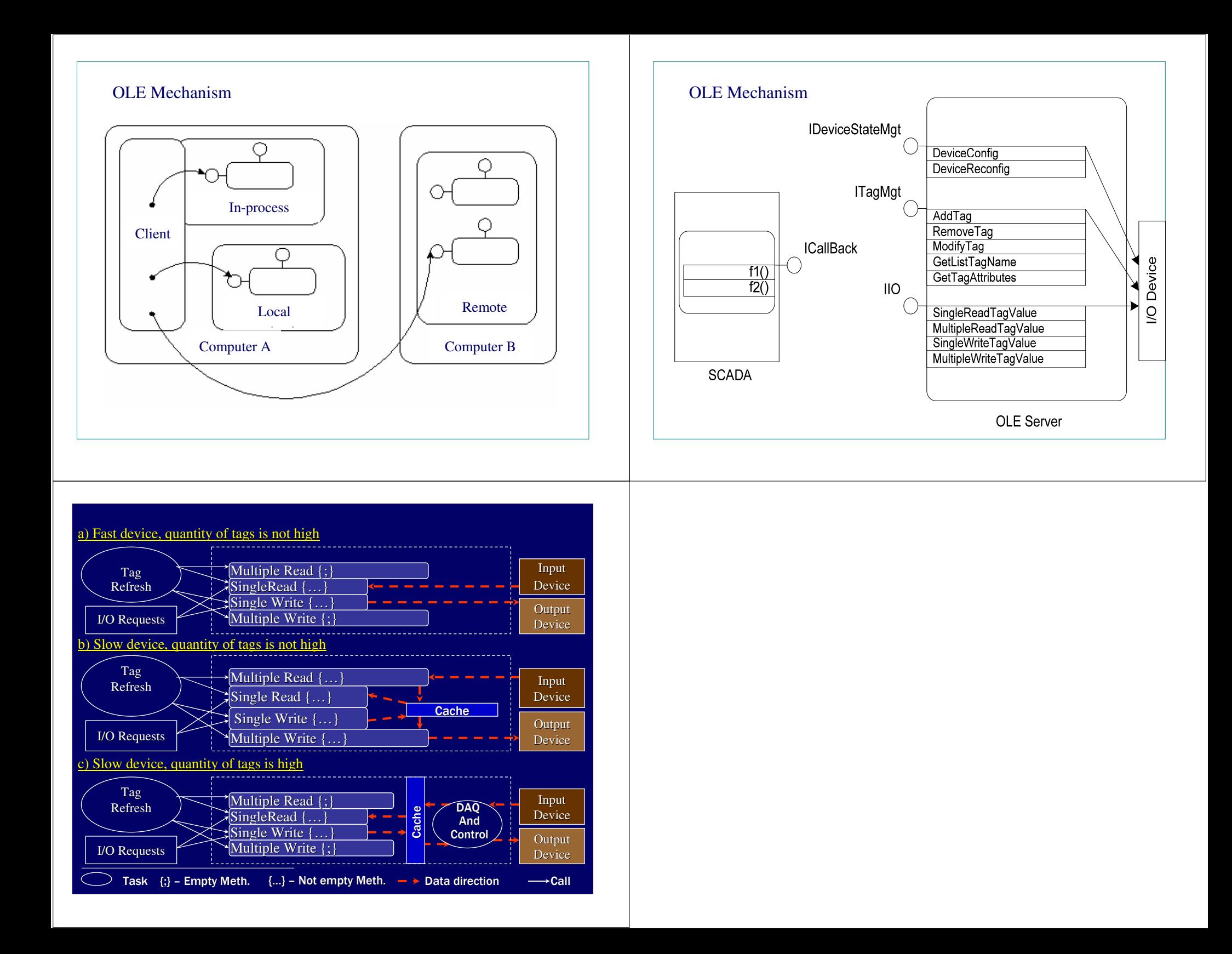

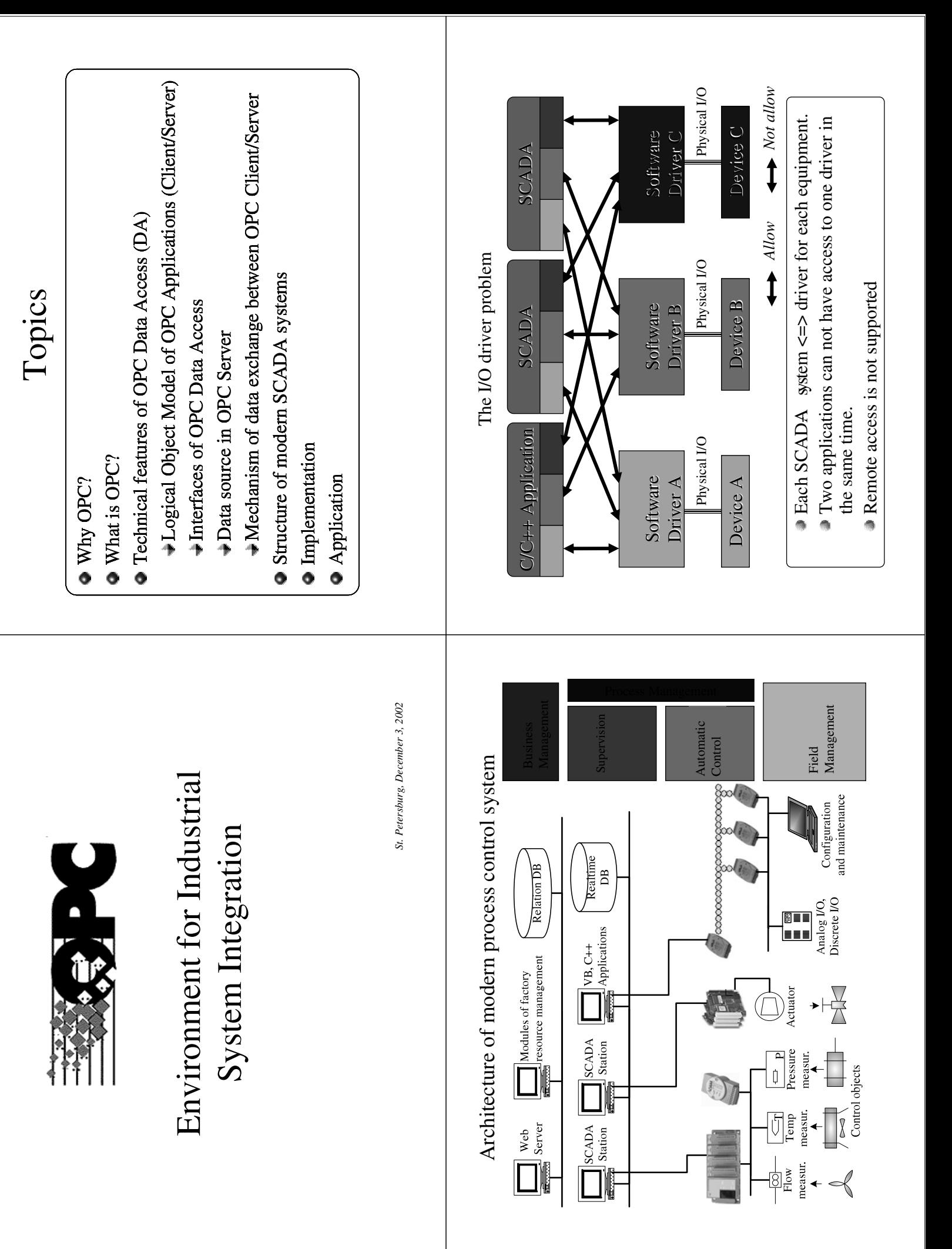

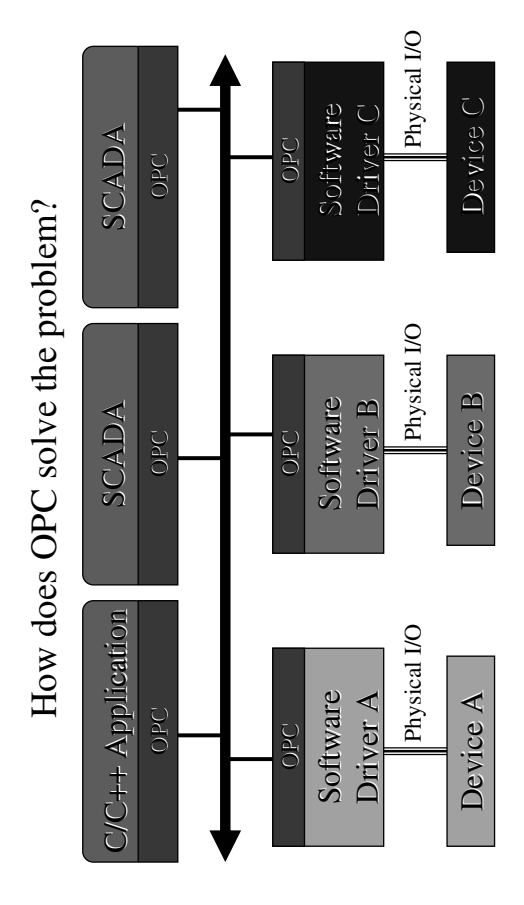

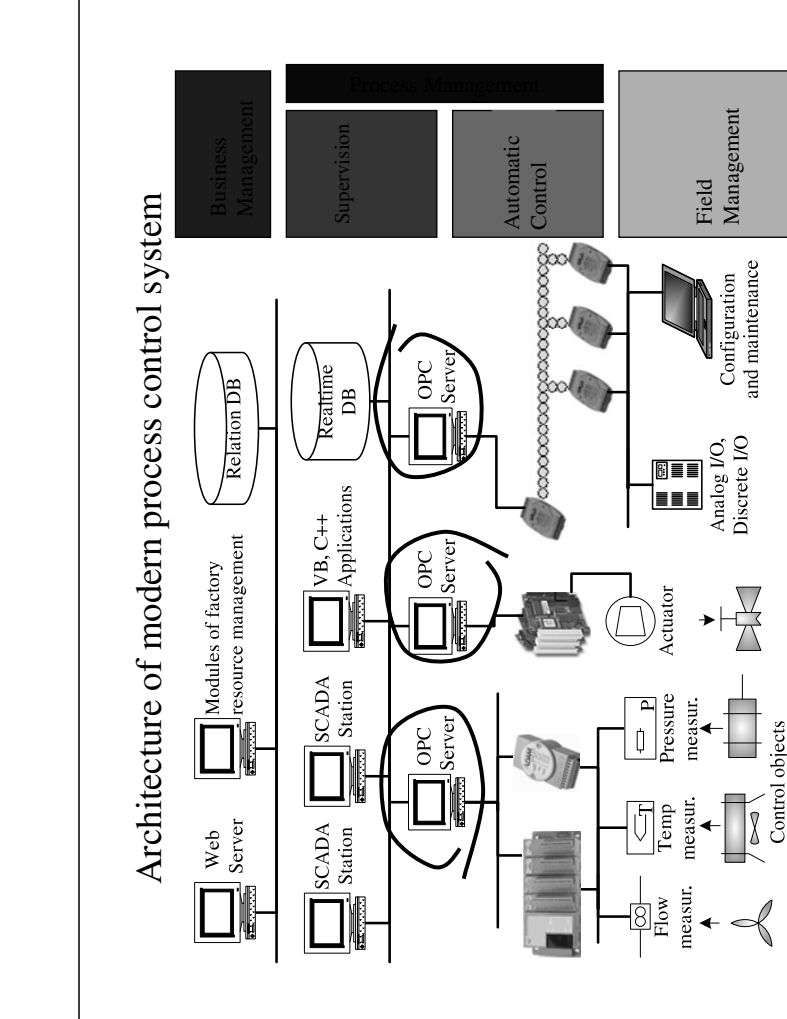

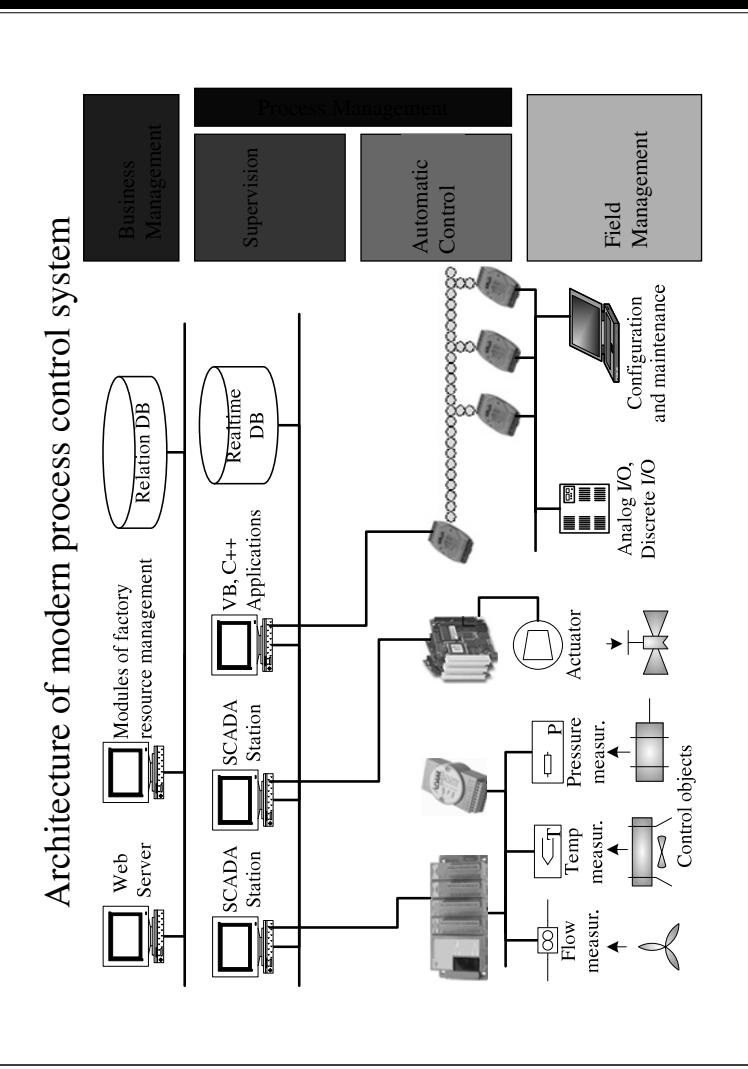

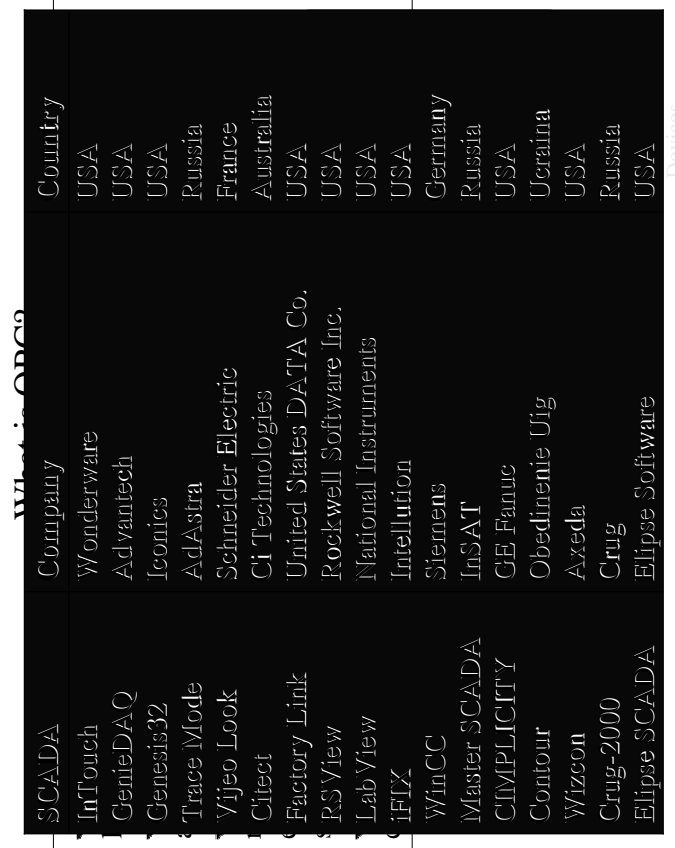

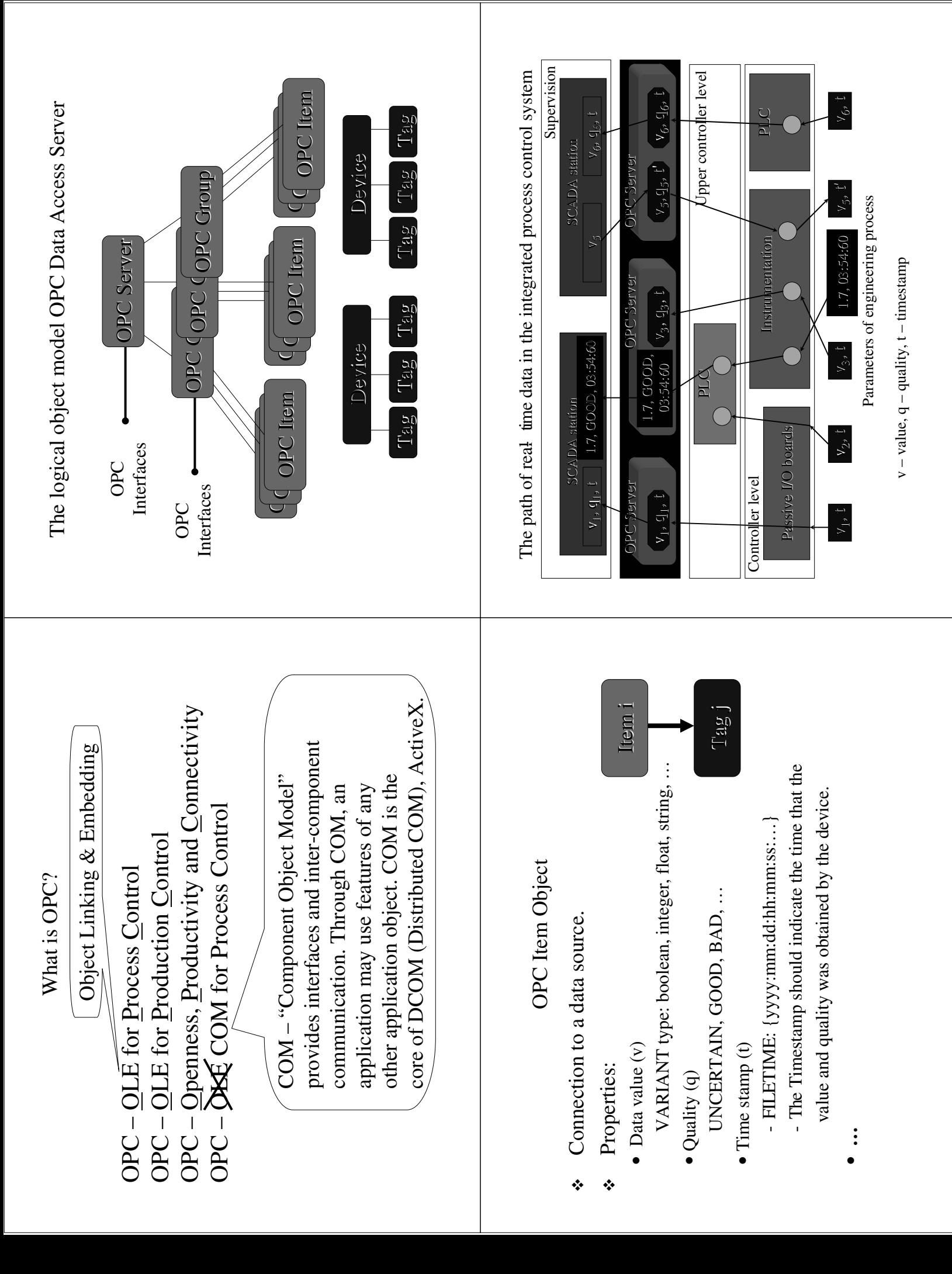

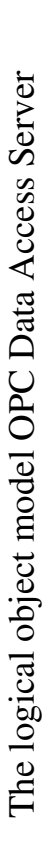

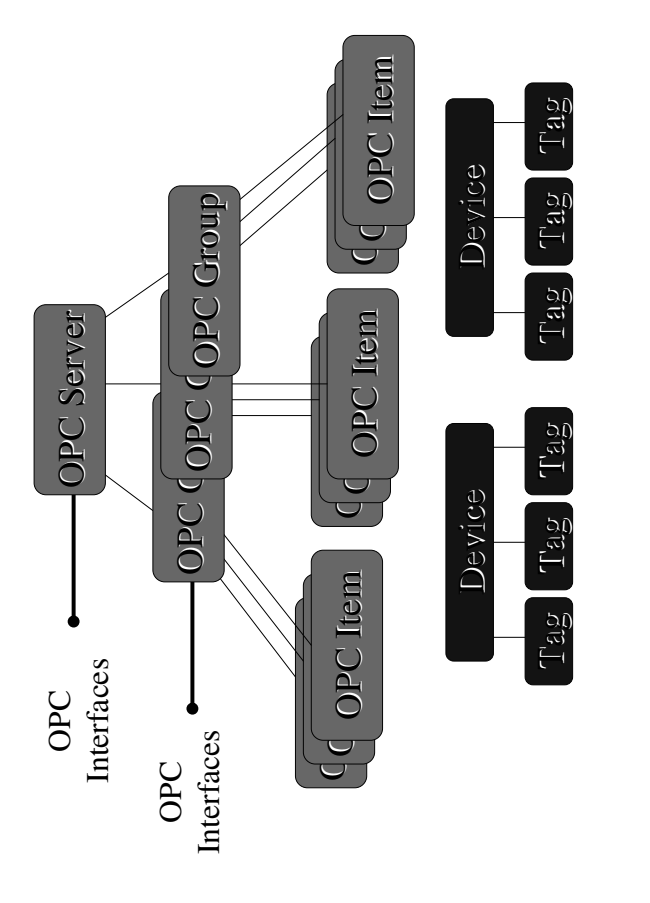

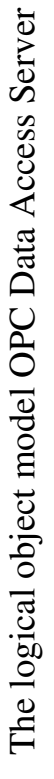

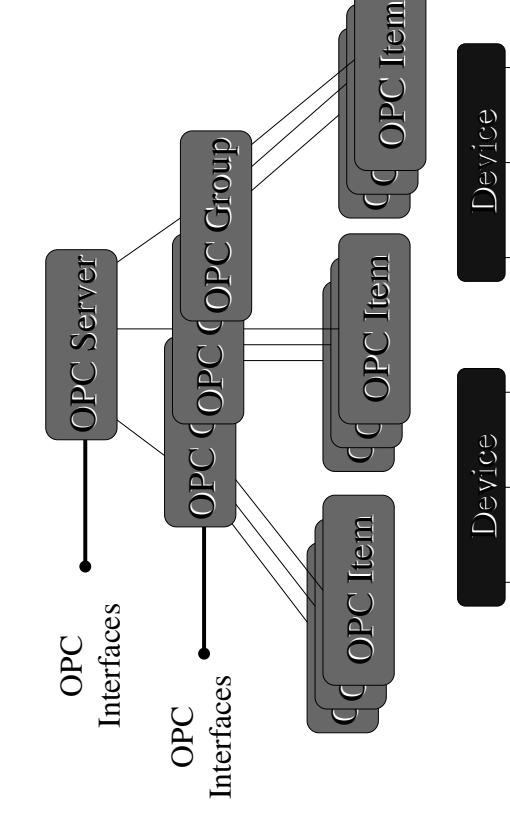

Tag Tag Tag

 $T_{2g}$   $T_{2g}$ 

 $T_{2p}$ 

Tag Tag Tag

 $\begin{array}{|c|c|} \hline \begin{array}{|c|} \hline \begin{array}{|c|} \hline \begin{array}{|c|} \hline \begin{array}{|c|} \hline \begin{array}{|c|} \hline \begin{array}{|c|} \hline \begin{array}{|c|} \hline \begin{array}{|c|} \hline \begin{array}{|c|} \hline \begin{array}{|c|} \hline \begin{array}{|c|} \hline \begin{array}{|c|} \hline \begin{array}{|c|} \hline \begin{array}{|c|} \hline \begin{array}{|c|} \hline \begin{array}{|c|} \hline \begin{array}{|c|} \hline \begin$ 

 $\boxed{\mathbf{T}_{2D}^{2D}}$ 

### OPC Group Object OPC Group Object

- Collection of items. Collection of items. -
- Clients must use group to Clients must use group to access items. access items. -
- -Properties:
- Requested update rate; Requested update rate;
	- Percent dead band; Percent dead band;  $\blacksquare$
- Time bias;

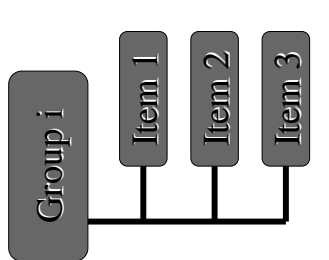

OPC Server Object OPC Server Object

- It is a COM object.  $\div$  It is a COM object. -
	- Collection of groups. Collection of groups. -

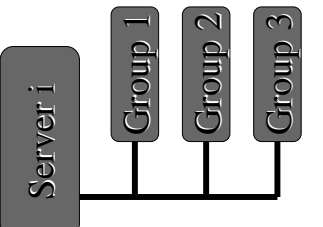

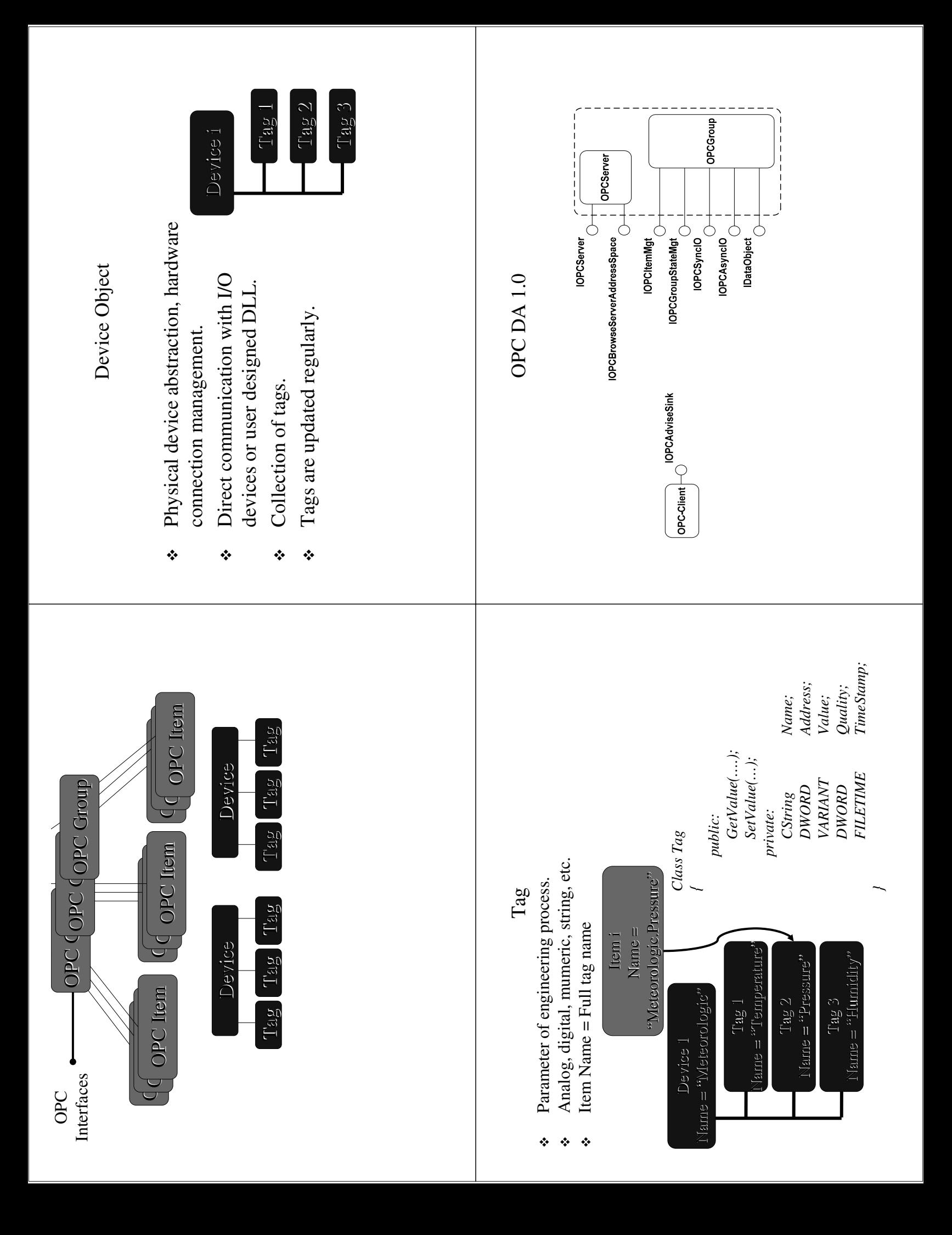

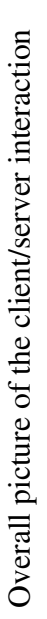

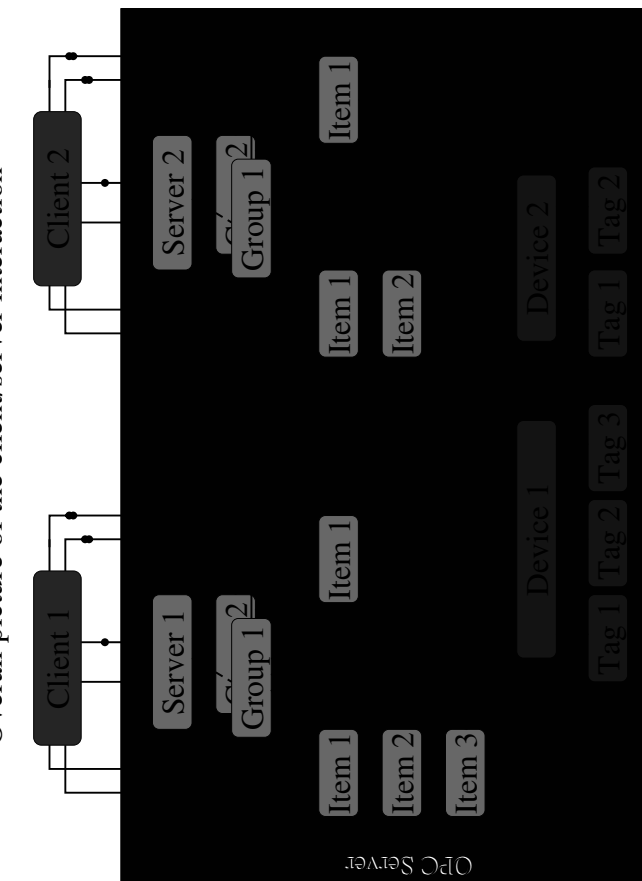

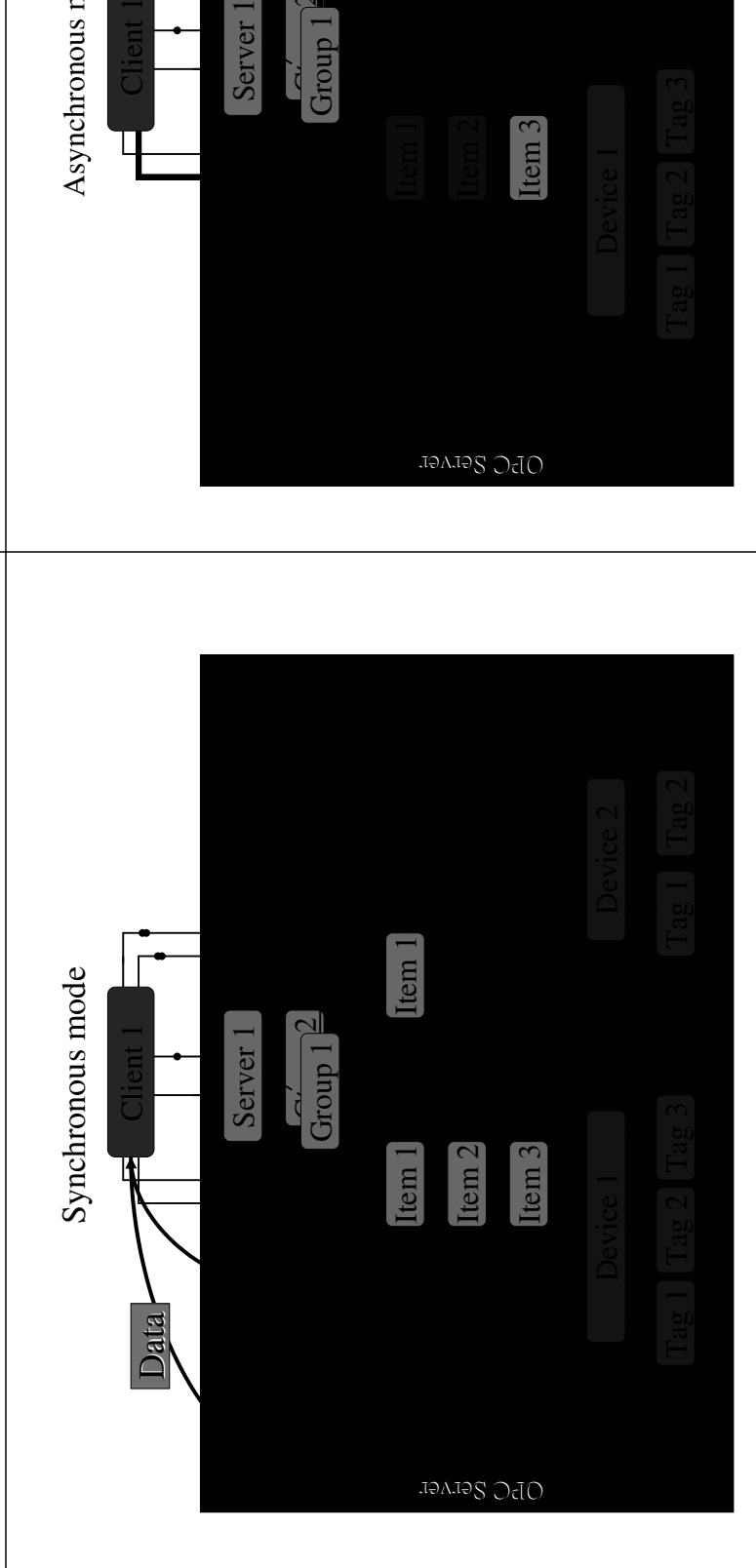

## Data source in OPC Servers Data source in OPC Servers

- Read from server's internal cache. Read from server's internal cache.
	- Read directly from device. Read directly from device.
		- Write directly to the device. Write directly to the device.

# Modes of data exchange in OPC Servers Modes of data exchange in OPC Servers

- Synchronous read/write. Synchronous read/write. ۰
- Asynchronous read/write. Asynchronous read/write.
- Subscription (for read). Subscription (for read).
- Refresh (for read). Refresh (for read). Ò,

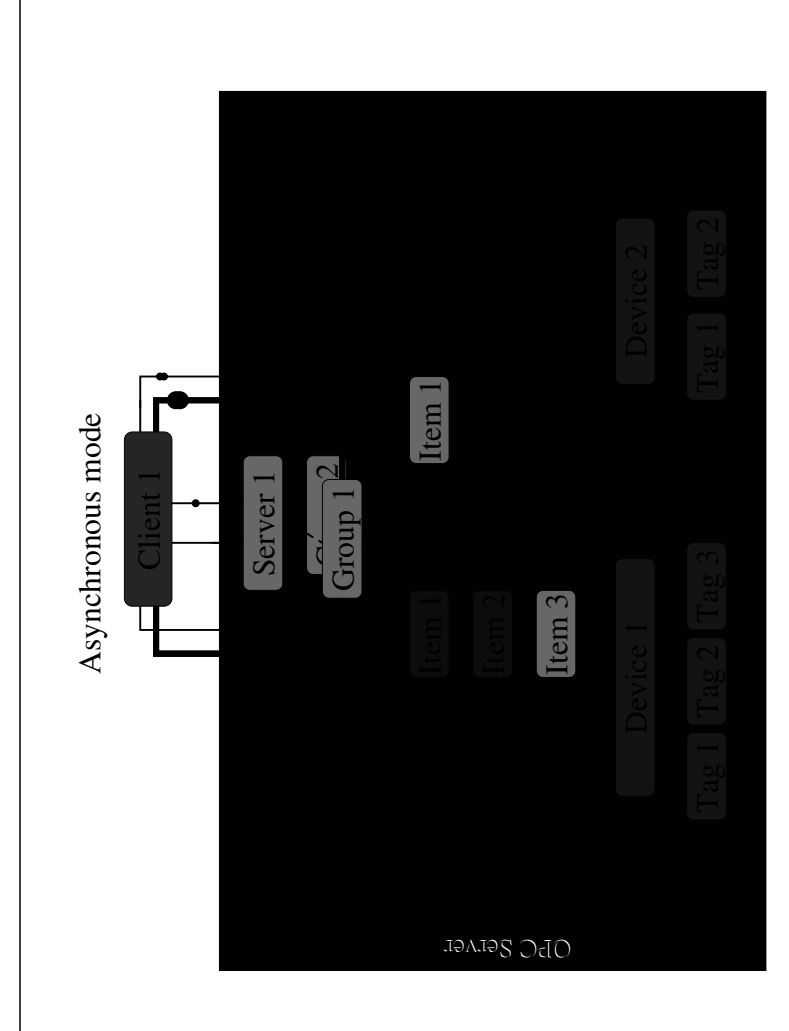
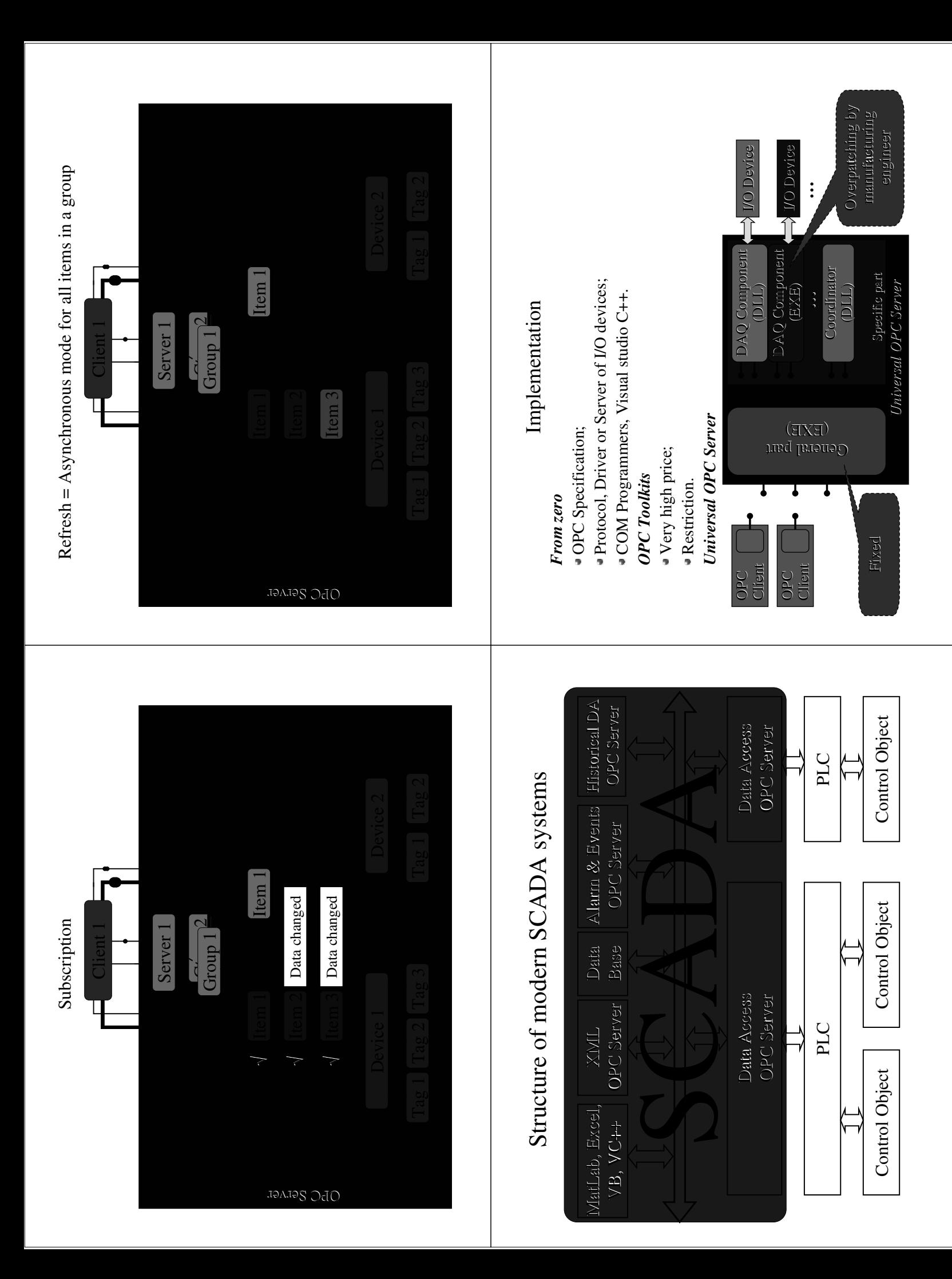

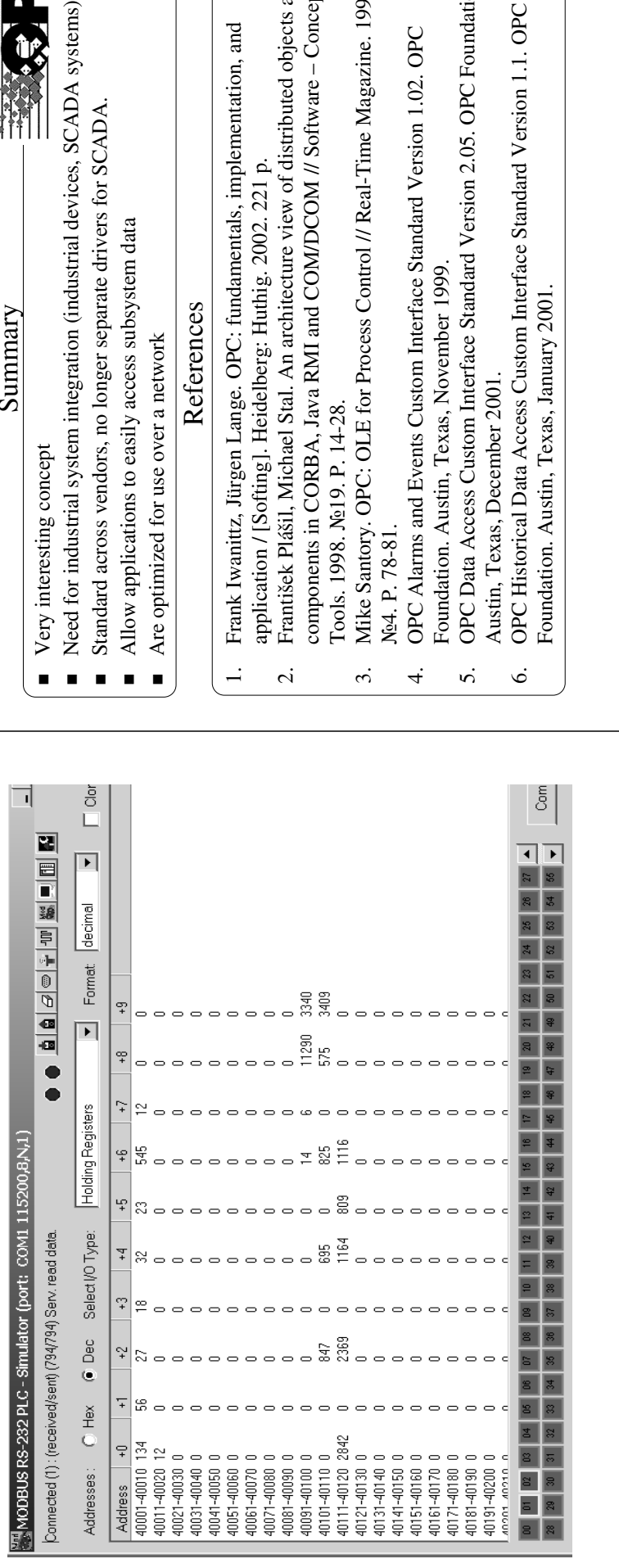

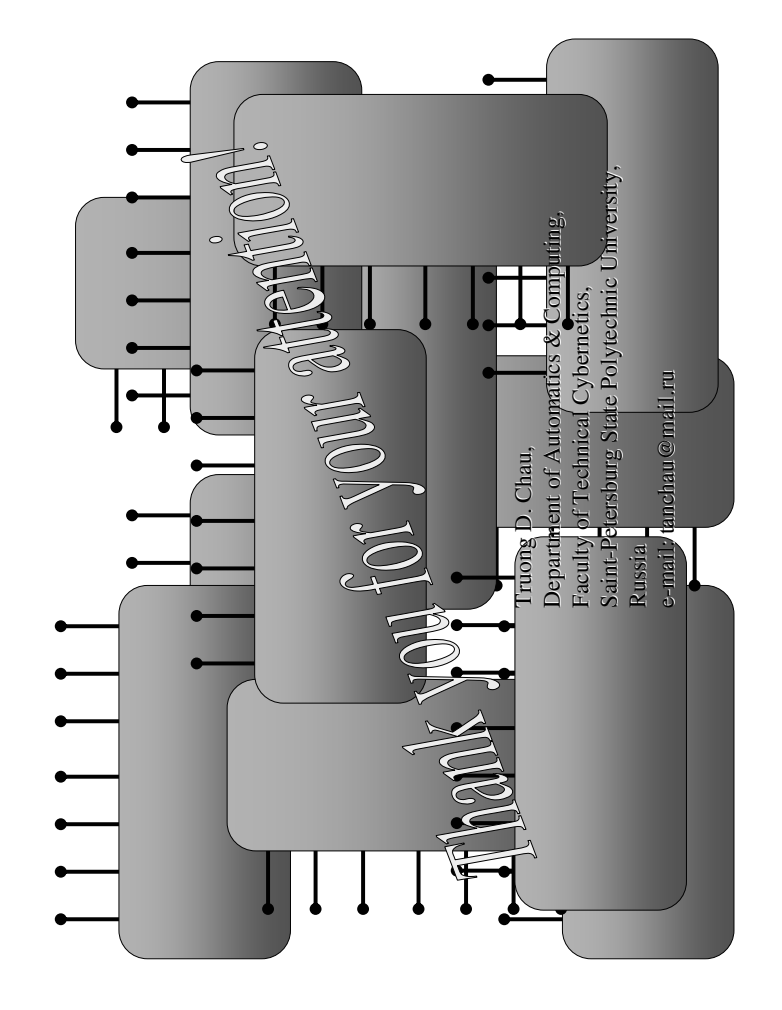

No. 

- 
- SCADA systems)<br>ADA.
	-
- nentation, and 1. Frank Iwanittz, Jürgen Lange. OPC: fundamentals, implementation, and
- components in CORBA, Java RMI and COM/DCOM // Software Concepts & mibuted objects and<br>oftware – Concepts & 2. František Plášil, Michael Stal. An architecture view of distributed objects and
	- le Magazine. 1997. 3. Mike Santory. OPC: OLE for Process Control // Real-Time Magazine. 1997.
		- on 1.02. OPC 4. OPC Alarms and Events Custom Interface Standard Version 1.02. OPC
- 5. OPC Foundation. 5. OPC Data Access Custom Interface Standard Version 2.05. OPC Foundation.
	- rersion 1.1. OPC 6. OPC Historical Data Access Custom Interface Standard Version 1.1. OPC

**DDE (Dynamic Data Exchange):** là giao thức kết nối thiết kế bởi Microsoft cho phép những ứng dụng trong môi trường Windows gởi hay nhận dữ liệu qua lại. Nó bổ sung một mối quan hệ server – client giữa hai ứng dụng ñang chạy. Ứng dụng server cung cấp dữ liệu và chấp nhận những yêu cầu của những ứng dụng khác ( client ) .

**FastDDE:** cung cấp một phương tiện cho việc gom tất cả những DDE message của Wonderware vào một DDE message duy nhất của Microsoft. Việc gom những message này phát huy ñược tính hiệu quả và hiệu suất cao bằng việc giảm số lượng tổng cộng của những trao ñổi DDE ñược yêu cầu giữa một server và một client.

**NetDDE:** mở rộng chuẩn Windows DDE để có thể hoạt động qua mạng nội bộ hoặc thông qua các cổng nối tiếp. NetDDE phải ñược cài trên tất cả các máy tính trong mạng mà dữ liệu DDE cần trao đổi.

**SuiteLink :** là giao thức dựa trên nền tảng TCP/IP. SuiteLink được thiết kế ñể ñáp ứng những nhu cầu trong công nghiệp, như là việc bảo quản dữ liệu, tốc ñộ truyền nhanh và dễ kiểm tra sự cố truyền dữ liệu. SuiteLink không phải là sự thay thế cho DDE hay NetDDE. Mỗi kết nối giữa client và server dựa vào tình trạng của mạng. SuiteLink ñược thiết kế ñặc biệt cho những ứng dụng tốc ñộ cao và cung cấp những đặc tính sau :

- Những loại dữ liệu phù hợp có thể ñược giữ giữa những ứng dụng bất chấp những ứng dụng này ñang chạy trên một máy tính hay trên nhiều máy trong một mạng.

- Giao thức truyền trong mạng là TCP/IP sử dụng chuẩn giao tiếp của Microsoft là Winsock.

**OPC:** Những bổ sung của OPC cho Wonderware FactorySuite bao gồm hai phần:

- Wonderware OPCLink Server: là Server giao tiếp giữa những ứng dụng SuiteLink/DDE với OPC Server theo chuẩn OPC.

- Wonderware OPC Browse : được sử dụng bởi WindowMaker đề quan sát những OPC Server ñã ñược ñăng ký trong một mạng và có thể tự ñộng tạo ra những InTouch tag kết nối đến những OPC item. Để OPC Browse thấy được một OPC Sevrer thì OPC Server đó phải được đăng ký ở trên máy đó.

**OPCLink:** Wonderware cung cấp khá nhiều các I/O Server của các hãng sản xuất thiết bị trên thế giới. Một trong những I/O Server phổ biến nhất là OPCLink. OPCLink cho ta liên kết các ứng dụng trong Wonderware với các thiết bị phần cứng. Tuy nhiên ñể có thể liên kết ñược ta cần phải có một OPC Server của thiết bị đó.

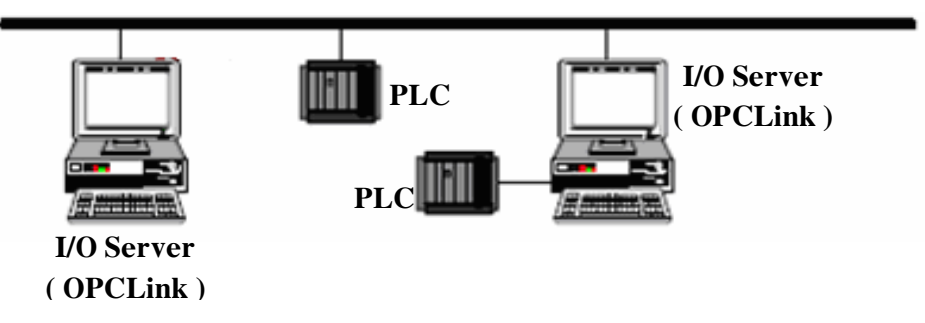

Mô hình kết nối giữa I/O Server và PLC.

**OPCLink Server:** kết nối tất cả những sản phẩm của Wonderware với OPC. Nó có thể kết nối cục bộ trong một máy hay từ xa qua mạng tới bất kỳ OPC Server nào và truyền dữ liệu thông qua giao thức DDE, và SuiteLink tới bất kỳ client nào. OPCLink Server cho phép quan sát không gian địa chỉ của OPC Server. OPCLink Server có một Topic Editor cho phép thiết lập các thông số kết nối từ những thành phần của Wonderware đến thiết bị phần cứng. Sau đây là đồ thị kết nối của OPCLink Server :

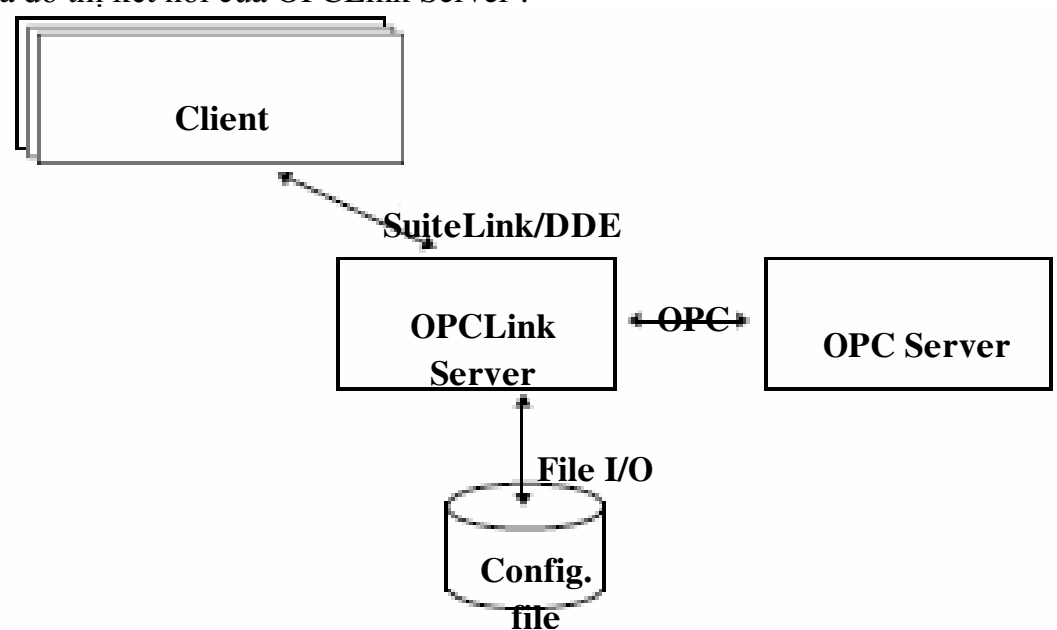

Hình 2.2 Giao thức kết nối giữa OPCLink với OPC Server và Client

**OPC Browse:** là một giao tiếp của WindowMaker cho phép :

+ Chọn một OPC Server trong cùng một máy hay từ máy khác trong mạng.

+ Quan sát không gian ñịa chỉ của những OPC Server bao gồm các OPC item.

+ Tạo tag và access name.

+ Cấu hình các OPC Server trong 1 máy hay từ máy khác trong một mạng.

- Dưới ñây là mô hình kết nối mạng cho việc sử dụng trong InTouch:

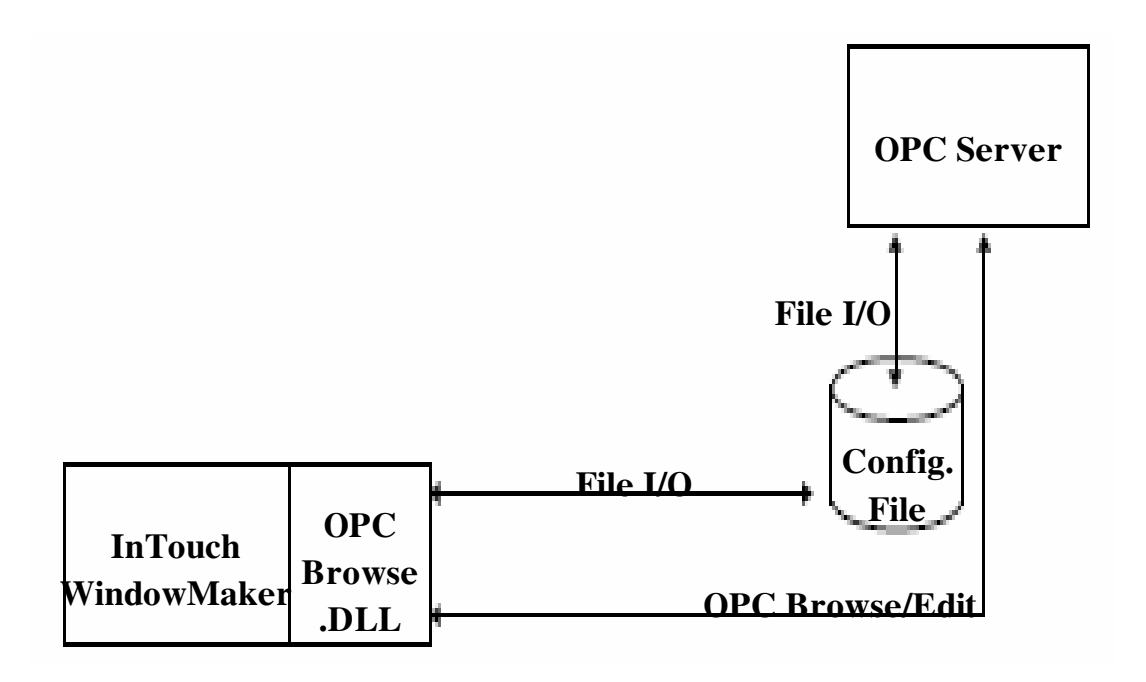

Mô hình kết nối giữa InTouch và OPC Server thông qua OPCLink.

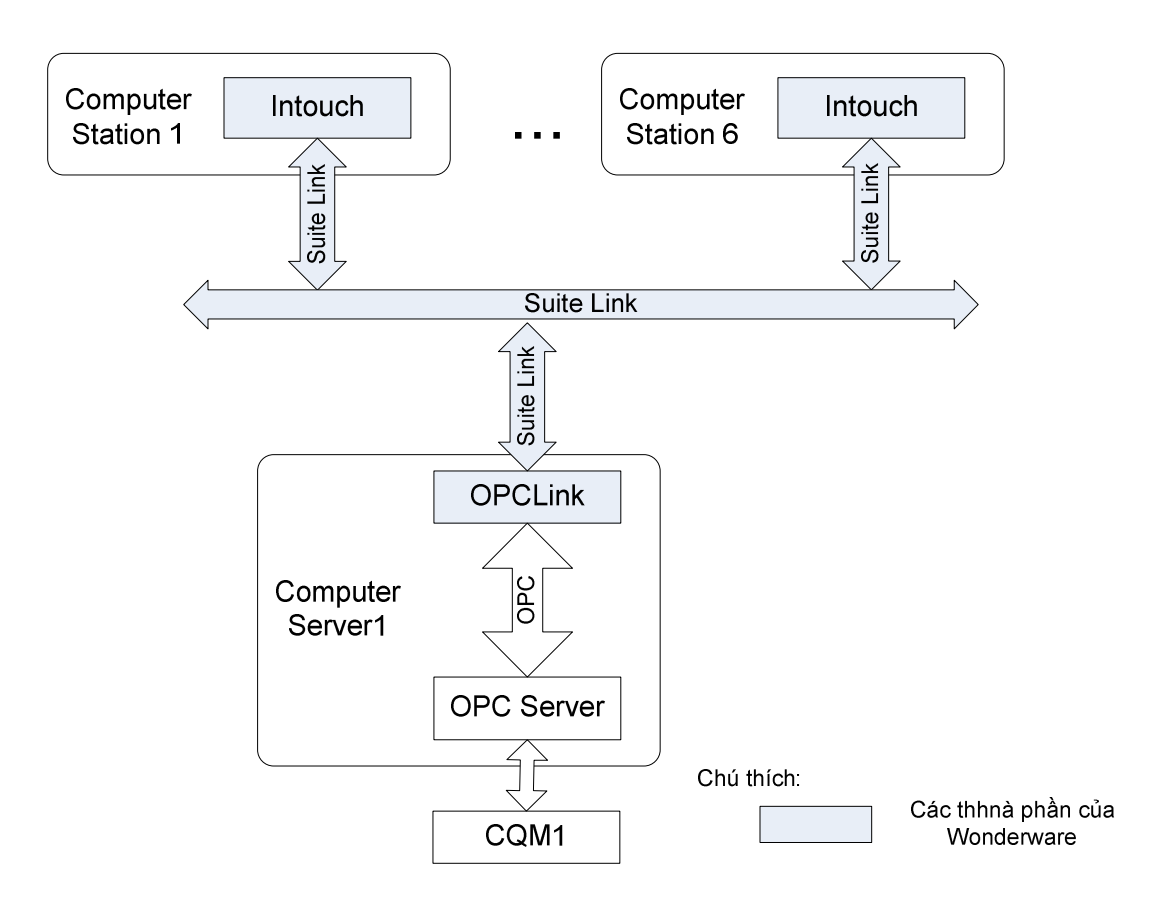

**Cài đặt và cấu hình OPCLink:** Trước tiên ta cài đặt OPCLink vào máy tính:

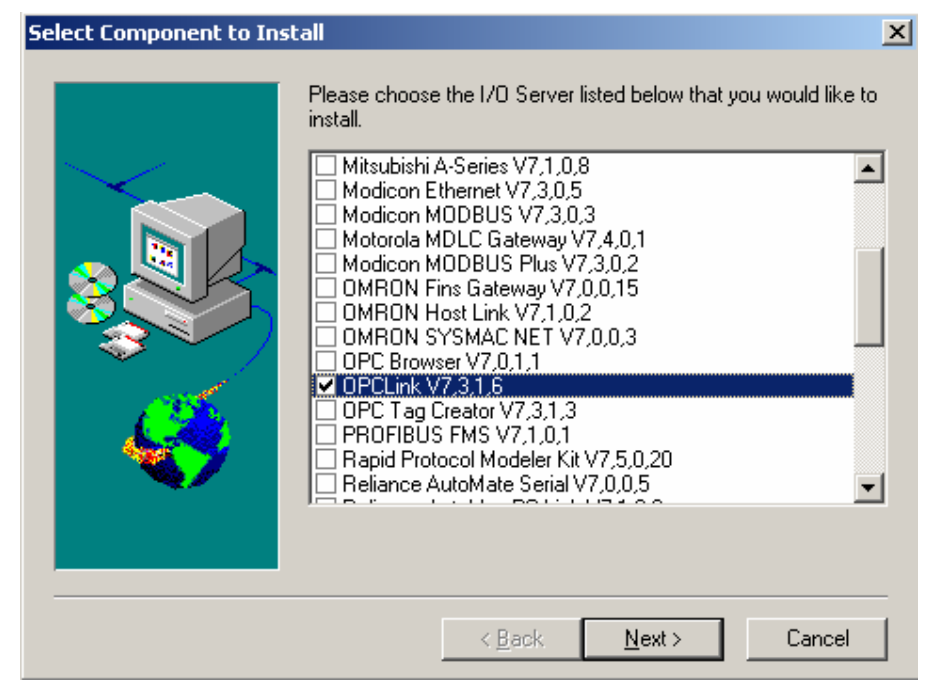

Cửa sổ chọn lựa I/O Server cần cài đặt.

## - Chọn OPCLink, chọn Next:

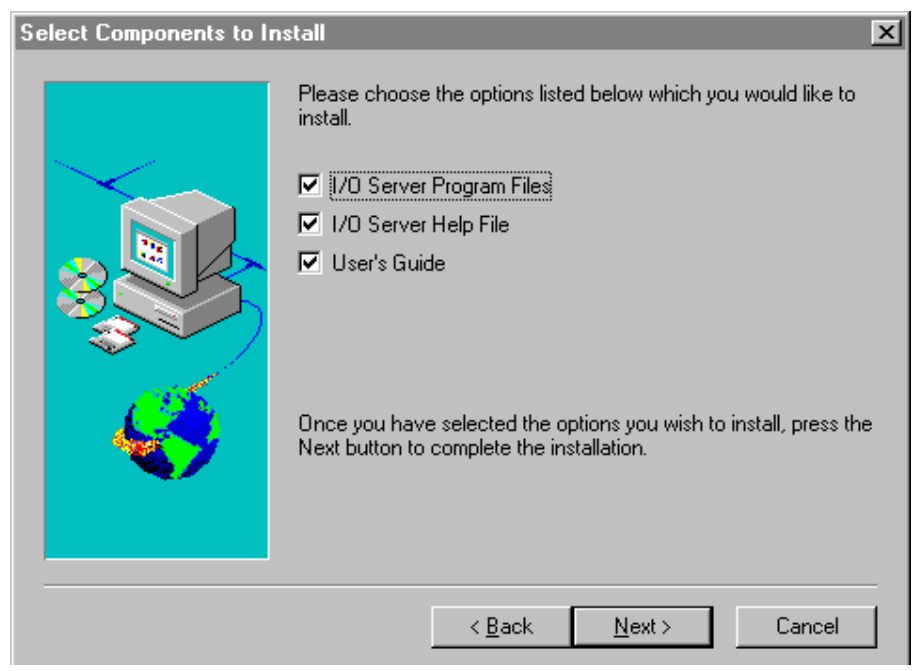

Cửa sổ cho phép chọn các thành phần cài ñặt của I/O Server

- Tiếp tục các bước cài đặt cho đến khi hoàn tất quá trình cài đặt. Sau khi cài xong OPCLink ta vào cấu hình cho OPCLink.

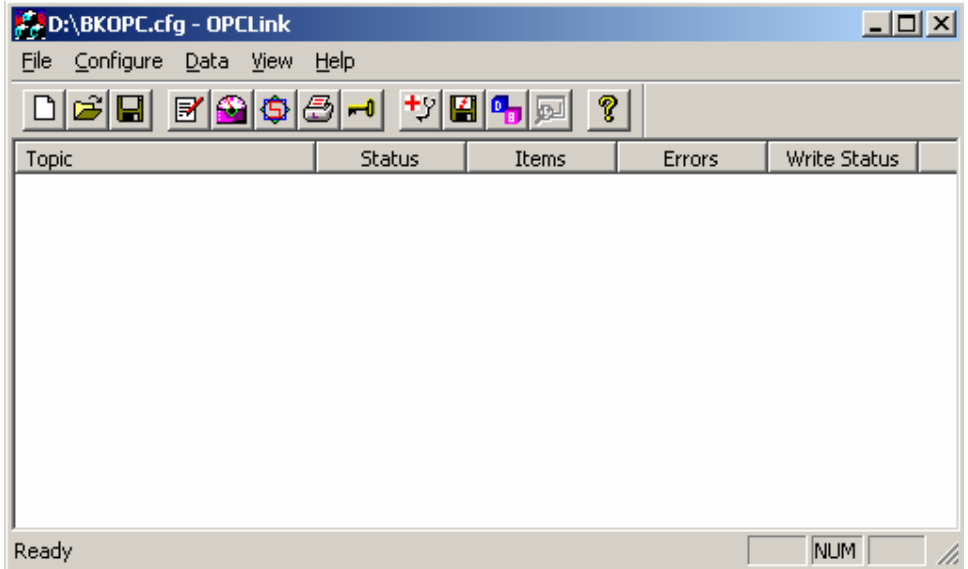

Cửa sổ chính cho phép cấu hình OPCLink kết nối đến OPC Server

- Chọn Configure/Topic Definition/New.

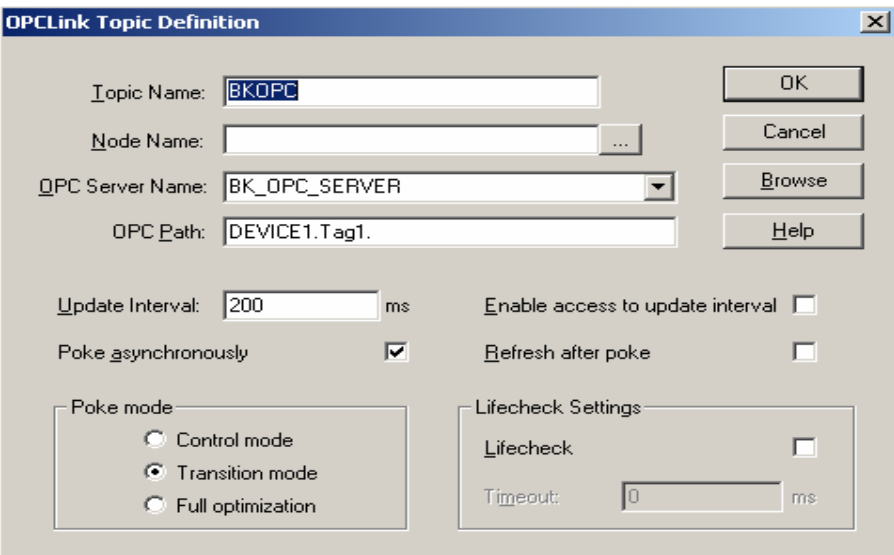

Cửa sổ nhập các thông số cần thiết kết nối đến OPC Server.

- Topic Name: là tên cấu hình cho OPCLink.

- Node Name: là tên của máy tính chạy OPC Server.

- OPC Server Name : là tên của OPC Server mà OPCLink sẽ kết nối ñến.

- OPC Path : là đường dẫn đến những tag của thiết bị nằm trong OPC Server.

ðể giám sát một dây chuyền sản xuất thì việc tạo một giao diện HMI mô tả hoạt ñộng của một dây chưyền trên máy tính sẽ tạo ñiều kiện thuận lợi cho người vận hành hệ thống có thể quan sát quá trình thực thi một các trực quan và linh động hơn. Wonderware cung cấp một công cụ rất mạnh để xây dựng giao diện HMI ñó chính là InTouch.

- Sau ñây là mô hình kết nối của Intouch trong hệ thống: [1]

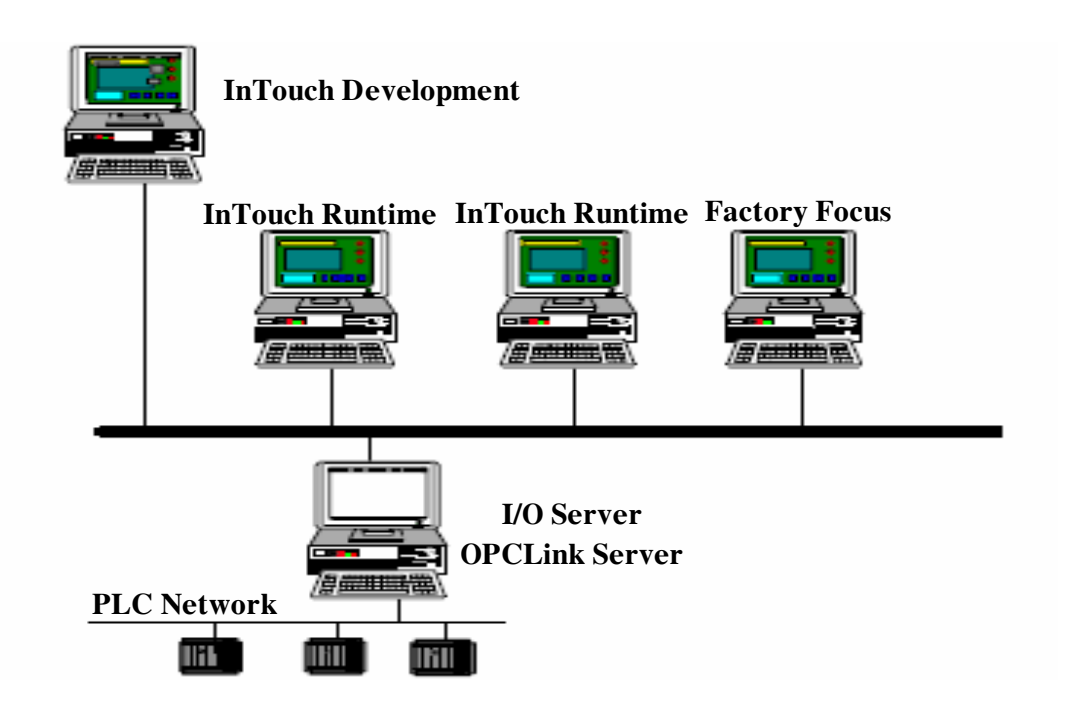

- Ta thấy InTouch sẽ liên kết với thiết bị phần cứng qua I/O Server. Cụ thể là OPCLink Server. Trong ñó InTouch sẽ phân ra từng phần riêng biệt, mỗi phần sẽ thực hiện một công việc nhất định.

**Các thành ph**ầ**n trong InTouch:** Công dụng của InTouch là cho phép tạo ra những giao diện HMI. Với InTouch người sử dụng có thể tạo ra những ứng dụng mạnh khai thác được những đặc tính của hệ điều hành Windows bao gồm ActiveX Control, OLE, hình ảnh, hệ thống mạng và còn nhiều hơn nữa. InTouch bao gồm 3 phần chính là Application Manager, WindowMaker và WindowViewer.

Application Manager: cho phép quản lý tất cả những ứng dụng đã tạo ra.

**WindowMaker:** là môi trường phát triển ứng dụng. Cho phép tạo ra những object với hình ảnh của các thiết bị cũng như dây chuyền. Những object này có thể liên với các thiết bị phần cứng thông qua I/O Server và liên kết với các ứng dụng Window khác.

WindowViewer : là môi trường thực thi, dùng để hiển thị hoạt động thiết bị hay dây chuyền sản xuất mà ta đã tạo trong WindowMaker.

## **Xây d**ự**ng giao di**ệ**n HMI b**ằ**ng InTouch**